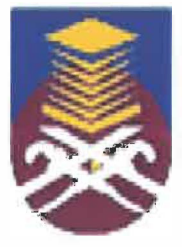

# UNIVERSITI TEKNOLOGI MARA FACULTY OF INFORMATION MANAGEMENT

# INDUSTRIAL TRAINING REPORT: PEJABAT TANAH DAN JAJAHAN MACHANG 18500 MACHANG, KELANTAN

SPECIAL PROJECT: £-INTERNSHIP SYSTEM

BY CHE SITI NADIA BINTI CHE RUSSIN 2014357713

IM245 - BACHELOR OF SCIENCE (HONS.) INFORMATION SYSTEM MANAGEMENT FACULTY OF INFORMATION MANAGEMENT UNIVERSITI TEKNOLOGI MARA KELANTAN

01 AUGUST 2017 - 31 DECEMBER 2017

# INDUSTRIAL TRAINING REPORT: PEJABAT TANAH DAN JAJAHAN MACHANG

# SPECIAL PROJECT: E-INTERNSHIP SYSTEM

# BY CHE SITI NADIA BINTI CHE RUSSIN

# FACULTY SUPERVISOR NURULANNISA BINTI ABDULLAH

# REPORT SUBMITTED IN FULFILLMENT OF THE REQUIREMENT FOR THE INDUSTRIAL TRAINING FACULTY OF INFORMATION MANAGEMENT UNIVERSITI TEKNOLOGI MARA KELANTAN

 $101$  AUGUST 2017 – 31 DECEMBER 2017

## **SUPERVISOR'S APPROVAL**

## **E-INTERNSHIP SYSTEM (elS)**

## **By**

## **CHE SITI NADIA BINTI CHE HUSSIN 2014357713**

This report was prepared under the supervision of the faculty supervisor, Nurulannisa binti Abdullah. It was submitted to the Faculty of Information Management and was accepted in partial fulfillment of the requirements for the degree of Bachelor of Information Science (Hons.) Information Systems Management.

Approved by

Nurulannisa binti Abdullah

Faculty Supervisor

JANUARY 11, 2018

## **DECLARATION**

I hereby declare that this is my original work. I have not copied from any other student's work or from other sources. I am also declare that no part of this report has been published or submitted for publication except where due to reference or acknowledgement is made explicitly in text, nor has any part been written for me by another person. I confirm that I have read and understood the UiTM regulations with regards to plagiarism and will be penalized by the university if found guilty.

Signed by

CHE SITI NADIA BINTI CHE HUSSIN 2014357713

Date of submission: 11 January 2018

## **ACKNOWLEDGEMENT**

Assalamualaikum,

Alhamdulillah, I am grateful to The Almighty God for establishing me to complete the industrial training and completing report in period that has been given. I place on record, my sincere gratitude to the Faculty of Information Management for giving me opportunity to learn and doing my industrial training for almost 5 months selected at organization. I'm also wanted to give my special thanks to Puan Nurulannisa binti Abdullah as my Faculty Supervisor for guiding me give me advise all the time when I'm doing my training. when I'm applying the place for my industrial training and give me some guidance for completing my report. Special thanks to be given to Faculty Advisor, Puan Izzatil Husna for giving me an advice during industrial training.

I wish also to express my sincere thanks to Pejabat Tanah dan Jajahan Machang for willing to accepting and give me the opportunity and cooperation to do my industrial training in the organization in Development Department. In addition, special thanks to En Muhamad Ashraf bin Muhammad Fekri as my organizational supervisor and the head of department Development Department, Nik Faizai bin Mohamed and not forget to the all staff because it gives me a lot of help, support and guidance in completing my work through the duration of industrial training.

I would like to give a special thanks to my lovely husband in giving me more and more advice, helps and guide me in completing this project. Lastly, I take this opportunity to record my sincere thanks to both sides of my parents for their support to finish up the industrial training and not to give up if I have the problems and encouragement over the years.

Thank You.

## **ABSTRACT**

*The trainee have undergoes to Pejabat Tanah dan Jajahan Machang to gained knowledge and fulfill my faculty requirements 1 August to 31 December. Department unit that has been placed during the industrial training is in Development Department. Therefore, this report ware creates as an evidence for the trainee since had undergoing to this organization. In this report, the trainee provides 4 Chapter where each chapter fully relates to Pejabat Tanah dan Jajahan Machang and the activities taken by the trainee. For the Chapter 1, it discusses about the organization applied by the trainee. The information scopes that has been provides by trainee are about the company background, history of organization, vision, missions, objectives, slogan, client charter and organization charts. Besides, Chapter 2 discusses about the organization that has been placed at Development Department. So that, the trainee would has explains more details about this department such responsibilities and function. Moreover, Chapter 3 discusses about an industrial training activities. In this chapter, the trainee provides all of the works that has been done successfully during 5 month practical period. Besides, this chapter also discuss about the background and details about special project. For the special project, the trainee has been developing a new system special for Pejabat Tanah dan Jajahan Machang. That system is e-Internship System. Lastly is Chapter 4. In this chapter, the trainee has made an overall conclusion for industrial training. In this conclusion, the trainee concludes for the organizations. The scope of the conclusion gives by trainee is such an opinion, lesson learn, limitations and recommendation.* 

*Keywords: Pejabat Tanah dan Jajahan Machang (PT JM), Development Department, e-Internship Systems (eIS).* 

# **Table of Contents**

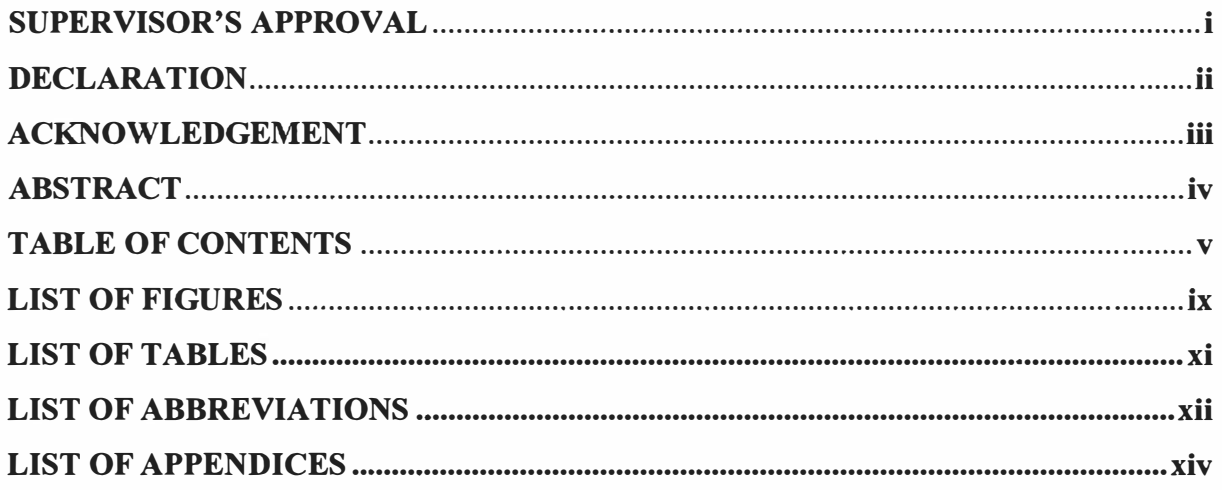

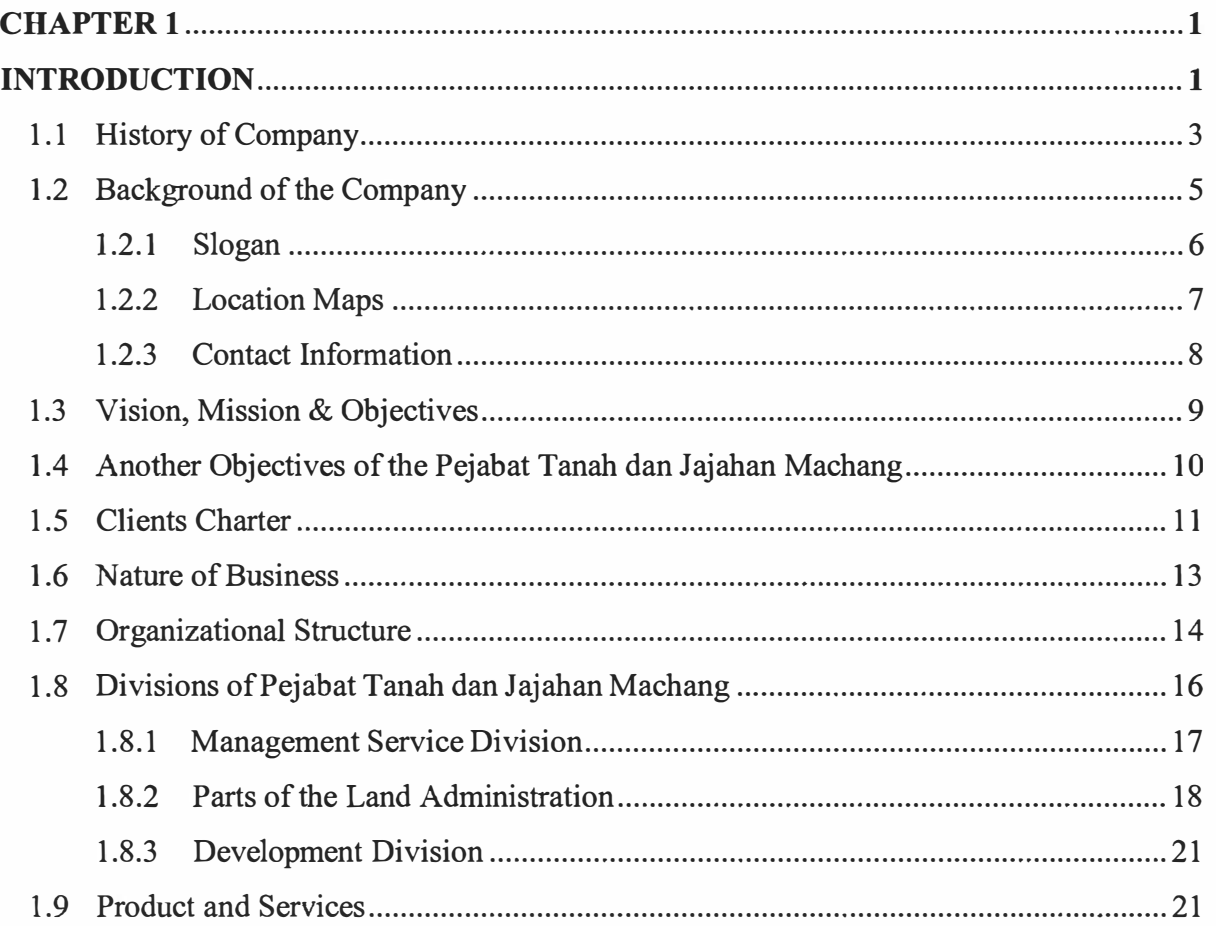

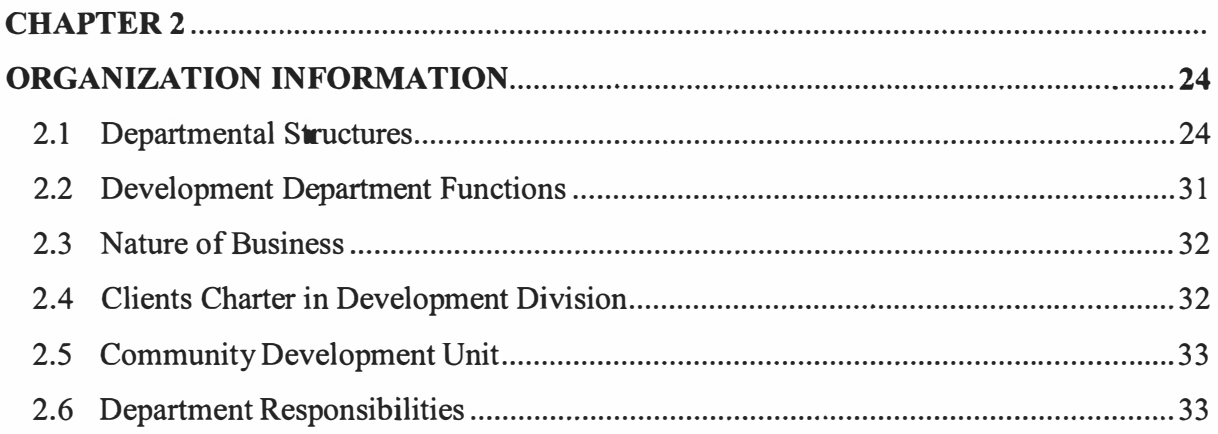

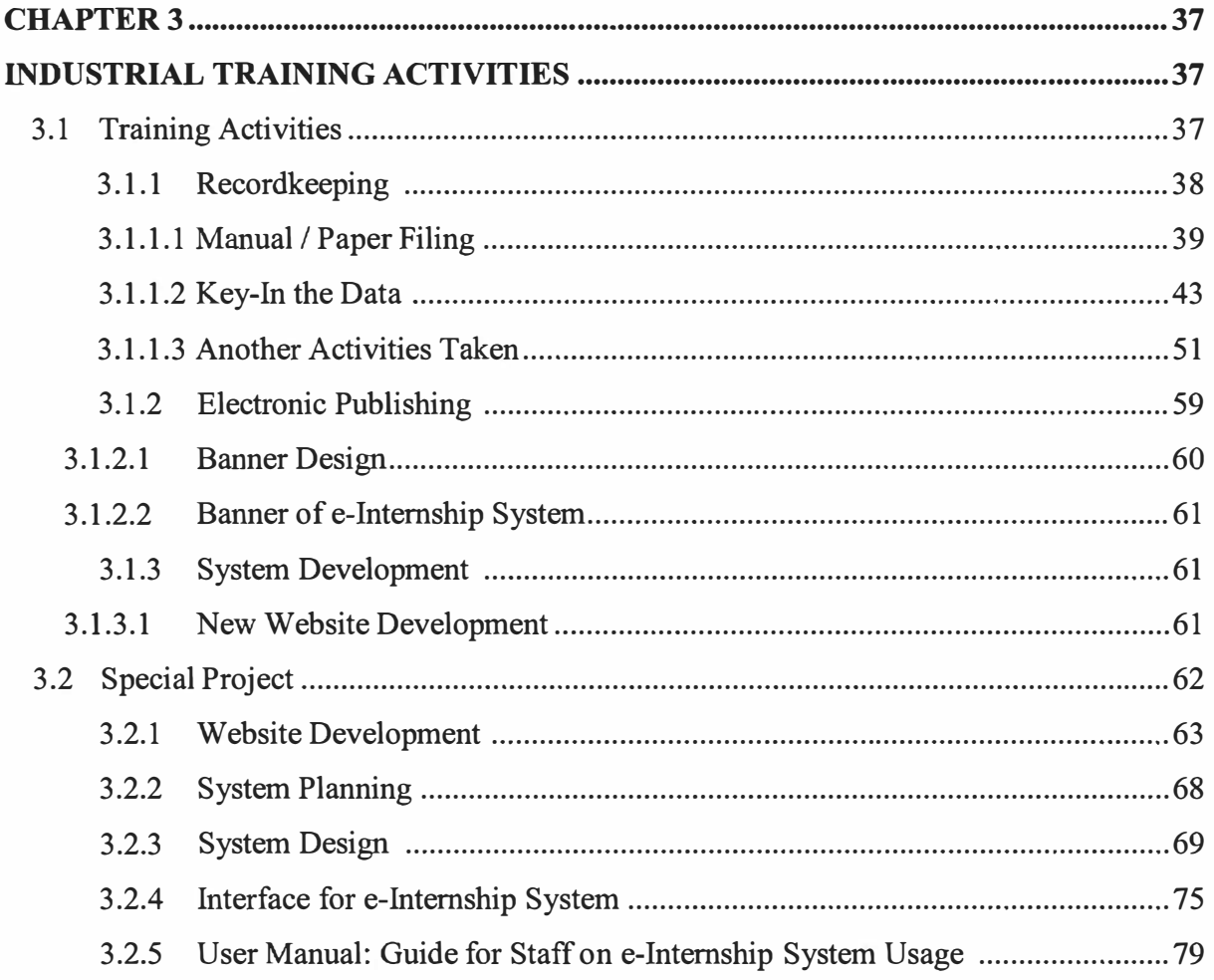

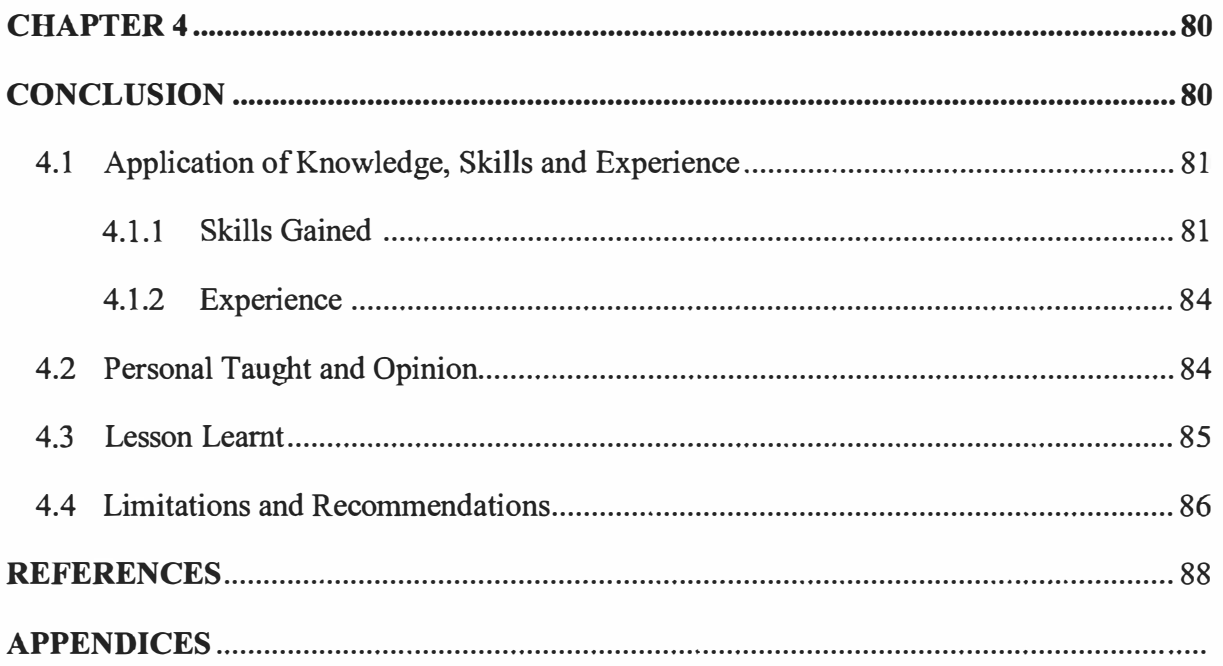

# **PRELIMINARY PAGE**

# **LIST OF FIGURES**

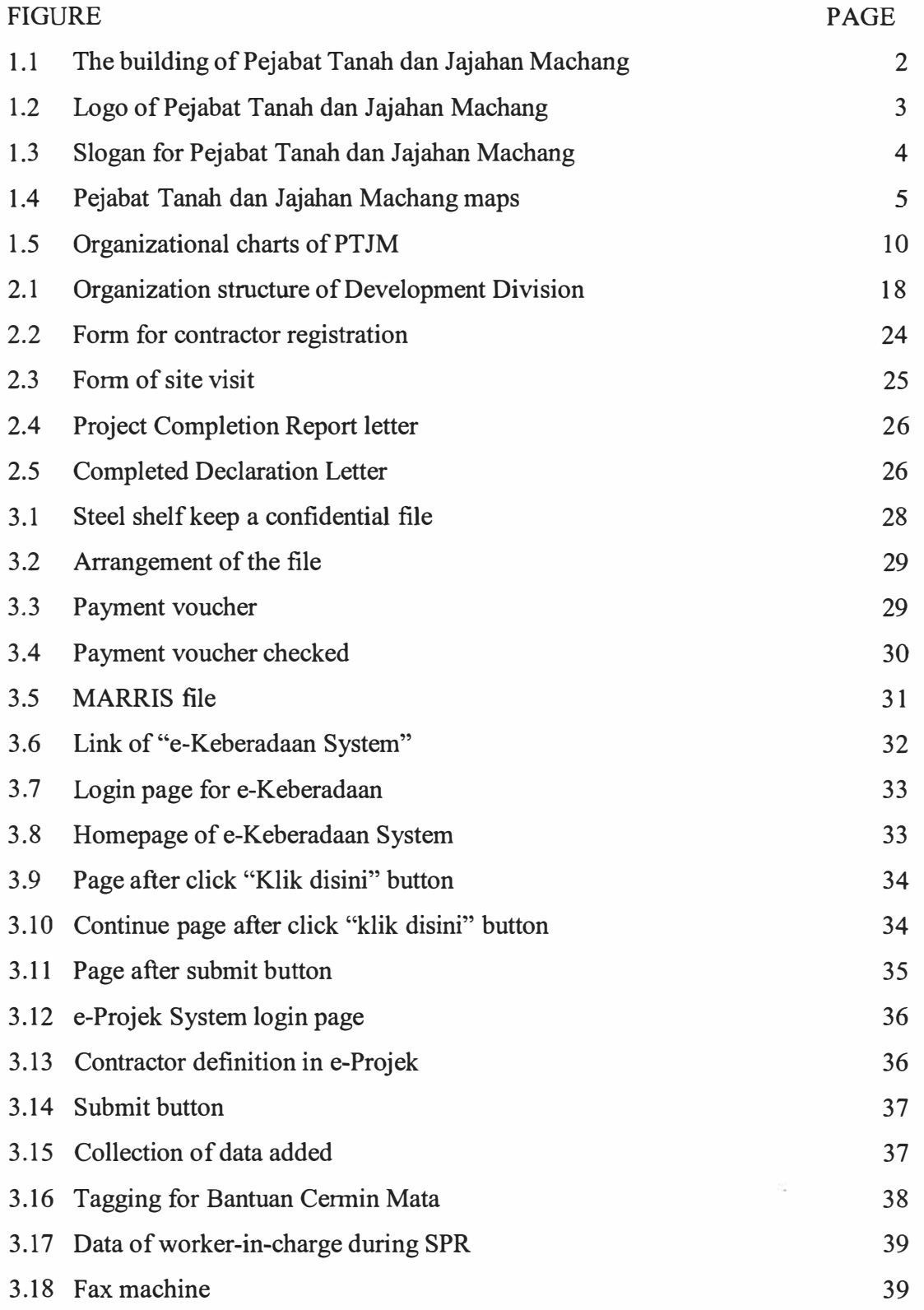

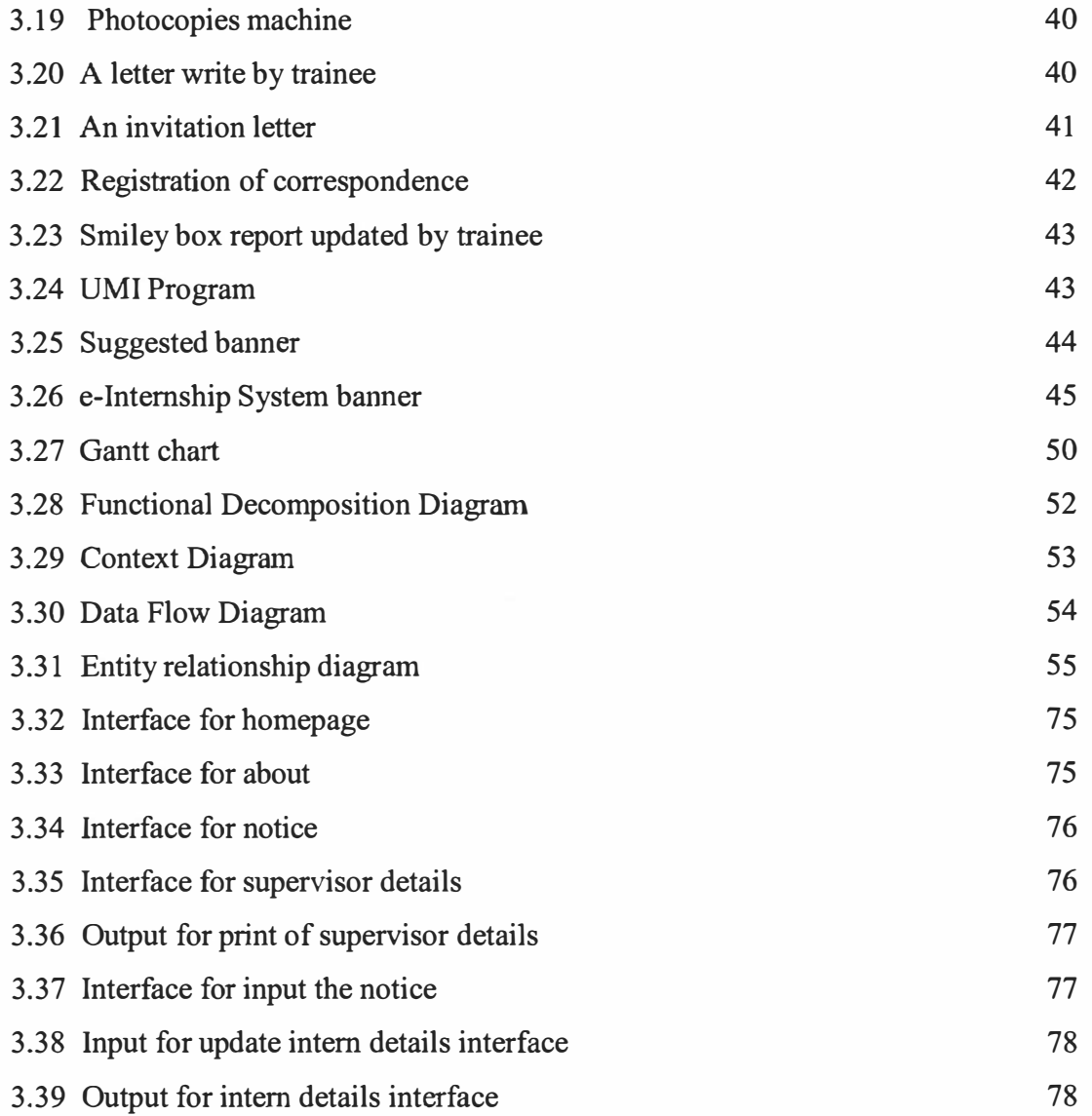

¢

# **LIST OF TABLES**

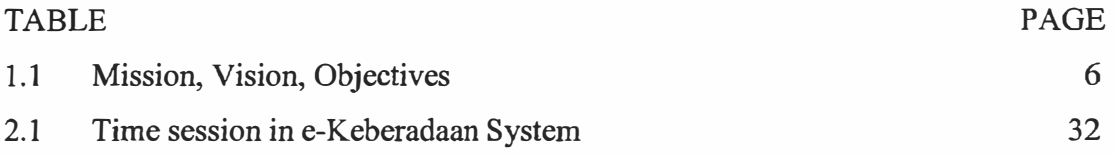

## **LIST OF ABBREVIATIONS**

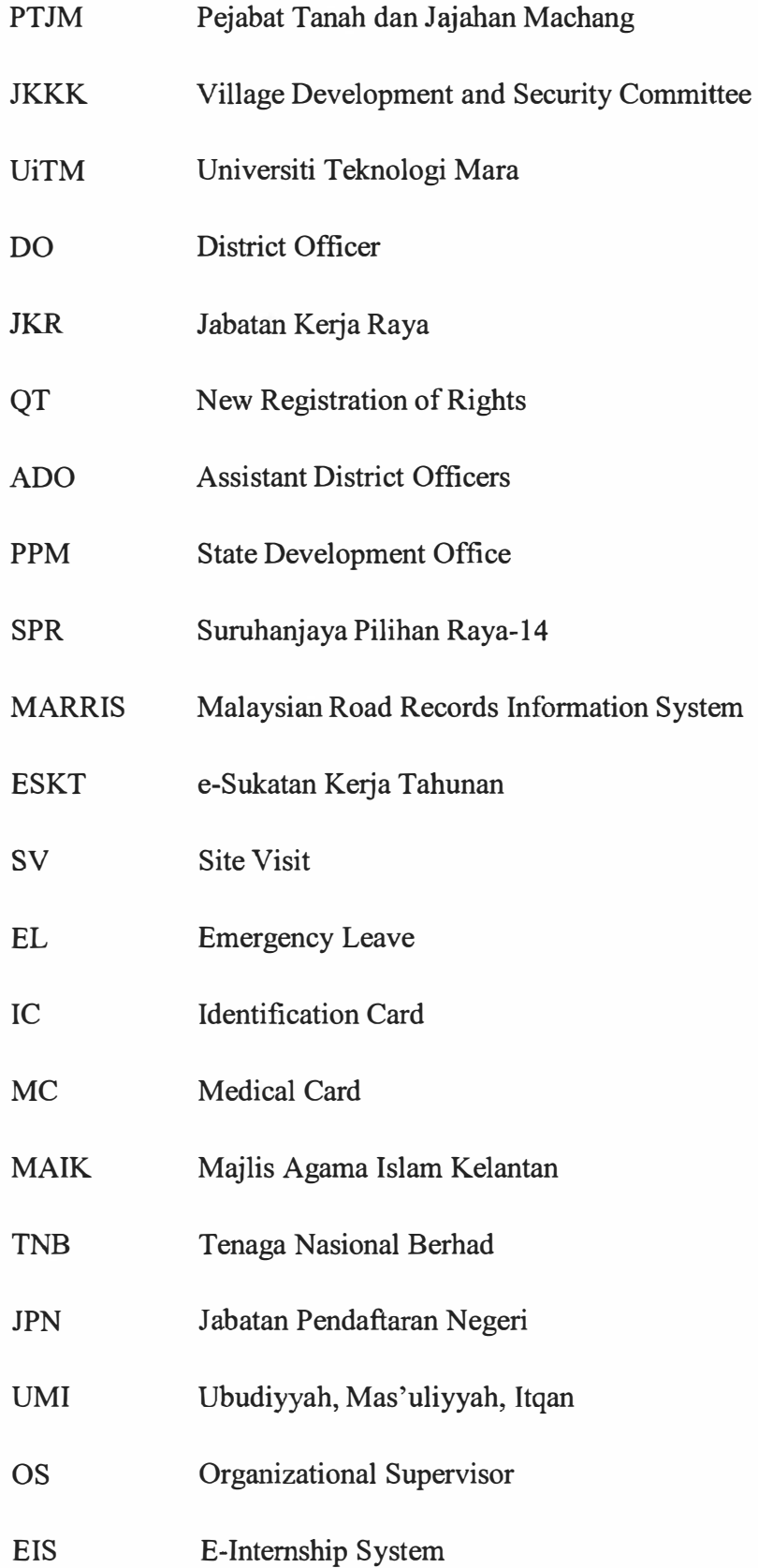

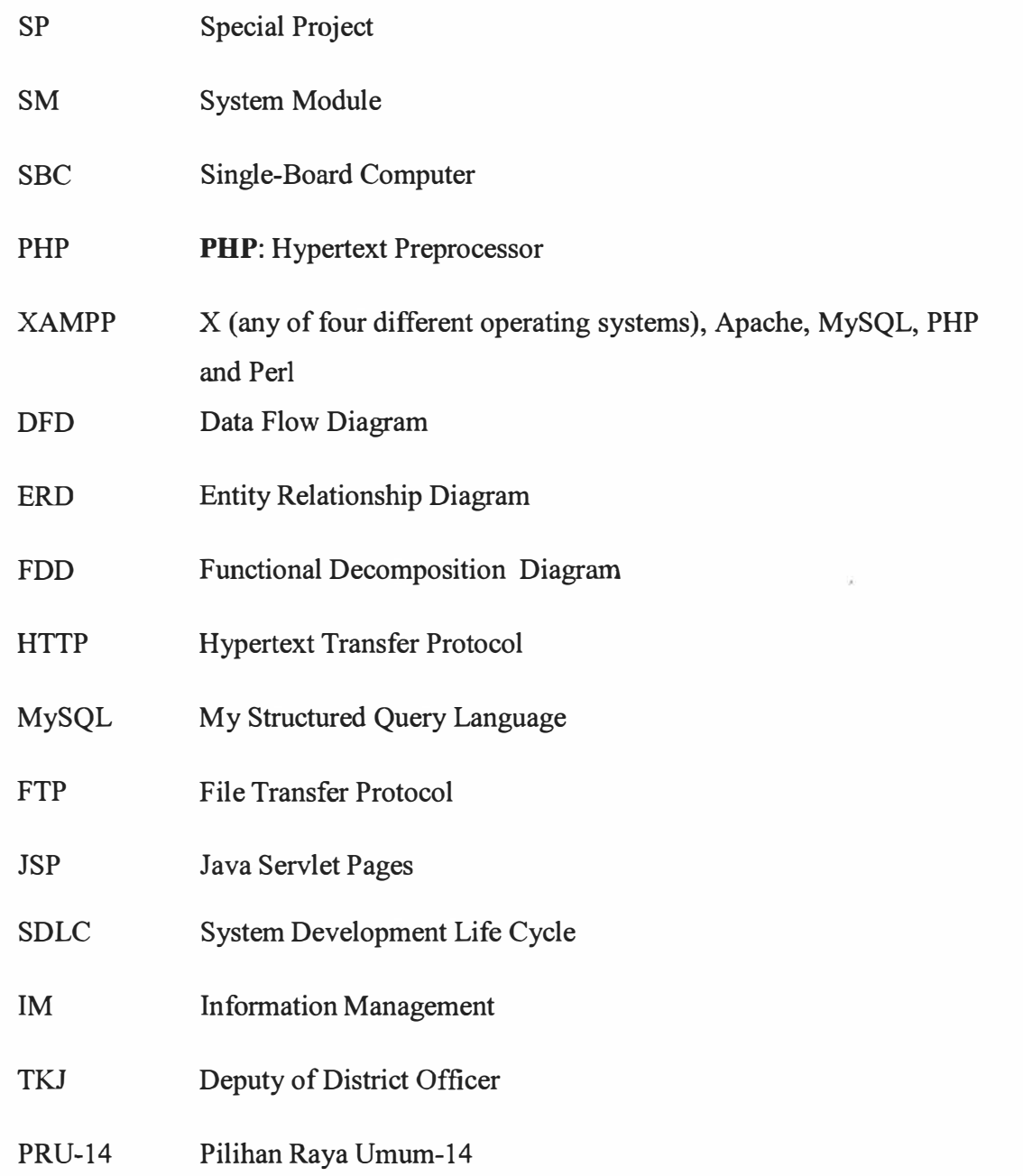

## **LIST OF APPENDICES**

## **APPENDICES TITLE**

- APPENDIX A Organization Chart
- APPENDIX B Department of Development Chart
- APPENDIX C Objectives Department of Development
- APPENDIX D Clients Charter
- APPENDIX E List of Staff in Pejabat Tanah dan Jajahan Machang
- APPENDIX F Form of Contractor Registration
- APPENDIX G Form of Site Visit
- APPENDIX H Project Completion Report Letter
- APPENDIX I Completed Declaration Letter
- APPENDIX J Application Form for using an Official Vehicle
- APPENDIX K Stock Application Form
- APPENDIX L Confirmation of Receipt of Goods
- APPENDIX M Payment Voucher
- APPENDIX N Supplier List Form
- APPENDIX O Application Form of Request for Rest Break
- APPENDIX P Invitations Memo for "Majlis Tahlil dan Kesyukuran"
- APPENDIX Q E-Internship System Manual for Pejabat Tanah dan Jajahan Machang
- APPENDIX R Industrial Evaluation
- APPENDIX S Employee Time Card
- APPENDIX T Log Book
- APPENDIX U Pictures

# **CHAPTER 1**

## **CHAPTER 1**

## **INTRODUCTION**

Industrial Training (LI) is the training that need to held by Degree students after all of the subject fields are completed. The period of the practical training is about five ( 5) month started on 1 August 2017 to 31 December 2017. The trainee has chosen by Pejabat Tanah dan Jajahan Machang after applying the suitable organization regarding to getting the knowledge and new experience for further career. The reason by the trainee choose Pejabat Tanah dan Jajahan Machang because, it was designing the development of land to give the consideration to person who wants to make the business regarding development or for mining works.

Furthermore, after a day the trainee has registered at Pejabat Tanah dan Jajahan Machang, the supervisor has been assigned due to the course field which is Bachelor of Information Science (Hons) Information Systems Management. En. Muhamad Ashraf bin Muhamad Fekri, as Assistant Officer of Information Technology has been assigned as an Organizational Supervisor (OS) for the trainee. During the practical period, En. Muhamad Ashraf bin Muhamad Fekri has incharge fir overseeing the training activities to ensure the trainee would get the knowledge and experience since the trainee are there.

The objectives of the trainee has choose Pejabat Tanah dan Jajahan Machang is because, the trainee want:

- a) To get knowledge and new experience and know about the work experience.
- b) To helps an organizations by developing a new system named "e-Internship System"
- c) To improve the technical skills and communication skills with the others.
- d) To cultivate the spirit of working in groups.

## **1.1 History of the Company**

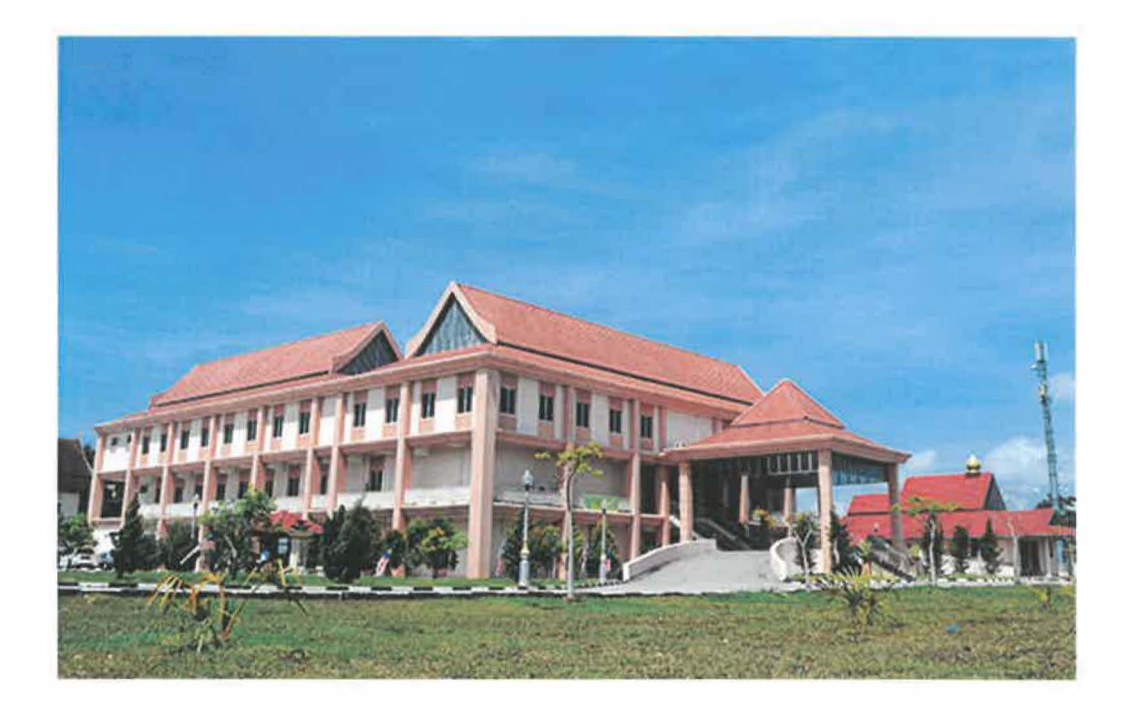

**Figure 1.1** The building of Pejabat Tanah dan Jajahan Machang

The figure below shows the picture of the Pejabat Tanah dan Jajahan Machang building today. Pejabat Tanah Dan Jajahan Machang got its name from a village of Kampung Machang. It was opened in 18 80 by a group of villagers of the Pasir Tumboh in Kota Bharu, led by En.Senik. At the opening of the village, the main activities that has been carried out by the population for their livelihood is agriculture and business.

Moreover, in terms of its geographical position Machang located at the center of Kelantan Darul Naim. Machang is bordered by the Kota Bharu from the north, the south of Kuala Krai, west of Tanah Merah and Pasir Puteh to the east. In addition, Machang has an area of 546.26 square km. Of the total area of 129 sq km, is located in Machang District Council. At its inception around 1949 into Machang had become a small district. However, on January 1, 1952 due to the rapid place of development and economic activity in Machang he was made a full district and has becoming a big territory. The territory of Machang covers an area of 546.26 km square. A total of 129 km square from that area is governed by the Machang District Council.

Machang generally divided into several Mukim Ulu Sat, Palo Flowing, Temangan, Labok, confiscation, and Pulai Chondong. Each sub-district is headed by a warden. There are also some small areas that are governed Penghulu Mukim and some Village Development and Security Committee (JKKK) entrusted and is responsible for administering several villages around Machang. Administrative center of Pejabat Tanah dan Jajahan Machang is located near the City Machang it to facilitate the people to deal. Machang is also known as the Tourism Centre of Education because of high performing schools and also has a university, Universiti Teknologi Mara (UiTM).

## **1.2 Background of the Company**

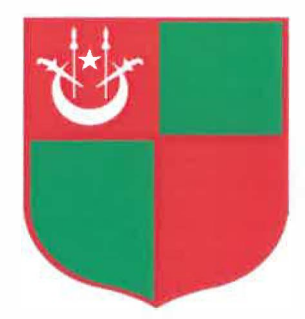

**Figure 1.2** Logo of Pejabat Tanah dan Jajahan Machang

Pejabat Tanah Dan Jajahan Machang (PTJM) is a government agency that serves as a place to manage all affairs related to land either on private land, land owned by the Authority or the lands belonging to the government. Pejabat Tanah Jajahan Machang Covers including, Mukim Machang, Mukim Pulau Chondong, Kelaweh, Kerawang, Pek, Pemanok, Labok, Ulu Sat, Joh. Pejabat Tanah dan Jajahan Machang is designing the development of land to give the consideration to person who wants to make the business regarding development or for mining works. For land which has been alienated, the Pejabat Tanah Dan Jajahan Machang (PTJM) is to record all business transactions, lease, mortgage, inheritance and ensure that every landlord to pay land revenue.

In addition, the Pejabat Tanah Dan Jajahan Machang (PTJM) task is also to ensure that any alienated land is used according to the conditions laid down in accordance with the terms of the property. At the level of district, there have some departments that carry out their development such as the Public Works Department, Drainage and Irrigation Department and so on. However, all of it is made on the land. To ensure that a project is well in line with the design of an area, District Officer becomes the Coordinating Officer of something such development. For example, the Ministry of Education requires a piece of land to develop a school. Therefore, the ministry should make an application to the District Officer (DO) for the process of taking the necessary land. Besides,if the land is owned and land affected by a state land or state land, the same application shall be submitted to the District Officer. Subsequently the District Officer will process the application and upon the completion, the applicant will obtain ownership of the land. The total of the staff worked at Pejabat Tanah dan Jajahan Machang (PTJM) is 74 staff including a part time job staff.

## **l.2.1 Slogan**

Slogan means a simple and catchy phrase accompanying a logo or brand, that encapsulates a product's appeal or the mission of a firm and makes it more memorable. Slogan also used by Pejabat Tanah dan Jajahan Machang in order to achieved the company mission, vision and objectives. **Figure 1.3** below shows the slogan of Pejabat Tanah dan Jajahan Machang.

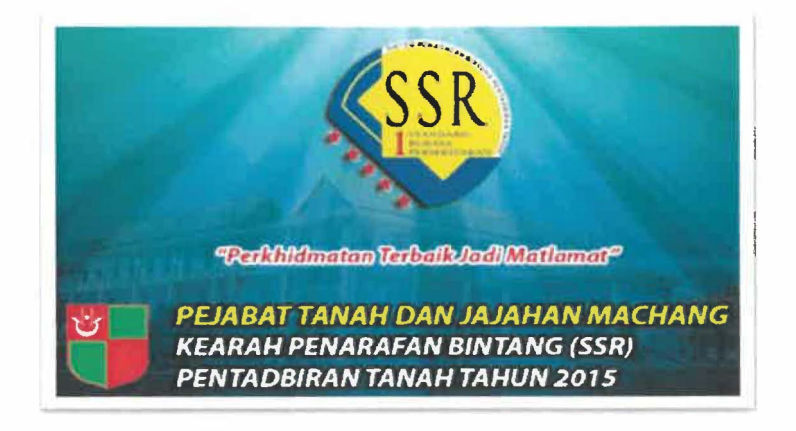

**Figure 1.3** Slogan for Pejabat Tanah dan Jajahan Machang.

## **1.2.2 Location Maps**

Every place in anywhere especially organization has their own location plan. Same goes to Pejabat Tanah dan Jajahan Machang, it provide location plan for the people to come at this organization. However, the location of Pejabat Tanah dan Jajahan Machang is the on eof the organization that easily to find because it placed besides of Pejabat Agama Jajahan Machang and confront of Jabatan Kerja Raya Jajahan Machang (JKR). **Figure 1.4** below shows the location maps of Pejabat Tanah dan Jajahan Machang:

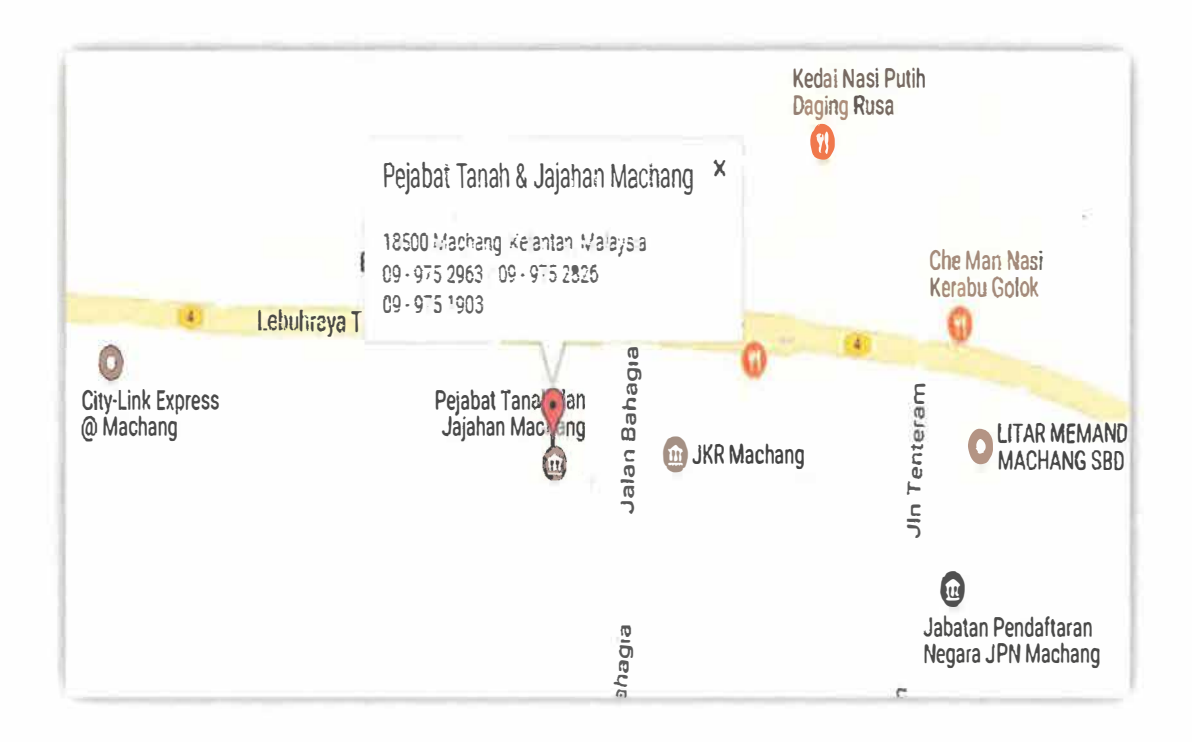

**Figure 1.4** Pejabat Tanah dan Jajahan Machang maps

# **1.2.3 Contact Information**

Address : Pejabat Tanah dan Jajahan Machang,

18500 Machang,

Kelantan, Malaysia

Phone : 09 - 975 2963 / 09 - 975 2826

Fax : 09-975 1903

Email : ptjmachang@kelantan.gov.my

## **1.3 Vision, Mission & Objective**

The meaning of objectives is the overall goal, purpose, mission of a business that have been established by its management and communicated to its employee. Mission is described as a written declaration of an organization's core purpose and focus that normally remains unchanged over time. Vision defined as an inspirational description of what an organization would like to achieve or accomplish in the mid-term or long term future. It is intended to serves as a clear guide for choosing current and future courses of action. The following table summarizes objectives, mission and vision of Pejabat Tanah dan Jajahan Machang (PTJM). Each of the organization have their own vision, mission and objectives. Same goes to Pejabat Tanah dan Jajahan Machang. Below are the vision, mission and objectives of the organization:

| <b>Mission</b>           | <b>Vision</b>                    | <b>Objectives</b>           |
|--------------------------|----------------------------------|-----------------------------|
|                          | Implementing basis policy.<br>1. | 1. To provide efficient and |
|                          | Collect every types of<br>2.     | effective services to the   |
| "Create prosperity in    | community outcome:               | people.                     |
| all aspects of spiritual | i. Administer and manage         | 2. Responsible for ensuring |
| and physical life"       | the official celebration         | the safety of the colony.   |
|                          | ii. Coordinate and implement     | 3. Responsible for the      |
|                          | social and economic              | colonies to organize        |
|                          | development of the               | community development       |
|                          | colonies                         | (physical and spiritual)    |

**Table 1.1** Mission, Vision and Objectives

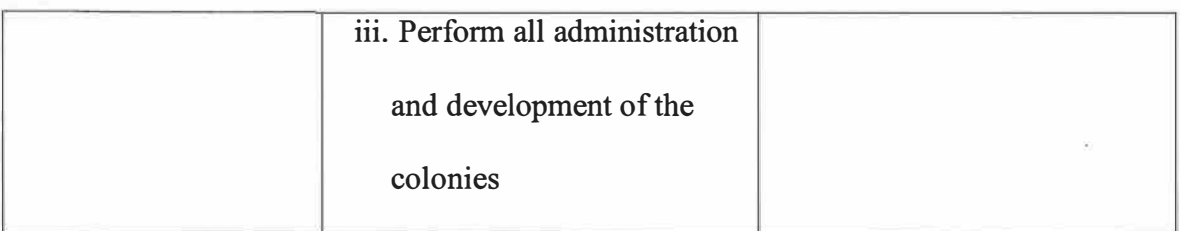

## **1.4 Another Objectives of the Pejabat Tanah dan Jajahan Machang**

- a) To become an effective medium between peoples and government
- b) To provide people with efficient and effective services
- c) Responsible for guarantee community safety
- d) Become effective link between people and government
- e) Serving efficiently and effectively with the people
- f) Determining the administration of land in this region is carried out in accordance with the field and the requirements of the laws and government policies.
- g) Determine the yield of land and minerals to be collected with a system and effective and satisfying way
- h) Maintain and maintain updated land titles and records and determine the legitimate property selection
- i) Develop Machang and Machang cities to be comparable to other colonies in the State of Kelantan in particular and in Malaysia in general
- j) Enhancing land and agricultural development to contribute to Kelantan's economy.
- k) Ensuring the development of the physical and spiritual ummah to be balanced and able to create harmonious human beings
- 1) Creating employment opportunities through the development of the agricultural sector, land development and trade.

## **1.5 Client Charter**

Below shows the client charter of Pejabat Tanah dan Jajahan Machang:

We pledge to provide friendly service and are always ready to assist you with problems dealing with, provide efficient and quality services and ensure and resolve problems related to land based on the National Land Code and quick, accurate and effective circular directions Customer charter as follows:

- 1. Licensing Permit License Approval Process within 2 days.
- 2. Management of Public Complaints
	- Acceptance Declaration Complaints in writing by mail or email will be sent to the complainant within three (3) working days after the complaint is received.
	- Feedback on public complaints will be processed within seven (7) working days after the Complaint Admission Report is sent to PTJM complaints (feedback delivery period will depend on the type of complaint received if the complaint requires further review and the complexity of the complaint)
- 3. Draw within 15 minutes.
- 4. Registration of Transactions
	- Transfer (14A) within 1 day.
	- Charge (16A) within 1 day.
	- Discharge Mortgage (16N) within 1 day.
- 5. Registration of Pesaka Order within 5 days.
- 6. Boundary Registration within 14 days.
- 7. Switching Old Grants To New Grants within 5 days.
- 8. Registration Change Terms within 4 days.
- 9. Kaveat registration within 1 day.
- 10. New Registration of Rights (QT) within 4 days.
- 11. Register of Grants Lost within 14 days.
- 12. Acceptance of Land Tax Payments (Subject to 1 Title only) within 3 minutes.
- 13. Multiple Payment Acceptance (Subject to 1 Title only) within 3 minutes.
- 14. Issuance of Permanent Materials Transfer Permit within 2 Months.
- 15. Plan Sales within 30 minutes.
- 16. Application for Private and Liability Admission in the period of the day.
- 17. Land Development Application
	- $\checkmark$  Application for Subsoil Boundary under Section 142 KTN 1965 within 9 days.
	- $\checkmark$  Application for Subdivision of Land Division under Section 137 KTN 1965 within 90 days.

## **1.6 Nature of the Business**

Training organizations and training environment is good for the trainee. The trainee had to learn a lot from this company. This management business function is to provide effective and useful, to facilitate a problem experienced by consumers by providing information and communication are the best solution is to set up a government building work, safety, quality, economy and comply with the specifications recognized and provide opportunities customers to be able to communicate with each other. Department training was held at the Development Division. In this division, there are 10 employees includes boss. In addition, the staffs were very friendly and very helpful to me during my training here. They are highly skilled in their work in the office. The division employees often provide guidance to the trainee how to solve or provide best service to treat customers or solve difficult problems experienced by customers.

## **1.7 Organizational Structure**

The figure shows the top level of management Pejabat Tanah Dan Jajahan Machang that led by Mr. Haji Zainuddin bin Mohamed as District Officer. He was assisted by six Assistant District Officers (ADO) that have different expertise in their department. The Assistant District Officers share their experiences are there to ensure the management systems and services offered by Pejabat Tanah dan Jajahan Machang (PTJM) can run smoothly and can meet the demands of the community well. They are responsible to make sure Pejabat Tanah dan Jajahan Machang (PTJM) operate properly. Besides, all of them have good manners that can be a role model for their staffs.

## CARTA ORGANISASI PEIABAT PEJABATTANAH DAN JAJAHAN MACHANG

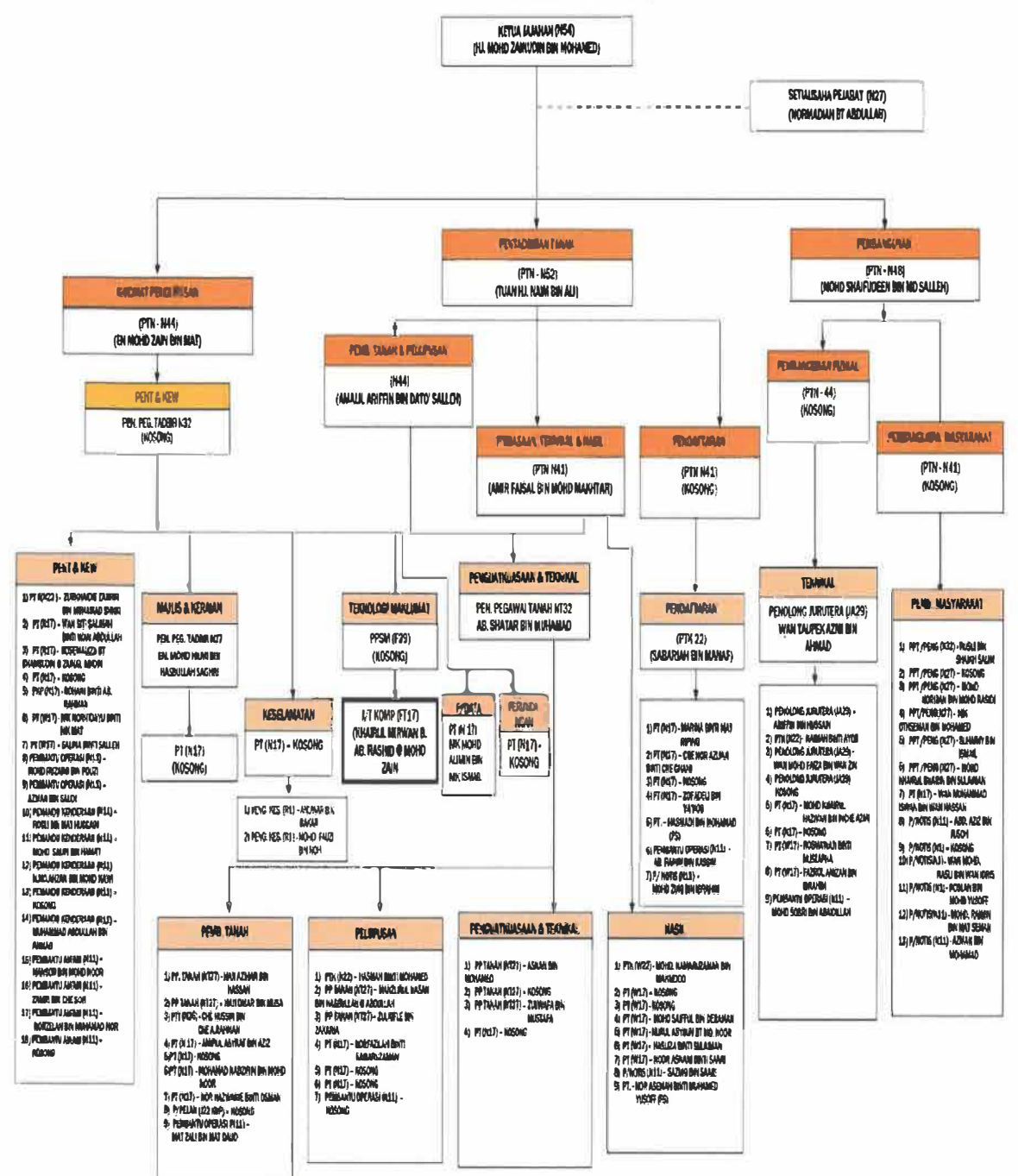

**Figure 1.5 Organizational charts of PTJM** 

## **REFER APPENDIX A**

**(Latest organizational chart of PT JM)** 

## **1.8 Divisions of Pejabat Tanah Jajahan Machang**

Pejabat Tanah dan Jajahan Machang has 3 divisions to ensure the organization being well managed. Below are the lists of the divisions for each of the division at Pejabat Tanah dan Jajahan Machang together to its functions.

**Organization chart 1.1** Division provided at Pejabat Tanah dan Jajahan Machang

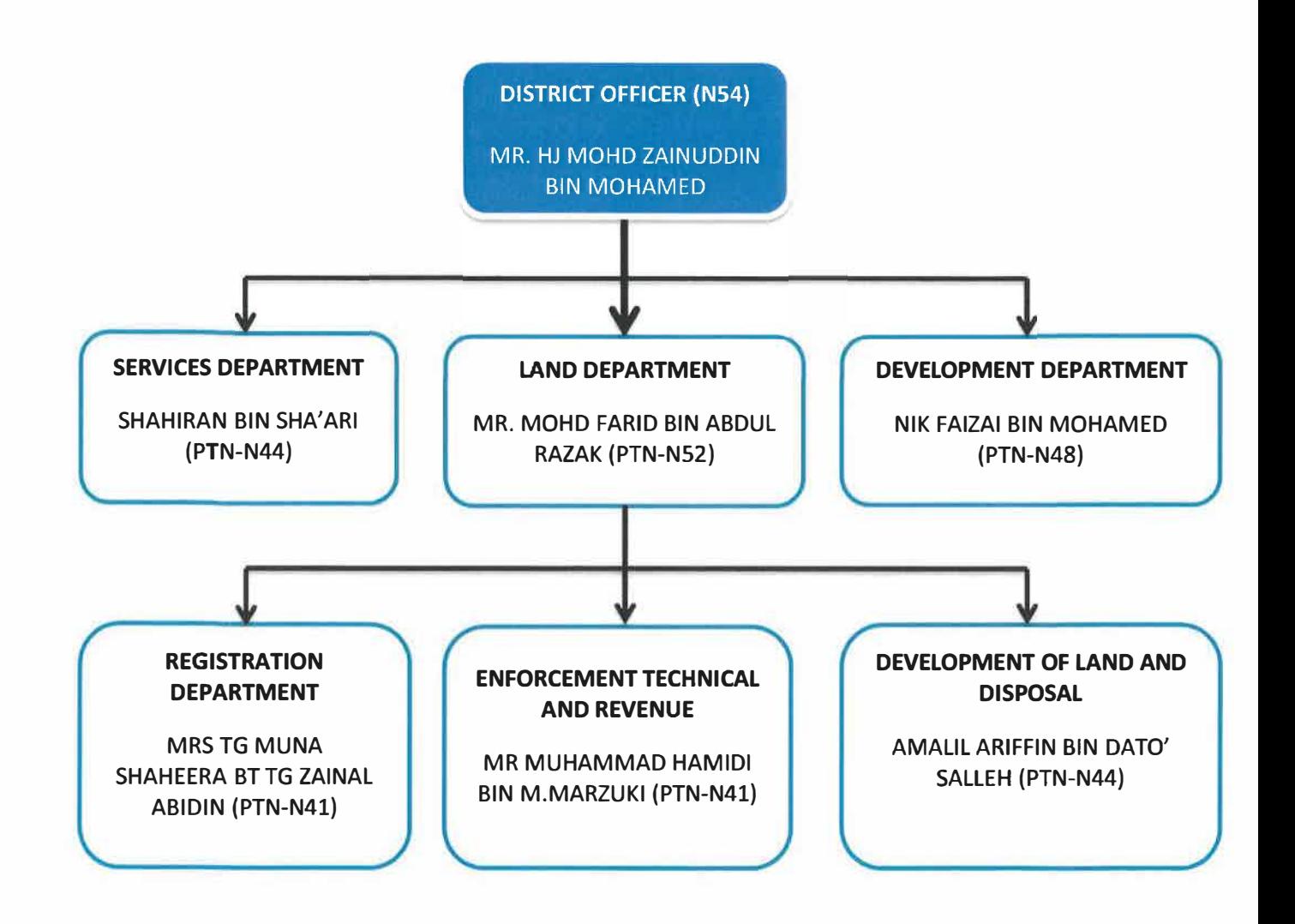

In every organization there is structure that can built an organization becomes strong. Same goes with Pejabat Tanah dan Jajahan Machang, on the top of the organization there are District Officer that control and supervise this organization. There are three departments that have been provided at Pejabat Tanah dan Jajahan Machang. Firstly is Service Department, Land Department and lastly is Department of Development. Even, it were provided by three departments but under each department have their own roles and have different responsible to carry out.

## **1.8.1 Management Service Division**

- a) Management service
	- 1. Manage staff service
	- ii. Prepare the annual budget
	- **111.** Administration and Security
	- 1v. Manage Payment Module Staff
	- v. Meeting of the Secretariat of the Colonial Department
	- vi. Monitor and manage processes and maintenance expenditure
	- vii. Administration and Management Department of Land and Machang
	- viii. Responsible for managing administration and expenditure management
		- ix. Store management, asset and inventory Machang District and Land **Office**
		- x. Manage the training and upgrading of personnel working in Pejabat Tanah dan Jajahan Machang
- b) Gatherings
	- i. Coordinating the event program to be carried out
	- ii. Coordinate the appointment of committees of appropriate
- iii.Attending the official festival program State level, the National and Colonial
- iv. Provide official ceremonies involving the palace and Kelantan Menteri Besar's Office
- v. To coordinate the tasks of the committee, reception, invitations and checklist program and the official program of the Department, Colony, State and National
- c) Information Technology

'

- **1.** Updating Website
- ii. Solving technical problems
- iii. Provide e-mail and e-Complaint

## **1.8.2 Parts of the land administration**

- a) Land development
	- 1. Processing applications for subdivision of land
	- 11. Processing of applications passing the public or private
	- iii. Processing applications for conversion of land to agriculture
	- 1v. Processing applications for transfer under section 120 KTN 1965
	- v. Processing of applications for surrender of land and alienated land back
	- v1. Processing applications for transfer under section 13A of the ERM in 1930
	- vii. Processing the application to change the terms and subdivision of land simultaneously
- b) Disposal
	- 1. Request the status of the land
	- 11. Process applications for land rent
	- iii. Processing applications caveats
	- 1v. Process applications for land acquisition
	- v. Processing applications for show- border
	- vi. Processing applications for mining leases / exploration
	- vii. Process applications for land owned by the government
- viii. Processing of applications for surrender and re- alienated land
	- 1x. Processing applications for continued lease of land (PM / PN) 99 years
	- x. Processing applications for the reservation of open space and endowments
- c) Enforcement and technical
	- 1. Seizing the truth PBN
	- 11. Managing land valuation
	- iii. Provide applications only
	- iv. Managing lot plains index
	- v. Provide ownership plan (QT)
	- vi. Application instructions border
- vii. Prepare plans right of ownership (FT)
- viii. To help carry out enforcement actions
	- ix. Creating a certificate of plan preparation
	- x. Making final settlement report (QT FT)
	- x1. Issuing permits 4C (rocks) and 4D (airspace)
- xii. Request a temporary occupation license (LPS) 4b
- xiii. Enforcing rock material, violated the terms and aggression
- xiv. Investigate and prepare a report on government land encroachment
- xv. Processing of applications passing the land administrator rights (ROW)
- xv1. Application for a Certificate of Authorization Carigali (SKC) and Mining Lease (SL/ PL)
- xvn. To coordinate, control and manage the application records only to the workforce
- d) Revenue
	- 1. Management of trust funds
	- 11. Data Entry Process Aspects
	- **111.** Delivery of revenue to the bank
	- 1v. Production of monthly statements
	- v. Admission and data updates SPTB
	- vi. Issuance of notice of 8A (forfeiture)
	- vii. Issuance of notice 6A (claims outstanding results)
	- viii.Process command changes the ownership information
	- ix. Production and performance reports on revenue collection (weekly and monthly)
- e) Registration
	- **1.** Production proprietary connection
	- 11. Issuance of replacement property
	- iii. Registration of ownership while (QT)
- iv. Registration of business and non-business
- v. Registration correction under section 380 NLC
- vi. Registration of property, plant and equipment (FT)
- vii. Registration of land ownership (the ownership of the new)
- viii. Make a note of the registration memorial to the property (memorandum)

#### **1.8.3 Development Division**

- a. Contractor Registration
- b. Verification Project
- c. Project Claims Payment

#### **1.9 Product and Services**

Each of the company would have their own product and services to attract their customer. Same goes to Pejabat Tanah dan Jajahan Machang, this organization had to attract their customer in giving the best services regarding to managing the customer land. All about the problems regarding to the land or others, Pejabat Tanah dan Jajahan Machang are able to solve it easily. Below are the list of the services that has been provided by Pejabat Tanah dan Jajahan Machang by each of the division.

#### **1.9.1 List of Service**

Product and services sections have also divided into three (3) divisions. The three of these are management, development and land development division. Below are the functions each of the divisions regarding to their responsibilities.

- a) Management
	- i. Creating declaration
	- ii. To Obtain Licence Theme

#### b) Development

- i. Contractor Registration
- ii. Verification Project
- iii. Project Claims Payment
- c) Land Development Division
	- i. Registration Unit Counter
		- A Valid Document
		- Charge and drop charges
		- Issuing Title Deeds
		- Caveats
		- Lien
		- Draw Land
		- Official Search Private
		- Registration and Release QT
		- Production of Land Including the State HS (1) Grant
	- ii. Revenue Unit Counter
		- Collecting All Types The results of the Pay By Customer (Before Present Receipt Before Payment Made

#### iii. Land Unit Counter

- Application of Land Ownership
- Estates
- Tolls:
	- a) Permit Batu Batan
	- b) Permit Sandstone
- Deposit Estate
- Managing Cases for:
	- a) Change of Land
	- b) Subdivision
	- c) Statement *I* Rationing
	- d) Continued application of Title
	- e) Application and Other Auctions
	- f) Other cases under the National Land Code 120, 104 and 13A

## **CHAPTER2**

#### **CHAPTER2**

#### **ORGANIZATION INFORMATION**

Chapter 2 describe about an orgnization information by trainee. In this chapter, the trainee would describe details of the department that has been placed during the period of the practical training. There a alot of things interested in the departmental of the organization. Moreover, this Chapter 2 would be discuss about the departmental structure, department functions, its clients charts, responsibilities of the department of development together with the responsibilities of the staff in department.

#### **2.1 Departmental Structures**

Department that the trainee has been transfered in the organization is in Department of Development after stay for one (1) month at the Administration Division. The total staff works in this Department of Development is ten (10) includes the Assistant of District Officer in this division, En Nik Faizai bin Mohamed. Department of Development need to involves with contractor registration, verification projects and projects claims payment. The trainee has involves herself in managing their task given by this department as a daily activities in order to explore new knowledge, skills, job career, experiences and many more.

In addition, the position of the staff in this Department of Development is such Assistant of District Officer (Development), Assistant Engineering I, Assistant Engineering II, Assistant Engineering III, Senior Assistant (Development), Financial Administrative Assistant I, Financial Administrative Assistant II, Administrative Assistant, Operation Assistant and driver for department of development. Furthermore, in Department of Development also have other that works under this department, that position is District Administration. There are six (6) of the District Administration in Department of Development. The area that covers by six of District Administration is Ulu Sat, Temangan, Labok, Pulai Chondong, Panyit and Pangkal Meleret.

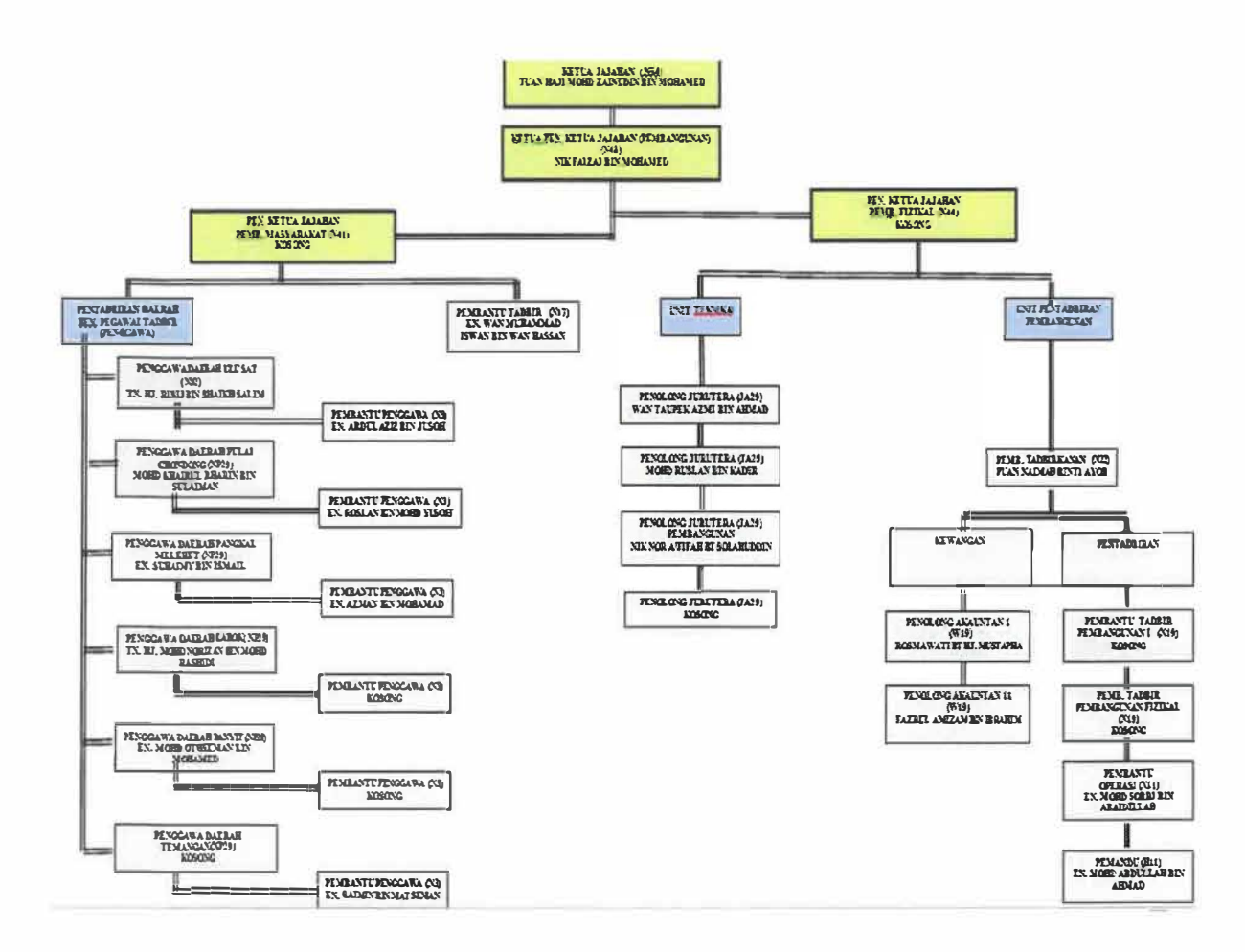

Figure 2.1 Organization structure of Development Division

Nik Faizail bin Mohamed

### **Assistant of District Officer (Development)**

Responsibilities:

► Responsible for District Officer.

**Refer Appendix B (For large size of chart)** 

- ► Manage and lead the staff in Development Department.
- ► Planning, supervising, coordinating, monitoring budgets and implementing infrastructure projects in the colony.
- ► Supervise reports and coordinate development project plans for appointment to State Development Office.

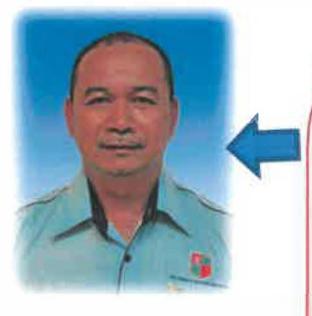

Wan Taupek Azmi bin Ahmad

#### **Assistant Engineering I**

- ► Handle a development project.
- ► Assist in designing, developing and executing construction projects.
- $\triangleright$  Maintain a progress in the area of damaged roads at area Temangan.
- ► Visit sites, prepare construction drawings and develop samples.

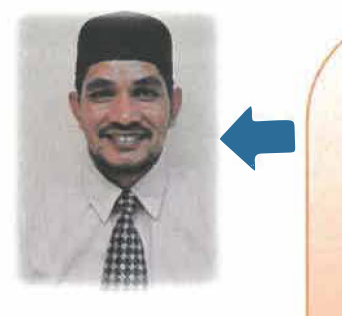

Mohd Ruslan bin Kadir

#### **Assistant Engineering II**

Responsibilities:

- ► Assist in designing, developing and executing construction projects.
- ► Maintain a progress in the area of damaged roads at area Pulai Chondong.

► Visit sites, prepare construction drawings and develop samples.

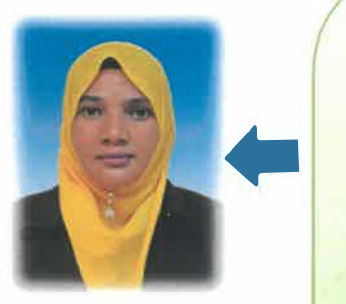

Nik Nur A'fifah binti Solahuddin

#### **Assistant Engineering III**

- ► Assist in designing, developing and executing construction projects.
- ► Maintain a progress in the area of damaged roads at area Kemuning.
- ► Visit sites, prepare construction drawings and develop samples.

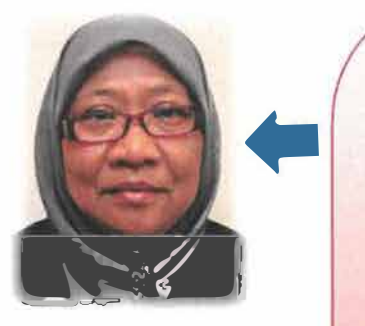

Naimah binti Ayob

#### **Senior Assistant**

Responsibilities:

- ► Receive instructions from Assistant of District Officer (Development).
- ► Check the list of projects and the amount of allocation.
- ► Write all project list and enter into budget allocation file.
- ► Distributing an offer documents to wholesalers.

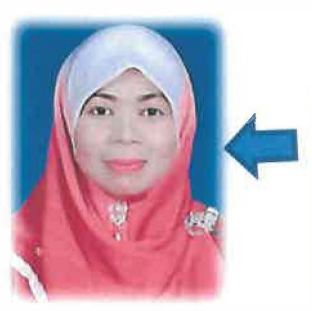

Rosmawati ht Hj. Mustapha

#### **Financial Administrative Assistant I**

- ► Handle a financial budget for project at area Temangan.
- ► Liaise with and review budgets and expenditure.
- ► Preparing monthly reports and other data as required.
- ► Check, process and record all payments, administer invoices and expenses claims received, code items to agreed budgets and payment voucher.

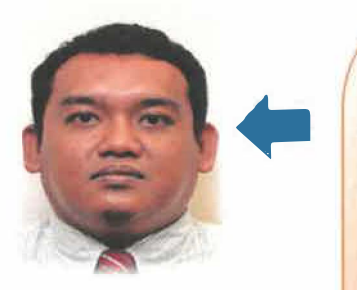

Fazrul Amizam bin Ibrahim

**Financial Administrative Assistant** I Responsibilities:

- ► Handle a financial budget for project at area Kemuning.
- ► Liaise with and review budgets and expenditure.
- ► Preparing monthly reports and other data as required
- ► Check, process and record all payments, administer invoices and exnenses claims.

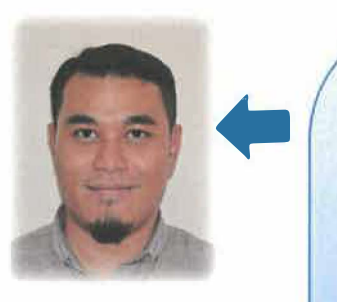

Wan Muhammad Iswan bin Wan Hassan

#### **Administrative Assistant**

- ► Assist in resolving at any administrative problems.
- ► Scheduling and coordinating the meetings, appointments and travel arrangements for Managers.
- ► Maintain office supplies for department.
- ► Handle a ''Fail Timbul" of department.

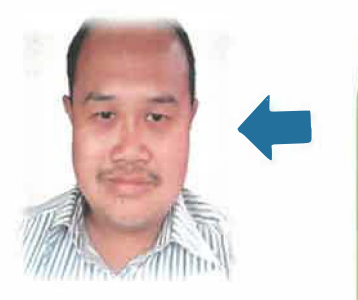

Mohd Sobri bin Abaidillah

#### **Operation Assistant**

Responsibilities:

- ► Sending an invitation letter to director or other that involves in meeting.
- ► Hanlde and manage a letter.
- ► Managing a photostat machine.
- ► Assist an Assistant of District Office (Development) or Assistant Engineering for site visit or others.

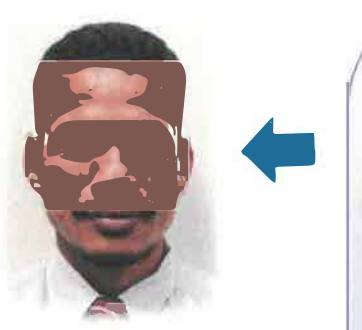

Muhammad Abdullah bin Ahmad

#### **Driver**

- ► Assist an Assistant of District Officer.
- ► Sending an Assistant of District Officer if there have a meeting out of the organization.
- ► Assist an Assistant Engineering for site visit.

### **2.2 Department of Development Functions**

Provide services to enable the development work colonies to ensure orderly and smooth. This section focuses on the things or activities related to the development and implementation of a socio-economic infrastructure, such as the Small Projects Development District. The division also plans and implements projects in progress and development of the colonies. It also provides and performs work in connection with the projects provided by State and Federal Government to the people so that their requirements can be met and to identify and manage the repairs or maintenance are mosques in all the colonies.

The department also develops and organizes information and data for the territory of the Computerised System. The department can also be said Colony Information Resource Centre for all information about the colonies can be found here. Royal-Project Stage Tanah Merah and projects PPRT - level projects.

### **2.3 Department of Development Objectives**

- a) Provides and giving the services (support services in help) to facilitate a development work.
- b) Ensuring the colonial development works are carried out by government agencies is effectively implemented and coordinated.
- c) Implementing and completing a small project by Machang District approved during the current financial year and spending not less than 90% of approved financial allocation.
- d) Ensuring the colony development work is implemented effectively.
- e) Provide services to enable the colony's development to run smoothly and effectively.

#### **2.4 Clients Charter in Department of Development**

- a) Every application for basic facilities, services, physical and spiritual development and maintenance will be implemented within two (2) months from the date of the government's approval (excluding tender project).
- b) The payment voucher for work involving quotation *I* tender can be completed within ten (10) days from the date of submission of the claim (if the execution is complete).
- c) The payment voucher for work involving the provision under RMl0, 000.00 may be settled within eight (8) days from the date of submission of the claim (if the execution is complete).

#### **2.5 Community Development Unit**

- a) The report of the Serambi Mekah Fund will be completed within two (2) days from the date the application is received. Payment will be made within two (2) days from the date the allowance is received from the Fund.
- b) Application for village industrial assistance, basic infrastructure facilities, basic agricultural facilities, payment for the poor will be taken over to the State Development Office (PPM) and relevant agencies within two (2) weeks from the date of application (if everything is organized).
- c) Human development projects will be implemented and resolved within four ( 4) months from the date of approval of the government (if not problematic).

#### **2.6 Department of Development Responsibilities**

Responsibilities are very important things that should have in handling the works by each of the organization. Same goes to Department of Development, where it was responsible for handling good manners for the development of the district through working on it. Below are the main responsibilities of the Department of Development.

a. Contractor Registration

Contractor registration process will be proceed if there have a contarctor have incharge in renovating any project. The contractor should report themself first to Assistant Engineer, then they can proceed the project after discussing the project details to Assistant Engineer. After that, a contractor

should fill a piece of form get from an Assistant Engineer. The form that needed to a contractor filled are about their personal information .

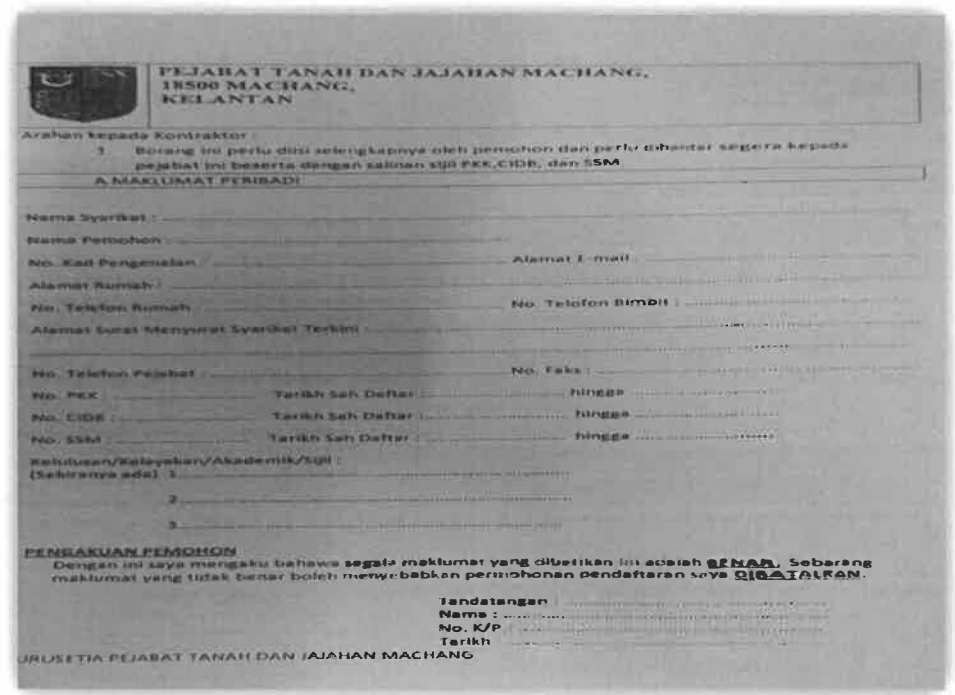

**Figure 2.2** Form for contractor registration.

b. Verification Project

After a contractor has registered their name and complete filled the information details form to an Assistant Engineering, En Wan Taupek Azmi bin Ahmad then would be going to site visit for overseeing the project that will be held are safe, to explore the various types of building materials and machinery used on site, to have a feel of how the condition of the site really is and how safety really is a priority, to have an up-close view of the entire building structure as opposed to seeing it in the drawing.

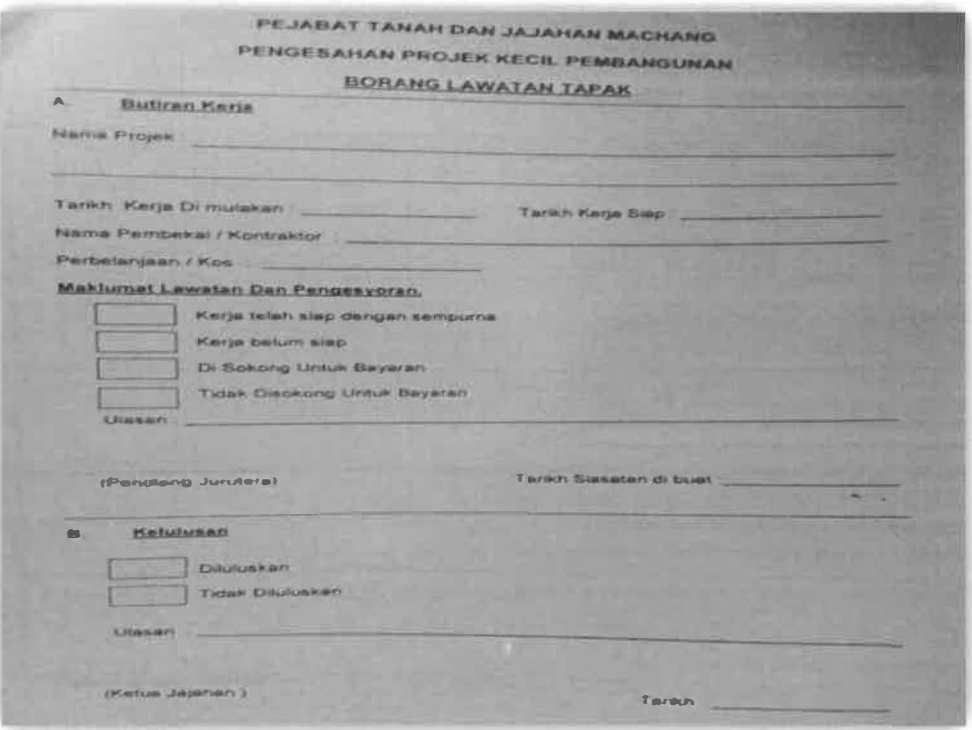

**Figure 2.2 Form of site visit.** 

#### c. Project Claims Payment

Project claims payment should be the one should be complete when the budget of the project are used or overuse by the contractor. It must be claims if the projects are completely success. Before it, the contractor should be fulfilling the letter name Project Completion Report and Completed Declaration Letter.

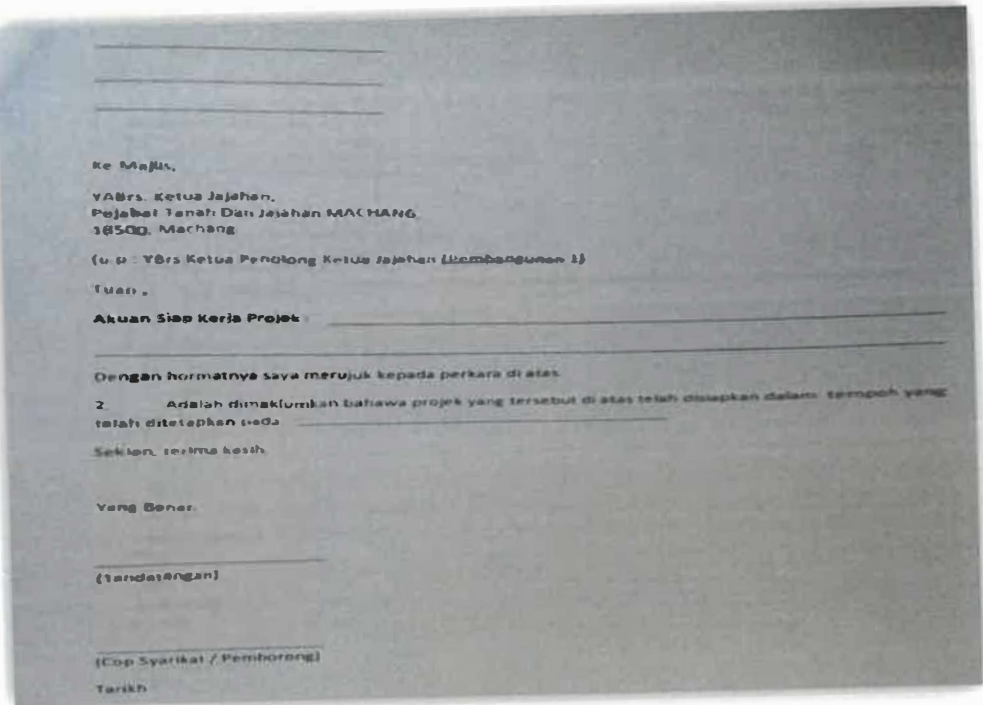

Figure 2.3 Project Completion Report letter.

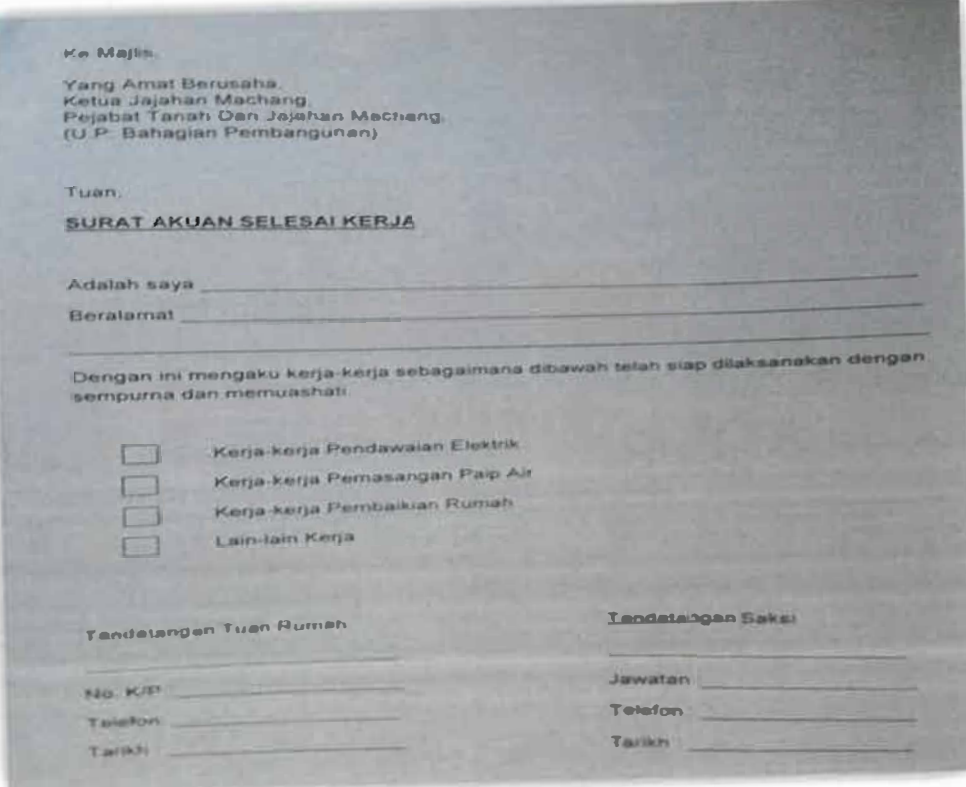

Figure 2.4 Completed Declaration Letter.

# **CHAPTER3**

#### **CHAPTER3**

#### **INDUSTRIAL TRAINING ACTIVITIES**

In Chapter 3, the trainee will explain about the activities that that trainee have done during practical training at Pejabat Tanah dan Jajahan Machang. Throughout the internship program, the trainee has been assigned to several different job scopes. Each activities and task will be recorded on the log book and it will be explain in Chapter 3. There are many things that has been settled in managing each of the activities during the Industrial Training. This is as a summary of practical training on what have been done by the trainee in the organization from 1 **st** August 2017 until 31<sup>rd</sup> December 2017. Most of the activities are related to the nature of department itself.

#### **3.1 Training Activities**

Pejabat Tanah dan Jajahan Machang (PTJM) teaches the trainee lot about working experiences and its challenges. It had been a good training platform for the students to practice both technical and non-technical knowledges and skills in real life application. However, there are a lot of interesting acticities that has the trainee learned and got an experiences about it. Some of the activities are such key-in a contractor data in e-Project System, eSKT System, eKeberadaan System, checking a data of payment voucher together its contractor documents, writing a letter, design a banner for Pejabat Tanah dan Jajahan Machang for events, handle person-in-charge that works during Suruhanjaya Pilihan Raya-14 (SPR), writing an invitation meeting letter, send an invitation letter to other organization, photostat, faxing, handle a store room and others. Below are summary and description of jobs and tasks executed throughout training period.

#### **3.1.1 Recordkeeping**

Recordkeeping is the act or process of creating and maintaining records. All the records that has been handled in Department of Development are located at the file room. The file room are placed in this department at a way to the pantry. All of the documents and records are keep safely at the file room in Department of Development.

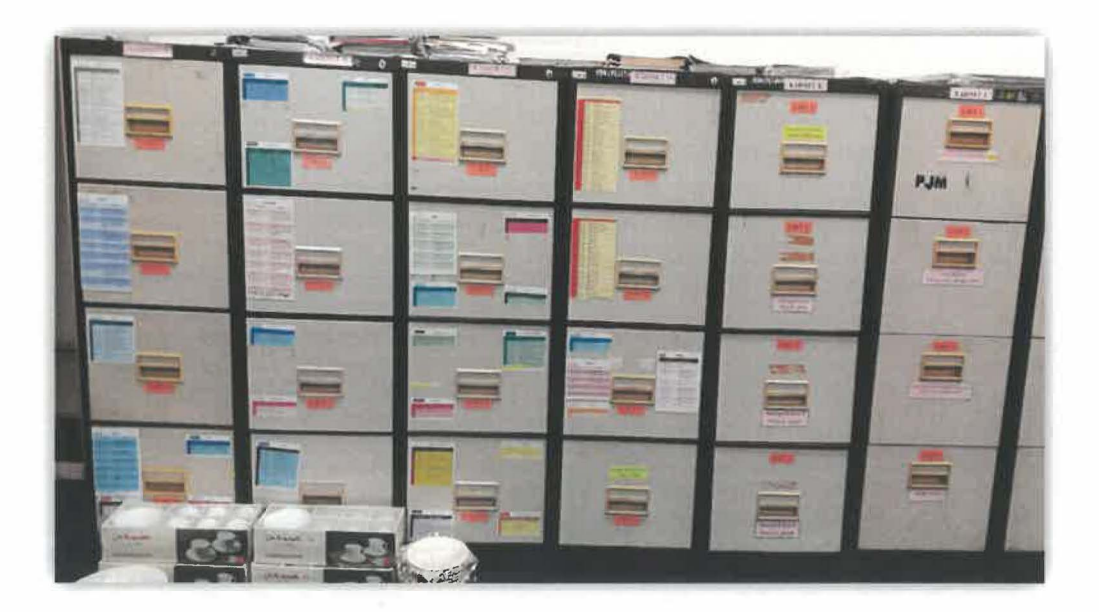

**Figure 3.1** Steel shelf keep a confidential file.

However, the recordskeeping of the file are were keep in the steel shelf for confidential records such financial file, disaster file, maintenance work in the file room. Besides, all the copies of payments voucher are kept in the ordinary shelf. In addition, the trainee has meet with their course field studies about the claasification of the records. Classification refers to the method of determining and arranging subjects in a file series based on an evaluation of future retrieval needs. The classification of the file arranged in the steel shelf are based on the Alphanumerical Classification coding. Alphanumeric classification are include a number or letter combination in which files are arranged in a general category by subjects. For example is the arrangement of the records are arrange through an alphabetically· and then assigned numbers for subdivisions. **Figure 3.2** below provides the example of the arrangements of the file in the steel shelf in Department of Development in Pejabat Tanah dan Jajahan Machang.

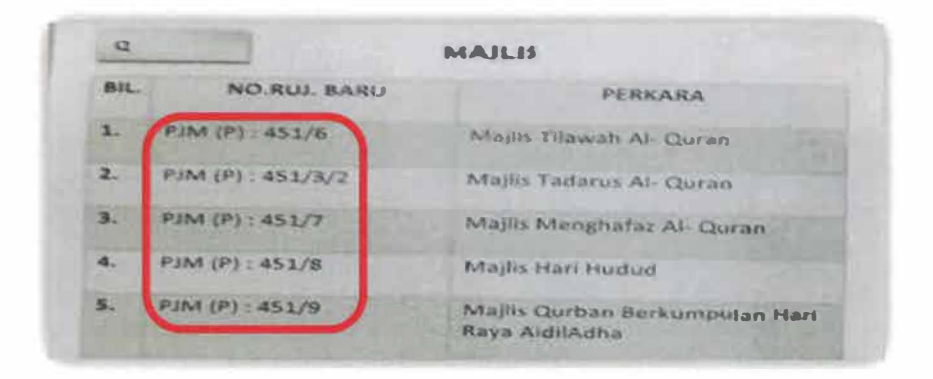

Figure 3.2 Arrangement of the file.

#### **3.1.1.1 Manual/ Paper Filing**

In Department of Development, the daily routines for trainee is keeping the financial records in the file. The file of the financial records is "Baucer Bayaran Bahagian Pembangunan". The payment voucher is the most valuable records where it provides all informtaion and data of the project that has been approved are successed. Since the new approved project that has completed, that project and details of the project will be recorded manually for hardcopy. When the project has fulfilled by the contractor, all the data are printed-out on the pink paper. That pink paper are called as a payment voucher. **Figure 3.3** shows the example of payment voucher.

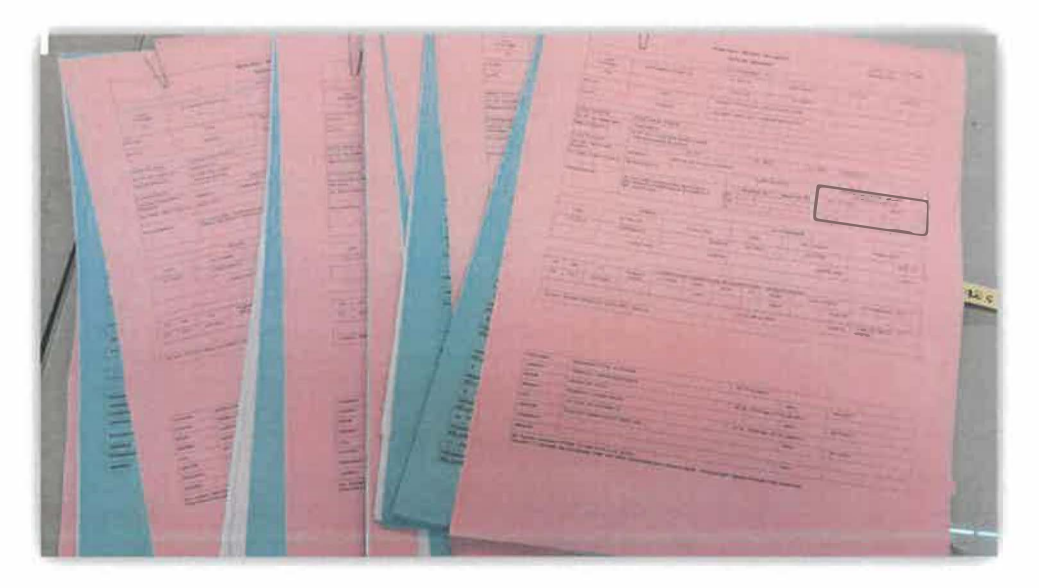

**Figure 3.3** Payment voucher (pink paper).

After the payment voucher are print-out, the trainee then checked the data and all the documents attached by tick at each of the information such as an account number, name of contractor, total values of money used during the project, the items used during the project, address of the contractor and others. After all the information are completely checked, the payment voucher must be cop with "TELAH BAY AR" and the list of complete action that needed to do. The cop with "TELAH BAYAR" are cop at each of the page together with all the document attached. **Figure 3.4** below shows the the action that has been taken after the payment voucher are checked and copped.

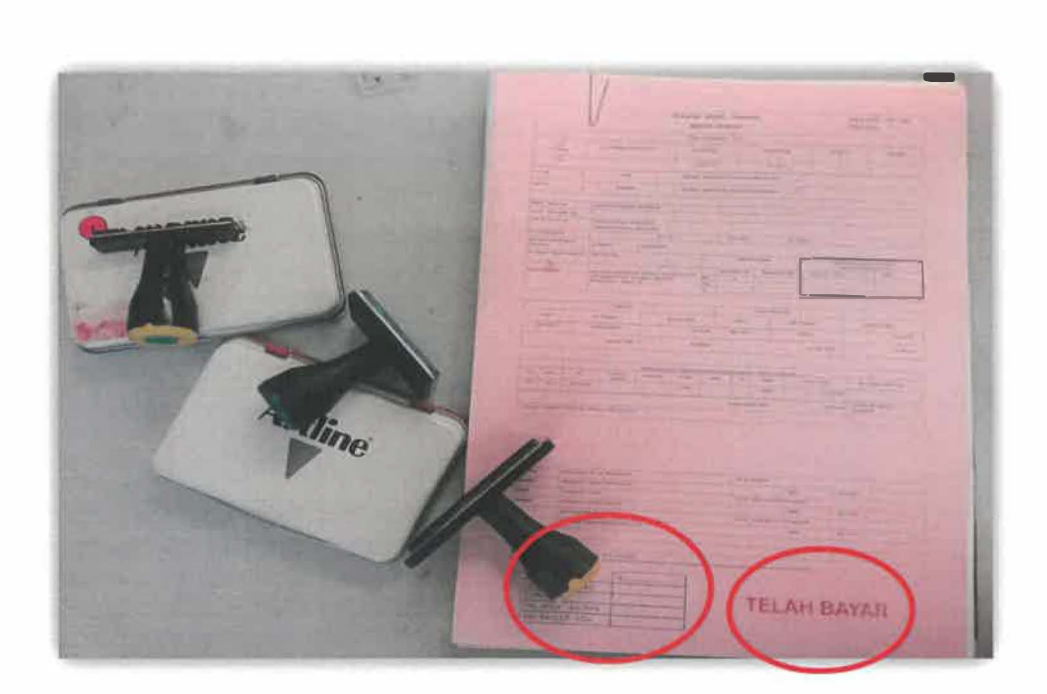

**Figure 3.4** Payment voucher checked.

After finished, payment voucher would be separate into original and copy. The original of payment voucher will be kept together with all the contractor documents at steel shelf, then a copy of payment voucher will be kept on an ordinary shelf. There are a plenty of payment voucher that has been checked by the trainee until they need to open a new file. The new file have to opened when the old file has been fully filled.

Besides, the documents about the maintenance of the drain, mosque, the village road and others related to Malaysian Road Records Information System (MARRIS) Project are placed in the yellow file. That file are kept at the shelf side of the Financial Administrative Assistant I, Rosmawati binti Hj.Mustapha.

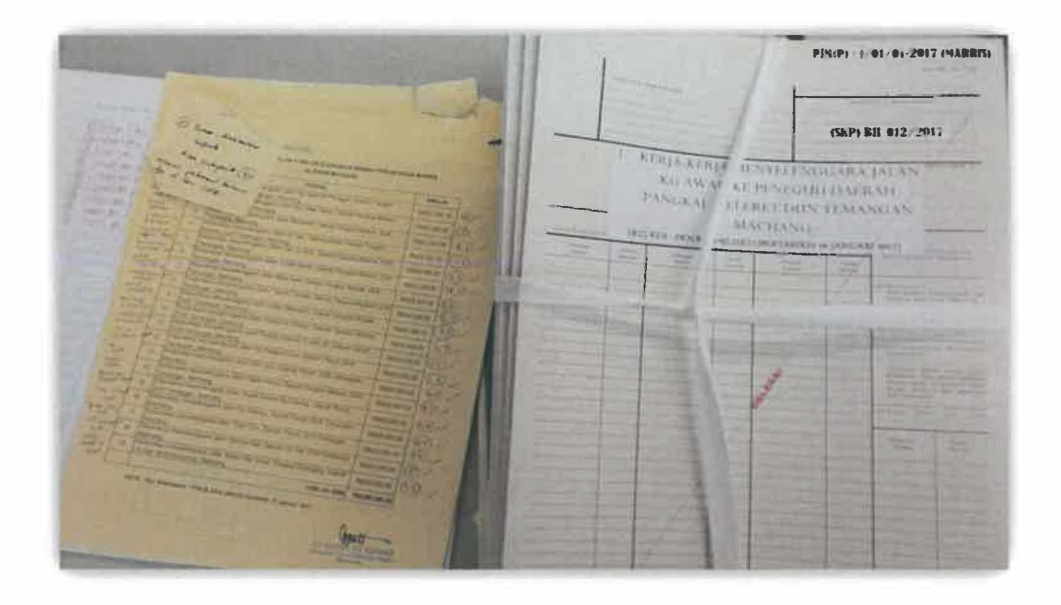

**Figure 3.5** MARRIS file.

#### **3.1.1.2 Key-In the Data**

The trainee also need to key-in data by using a system such as e-Keberadaan System, e-Projek System and ESKT System. ESKT stands for "e-Sukatan Kerja Tahunan". The point below shows the details of the system used by the trainee.

#### a) e-Keberadaan System

An e-Keberadaan System also is the part of daily task for the trainee. The trainee needs to key-in the data of each of the employee in Development Division. The data that needed to key-in in the systems is about the attendance or existence of the staff during an office hour. This system was built by the Information Technology Officer at the Kelantan State Secretary's Office to enable them to know the existence of employees at each session. In e-Keberadaan Systems, there are four sessions that need to filled by Senior Assistant. In Development Division, e-Keberadaan System is fulfilled by Madam Naimah Ayob. The sessions are like below:

**Table 2.1** Times session in e-Keberadaan System

| Times / Duration       |
|------------------------|
| $8.00$ am $- 10.00$ am |
| $10.00$ am $-1.00$ pm  |
| $2.00$ pm $- 4.00$ pm  |
| 4.00 pm 5.00 pm        |
|                        |

Therefore, e-Keberadaan System can be used easily by the trainee because its interface of the system is very simple and easy to understand. Below are the steps used by the trainee since the data of the staff needed to updated.

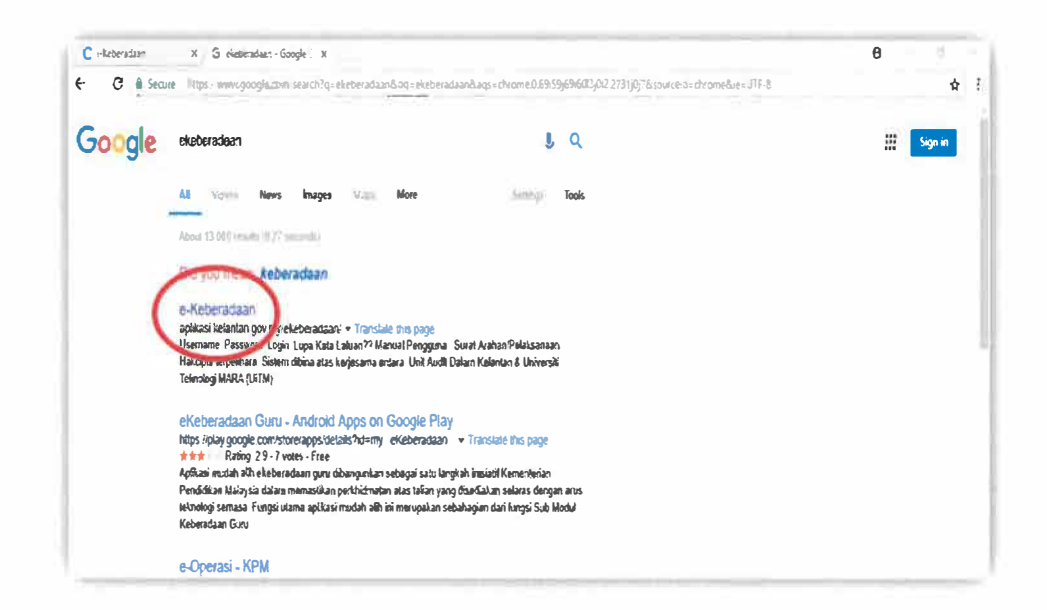

Figure 3.6 Link of "e-Keberadaan System".

The first step, the trainee need to type a word "ekeberadaaan", then it will be appear many list of the website link such the Figure 3.6 above:

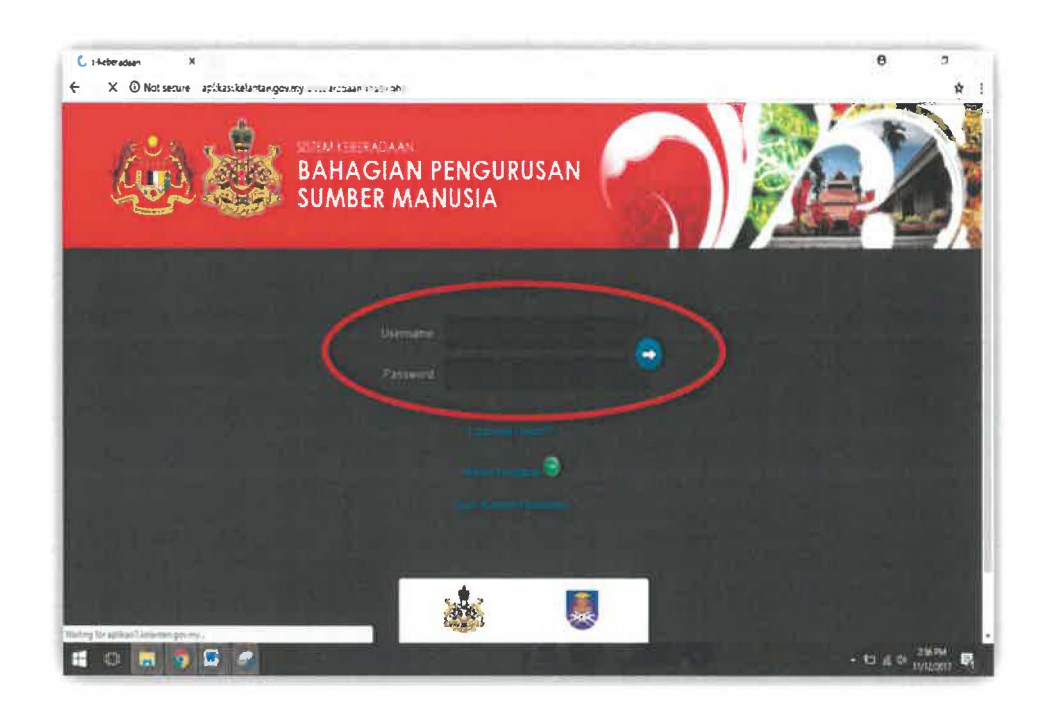

Figure 3.7 Login page for e-Keberadaan.

Second step, an interface for ee-Keberadaan appear. To login, the trainee need to insert the username and password. Username and password has been given by Senior Assistant, Puan Naimah binti Ayob since the trainee has been trusted. The username is the Identification Card number for person-in-charge. Then, the trainee click the "ENTER" key or the icon  $\bullet$  for next process.

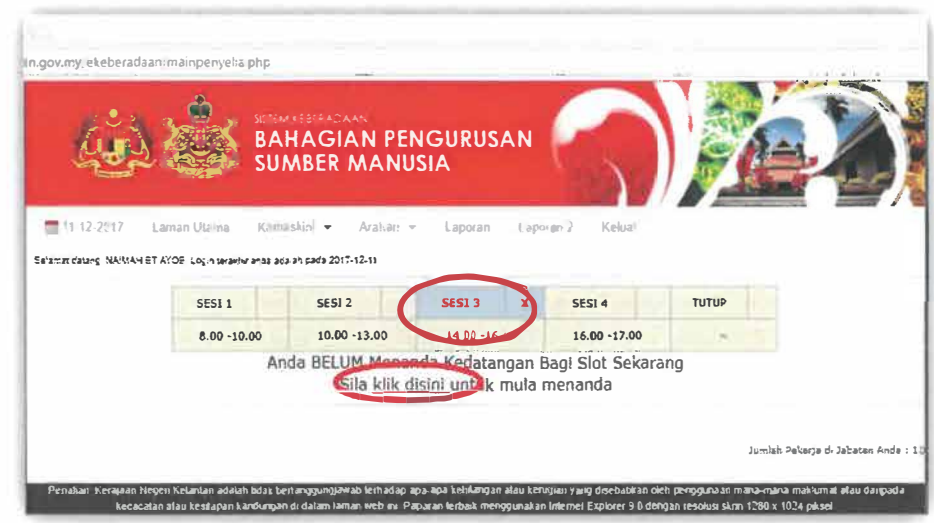

Figure 3.8 Homepage of e-Keberadaan System.

The third step, the trainee click the "klik disini" button for key-in data on Session 3. The symbols "X" besides the Session 3 means the trainee not yet key-in the staff data for their existance. Once the period for each of the session has been ended, the trainee could not to key-in anymore because the system automatically open for next session.

| 图 19:13-70:13 | Laman Utama<br>Ramsakin +                                                                   | Asaltas -    | <b>SUMBER MANUSIA</b><br>La France                                    | Kalkuni<br>1 sporan 2 |               |                                                 |
|---------------|---------------------------------------------------------------------------------------------|--------------|-----------------------------------------------------------------------|-----------------------|---------------|-------------------------------------------------|
|               | Selembs aptanal NA MAH 6T A-OB, Leain feraktur ande adalah pada 2017-12-11<br><b>SESI 1</b> | SE51 2       | <b>SESI3</b>                                                          | SESI 4<br>×           | <b>TUITUR</b> |                                                 |
|               | $8.00 - 10.00$                                                                              | 10.00 -13.00 | 14.00 -16.00                                                          | $16.00 - 17.00$       |               |                                                 |
| No.           | Nama Pekerja                                                                                | No $I/C$     | Jabatan                                                               | Tindaken              |               | Jumlah Fekerja d. Jabatan Ande i SII<br>Catatan |
| d.            | FAZRUL AMIZAM BIN IBRAHIM                                                                   | 830801035493 | Pejabat Tanah<br>den Jajehan<br>Machang<br>(Bahagan)<br>Pembangur.anl | * Ada Tada<br>Cutt    | n.            | ٠                                               |
| $\equiv$ .    | HOHD EJSLAN BIN KADIR                                                                       | 730424033309 | Petebat Tanah<br>dan Jatahan.<br>Meehang<br>(Bahagan<br>Pembanquean)  | A<br>Trada<br>Civil.  | $\mathbb{R}$  | ۰                                               |
|               |                                                                                             |              | Pejabat Tanah<br>dan Jatahan.                                         | * Ade Tieda           |               |                                                 |

Figure 3.9 Page after click "klik disini" button.

Data in Department of Development staff appear on the screen. Then, the fourth step is the trainee would fill by tick at the "Tindakan" column based on the staff existance. If there a staff have an Site Visit (SV), Emergency Leave (EL), Medical Card (MC) or something like that, the "Catatan" space are prepared for the reason. In addition, "Catatan" space are limit to ten (10) words only.

| z.<br>w             | ROSHAWATI BT MUSTAPHA                        | 610105025248 | Petabat Tanah<br>dan Jajahan<br>Machang<br>f Bahagran.<br>Pembangunan) | Ada Tiada<br>Cub              | $\sim$                    | ٠<br>۰. |
|---------------------|----------------------------------------------|--------------|------------------------------------------------------------------------|-------------------------------|---------------------------|---------|
| 5.                  | WAN MUHAMMAD ISWAN BIN<br><b>MAIS HASSAN</b> | 880130295109 | Petabot Tonoh<br>dan Jaiahan<br>Machang<br>(Bahagian<br>Pembangunan)   | ٠<br>Ada<br>Tiada<br>$-$ Cuti | $\langle \bullet \rangle$ | ١ç      |
| $\sharp \emptyset.$ | WAN TAUPEK AZMI RIN AHMAD                    | 650910035383 | Pejabat Tanah<br>dan Jajal-an<br>Machang<br>(Bahag.ar<br>Pembangunan)  | ۰<br>$T + 64$<br>Ada<br>Cult- | kΣ                        | -9      |

Figure 3.10 Continue page after click "klik disini" button.

button to submit the The fifth step is click | Sahkan Maklumat data.

|       |                   | <b>GODAN FEACATAAN</b><br><b>BAHAGIAN PENGURUSAN</b><br><b>SUMBER MANUSIA</b> |                                                 |                        |       |  |
|-------|-------------------|-------------------------------------------------------------------------------|-------------------------------------------------|------------------------|-------|--|
| 置有形説明 | Liaman Chartia    | Keinstän V<br>取消用にす                                                           | Liboran<br>Laporan 3                            | Keluiù                 |       |  |
|       |                   | Selamat datang, NA MAH ET ANDE, Login tecalmi anda ada an pada 2017-12-11.    |                                                 |                        |       |  |
|       |                   |                                                                               |                                                 |                        |       |  |
|       | SESI <sub>1</sub> | SESI <sub>2</sub><br>$10.00 - 13.00$                                          | <b>SESI 3</b><br>$\mathbf x$<br>$14.00 - 16.00$ | SPS1 4<br>16.00 -17.00 | TUTUP |  |
|       | $8.00 - 10.00$    | Anda telah Menanda Kedatangan Bagi Slot Sekarang                              |                                                 |                        |       |  |

Figure 3.11 Page after submit button.

Lastly, the trainee logout of the system by click the "Keluar" button as shown on the **Figure 3.11.** Then, the Session 3 has been succesfully filled by the trainee and need to proceed for next session.

#### b) e-Projek System

e-Projek System is the one of the system that keeps a contractor data when the project has been completed successfully. All the information provided by the payment voucher are key-in in e-Project System as a backup data and for further reference for the Financial Administrative Assistant I and Financial Administrative Assistant II, Rosmawati binti Hj.Mustapha and Fazrul Amizam bin Ibrahim. All information in e-Projek System is a classified information and has been classified as a confidential.

The trainee key-in the data about the project has been succesfully completed after a manual records keeping has been completedly kept. The data that has been key-in in e-Projek System would be print-out then attached together with the copy of payment voucher. This is to make an Financial Administrative Assistant make their work easier in order to know the details about the project. **Figure 3.12** below shows the steps used by the trainee for key-in the project data into e-Projek System:

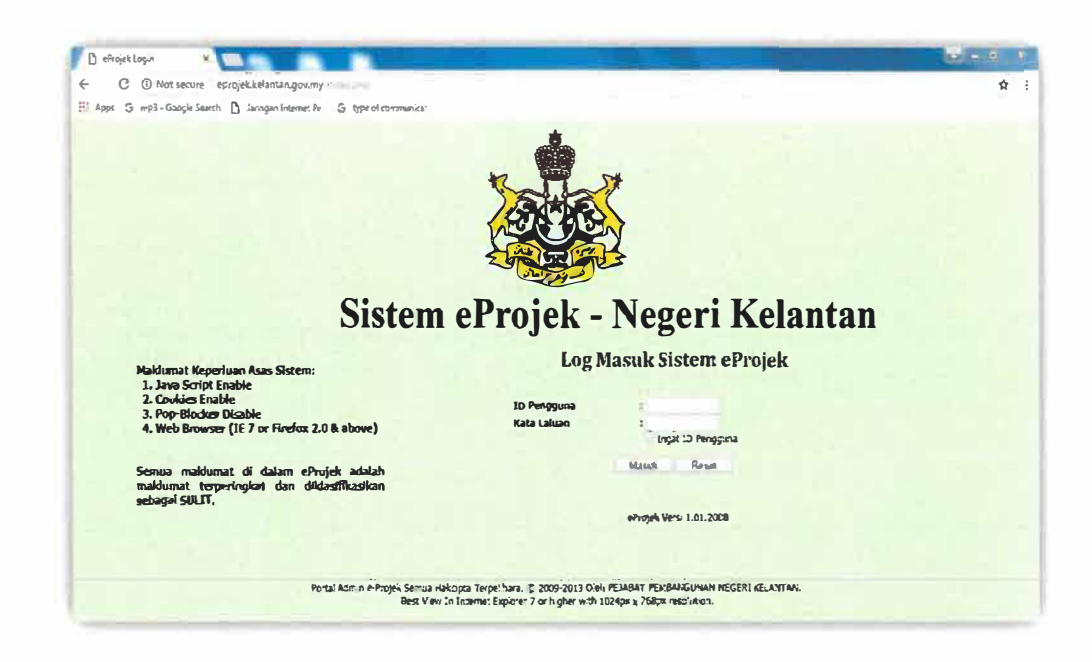

Figure 3.12 e-Projek System login page.

The first step is, the trainee fill in the ID and password on "ID Pengguna" and "Kata Laluan" space, then click "MASUK" button.

|                                                    |                                        |                                                  | SISTEM EPROJEK NEGERI KELANITANI                |
|----------------------------------------------------|----------------------------------------|--------------------------------------------------|-------------------------------------------------|
|                                                    |                                        | Admire Propilet Taxah Day Andley Hackup, 1213401 |                                                 |
| Definist Sistem                                    | eProjek - Definisi Kontraktor/Pembekal |                                                  |                                                 |
| Kontraktor/Pembekal                                | Kontraktor/Pembekal                    | Pembeka:<br>* Kentraktor                         |                                                 |
| Kemasukan Data                                     | Kod Kontraktor/Penibekal               |                                                  |                                                 |
| <b>Parthai Projek</b><br>Kemajuan P. Projek        | Nama <sup>-</sup>                      | CENGKIN EMAS ENTERPRISE                          |                                                 |
| <b>Bayaran P. Profek-</b><br><b>Perhal Program</b> | No. Syarikat/Kad Pengeratas            | 0120220819-KNC87610                              |                                                 |
| Bayaran P. Program                                 | <b>Tarrith Daftar</b> <sup>16</sup>    | 20-04-2016                                       | <b>Contract Contract Property</b><br>06-07-2019 |
|                                                    | <b>Nellan</b>                          | F                                                |                                                 |
| Laporan                                            | Kepala                                 | G1                                               |                                                 |
| <b>Makhanat Terperinci</b>                         | Sub Avesale                            | <b>B CEME</b>                                    |                                                 |
| Perihal Program/Projek<br>Keseluruhan - Kod Projek | <b>No. Akaus P.</b>                    | 8006794801                                       |                                                 |

Figure 3.13 Contractor definition in e-Projek.

Second step is all the blank space are filled by the trainee based on the information on the payment voucher.

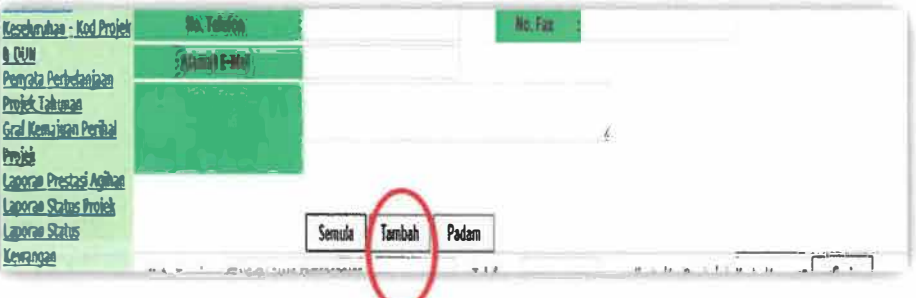

Figure 3.14 Submit button.

The last step is click Tambah button to add and submit the data

into e-Projek System.

|     |                    |                                                                                                    | Kos                     |                          |                                                    |                                                              | Tarikh                     | Peg.                 |                           |
|-----|--------------------|----------------------------------------------------------------------------------------------------|-------------------------|--------------------------|----------------------------------------------------|--------------------------------------------------------------|----------------------------|----------------------|---------------------------|
|     | <b>Kod Perihal</b> | <b>Tajuk Perihal Projek</b>                                                                                                    | Projek/Harga<br>Kontrak | Peruntukan<br>Dijulusian | Kontraktor                                         | Agensi Pelaksana                                             | Kelulusan<br><b>Diberi</b> | Data/Dikemas<br>Oleh | Tarikh/Masa<br>Kemaskini  |
|     |                    | EDIT P27/27402/0140 MTARAF JALAN TAKOL-LEPAN<br>RAMBUTAN, MUKIM LEPAN<br><b>RAMBUTAN DAERAH LABOK DUN</b><br>PULAI CHONDONG PPN.292/2017 (KR<br>FII) | 20,000.00               |                          | 20.000.00 RAZ MKRIA<br>ENTERPRISE                  | PEJARATTANAH<br><b>DAN IAJAHAN</b><br><b>MACHANG</b>         | 17-09-2017 TTE             |                      | 26-12-2017<br>16:27       |
|     |                    | ODIT P27/27402/0139 MTARAF JLN NERING TIMUR, MUKIM<br>PAUH LIMA, DAERAH PUŁA!<br>CHONDONG DUN PULAI CHONDONG-<br>PPN.292/2017(1LM2 KG KR FII)        | 20,000.00               |                          | 20,000,00 SERI GALANG<br><b>EKTERPRISE</b>         | <b>PEIARAT TANAH</b><br><b>DAN JAJAHAM</b><br><b>MACHANG</b> | 17-08-2017 TIE             |                      | 24-12-2017<br>15:11       |
| ĐП  |                    | P27/27402/0122 MTARAF JALAN DESA TAQWA PALOH<br>RAWA DAFRAH PANGKAI MELERET<br><b>DUN TEMANGAN-</b><br>PPN.283/2017(JLN2 KG KR FII)                  | 10,000.00               |                          | 10,000.00 B.K CONSTRUCTION<br><b>&amp; TRADING</b> | <b>PE JARATTANAH</b><br>DAN JAJAHAN<br><b>MACHANG</b>        | 15-09-2017 TIE             |                      | 10-12-2017<br>14:55       |
|     |                    | EDIT P27/27402/0121 MTARAF JALAN KG BANGGOL KEMIAN<br>AWAH DAERAH PANGKAL MELERET<br><b>DUNTEMANGAN-</b><br>PPN.283/2017(J1N2 KG KR FII)             | 20,000,00               |                          | 20,000.00 JASA WIRA TRADING PEJABATTANAH           | DAN JAJAHAN<br><b>MACHANG</b>                                | 15-09-2017 TIE             |                      | $10 - 12 - 2017$<br>14:45 |
| [D] |                    | P27/27402/0120 MTARAF JALAN KG PULAL TIGA                                                                                                    | 20,000,00               |                          | 20.000.00 PRO 2 ENTERPRISE                         | <b>PEJABAT TANAH</b>                                         | 15-08-2017 TIE             |                      | 10-12-2017                |

Figure 3.15 Collection of data added.

Finally, the data that succesfully submit will be appear on the screen such the Figure 3.15 above.

c) eSKT System

The trainee also key-in a data in eSKT System. eSKT System is the system that submitting the staff works during a year. Through key-in the data into this system, an information of all staff are accessed for their performance. Besides, the purpose of trainee using this eSKT System is for schedulling the meeting that would be conducted by Department of Development in Pejabat Tanah dan Jajahan Machang (PTJM).

### **3.1.1.3 Another Activities Taken**

a) Create a tagging

There a many types of tagging that has been the trainee create. Firstly, tagging are needed when the new file opened. Then, the trainee also have to create a tagging for the events such as a seminar for an Suruhanjaya Pilihan Raya-14 (SPR) and "Program Bantuan Cermin Mata".

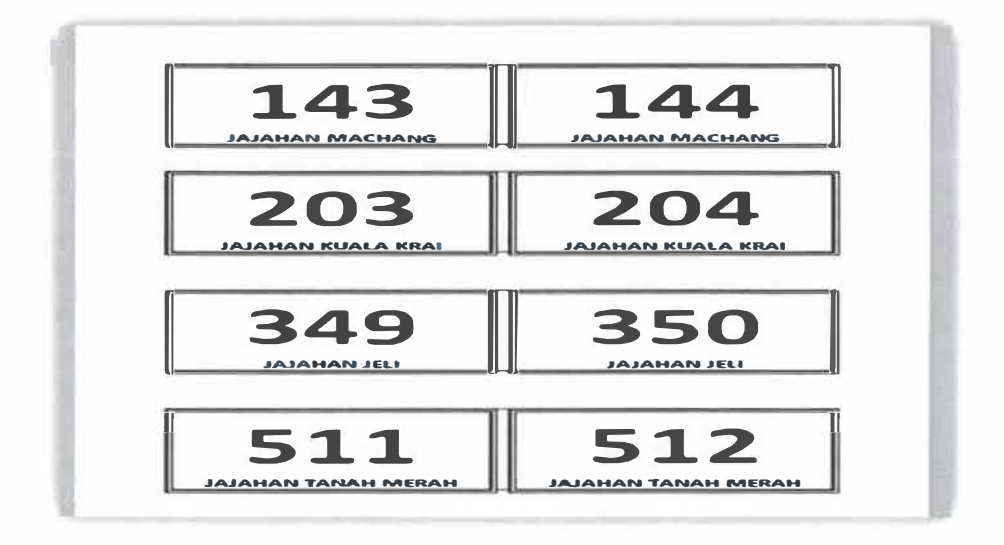

**Figure 3.16 Tagging for Bantuan Cermin Mata.** 

b) Keep overseeing an update a list of SPR worker

The trainee also always keep update a list of an Suruhanjaya Pilihan Raya-14 (SPR) worker. The trainee are responsible to fulfill the SPR worker. If there have any worker reject an offer to works during the PRU-14 day, the trainee need to find the others that wants to replace it. Besides, if there have a worker does not have submitting the form of declaration and accepting a position, acopies of an active account, and an Identification Card (IC), the trainee need to make a call and request to submit that documents as soon as possible. The **Figure 3.17** below shows the data of worker.

|    | А                                  | B                              | Ċ             | b        | E                                                                                                    | F              | G            |
|----|------------------------------------|--------------------------------|---------------|----------|----------------------------------------------------------------------------------------------------|----------------|--------------|
|    |                                    |                                |               |          | SENARAI PETUGAS-PETUGAS PILIHAN RAYA UMUM KE-14 MENGIKUT DAERAH MENGUNDI / PUSAT MENGUNDI<br><b>BAGI P.029 MACHANG</b> |                |              |
|    | <b>DUN N.35 KEMUNING</b>           |                                |               |          |                                                                                                    | Updayed        | 24/9/2017    |
|    | Daerah Mengundul<br>Pusat Mengundi | Tempat<br>Menqunde<br>(Nombor) | Javalan       |          | Nama                                                                                                    | <b>No. KIP</b> | No Telefon   |
|    |                                    |                                | <b>KTM</b>    | $\left($ |                                                                                                    |                |              |
|    |                                    |                                |               |          | 1 WAN ZAMRI B. WAN HUSSIN                                                                                              | 720921-03-5343 | 013-9960654  |
|    |                                    | 1                              |               |          | 2 ZAWAWI B. HASSAN                                                                                                    | 850105-03-5041 | 012-9456729  |
|    |                                    |                                | <b>KPRMII</b> |          | 3 DIN SHAMSUDIN BIN SEMAN                                                                                              | 690825-03-5429 | 017-9195605  |
|    |                                    |                                |               |          | 4 MOHD SOKRI BIN MAT SALLEH                                                                                            | 561018-03-5413 | 012-9544609  |
|    |                                    |                                | <b>KTM</b>    | 1        |                                                                                                    |                |              |
|    |                                    |                                |               |          | 1 RAJA ISMAIL BIN RAJA DAUD                                                                                            | 571216-03-5077 | 013-9638355  |
| 13 |                                    | $\overline{2}$                 | <b>KP/KMU</b> |          | 2 NUR ASIAH BT MUHAMAD NOOR                                                                                            | 871007-03-5550 | 018-9025994  |
| 14 |                                    |                                |               |          | 3 MAIMUNAH BINTI HASSAN                                                                                                | 720403-03-5538 | 012-9399296  |
| 15 |                                    |                                |               |          | 4 NOOR FATMA DIYANA BTSAIDI                                                                                            | 920717-03-5318 | 011-11027874 |

**Figure 3.17** Data of worker-in-charge during SPR.

c) Fax

The trainee are requested to fax some of respond letter to the organization. Sometimes, an invitation letter, cheque and others would be fax. The organization that has been fax frequently is treasury office, palace, Majlis Agarna Islam Kelantan **(MAIK)** and others.

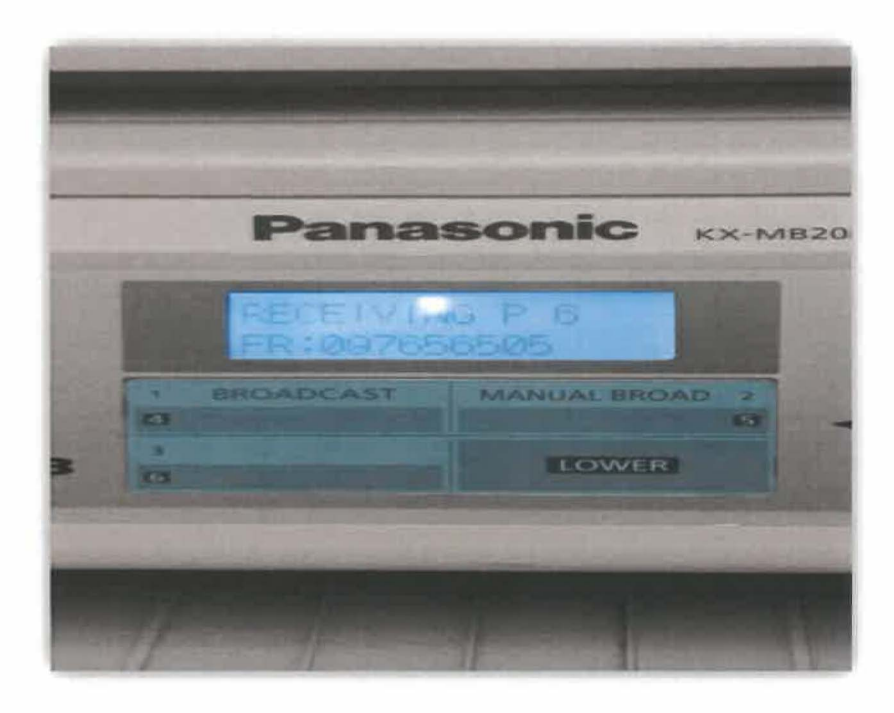

**Figure 3.18** Fax machine.

d) Photostat

The trainee also responsible for make a photocopies. There have a plenty copies of letter, payment voucher, picture of the road that has been constructed and already make an improvements and damage house under the contruction and many more. Besides, the trainee also would make a photocopies minutes of meeting that would be taken by Department of Development.

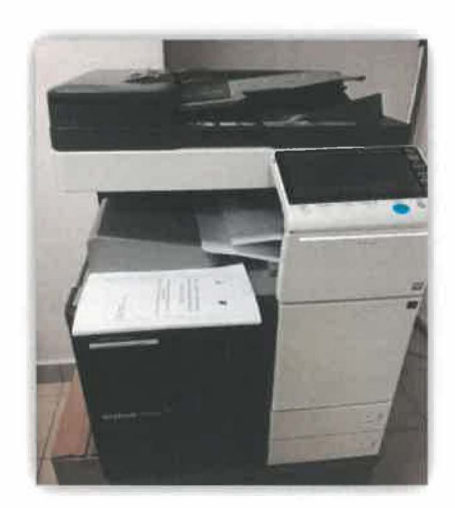

**Figure 3.19** Photocopies machine.
e) Writing a letter

Writing a letter also being a part of the task that has been carried during the industrial training. The trainee got many knowledge through this because te trainee knows how to handle the format of the letter, minutes of meeting and also create a form. **Figure 3.20** below is one of the letter writed by the trainee.

U<sup>*l*</sup> **1** • (1,2) • • 1, 1,2) • (1,2) • 1,4) • (1,4) • 1,4) • (1,4) • (1,2) • (1,7) • (1,7) • (1,2) • (1,2) • (1,2) • (1,2) • (1,2) • (1,2) • (1,2) • (1,2) • (1,2) • (1,2) • (1,2) • (1,2) • (1,2) • (2,3) **Bentrikh**, 255b - **Ruj. Kami: PJM.46, 9.JLD.2 (3)**<br>**Bertarikh : 25hb Syaaban 1438H**<br>22hb Mei 2017M AKSB <u>Jajahan Machang.</u><br>Lot 64. <u>Seksycn</u> 1. **Bangunan Lit. Suk Azam, Jalan JKR.** 18500 Machang Tuan,<br>PENYAMBUNGAN AIR KE RUMAH KEKAL MANGSA BANJIR DI TAMAN SRI PAUH, TEMANGAN, MACHANG<br>Rengan segala homataya saya diarah menji<u>uk kepada perkara tersebut diatas.</u><br>2. Sukamita dipohon agar penyambungan bekalan air sebagaimana senarai nama<br>berkembar dapat disege -- 3. ---�yang-Jakl!il,<loluw,di......iw,.- - Sekian<sub>-</sub>texima kasih. # RAJA BERDAULAT, NEGERI BERKAT #<br># MEMBANGUN BERSAMA ISLAM - KELANTAN MENERAJUI PERUBAHAN # Saya yang menurut peerintab. **Work of** 

**Figure 3.20** A letter writed by the trainee.

f) Cop a document

Besides, cop a documents is a daily routines for the trainee. This is because, every documents especially a payment voucher need to cop with "TELAH BAYAR". Then, the other documents need to cop with cop of District Officer.

g) Handle an operator

The trainee being a customer management information. At the operator, the trainee need to connect a call from the internal to the external. In this activities, the trainee get some of the knowledge on how to communicate patiently with the customer.

h) Send an invitation letter to other organization

The trainee are required to take a responsibilities for sending an invitation meeting letter to all of organization that involves in some of the meeting. Basically, an organozation that always invited is Director of Jabatan Kerja Raya (JKR), Tenaga Nasional Berhad (TNB), Lembaga Perikanan Daerah Machang, Balai Polis Machang, Jabatan Pendaftaran Negeri (JPN), Majlis Agama Islam Daerah Machang and others.

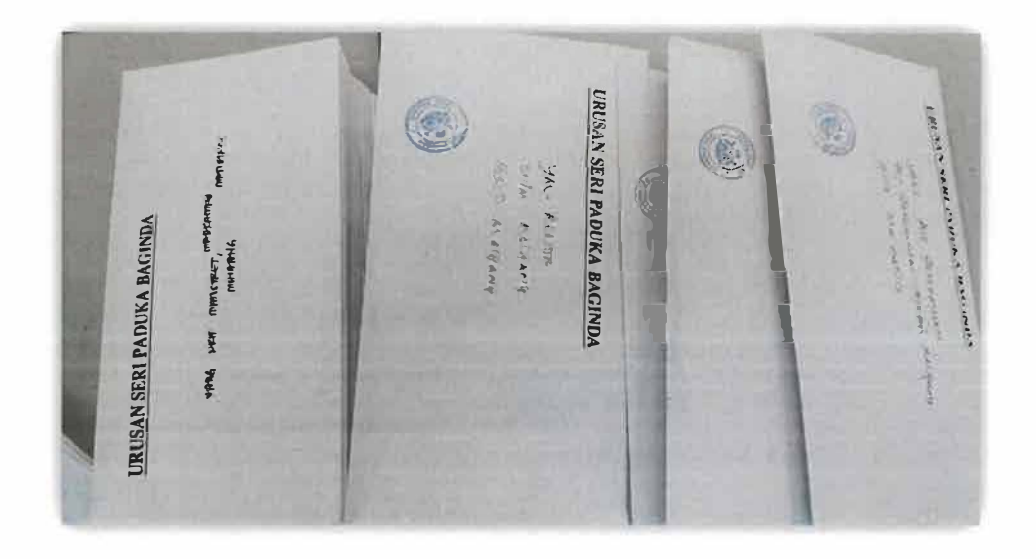

**Figure 3.21** An invitation letter.

i) Arrange office items and stationary in store room.

The trainee also learns to handle the stock-in and stock-out of an office stationary and items used by organization. The items and office stationary are arrange neatly in the file room to avoid the items are damage. Besides, tre trainee also would always check what stock that has been decreased. If the stock are run out, the trainee need to report to the staff-in-charge, Nik Azlin bin Ismail. Then, the stock-in and stock-out are recorded on the form.

j) Register an incoming and outcoming correspondence

The trainee also responsible for registering an incoming and outcoming correspondence. **Figure 3.22** below shows a list of correspondence that has been write by the trainee. The blue color are refers to an incoming correspondence, therefore the red color refers to an outcoming correspondence.

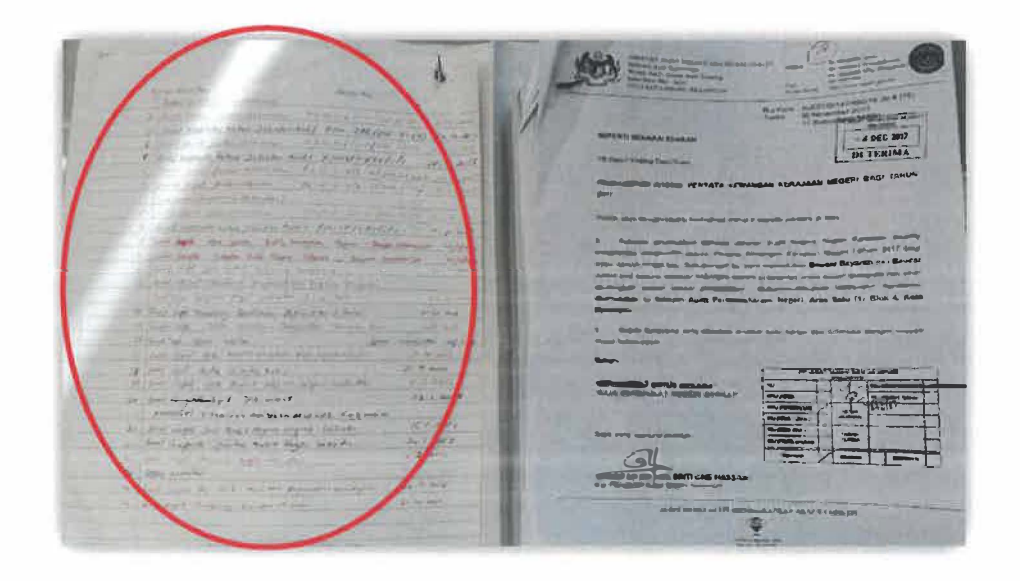

**Figure 3.22** Registration of correspondence.

k) Update Smiley Box Report

The trainee also receive a task for keep updating a Smiley Box Report. The smiley box report was the urgent matter that the trainee need to finish because an Assistant of District Officer from Land Department, En. Amalil Ariffin has responsibilities to presents this to all of the Directors from Machang organizations.

| Insert           | Page La, aut<br>References                                                                                   |                  | MarknBs      |        | REVIEW                         |         | Vifw.           |                         | LAPORAL KOTAK SENVUM-(SSR) [Competibility Made] - Microsoft Word |     |                       |                                                |        |              |            |                         |             |                      |             |              |              |                 |            |             |                                   |                                 |
|------------------|----------------------------------------------------------------------------------------------------|------------------|--------------|--------|--------------------------------|---------|-----------------|-------------------------|------------------------------------------------------------------|-----|-----------------------|------------------------------------------------|--------|--------------|------------|-------------------------|-------------|----------------------|-------------|--------------|--------------|-----------------|------------|-------------|-----------------------------------|---------------------------------|
|                  | Engravers MT - 14 - A A                                                                                      |                  |              |        |                                |         |                 |                         | Ar 杉田・田・守 健康 針 #                                                 |     |                       | AUBBCON AUBBCON AUBIC: AUBBCC AUB HARRY ANNUAL |        |              |            |                         |             |                      |             |              |              |                 |            |             |                                   | <b>Millione</b>                 |
| J Format Pointer | <b>B Z U - ak x x</b>                                                                                        |                  |              |        |                                |         | 医囊膜 医心外         |                         | $30 - 7$                                                         |     |                       | S Normal P Ho Space  Headque 1 Heading 2       |        |              |            |                         |             |                      |             | Tate         |              | <b>Subtille</b> |            | Subliv Ive. | Change<br>$\mathbf{z}$<br>Styles* | <b>But-plate</b><br>ig Select * |
|                  |                                                                                                    |                  |              |        |                                |         | <b>FOIAGYNA</b> |                         |                                                                  |     |                       |                                                |        |              |            |                         |             | <b>Bullie</b>        |             |              |              |                 |            |             |                                   | <b>Sollen and</b>               |
|                  | (P) and generate a share and constructions are out the permanent and an annual the first contract of the set |                  |              |        |                                |         |                 |                         |                                                                  |     |                       |                                                |        |              |            |                         |             |                      |             |              |              |                 |            |             |                                   |                                 |
|                  |                                                                                                    |                  |              |        |                                |         |                 |                         | LAPORAN KOTAK SENYUM "SMILE BOX" TAHUN 2017                      |     |                       |                                                |        |              |            |                         |             |                      |             |              |              |                 |            |             |                                   |                                 |
|                  |                                                                                                    |                  |              |        |                                |         |                 |                         | PEJABAT TANAH DAN JAJAHAN MACHANG                                |     |                       |                                                |        |              |            |                         |             |                      |             |              |              |                 |            |             |                                   |                                 |
|                  |                                                                                                    |                  |              |        |                                |         |                 |                         | <b>IUMLAH KESELURUHAN BAHAGIAN</b>                               |     |                       |                                                |        |              |            |                         |             |                      |             |              |              |                 |            |             |                                   |                                 |
|                  | <b>BULA.</b>                                                                                                 |                  | <b>JAN</b>   |        | <b>FEB</b>                     |         | MAC             |                         | APR                                                              |     | MEL                   | <b>JUN</b>                                     |        |              | <b>JUL</b> |                         | <b>OGOS</b> |                      | <b>SEPT</b> |              | OKT          |                 | NOV.       |             |                                   |                                 |
|                  | BAHAGIAN-                                                                                                    |                  |              |        |                                |         |                 |                         |                                                                  |     |                       |                                                |        |              |            |                         |             |                      |             |              |              |                 |            |             | <b>DIS</b>                        |                                 |
|                  | <b>TANAH</b>                                                                                                 |                  | 17           |        | 23                             |         | 22              |                         | 21                                                               |     | 19                    |                                                | 24     |              | 26         |                         | 19          |                      | 22          |              | o            |                 | O.         |             | o                                 |                                 |
|                  | HASIL                                                                                                    |                  | 12           |        | 19                             |         | 23              |                         | 12                                                               |     | 20                    |                                                | 17     |              | 10         |                         | 10          |                      | 14          |              | $\mathbf 0$  |                 | Ü.         |             | $\pmb{\mathrm{0}}$                |                                 |
|                  | <b>PENDAFTARAN</b>                                                                                           |                  | \$           |        | 15                             |         | 20              |                         | $\overline{\mathbf{4}}$                                          |     | 18                    |                                                | 16     |              | 15         |                         | 10          |                      | 20          |              | ò            |                 | ۰          |             | $\ddot{\mathbf{0}}$               |                                 |
|                  |                                                                                                    |                  |              |        |                                |         |                 |                         |                                                                  |     |                       |                                                |        |              |            |                         |             |                      |             |              |              |                 |            |             |                                   |                                 |
|                  | ЛЭПАН                                                                                                    |                  | 37           |        | 57                             |         | 65              |                         | 37                                                               |     | 57                    |                                                | 57     |              | 51         |                         | 39          |                      | 56          |              | ۰            |                 | o.         |             | ۰                                 |                                 |
|                  |                                                                                                    |                  |              |        |                                |         |                 |                         |                                                                  |     |                       |                                                |        |              |            |                         |             |                      |             |              |              |                 |            |             |                                   |                                 |
|                  |                                                                                                    |                  |              |        |                                |         |                 |                         |                                                                  |     | <b>BAHAGIAN TANAH</b> |                                                |        |              |            |                         |             |                      |             |              |              |                 |            |             |                                   |                                 |
|                  | <b>BULAS</b>                                                                                                 |                  | JAN          |        | FEB                            |         | MAC             |                         | <b>APR</b>                                                       | MEI |                       | <b>JUN</b>                                     |        | <b>JUL</b>   |            | DGOS                    |             |                      | <b>SEPT</b> | OKT          |              |                 | <b>NOV</b> |             | <b>DIS</b>                        |                                 |
|                  |                                                                                                    |                  |              |        |                                |         |                 | к                       | $\sim$                                                           | s   | $\ddot{\phantom{a}}$  | s                                              | $\sim$ | 8            | %          | $\overline{\mathbf{s}}$ | 50          | $\ddot{\phantom{1}}$ | ۰.          | $\mathbf{s}$ | %            | S               | 56         | 5           | $\frac{1}{2}$                     |                                 |
|                  | <b>SKOR</b>                                                                                                  |                  |              |        |                                |         |                 |                         |                                                                  |     |                       |                                                |        |              |            |                         |             |                      |             |              |              |                 |            |             |                                   |                                 |
|                  | <b>CEMERLANG</b>                                                                                             | s.<br>$\ddot{ }$ | $\sim$<br>24 | з<br>а | $\overline{\mathcal{L}}$<br>35 | S.<br>6 | 27              | $\overline{\mathbf{S}}$ | 24                                                               | 5   | 26                    | 9                                              | 38     | $\mathbf{r}$ | 31         | 10                      | 53          | 9                    | 31          | D.           | $\mathbf{0}$ | $\mathbf{0}$    | $\circ$    | $\mathbf 0$ | $\alpha$                          |                                 |

**Figure 2.23** Smiley box report updated by trainee.

#### 1) Attend an UMI Program

Every morning on Thursday, Pejabat Tanah dan Jajahan Machang was held a religious program. That program is called UMI Program. The meanings of UMI are stands for Ubudiyyah, Mas'uliyyah, Itqan. The trainee also needs to attend to this program to get some of selfmotivation. During the program will be invite an outside guest for in religious talk.

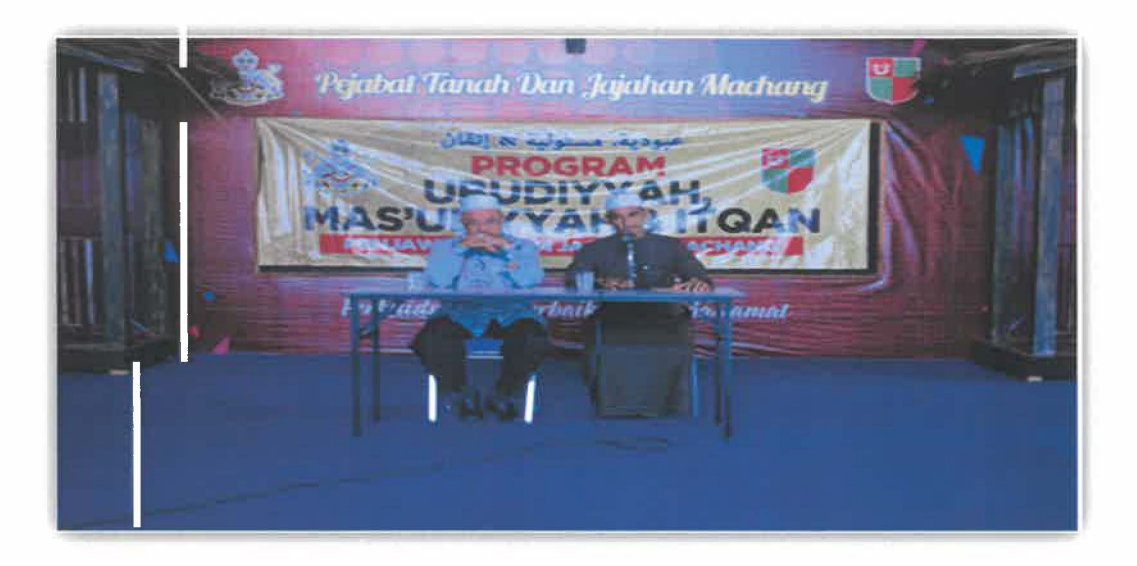

**Figure 3.24** UMI program.

# **3.1.2 Electronic Publishing / Design**

Electronic publishing means to publish information in an electronic form. This includes publishing CD-ROMs, making information available online or electronic books (e-Books). For electronic publishing/ design categories, the trainee are given a task for designing a new banner. Besides, banner of the system for the special project also are designed well.

# **3.1.2.1 Banner Design**

**Figure 3.25** below shows a suggested banner for the trainee to design. This banner should be re-design for the further use for Pejabat Tanah dan Jajahan Machang.

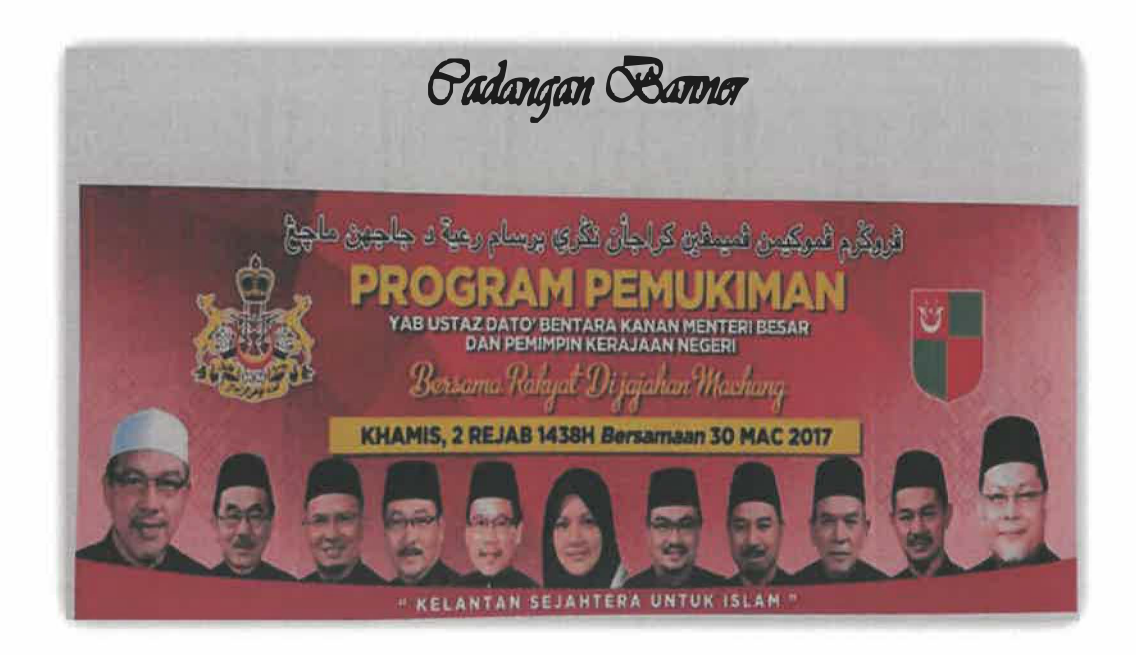

**Figure 3.25** Suggested banner

# **3.1.2.2 Banner of e-Internship System.**

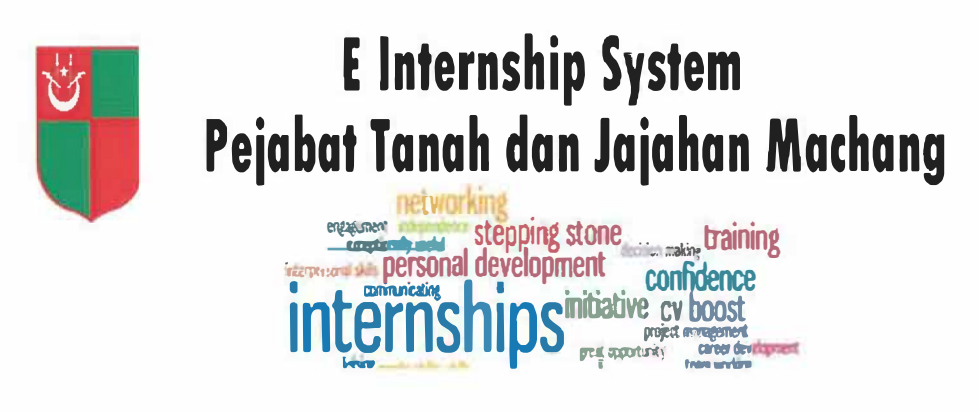

**Figure 3.26** e-Intemship System Banner.

## **3.1.3 System Development**

System Development is define as the process of defining, designing, testing, and implementing a new software application or program. It could include the internal development of customized systems, the creation of database systems, or the acquisition of third party developed software. The trainee also involved in system development tasks by deveping e-Intemship Systems. An e-Intemship Systems are developed to facilitate the organization in managing the registration for a new practical students.

#### **3.1.3.1 New Website Development**

The new websitedevelopment that has been the trainee develop is an e-Intemship Systems. This kind of systems was developed to help the staff for welcoming an intern in order to accept the new internship members to the company. An e-Intemship Systems is a systems that has been

suggested by En Muhamad Ashraf bin Muhammad Fekri, Assistant Officer of Information Technology as the trainee Organizational Supervisor (OS).

a) e-Internship System

e-Internship System is the system developed by the trainee for Pejabat Tanah dan Jajahan Machang. Before this system assigned by trainee, the trainee have discuss with organizational supervisor what the needs and requirements that can helps a staff-in-charge that handle a registration for the new practical students into an organization. So that, En Muhamad Ashraf bin Muhammad Fekri suggest for developed this system.

# **3.2 Special Project**

Special Project (SP) that the trainee done for Pejabat Tanah dan Jajahan Machang is the trainee has introducing a new system by developing a system called "e-Internship System (elS)". Therefore, the trainee need to participated with the planning and analysis phase only, whereby all the information and resources are being studied and identified.

## **3.2.1 Website Development**

The portal that has been developed by the trainee is entitled "e-Internship Systems (eIS).

a) Problem Statement

Currently, Pejabat Tanah dan Jajahan Machang manage a registration for new interns candidate by working manually. e-Internship System fundamentally is the system developed for Pejabat Tanah dan Jajahan Machang. This system will be used by the staff-in-charge as admin in monitoring and controlling the practical students. Basically, the students who wants to undergoing their industrial training will come to the organizations to informs their chance for getting a place as practical students and manually be register. Manual process need to be done for this system. Manual process means, the student or intern's candidate need to fill a paper form and need to submit their resume and information details to the office by hand. Applying a manual process may cause some disadvantages, because it required an intern's candidate to write it in a paper, instate of write it in computer.

b) Purpose

The purpose this project is to facilitate the staff that handle an industrial training management with paperless.

- c) Objectives
	- ► To develop prototype of online internship application system.
	- ► To helps an intern' s candidate in registering process for undergoing an industrial training at Pejabat Tanah dan Jajahan Machang.
	- ► Make ease for the staff-in-charge in managing a new practical students.
- d) Overview of the System

e-Internship System is a web-based system that facilitates an industrial training management especially in registration. Besides, this system can make easy for staff-in-charge in managing and controlling an intern's candidate registration. The process of using this system is, one the student choose Pejabat Tanah dan Jajahan Machang as the choosen organization for industrial training, they need to register themself first. Then, they need to login back to fulfill their resume and information details to the office through online. Staff-in-charge was an admin in reviewing the details and resume of the intern. An admin should always overseeing an update to the system to make sure there have non-overlooked an intern's resume in the system. After receiving new data from new intern's candidate in the system, an admin need to write an approval letter by email. Moreover, e-Internship System also helps an intern be alert about their task that an organization needed. An intern should always keep alert on the notice provided in the systems. The notice are provided in the systems because in case there have a big event or program will be held by the organizations that need a services from an intern.

e) Modules in the System

A System Module (SM) is a type of Single-Board Computer (SBC), a subtype of an embedded computer system. It is also called System on ModuleSystem-on-ModuleHome. For e-Intemship System, there have eight (8) modules which is:

- ► Home
- ► About
- ► User
- ► Admin
- ► Notice
- ► Supervisor
- ► Contact Us

#### f) Tools used in Develops System

The trainee used some of the tools in developing e-Intemship System. The tools that used by the trainee are:

#### ► **PHP:** Hypertext Preprocessor

PHP is a powerful tool for making dynamic and interactive Web pages. It is the widelyused, free and efficient. PHP and MySQL has been the main web development tool for it is free and open sources. They take PUP as the development language because of free, small size of project, strong supporting, good portability, simple grammer and rapid development.

#### ► ASP.NET

ASP.NET is a web application framework developed and marketed by Microsoft to allow programmers to build dynamic Web sites, Web applications and Web services.

#### g) Web Browser used in Develops System

The trainee has choose a google chrome for the e-Internship System. This is because, google chrome is perfect with Window XP, Vista and Windows 7. Moreover, this program supports the HTML5, CSS3 and JS. It is at first intended for speed on the icon on desktop and also can potentially be browsing in less than a few seconds flat. In addition, it is a straightforward plan with rather no messiness in the toolbar and incorporates an auto refresh and a builtjn malware.

#### h) Web Server used in Develops System

The web server that has been used by the trainee is XAMPP. XAMPP is stands for X (any of four different operating systems), Apache, MySQL, PHP and Perl. XAMPP is the interesting web server because XAMPP is a free and open source cross-platform web server stack package. The package includes the Apache web server, MySQL, PHP, Perl, a File Transfer Protocol (FTP) server and phpMyAdmin. The main tools that contain in it are Apache Hypertext Transfer Protocol (HTTP) Server, My Structured Query Language (MySQL) database and interprets for scripts written in PHP and Perl programming languages. XAMPP is an easy to install Apache distribution containing MySQL and PHP. Therefore, this is the main purpose for the trainee for using XAMPP as the web server in developing e-Internship System.

Moreover, XAMPP has been designed to be the easiest way to install and run a development server. There are numerous other WAMP packages available, but XAMPP is one of the most complete on offer. In addition to Apache, MySQL, and PHP, XAMPP includes other really useful tools such as the phpMyAdmin database administration tool, FileZilla FTP server, Mercury mail server, Perl programming language, and Java Servlet Pages (JSP) server Tomcat. In the XAMPP control panel, the trainee can configure the above services with ease. XAMPP can also install an administration site as the home page of the server. From which the trainee can undertake all manner of administrative tasks, such as checking the server status and security, launch tools like phpMyAdmin.

#### i) Advantages and Disadvantages

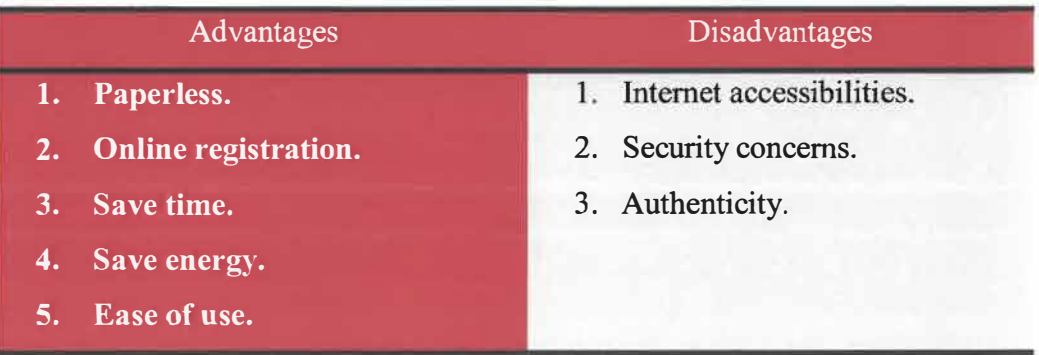

# **3.2.2 System Planning**

Before starts develop the system, the trainee has been arranging the planning on how to develop it. Therefore, the trainee have use only two (2) phase System Development Life Cycle (SDLC). However, the planning is the first phase in development process where the trainee will be gathered and collect data, meeting with supervisor for assigning the system and others. At this phase, the trainee would identify the sources, costs, time, benefits and other items should be considered. The project duration is about two (2) years, starting on November 2015 and expected to be completed on November 2017.

| <b>ID</b>      | O                         | Task<br>Mode | Task Name                                | Duration | Start                   | Finish                    | 4th Quarter<br>Oct | Nov | <b>Dec</b> | 1st Quarter<br>Jan | feb | Mar | 2nd Quarter<br>Apr. | May | Jur |
|----------------|---------------------------|--------------|------------------------------------------|----------|-------------------------|---------------------------|--------------------|-----|------------|--------------------|-----|-----|---------------------|-----|-----|
| ï              |                           | ∦            | <b>Planning</b>                          | 51 days  |                         | Wed 18/11/1! Wed 27/1/16  |                    |     |            |                    |     |     |                     |     |     |
| $\overline{2}$ | 匸                         | г.,          | <b>Meet with</b>                         | 6 days   | Mon                     | Mon                       |                    |     |            |                    |     |     |                     |     |     |
|                |                           |              | organizational                           |          | 16/11/15                | 23/11/15                  |                    |     |            |                    |     |     |                     |     |     |
| 3              | <b>I</b>                  | ۰,           | Assign the project                       | 7 days   |                         | Tue 24/11/15 Wed 2/12/15  |                    |     |            |                    |     |     |                     |     |     |
| 4              |                           | ۳,           | Develop a project plan                   | 9 days   |                         | Thu 3/12/15 Tue 15/12/15  |                    |     |            |                    |     |     |                     |     |     |
| 5              |                           | ۳,           | Creating project scheduk 9 days          |          |                         | Wed 16/12/15 Mon 28/12/15 |                    |     |            |                    |     |     |                     |     |     |
| 6              |                           | ∦            | Assigning the requiremer 7 days          |          | Thu 24/12/15 Fri 1/1/16 |                           |                    |     |            |                    |     |     |                     |     |     |
| 7              | $\left[\mathbf{r}\right]$ | Ę            | Closing the Planning Pha: 10 days        |          |                         | Thu 14/1/16 Wed 27/1/16   |                    |     |            |                    |     |     |                     |     |     |
| 8              |                           | ∦            | <b>Analysis</b>                          | 63 days  |                         | Thu 28/1/16 Sun 24/4/16   |                    |     |            |                    |     |     |                     |     |     |
| g              | 江                         | ۳,           | Analyze problem                          | 7 days   |                         | Mon 8/2/16 Tue 16/2/16    |                    |     |            |                    |     |     |                     |     |     |
| 10             | $ \mathbf{r} $            | ۳,           | Analyze system                           | 7 days   | Mon 29/2/16 Tue 8/3/16  |                           |                    |     |            |                    |     |     |                     |     |     |
| $11\,$         |                           | ۹,           | Analyze user                             | 5 days   |                         | Wed 9/3/16 Tue 15/3/16    |                    |     |            |                    |     |     |                     |     |     |
| $12\,$         | IТ                        | بہ ا         | Determine additional<br>module           | 7 days   | Thu 14/4/16 Fri 22/4/16 |                           |                    |     |            |                    |     |     |                     |     |     |
| 13             |                           | ∦            | Design                                   | 94 days  | Mon 25/4/16 Thu 1/9/16  |                           |                    |     |            |                    |     |     |                     |     |     |
| 14             |                           | 7            | Design DFD                               | 7 days   | Mon 25/4/16 Tue 3/5/16  |                           |                    |     |            |                    |     |     |                     |     |     |
| 15             | Œ                         | T,           | Design Database                          | 10 days  |                         | Wed 4/5/16 Tue 17/5/16    |                    |     |            |                    |     |     |                     |     |     |
| 16             |                           | ۰,           | Design flowchart                         | 7 days   |                         | Wed 18/5/16 Thu 26/5/16   |                    |     |            |                    |     |     |                     |     |     |
| 17             |                           | ą,           | System input & output                    | 10 days  | Fri 27/5/16             | Thu 9/6/16                |                    |     |            |                    |     |     |                     |     |     |
| 18             |                           | ۹,           | Define functional &<br>technical element | 10 days  | Fri 10/6/16             | Thu 23/6/16               |                    |     |            |                    |     |     |                     |     |     |
| 19             |                           | À            | <b>Implementation</b>                    | 185 days | Fri 2/9/16              | Thu 18/5/17               |                    |     |            |                    |     |     |                     |     |     |
| $20\,$         |                           | ۹,           | Coding the system                        | 45 days  | Fri 2/9/16              | Thu 3/11/16               |                    |     |            |                    |     |     |                     |     |     |
| 21             |                           | ۷,           | Prepare user manual                      | 7 days   | Fri 4/11/16             | Mon 14/11/16              |                    |     |            |                    |     |     |                     |     |     |

Figure 3.27 Gantt chart

# **3.2.3 System Design**

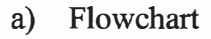

**Flowchart 3.1** Process flow fore-Internship System.

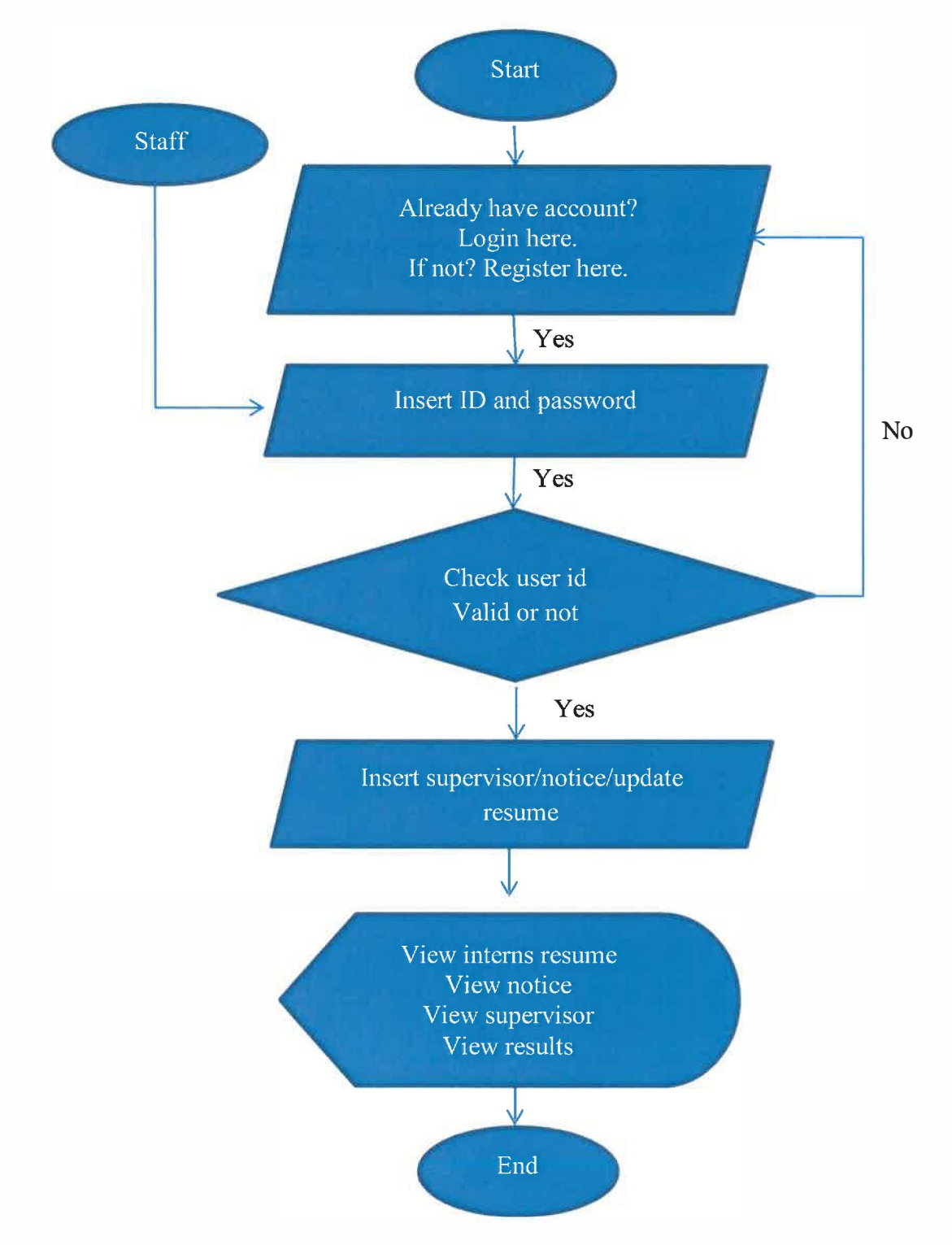

# **Input**

- Admin or intern need input username and password to login into e-Internship System.
- This system will check whether the username and password valid or not.
- If not valid, admin or an intern need to login again using the right password.

#### **Process**

- Admin insert supervisor.
- Admin insert notice.
- Admin insert an intern.
- Admin insert result.

# **Output**

- Display details about intern
- Display details about supervisor
- Display details about results.
- Print out details of supervisor.

# b) Functional Decomposition Diagram (FDD)

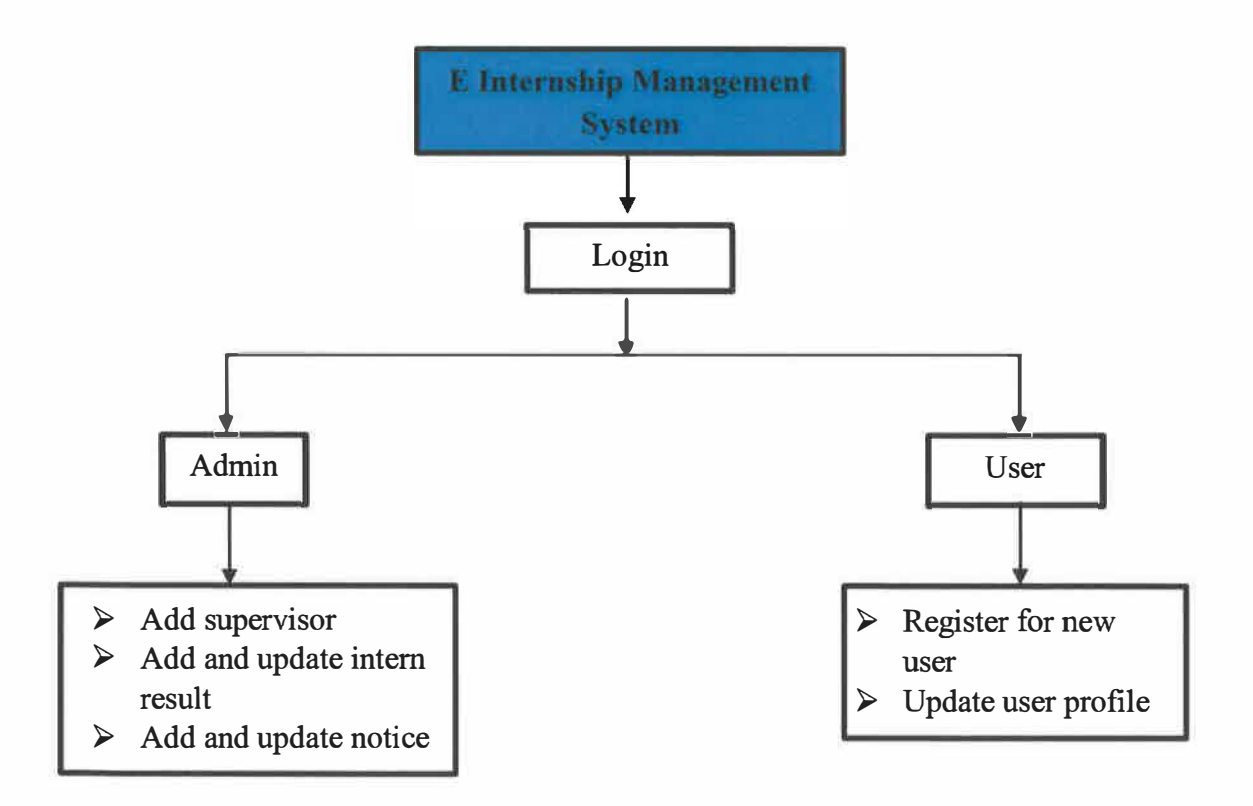

**Figure 3.28** Functional Decomposition Diagram (FDD)

#### c) Context Diagram

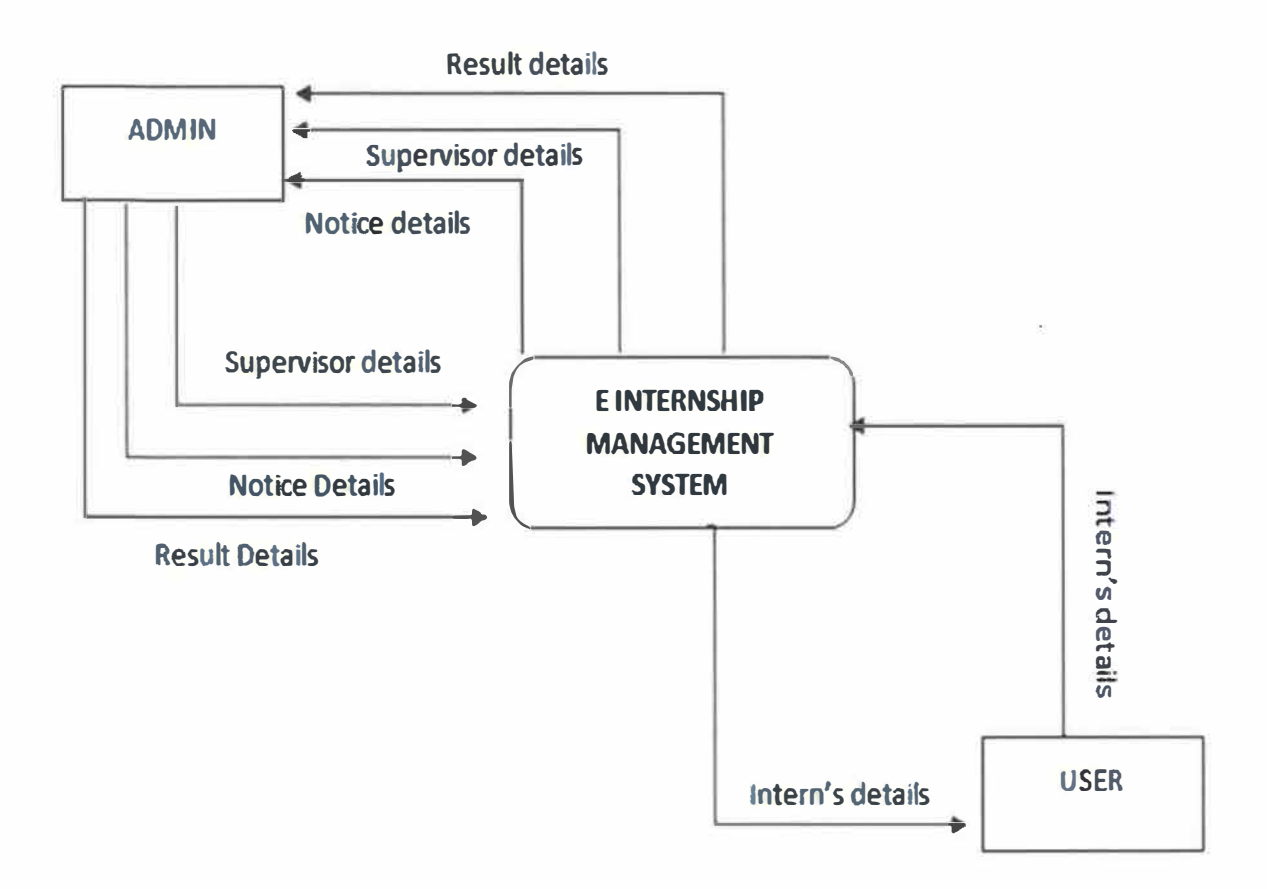

**Figure 3.29** Context Diagram

In this diagram 0, it show that admin can insert supervisor details, insert notice details and insert results details of interns after leave its their industrial training. From the database, admin also can view user (intern) details, supervisor details and results details. In addition, admin also can print out the supervisor details. For the user, user can view and insert their details.

# d) Data Flow Diagram (DFD)

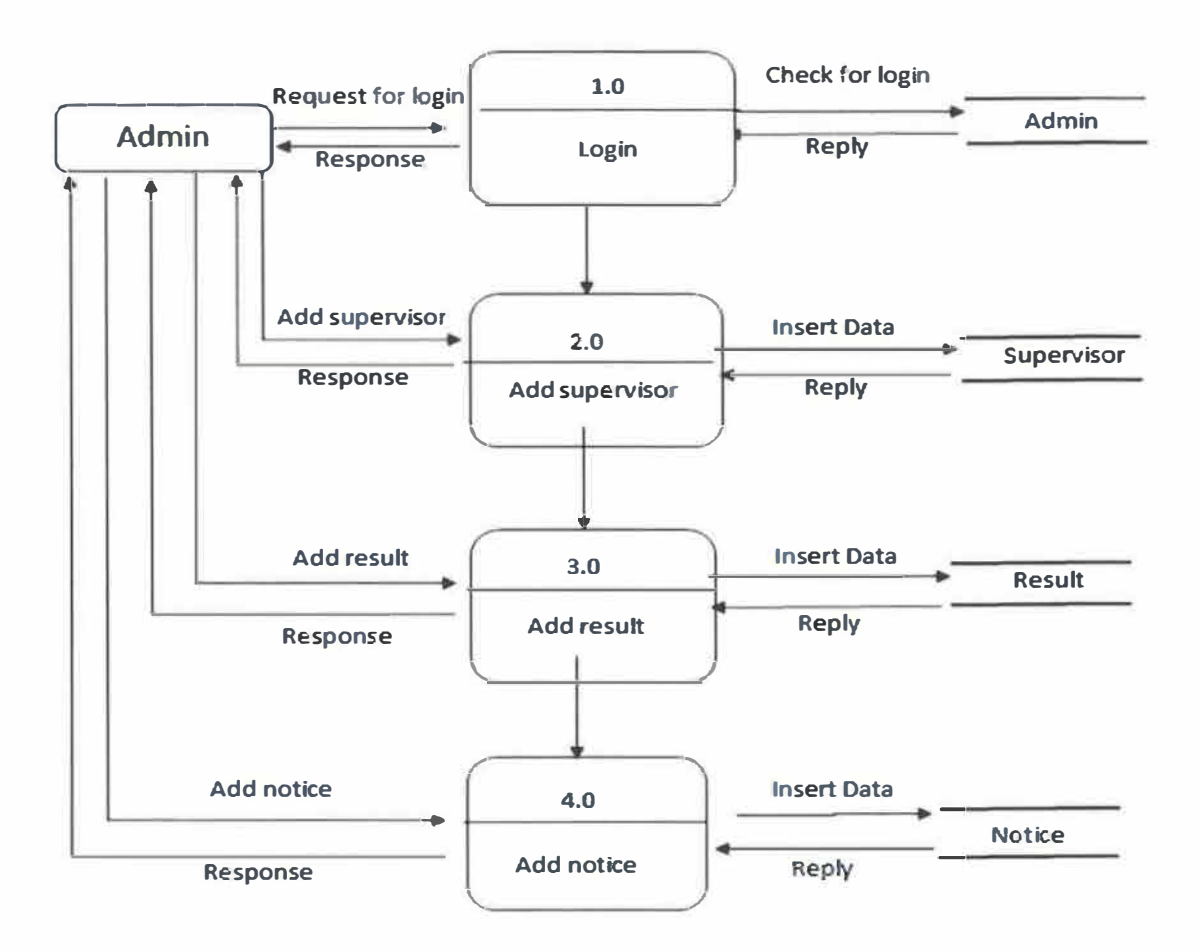

Figure 3.30 Data Flow Diagram

# e) Entity Relationship Diagram (ERD)

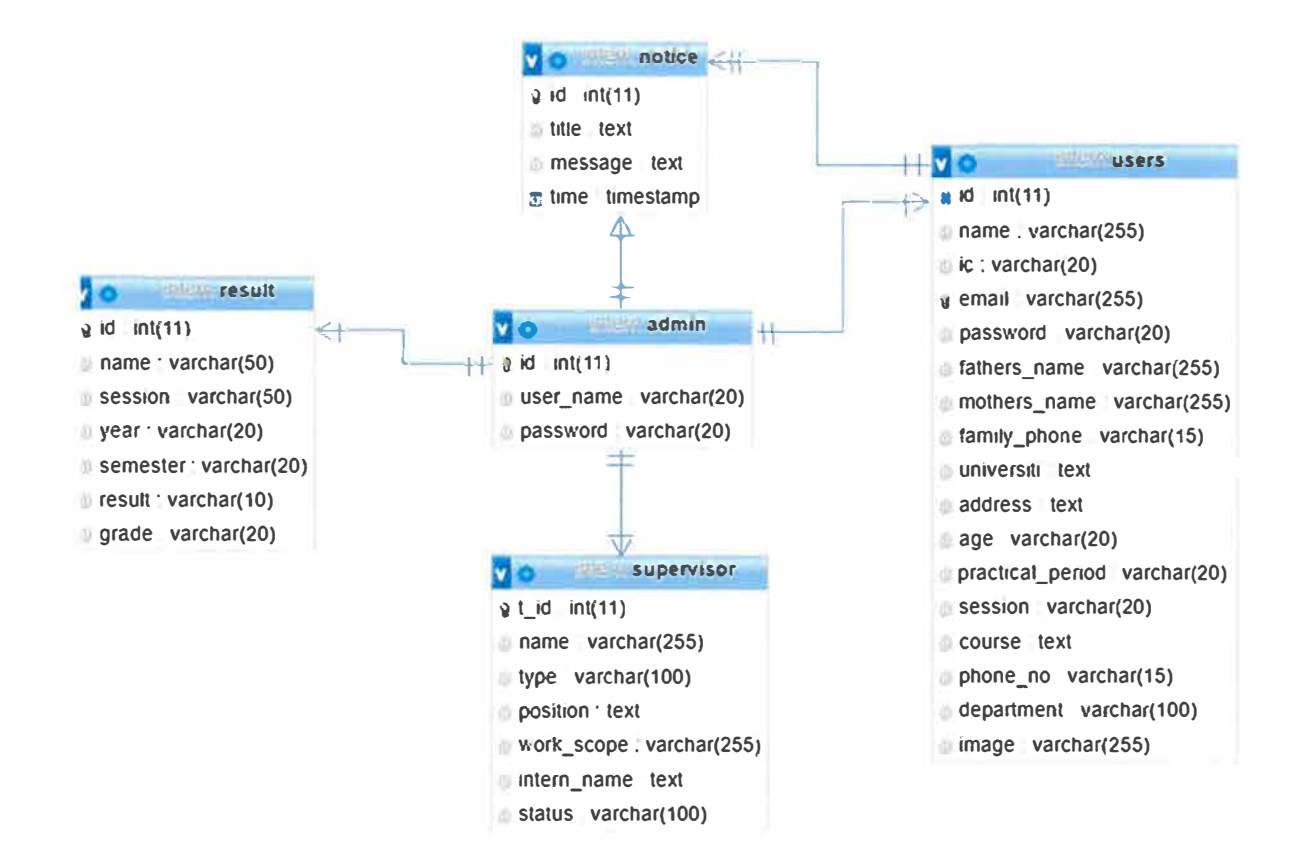

**Figure 3.31** Entity Relationship Diagram

# **3.2.4 Interface for e-Internship System**

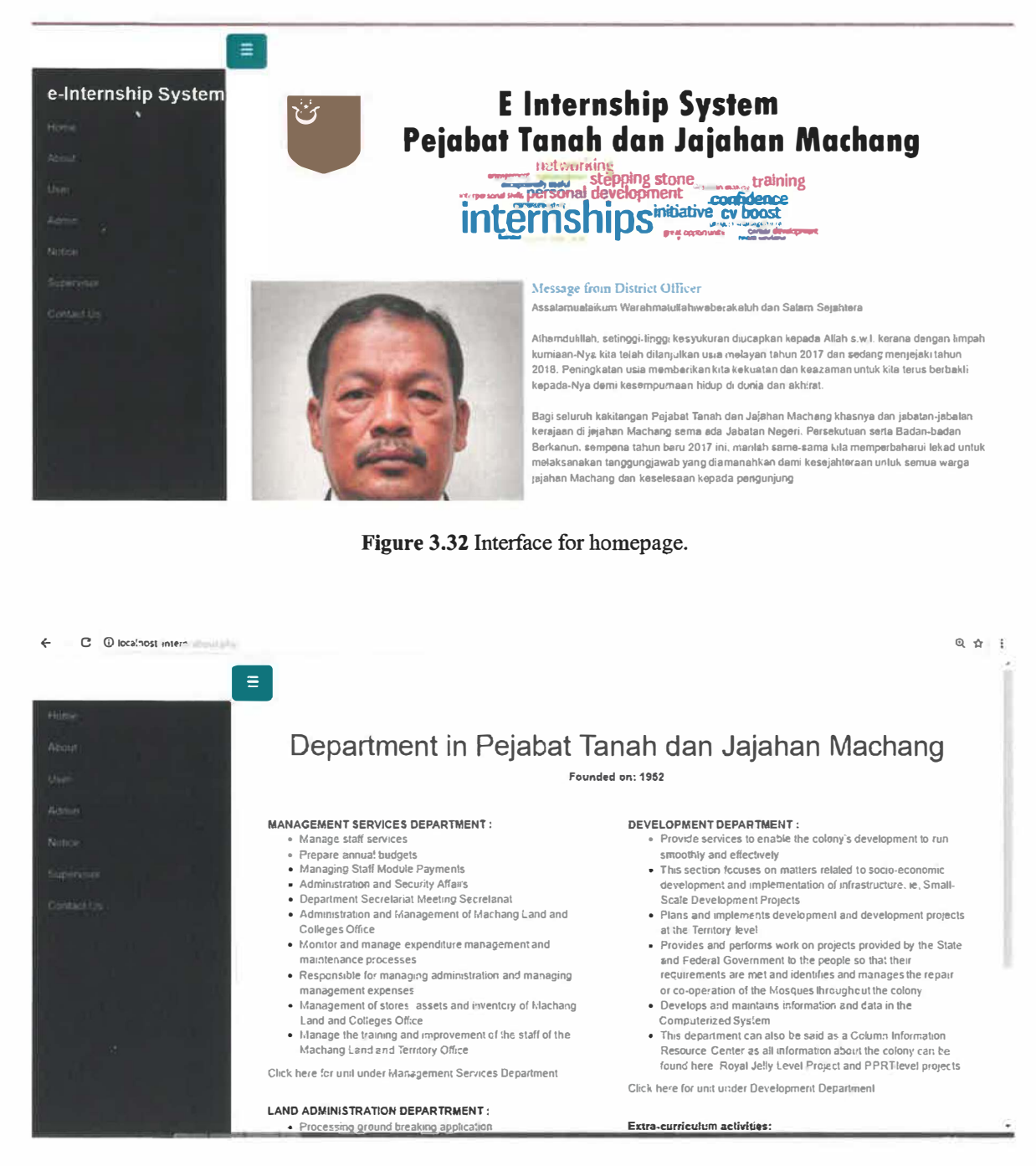

Figure 3.33 Interface for about.

**f- C** © localhost, interazinot, e pn;. ●  $\alpha$   $\uparrow$  '\*  $\alpha$ 

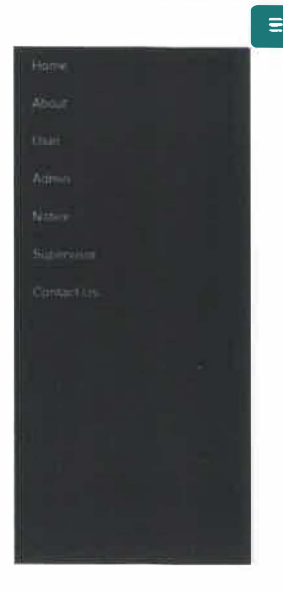

#### Notice

**Majlis Tahllt dan Kesyukuran 2017-12-20 08:U:11 Sambutan Hari Raya 2017 2017-08•17 07:59:46 Perhatian kepada praktikal baru kemasukan Oktober 2017 2017-10-06 13.29.44** Permohonan Cuti untuk pelajar praktikal 2017-09-08 13:34:36

**Figure 3.34** Interface for notice.

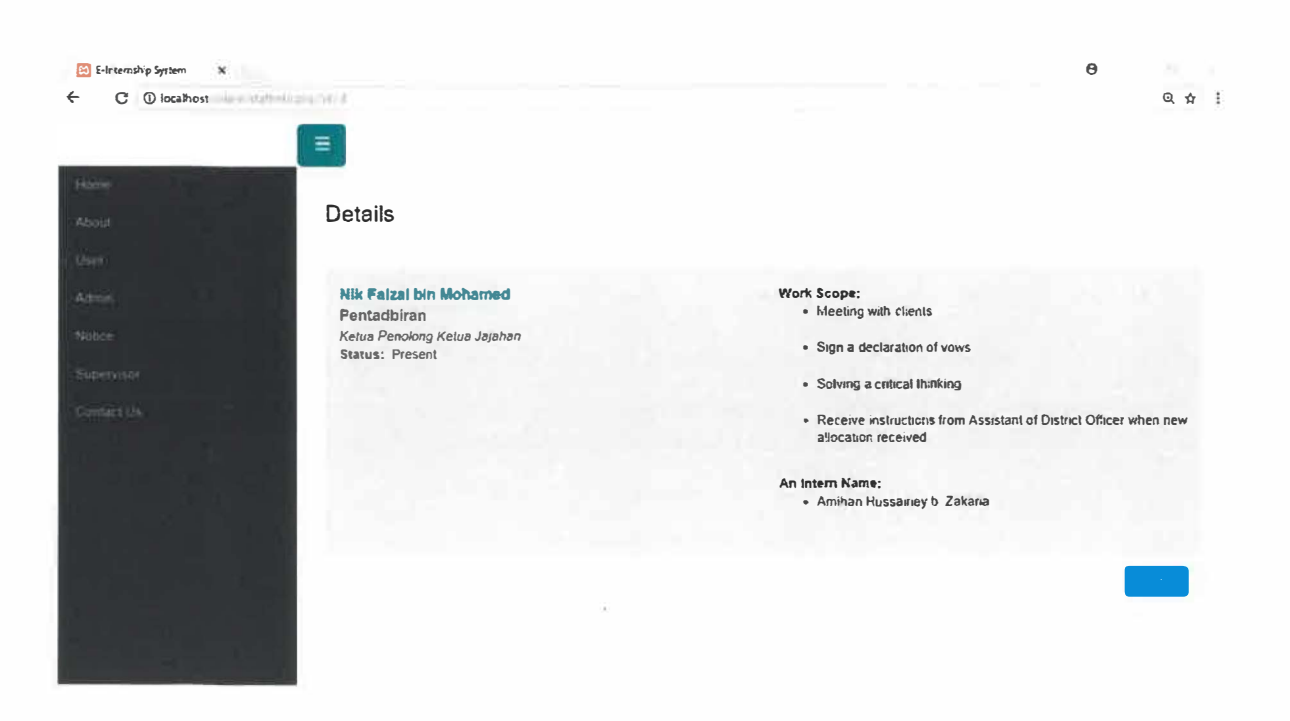

**Figure 3.35** Interface for supervisor details.

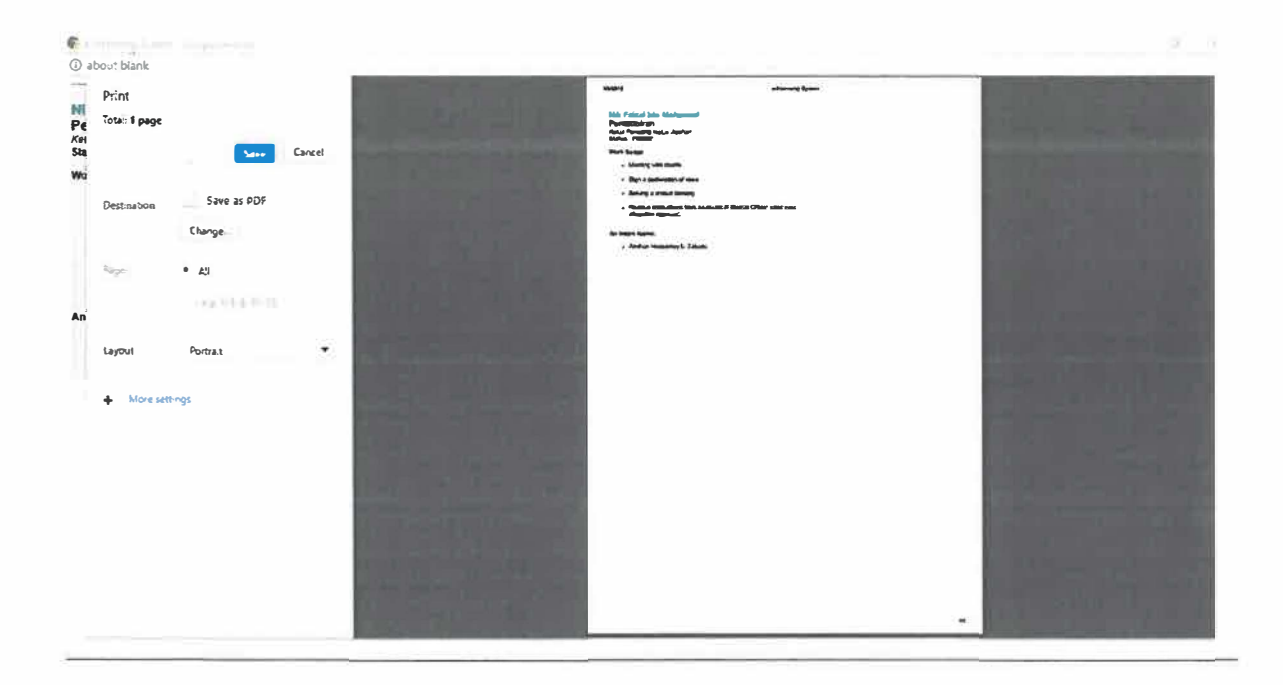

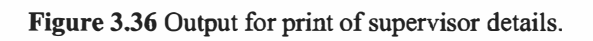

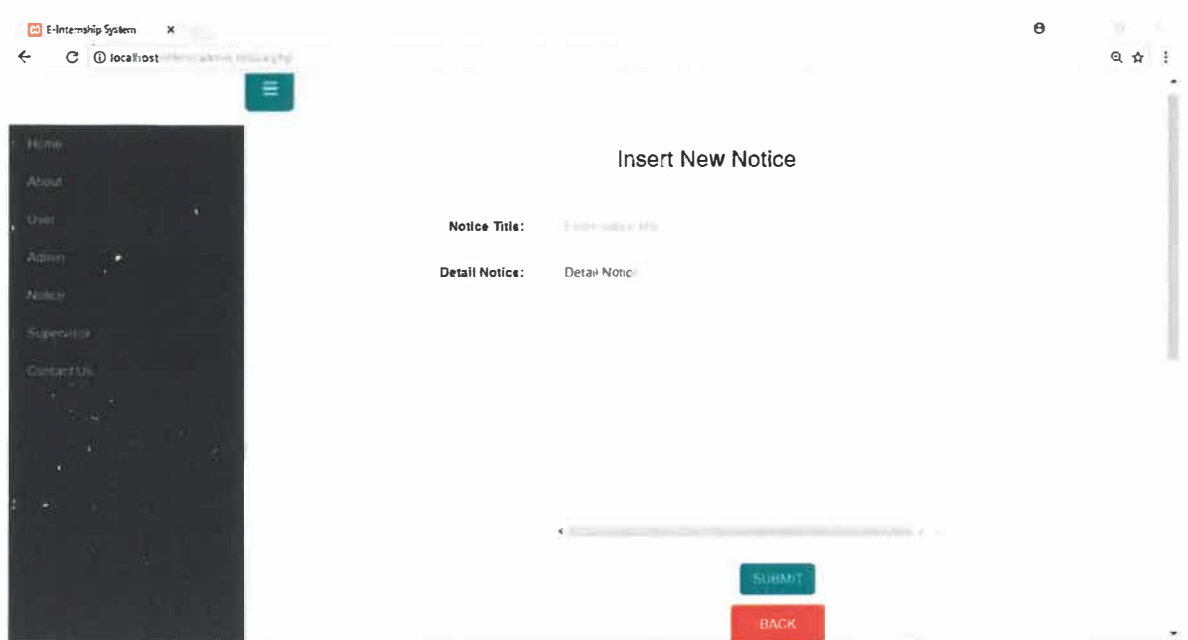

**Figure 3.37** Interface for input the notice.

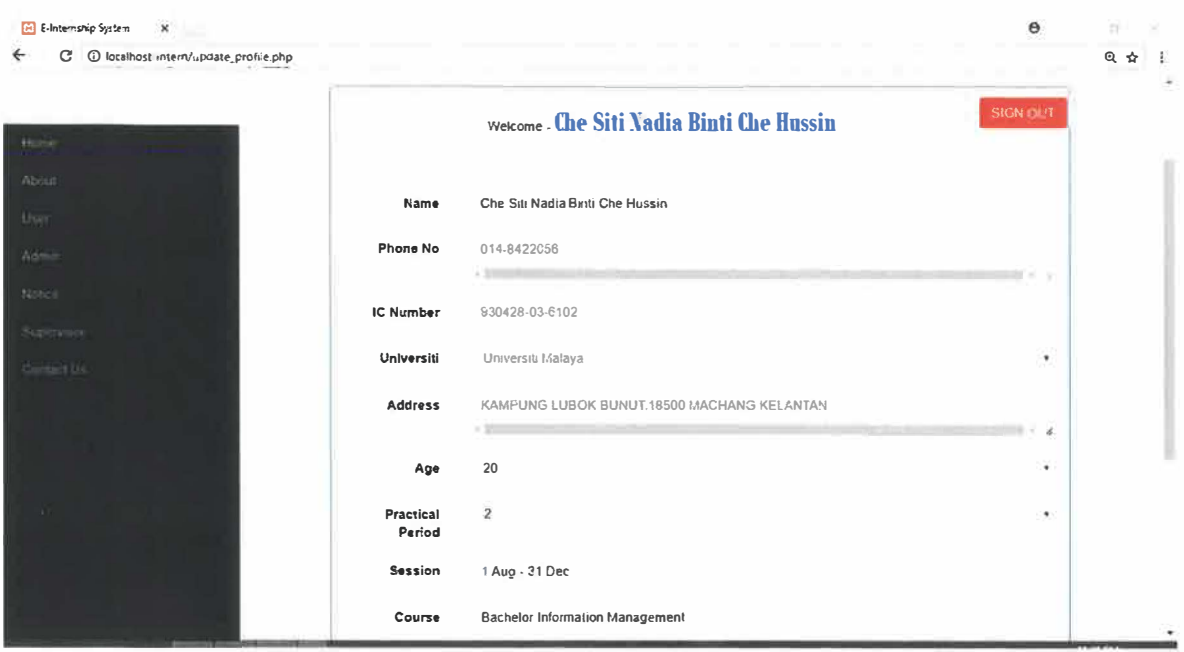

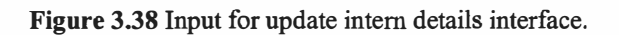

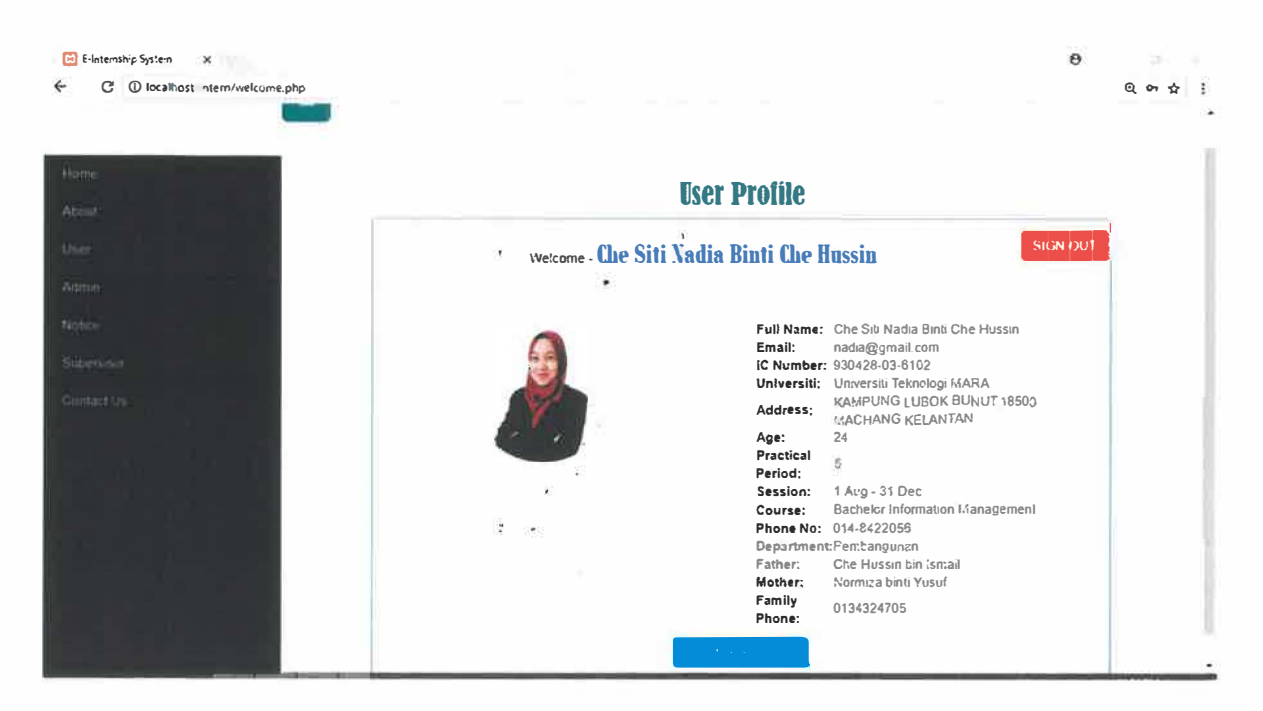

**Figure 3.39** Output for intern details interface.

E-Intemship System actually the system that has suggested by Organizational Supervisor. So that, before the trainee finishes the industrial training, this system has been presented to Organizational Supervisor, En Muhamad Ashraf bin Muhamad Fekri. Therefore, the organizational supervisor has commented that, this system actually just a simple system but good and can facilitate the organization especially to admin in handling intern candidates to make a registration. Lastly, En Muhamad Ashraf bin Muhamad Fekri said that this system has completely fulfilled the requirements for intern registrations and has been approved by organization to use it.

# **3.2.5 User Manual: Guide for Staff on e-Internship System Usage**

**(Refer Appendix E)** 

# **CHAPTER4**

# **CHAPTER4**

# **CONCLUSION**

The management is the administration of an organization includes the activities of setting the strategy of an organization and coordinating to accomplish its objectives through the application of available resources, such as financial, natural, technological, and human resources. As the project manager, it has responsible for accomplishing the stated project objectives and project manager must ensure the customers are satisfied with the work that is completed in quality manner within budget and time. The theory was applied in the organization on project management and trainee had given exposure during practical training. This was to ensure Pejabat Tanah dan Jajahan Machang (PTJM) follow the rules and regulation that had been stated. Theory will help on make the progress are smooth and not have delay.

Therefore, in Department of Development that has a trainee placed was the important department where it functions and responsibities are the main of the duties for all the staff under this department. In this Chapter 4, the trainee would be explain about the varieties of experiences, knowledge, skills, an opinions about an organization, personal thaughs, lesson learnt, limitations and lastly the recommendation for Pejabat Tanah dan Jajahan Machang (PTJM).

# **4.1 Application of Knowledge, Skills and Experience**

In a nutshell, the trainee had applied the knowledge and skills learnt from System Analysis and Design I and II subject in order to develop the system and website for the client. The trainee as well had explored furthermore on Hypertext Preprocessor (PHP) coding independently by referring to other sources, such as through a website, with the friends, an Organizational Supervisor (OS) and others.

Besides, the trainee also got an another experience that has been gathered from handling an events and programmes including user training during the studies in the Faculty of Information Management **(IM)** from Universiti of MARA Technology (UiTM) at Machang Campus, Kelantan. It also had benefited the trainee in order to communicate with the staff with clearly and to handle an event at the organization successfully.

# **4.1.1 Skills Gained**

a) Communication skills

During the period of industrial training at Pejabat Tanah dan Jajahan Machang, the trainee discovered a few knowledge in communication skills. This is because thre trainee need to communicate a lot with the people, such as with customer, organizational supervisor, managers from Department of Development or other department as sometime the trainee need to set up a meeting with them. Therefore, the trainee learned on how to communicate effectively with them to ensure that the staff would be clearly understands the message that was the trainee trying to give. The trainee realized that by communicate clearly, it literally improved my self-confidences whenever talked or exchanged ideas with people. From that, the trainee was able to speak clearly and thoughtful.

In order to improves the communication skills, the trainee would be an openminded person. Therefore, the trainee know on how to deal with colleagues to execute tasks, learned the way to organize and handle the communication during a meeting by giving an opinions and suggestion on the events especially during the meeting with Deputy of District Officer (TKJ). The meetings that has been attend by the trainee is meeting with Deputy of District Officer (TKJ), meeting with contractor, meeting with wholesalers and others.

#### b) Abilities to work under stress

After the trainee got into Pejabat Tanah dan Jajahan Machang, the trainee have got too many task that need to be solves. This is because, the trainee are not familiar yet with work environment. This happen when Deputy of District Officer (TKJ) has given a task for makes a presentation slide urgently during the trainee handle Suruhanjaya Pilihan Raya-14 (SPR). But, the trainee can control the situation by choosing to complete the urgent task first since Suruhanjaya Pilihan Raya -14 (SPR) are not yet set the date.

#### c) Decision Making Skills

Besides, the trainee also learned the decision-making skill. The skill is very important when process of developing an e-Internship System where the trainee are trying to find a problem and error of the system. The trainee trying to solve the problem and make a decision making The skill is useful when the trainee need to decide something which have more than one option to choose. The trainee have to consult with an organizational supervisor, En. Muhamad Ashraf bin Muhamad Fekri and look at every detail of the option before making the decision. In addition, the decision making skills also learned when the problem and misunderstanding happen between the staff during an event conducted. The probems that has been faced during the events is there are not enough worker in handle "Bantuan Cermin Mata" events. Then, the trainee successfully solve and fix this problems by find and invite any others practical students in helping an events.

#### d) Self-Motivation Skills

The trainee got this skills because once upon the trainee attending UMI (Ubudiyyah, Mas'uliyyah, ltqan) program. This is because, the purpose of program that has been organized by Pejabat Tanah dan Jajahan Machang is to helps the staff to make a self-reflection and can do the works with calm and effectives. The trainee thinks positive, positive self-talk to others, selfcalming and relaxation and give the good appreciation to others.

# **4.1.2 Experience**

Industrial training is the good ideas provides by the universities. This is because, the trainee get many experience during practical period. Through this industrial training, the trainee would get an experience in many fields of work such as in handling eye-contact during make a communication or conversations during the meeting. So that, the trainee has find out what it is like to work in a specific field and make contacts with professionals in the field. In addition, the trainee has an experience where able to presents an opportunity to interact with and learn from professional practitioners in their area of expertise.

# **4.2 Personal Thoughts and Opinion**

The trainee feels that the organization provides a lot of opportunities and supportive environment. This is because, the purpose for the trainee comes to the organizations is to gained more knowledge as much as possible. So that, the organizations need to give them a support, advice or give them a good values during they are get into the organization. By giving all of this kind values, the trainee would be feel enthusiastic for doing any works or task given with calm.

The supervisor, the staff and even the top management are friendly and easy to deal with if there have an urgent case that need to be solve by trainee. The trainee also thinks that knowledge and skills provided by faculty is necessary and useful because mostly the works that the trainee receive are the works that relates to the field study. However, some improvement can be done by providing the best facilities, work areas, toilet requirements.

# **4.3 Lesson Learnt**

The trainee has learnt to be more discipline, punctual, and has improves many skills that has been gained during a period of industrial training. Being in working surrounding, the trainee has learnt how to commit with time, multiple tasks and can do the work under stress. Can completing the works and task given on time. Pejabat Tanah dan J ajahan Machang (PTJM) has exposed the trainee on many new field of knowledges and had chance to the trainee for apply what has been taught throughout 3 years of study.

The training has made realized to the trainee for real world working environment can be totally different from what the trainee have learnt in past daily classes. This had gave the trainee a chance to develop more practical skills in self. An industrial training program was definitely beneficial for the trainee. Pejabat Tanah dan Jajahan Machang is involved with many efforts in helping a community around, cooperation between other departments, work practices that rely on established system standards and based on the defined core. Lastly, the things that attracts the trainee is Pejabat Tanah dan Jajahan Machang is headed by a capable leader in safeguarding the welfare and integrity. This because this organization have a competent, responsive and competitive staff.

Overall, the trainee knows and get experiencing in work, learn how to communicate with different staff members and learn how to solve problems faced in the workplace.

## **4.4 Limitations and Recommendations**

The equipment provided by organization is quite limited especially for office stationary. This is because, the organizations get that stocks from Setiausaha N egeri Kelantan. Through this, some of the stocks would are limited. The trainee would like to suggest that the management for dividing a practical students should be based on the fields taken by intern. This is because, if an intern are located at unsuitable place where not fit and related to their course field, it would make an intern not get what experience after leaving an industrial training. Besides, an organizations are also advised to extend programs involving local communities such as the "Hari Bersama Pelanggan" program and so on to explain to the community the management procedures at the Pejabat Tanah dan Jajahan Machang as well as to strengthen the community with local communities.

The second recommendation is to the organization. Organizational members should conduct communications audit to ensure the smooth flow of communication systems between individuals and groups within the organization. Communication audits are also intended to identify problems and solutions to problems in the organizational and staff management systems as well as outsiders to ensure a good bilateral relationship within the organizational system as well as increase the motivation between employees and employers in implementing their respective agenda and realizing objectives and organization vision and mission.

The trainee would also like to recommend that faculty may improve the courses by providing more hands-on courses so that the future students who will undergo practical training will be well-equipped will hands-on skills rather than only theories learnt in classes.

#### **References**

- Apache Friends. XAMPP (Version 7.1.12) [Software]. Retrieved August 3, 2017 from https://filehippo.com/download\_xampp/
- Farid (2012). *Internship Management System.* Bachelor of Computer Science (Honours) in Technology Graphic and Multimedia.Universiti Malaysia Pahang.
- Norehan, A. M. & Norjansalika, J. (2016). *Essentials of Computing Sciences.Project Administration.* Malaysia: Universiti Teknologi MARA.
- Nahar, N. *Internship Final Report*. [Powerpoint Slides]. Retrieved September 8, 2017, from https://www.slideshare.net/NadiaIIT/intern-report-final

Naimah binti Ayob. (Personal Communication, September 22, 2017)

Nik Faizai bin Mohamed. (Personal Communication, October 08, 2017)

Muhamad Ashraf b. Muhamad Fekri. (Personal Communication, August 16,2017)

- Hj Mohd Farid b Dato' Hj Abdul Razak. (Personal Communication, December 13, 2017).
- Pejabat Tanah dan Jajahan Machang. (2017), Retrieved September 24, 2017, from http://www.ptjm.kelantan.gov.my/v 1/index.php?lang=ms
- Record keeping Meaning in the Cambridge English Dictionary. (n.d.). Retrieved December 06, 2018, from https://dictionary.cambridge.org/dictionary/english/record-keeping

Tengku Nur Fatihah bt Tengku Yunus. (Personal Communication, August 16,2017)

# **APPENDICES**
#### **UAKIA URGANISASI** PEJABAT PEJABAT TANAH DAN JAJAHAN MACHANG

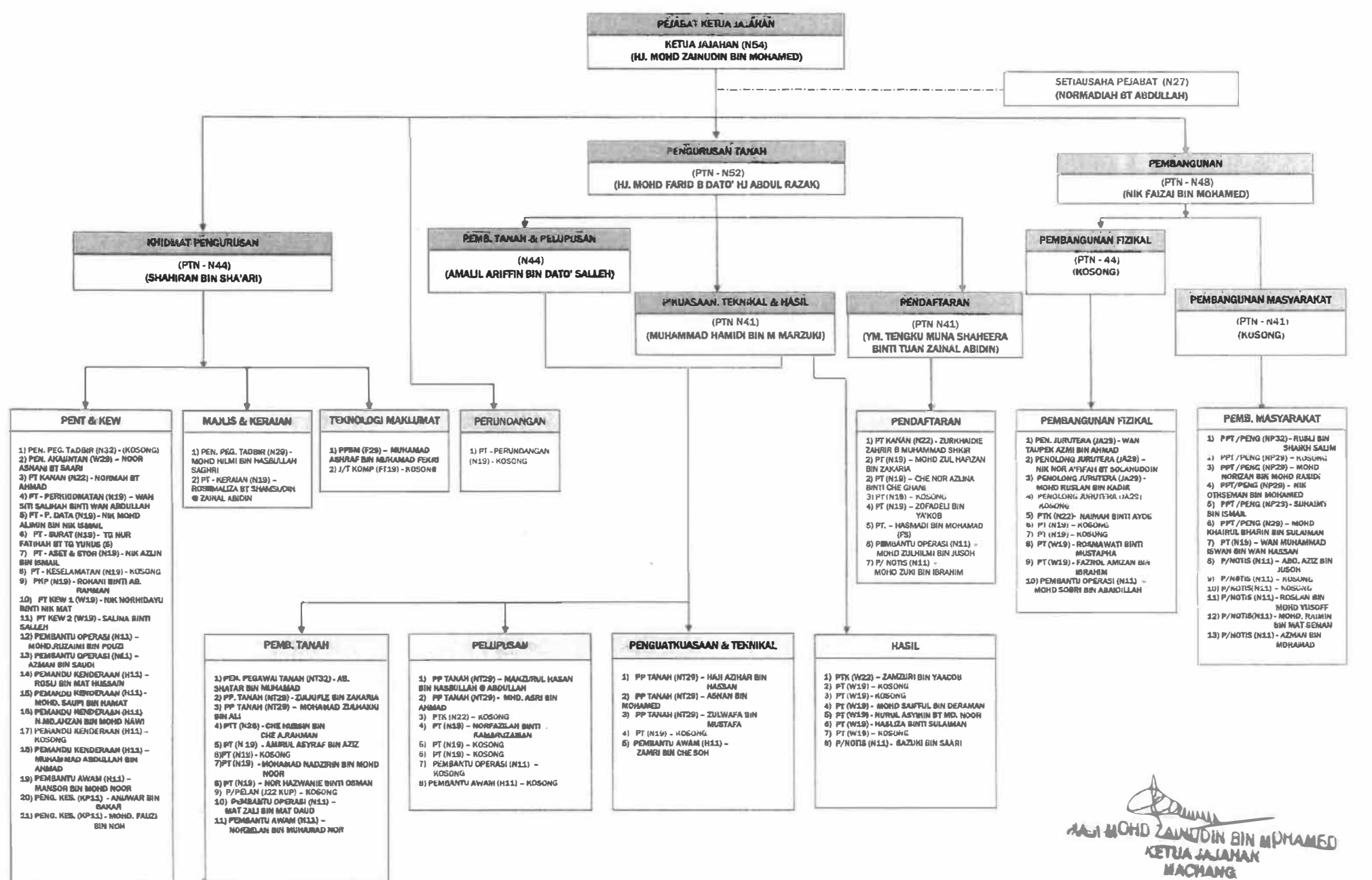

**APPENDIX**  $\blacktriangleright$ 

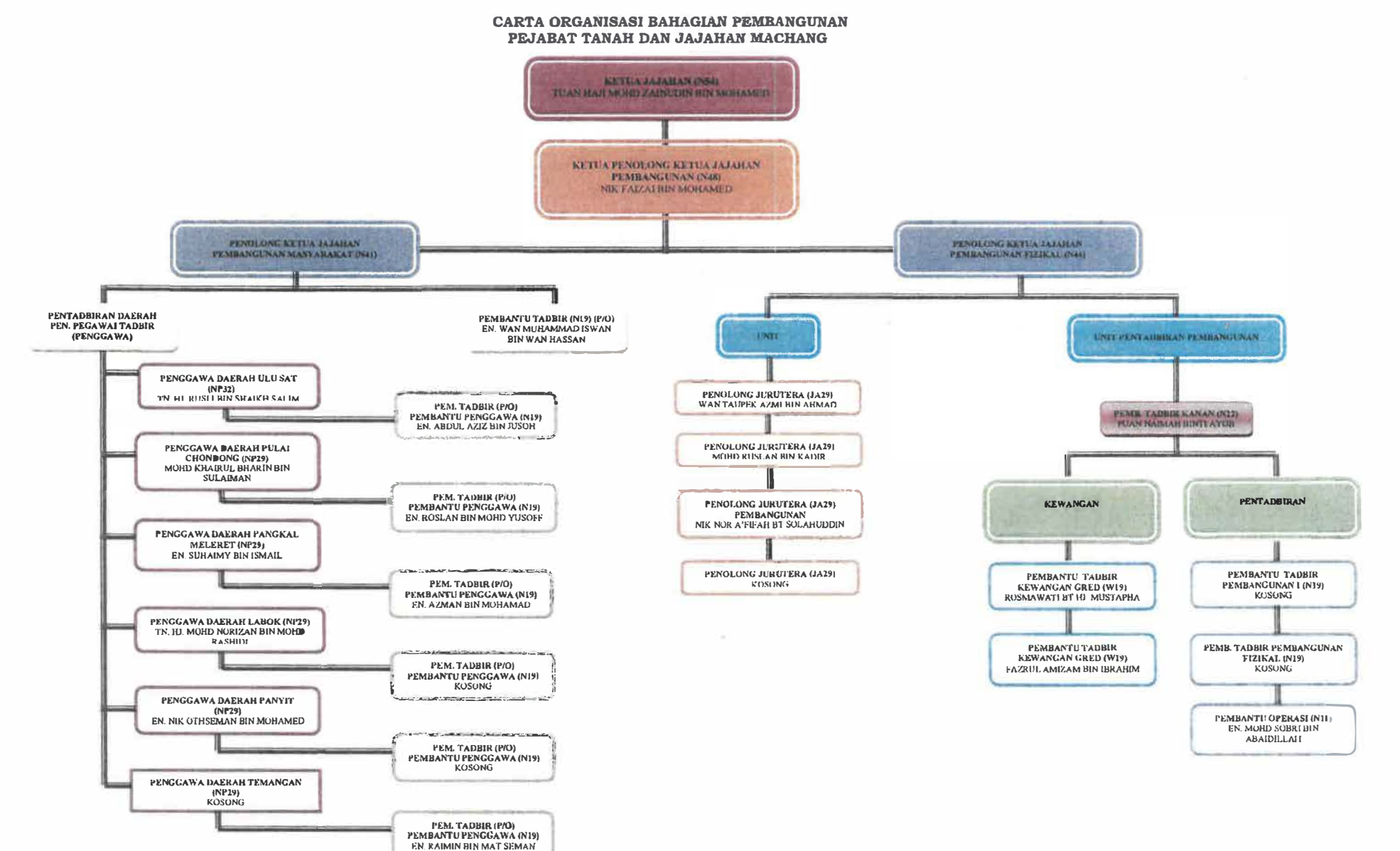

**APPENDIX B** 

# **OBJEKTIF SAHAGIAN PEMBANGUNAN**

# Melaksanakan dan menyiapkan projek-projek kecil Jajahan Machang yang telah diluluskan dalam tempoh tahun kewangan semasa dan membelanjakan tidak kurang daripada 90% peruntukan kewangan yang telah diluluskan.

# Memastikan kerja-kerja pembangunan peringkat jajahan yang dijalankan oleh agensiagensi kerajaan dilaksanakan dengan berkesan dan diselaraskan.

# Menyediakan dan memberi perkhidmatanperkhidmatan (bantuan) untuk memudahkan kerja-kerja pembangunan.

# **OBJEKTIF JABATAN**

#### PENTADBIRAN JAJAHAN

**Adalah untuk mewujudkan kesejahteraan rakyat dengan mengadakan satu jentera pentadbiran yang berkesan, cekap don berjiwa rakyat bagi membangun jajahan, mengukuhkan perpaduan masyarakat, menjamin keselamatan serta menjadi saluran antara rakyat dan kerajaan di peringkat jajahan selaras dengan hasrat kerajaan.** 

*/* 

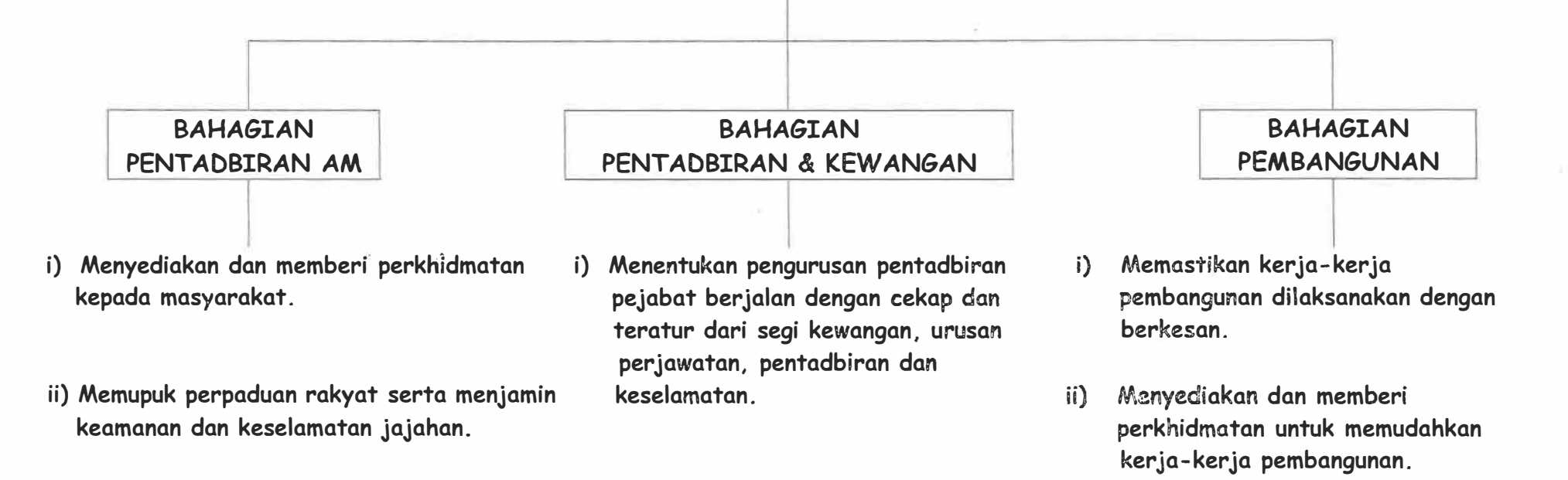

#### **UNIT PEMBANGUNAN INSAN**

1. Permohonan Tabung Serambi Mekah

#### **CARTA ALIRAN KERJA**

j.

 $\bar{\zeta}$ 

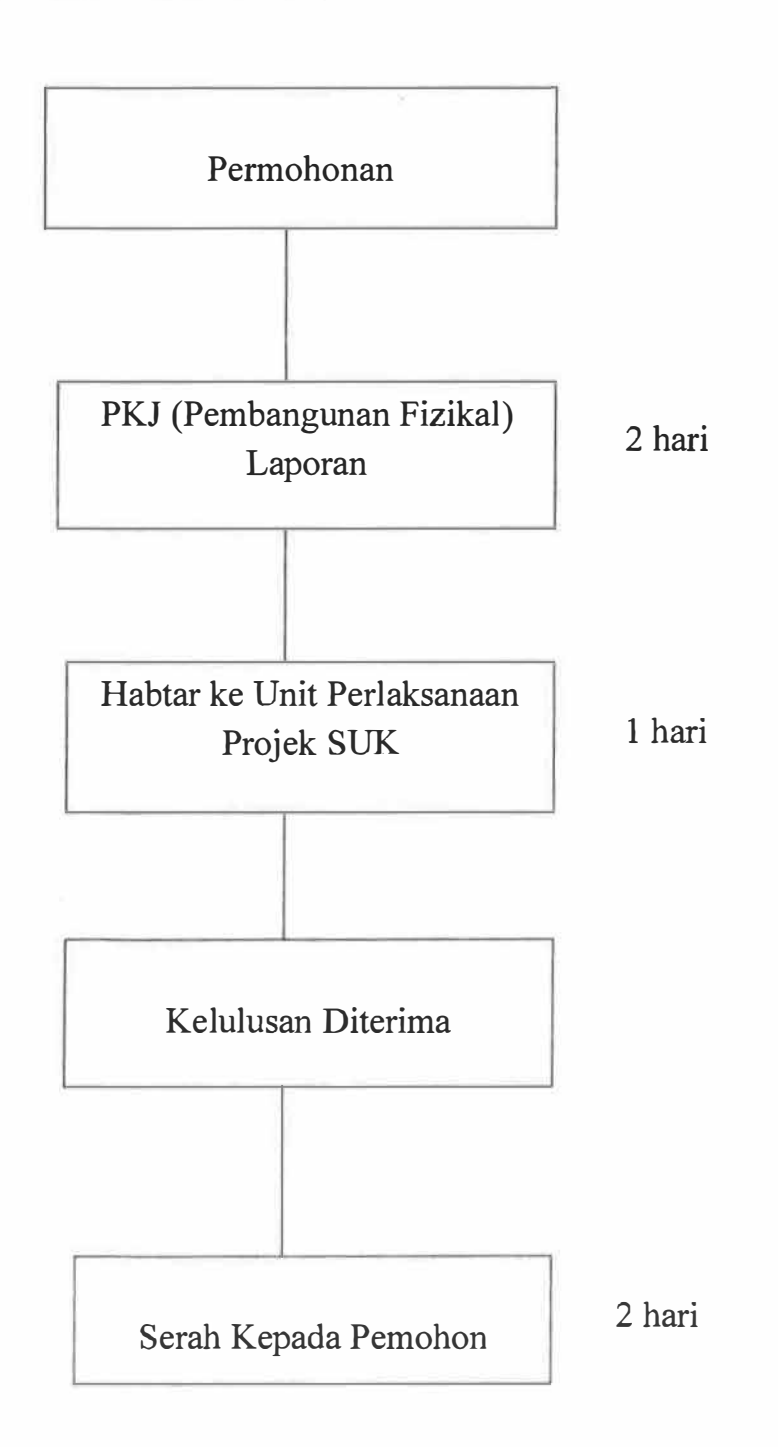

#### CARTA ALIRAN MENJALANKAN KERJA BERKAITAN DENGAN PERUNTUKAN KERAJAAN NEGERI

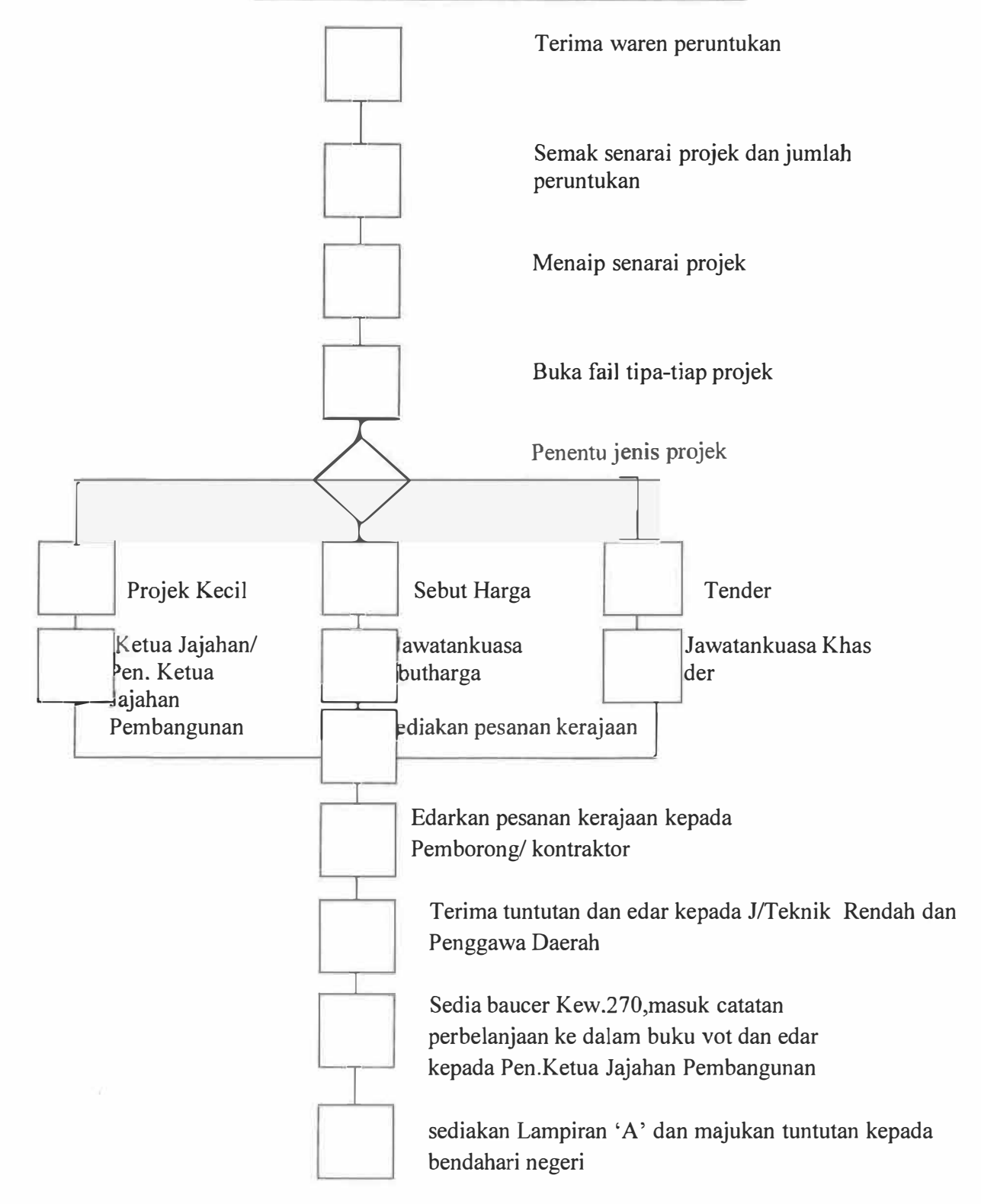

# **CARTA ALIRAN KERJA-KERJA MENGURUS SURAT-MENYURAT BAHAGIAN PEMBANGUNAN**

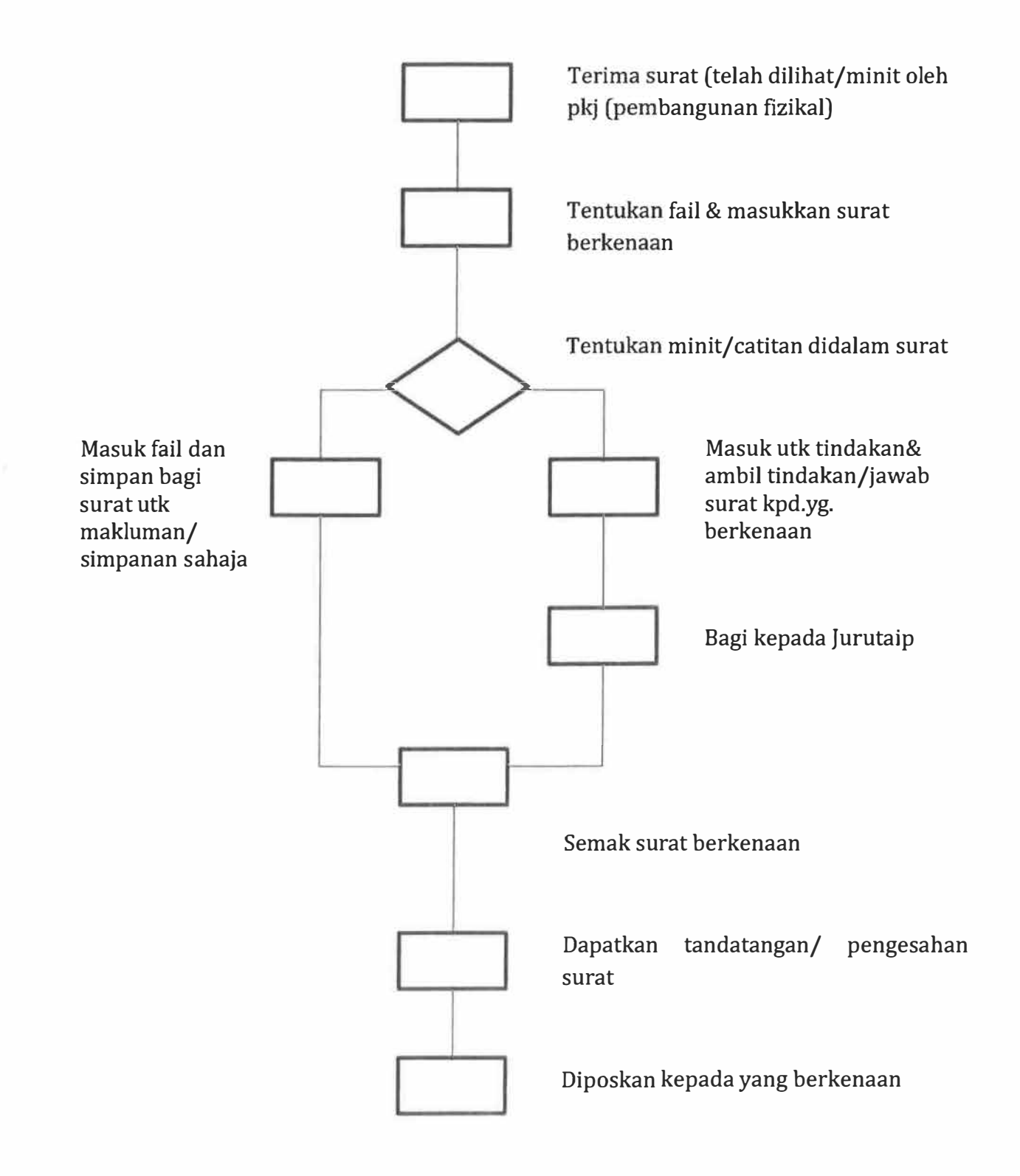

ÿ.

## CARTA ALIRAN MENYEDIAKAN LAPORAN KEMAJUAN PROJEK BULANAN/TAHUNAN

 $\frac{c_{\rm t}}{c}$ 

 $\mathcal{L}(\mathcal{A})$ 

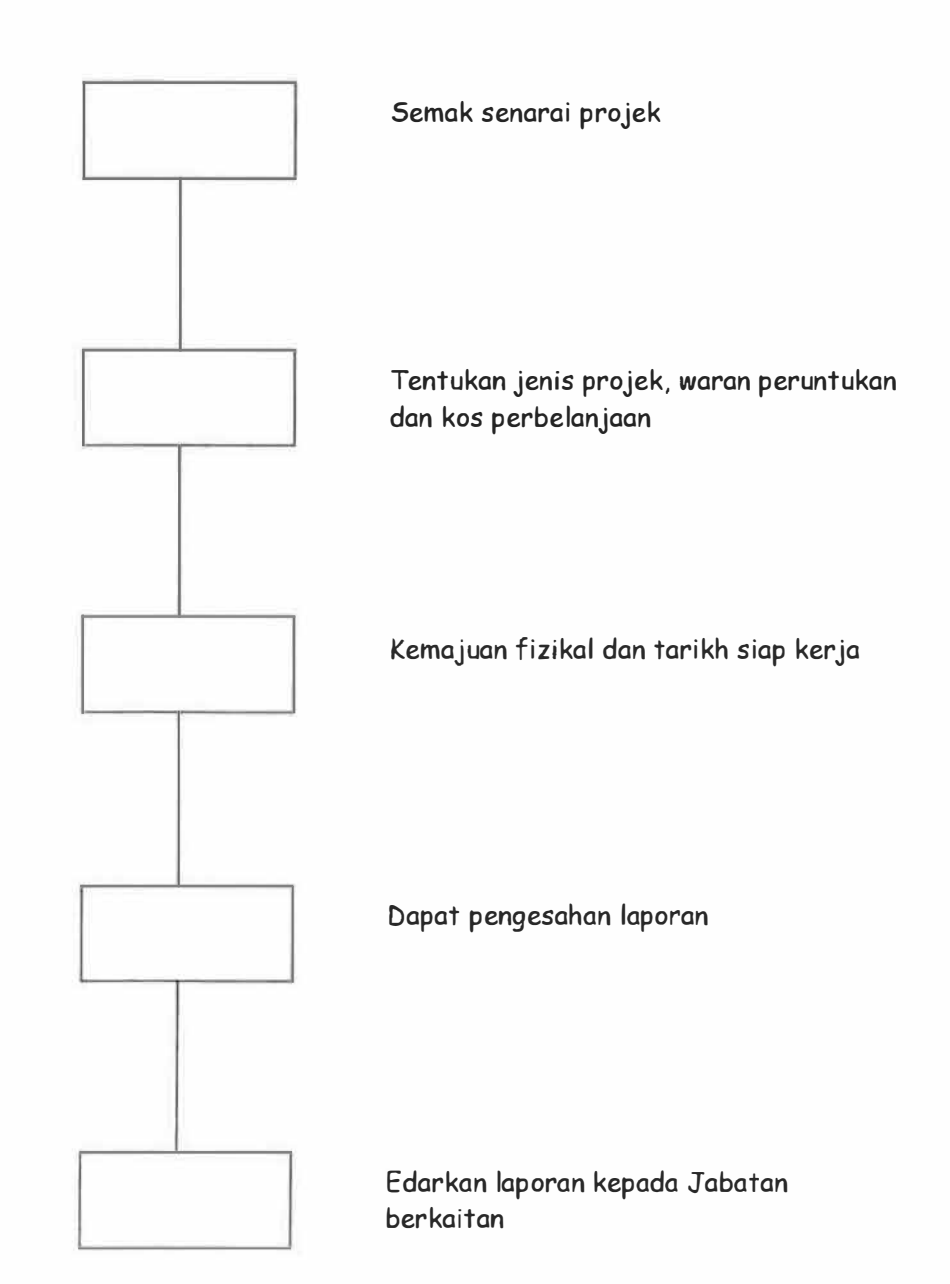

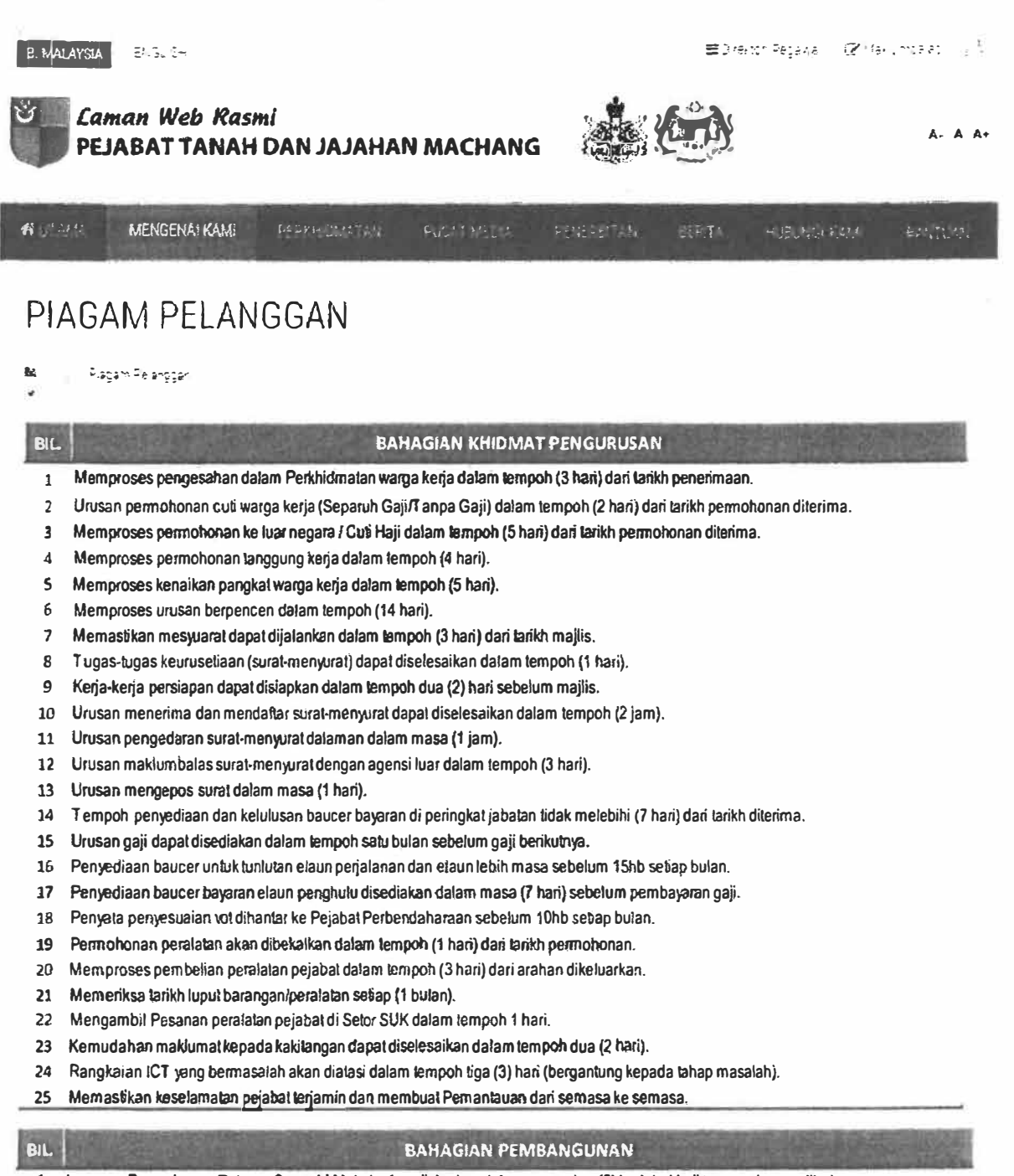

1 Laporan Permohonan Tabung Serambi Mekah akan disiapkan dalam masa dua (2) hari dari larik.h pemiohonan diterima. Pembayaran akan dibual dalam masa dua (2) hari dari tarikh peruntukan diterima daripada T abung.

2 Permohonan bantuan industri kampong, kemudahan asas infrastruktur, kemudahan asas pertanian. pembayaran pembelaan rakyat miskin akan diangkat ke Pejabal Pembangunan Negeri dan agensi yang bertaku dalam dua **(2)** minggu dari tarikh pennohonan (jika semuanya leratur)

- 3 Projek-projek pembangunan lnsan akan dilaksana dan diselesaikan dalam masa empat (4) bu!an dari tarikh kelulusan Kerajaan (iika tidak bermasalah)
- 4 Setiap permohonan untuk mendapat kemudahan asas, perkhidmatan, pembangunan fizikal dan rohani serta penyelenggaraan akan ditaksanakan da!am jangka masa 2 bulan dari tarikh peruntukan diluluskan oleh kerajaan (tidak termasuk projek *yang* ditender)
- 5 Baucer pembayaran bagi kerja yang melibatkan sebutharga/tender boleh diselesaikan dalam masa sepuluh (10) hari dari tarikh penyerahan lunkilan (jika perlaksanaan sempuma).
- 6 Baucer pembayaran bagi kerja yang melibatkan peruntukan di bawah RM10.000.00 boieh diselesaikan dalam masa lapan (8) hari dari tarikh penyerahan tuntutan (jika pelaksanaan sempuma).

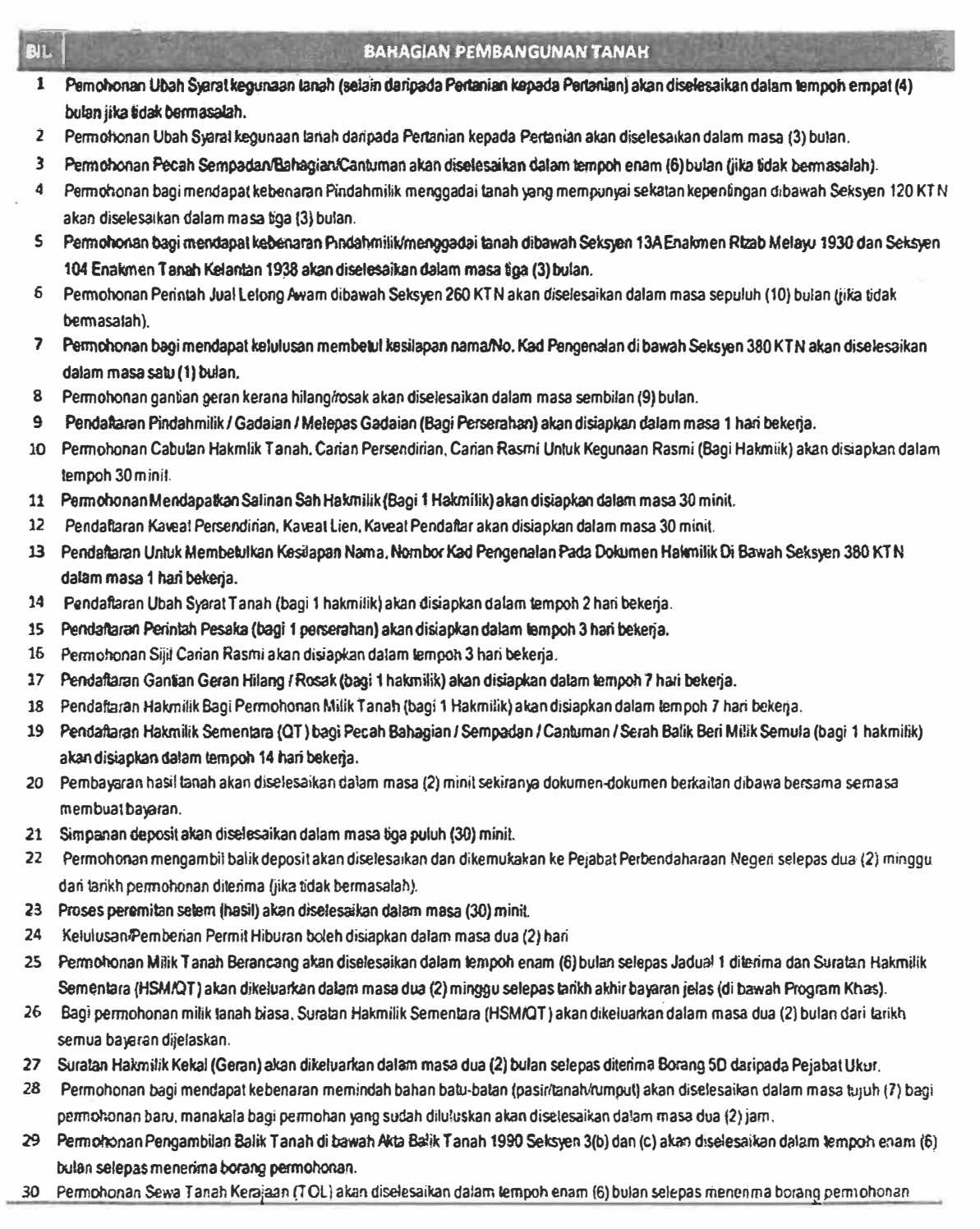

 $\mathcal{A}$ 

 $\epsilon$ 

*� � ��* 

Aftri Alermo Americans Dute on Afsur Glisser

an international contracts of the

#### **PIAGAM PELANGGAN SAHAGIAN PENGURUSAN TANAH UNIT PENDAFTARAN**

- 1. Pendaftaran Pindahmilik / Gadaian / Melepas Gadaian (Bagi Perserahan} akan disiapkan dalam masa 1 hari bekerja.
- 2. Permohonan Cabutan Hakmlik Tanah, Carian Persendirian, Carian Rasmi Untuk Kegunaan Rasmi (Bagi Hakmiik) akan disiapkan dalam tempoh 30 minit.
- 3. Permohonan Mendapatkan Salinan Sah Hakmilik (Bagi 1 Hakmilik} akan disiapkan dalam masa 30 minit.
- 4. Pendaftaran Kaveat Persendirian, Kaveat Lien, Kaveat Pendaftar akan disiapkan dalam masa 30 minit.
- 5. .Pendaftaran Untuk Membetulkan Kesilapan Nama, Nombor Kad Pengenalan Pada Dokumen Hakmilik Di Bawah Seksyen 380 KTN dalam masa 1 hari bekerja.
- 6. Pendaftaran Ubah Syarat Tanah (bagi 1 hakmilik) akan disiapkan dalam tempoh 2 hari bekerja.
- 7. Pendaftaran Perintah Pesaka (bagi 1 perserahan) akan disiapkan dalam tempoh 3 hari bekerja.
- 8. Permohonan Sijil Carian Rasmi akan disiapkan dalam tempoh 3 hari bekerja.
- 9. Pendaftaran Gantian Geran Hilang / Rosak (bagi 1 hakmilik) akan disiapkan dalam tempoh 7 hari bekerja.
- 10. Pendaftaran Hakmilik Bagi Permohonan Milik Tanah (bagi 1 Hakmilik) akan disiapkan dalam tempoh 7 hari bekerja.
- 11. Pendaftaran Hakmilik Sementara (QT} bagi Pecah Sahagian/ Sempadan / Cantuman / Serah Balik Beri Milik Semula (bagi 1 hakmilik} akan disiapkan dalam ternpoh 14 hari bekerja.

#### **PIAGAM PELANGGAN SAHAGIAN PENGUATKUASAAN TEKNIKAL DAN HASIL UNIT HASIL**

- 1. Pembayaran hasil tanah akan diselesaikan dalam masa (2) minit sekiranya dokumendokumen berkaitan dibawa bersama semasa membuat bayaran.
- 2. Simpanan deposit akan diselesaikan dalam masa tiga puluh (30) minit.
- 3. Permohonan mengambil balik deposit akan diselesaikan dan dikemukakan ke Pejabat Perbendaharaan Negeri selepas dua (2) minggu dari tarikh permohonan diterima (jika tidak bermasalah).
- 4. Proses peremitan setem (hasil) akan diselesaikan dalam masa (30) minit.
- 5. Kelulusan/Pemberian Permit Hiburan boleh disiapkan dalam masa dua (2) hari

#### SENARAI NAMA PEGAWAI / KAKITANGAN PEJABAT TANAH DAN JAJAHAN MACHANG **TAHUN 2017**  $5e$

#### **KHIDMAT PENGURUSAN**

 $\begin{pmatrix} \hat{\mathbf{g}} \\ \mathbf{g} \\ \mathbf{g} \end{pmatrix}$ 

 $\mu$ 

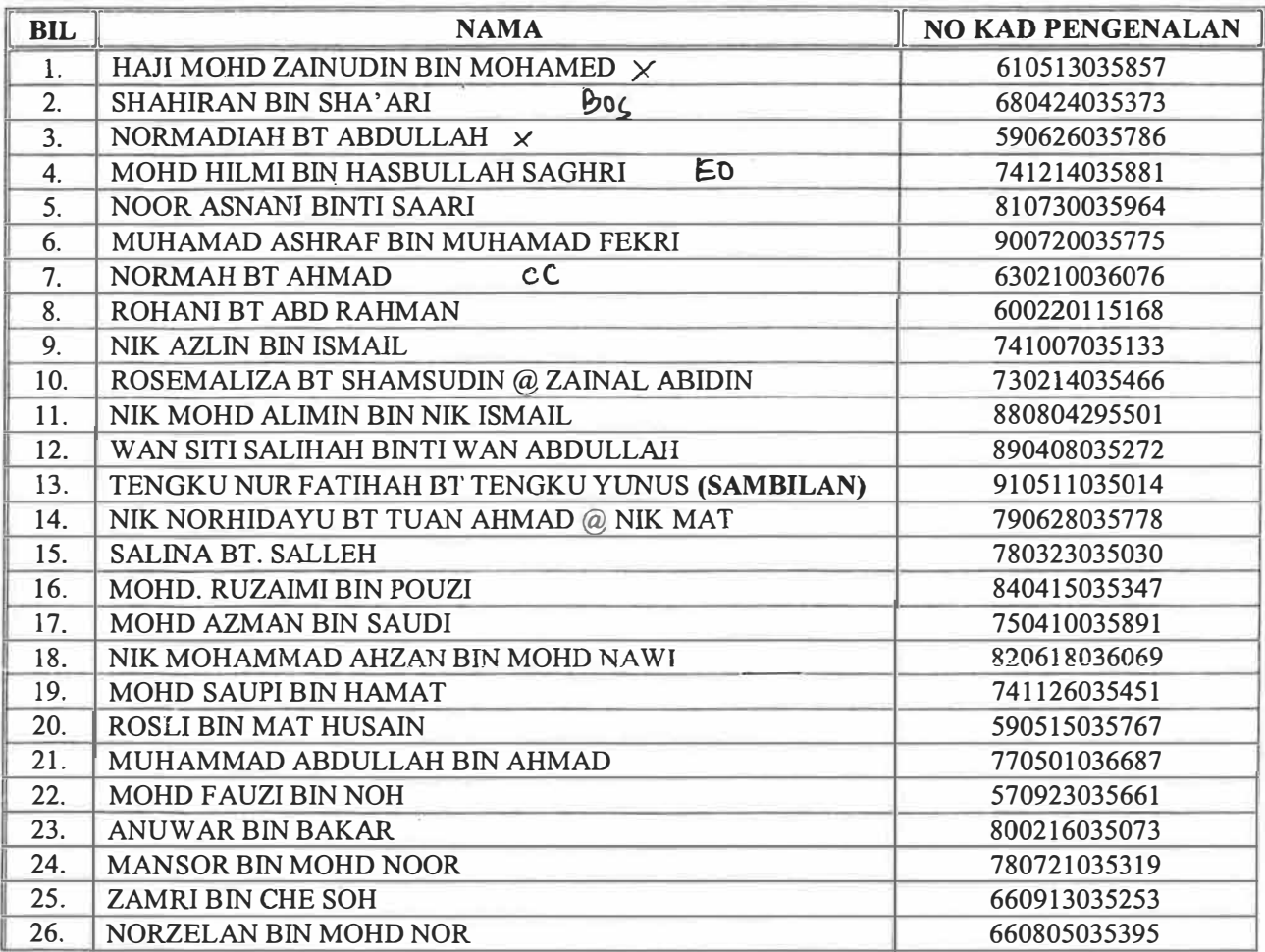

#### PENTADBIRAN DAERAH

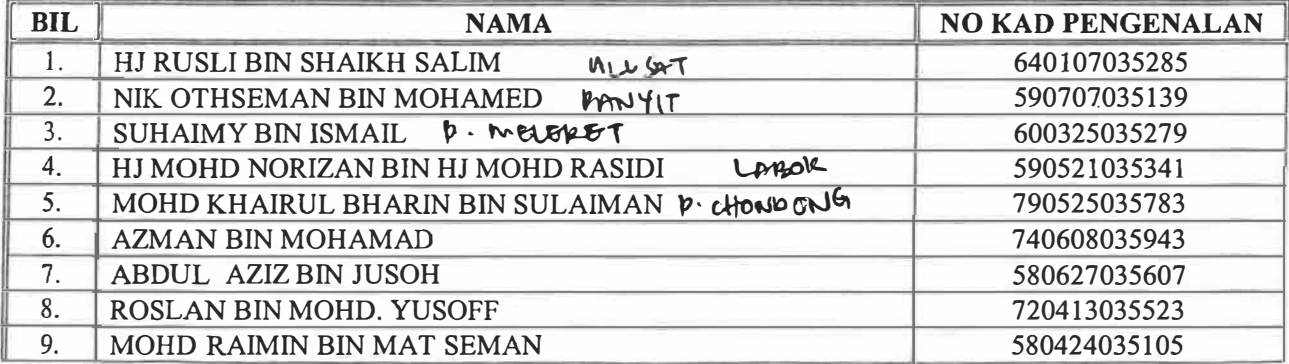

#### **BAHAGIAN PEMBANGUNAN**

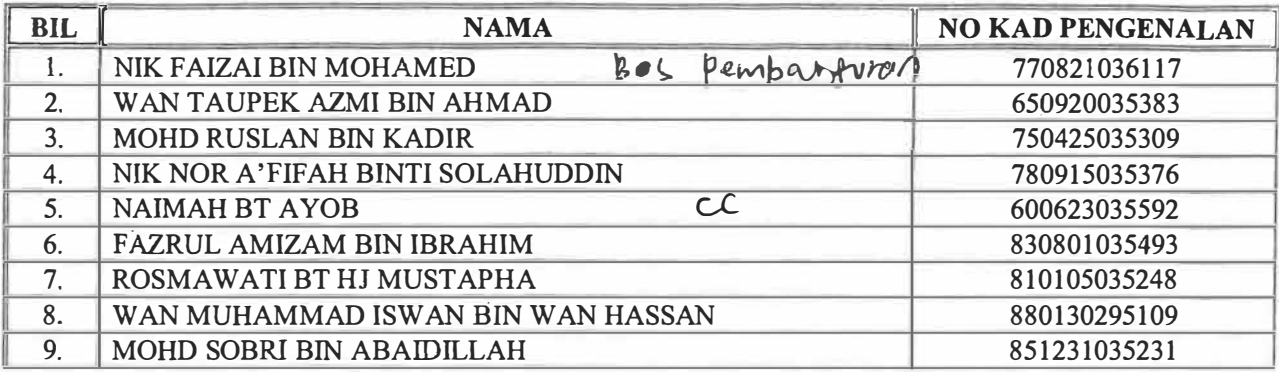

 $\epsilon$ 

#### **BAHAGIAN PENTADBIRAN TANAH**

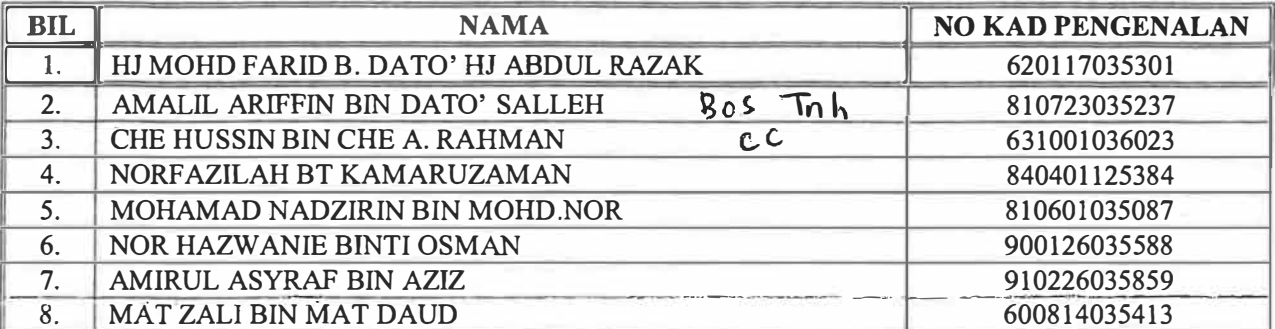

#### **UNIT HASIL**

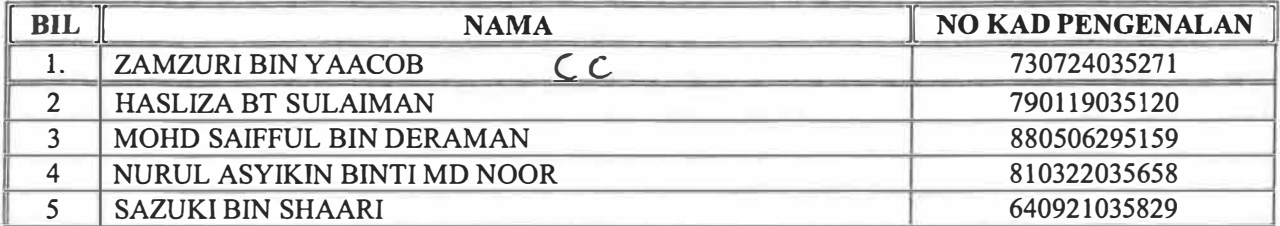

#### **UNIT PENDAFTARAN**

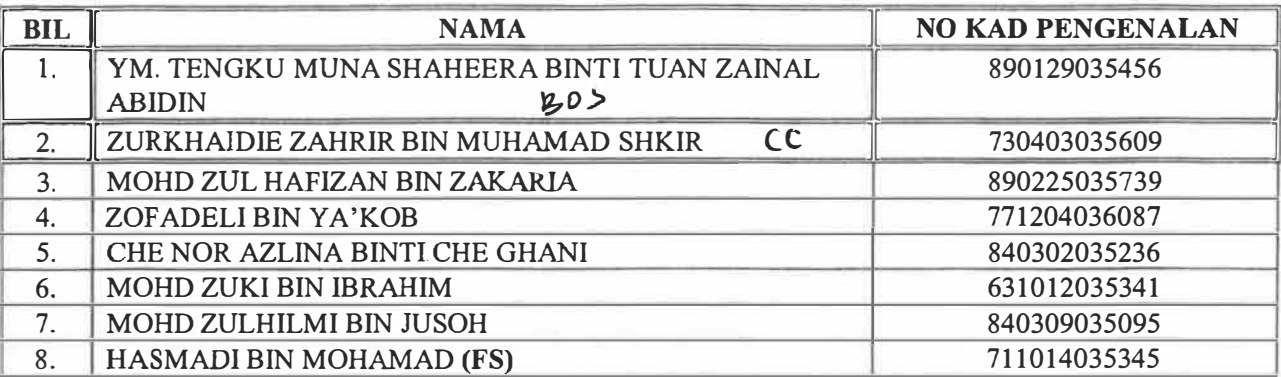

#### **BAHAGIAN PENGUATKUASAAN & TEKNIKAL (S/O)**

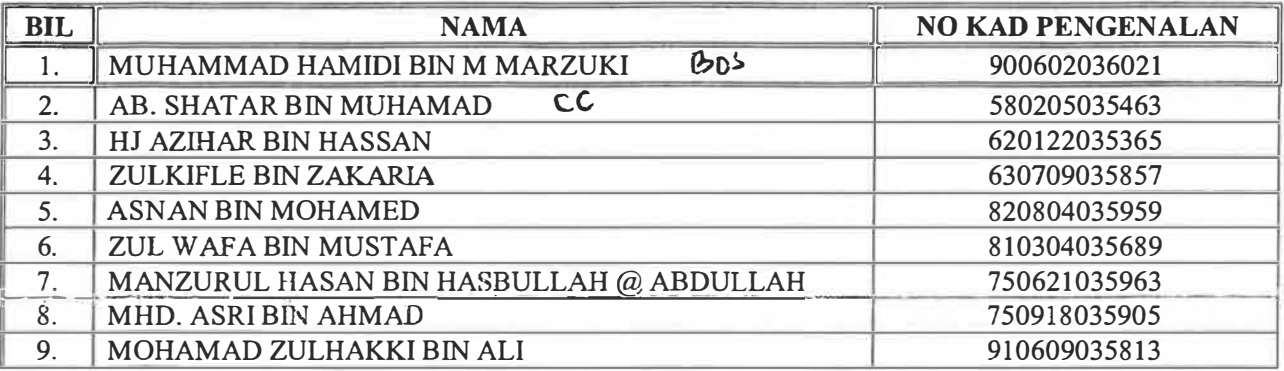

#### JUMLAH PEGAWAI / KAKITANGAN: 74 ORANG (TERMASUK 1 SAMBILAN, 1 FS)

Kemaskini: 05.09.2017

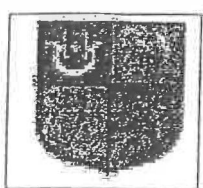

#### PEJABAT TANAH DAN JAJAHAN MACHANG, **18500 MACHANG, KELANTAN**

Arahan kepada Kontraktor :

1. Borang ini perlu diisi selengkapnya oleh pemohon dan perlu dihantar segera kepada pejabat ini beserta dengan salinan sijil PKK,ClbB, dan SSM.

#### **A.MAKLUMAT PERIBADI**

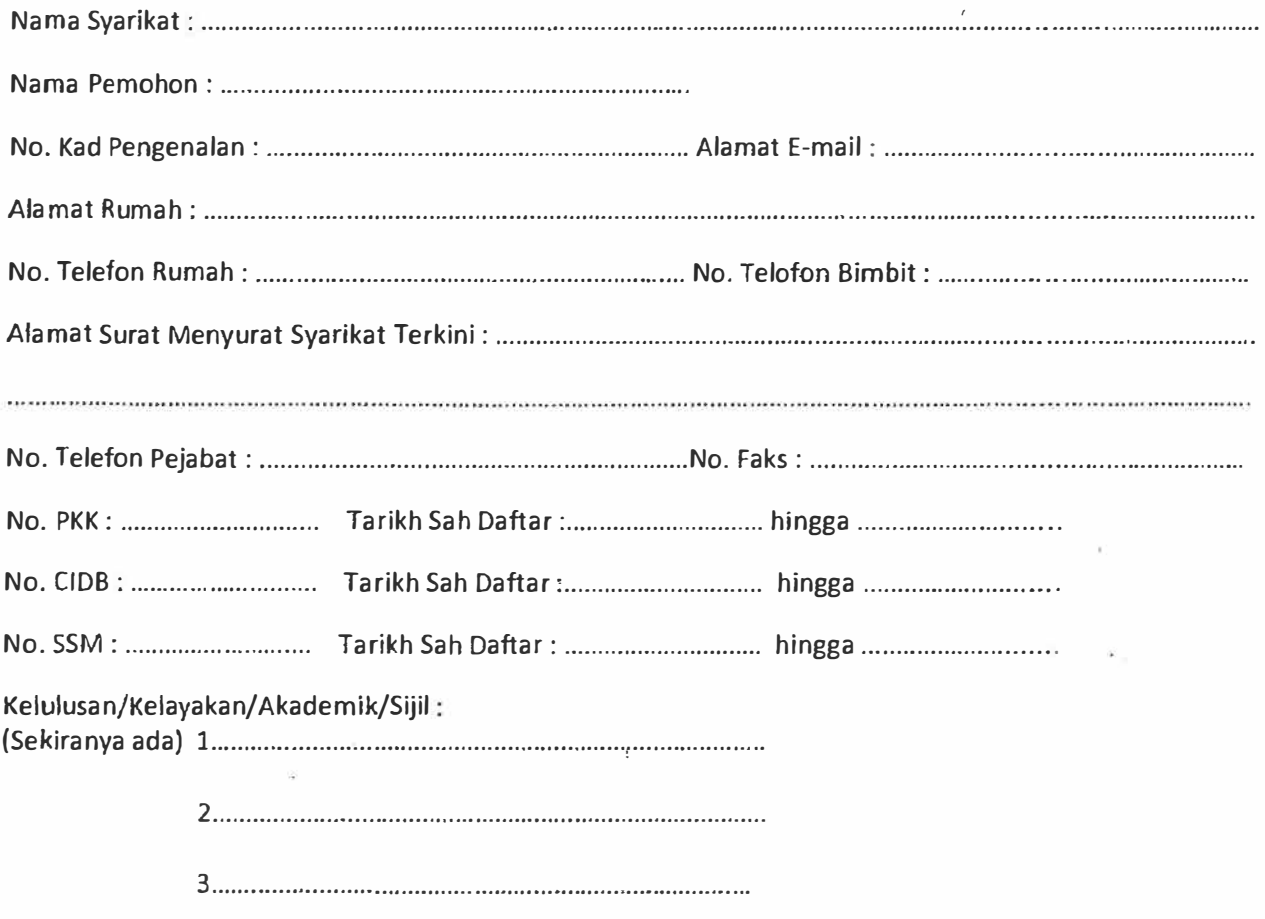

#### **PENGAKUAN PEMOHON**

Dengan ini saya mengaku bahawa segala maklumat yang diberikan ini adalah **BENAR.** Sebarang maklumat yang tidak benar boleh menyebabkan permohonan pendaftaran saya **PIBATALKAN.**

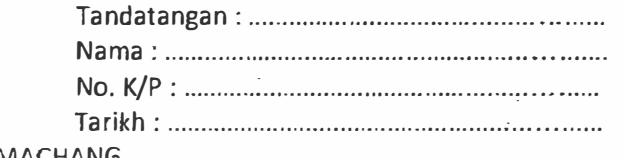

URUSETIA PEJABAT TANAH DAN JAJAHAN MACHANG

## **PEJABAT TANAH DAN JAJAHAN MACHANG**

# **PENGESAHAN PROJEK KECIL PEMBANGUNAN**

# **BORANG LAWATAN TAPAK**

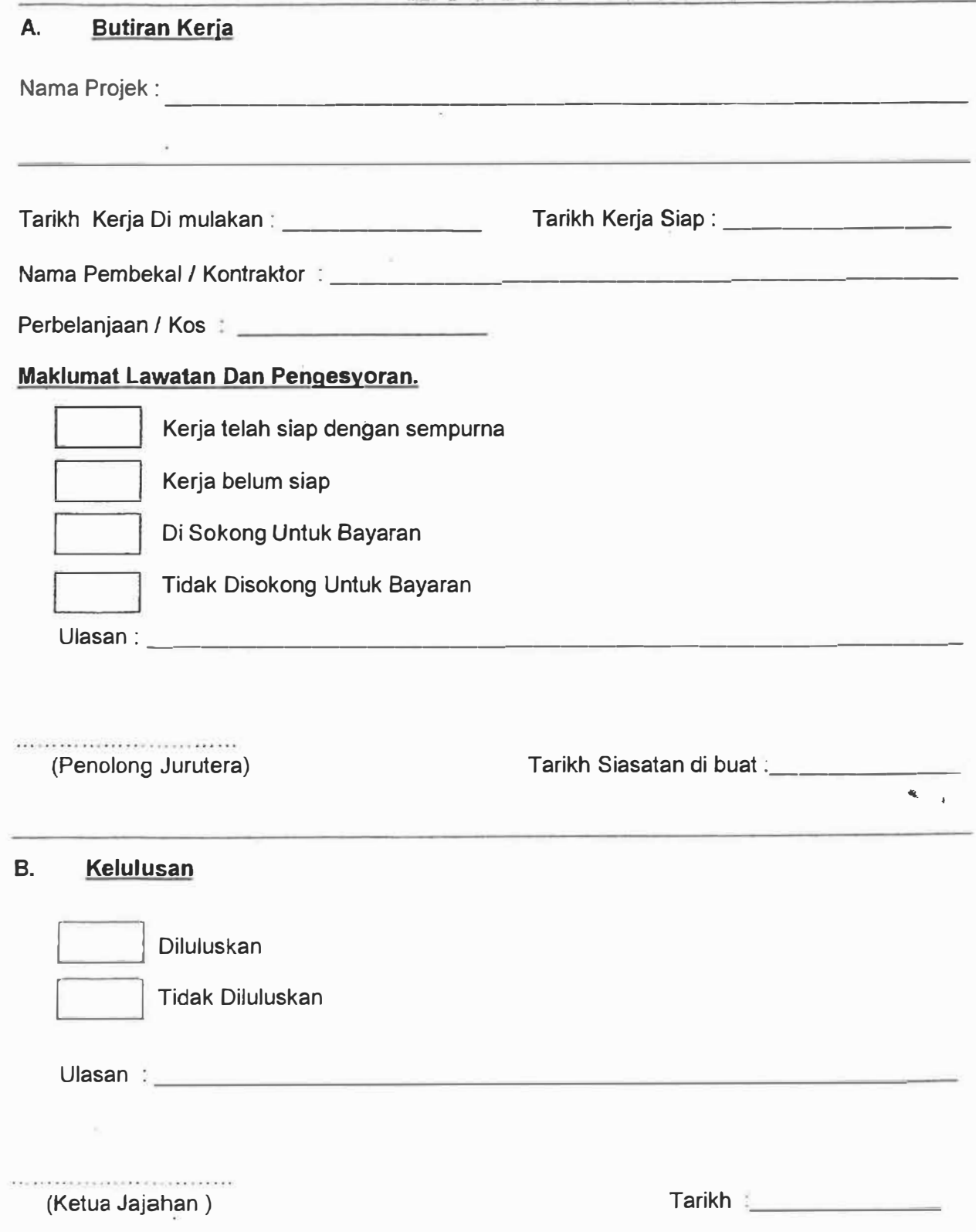

Ke Majlis,

YABrs. Ketua Jajahan, Pejabat Tanah Dan Jajahan MACHANG, 18500, Machang.

(u.p: YBrs Ketua Penolong Ketua Jajahan (Pembangunan 1)

Tuan,

**Akuan Siap Kerja Projek :** 

Dengan hormatnya **saya** merujuk kepada perkara di atas.

2. Adalah dimaklumkan bahawa projek yang tersebut di atas telah disiapkan dalam tempoh yang telah ditetapkan pada

Sekian, terima kasih.

Yang Benar,

(Tandatangan)

(Cop Syarikat / Pemborong}

Tarikh:

Ke Majlis,

Yang Amat Berusaha, Ketua Jajahan Machang, Pejabat Tanah Dan Jajahan Machang, (U.P: Sahagian Pembangunan)

Tuan,

#### **SURAT AKUAN SELESAI KERJA**

Adalah saya \_\_\_\_\_\_\_\_\_\_\_\_\_\_\_\_\_\_\_\_\_\_\_\_\_\_ \_

Beralamat **Executive Community** and the set of the set of the set of the set of the set of the set of the set of the set of the set of the set of the set of the set of the set of the set of the set of the set of the set of

Dengan ini mengaku kerja-kerja sebagaimana dibawah telah siap dilaksanakan dengan sempurna dan memuashati.

Kerja-kerja Pendawaian Elektrik

Kerja-kerja Pemasangan Paip Air

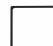

Kerja-kerja Pembaikian Rumah

Lain-lain Kerja

Tandatangan Tuan Rumah

 $No. K/P:$ 

Telefon: ---------

Tarikh ---------

Tandatangan Saksi

Jawatan: **Alexander Strategier Strategier Strategier Strategier Strategier Strategier Strategier Strategier Str** 

Telefon : \_\_\_\_\_\_\_\_\_\_\_\_\_\_\_\_\_\_\_

Tarikh --------

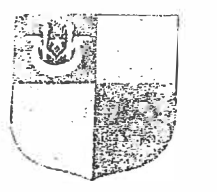

#### PEJABAT TANAH DAN JAJAHAN MACHANG 18500 MACHANG, KELANTAN.<br>TELEFON : 09-9752963 / TELEFON *:* 09-9752963 *I* 09-9752826 FAX 09-9751903 ptjm2kelantan.gov.my

#### **PERHATIAN**

- 1. Permohonan hendaklah dikemukan 3 hari sebelum tarikh diperlukan.
- 2. Jika terdapat perubahan / pem batalan kepada permohonan hendaklah dimaklumkan segera kepada Sahagian Khidmat Pengurusan / Pegawai **Kenderaan /Pemandu**

#### **BORANG PERMOHONAN PENGGUNAAN KENDERAAN RASMI JABATAN**

# **TARIKH TERIMA BORANG: ......................................................................... .**

#### *SILA BACA SEBELUM ISi : SYARAT-SYARAT*

*1 Borang permohonan hendaklah diserahkan ke Uni/ Khidma/ Peng11rusa11 selewa/-lewa/nya 3 hari bekerja sebelum larikh penggunaan bagi* 

*permohonan kereta/ van/Lori.* 

- *2 Borang ini hendaklah diisi dalam 2 salinan dengan /engkap dan jelas set1a disahkan a/eh Kelua Jaba/an /Ke/11a Uni!*
- *3 Borang permohonan yang Cidak /engkap dan permohonan mela/ui telelon tidak akan diproses. 4 Permohonan akan dipertimbangkan lertak/Lik kepada kekosongan kenderaan.*
- 5 *Si/a frepill<an arahan lugasan rasmi*

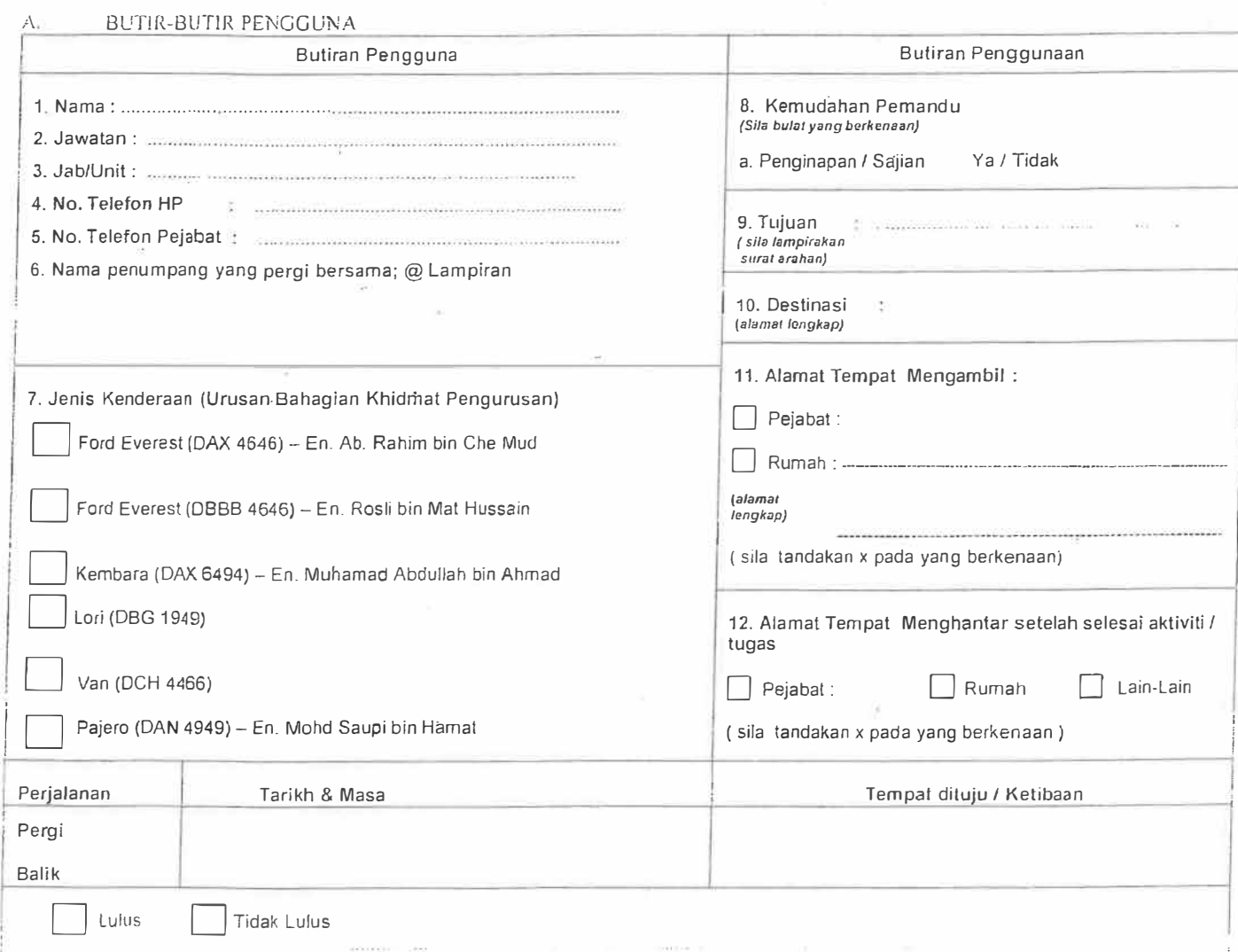

Tandatangan Pegawai Yang Meluluskan / Cop <sup>J</sup> KPKJ (KHIDMAT PENGURUSAN/ PEM. TADBIR KANAN(KHIDMAT PENGURUSAN / PEG. KENDERAAN JABATAN I

Yang Amat Berusaha, Ketua Jajahan Machang, Pajabat Tanah Dan Jajahan Machang, **(U.P** : Sahagian Pembangunan)

Tuan,

Pengesahan Penerimaan Barang,

Adalah soya ............................................................................ selaku ............................................ mengaku telah menerima barang / melaksanakan kerja seperti berikut

······· ············ ··············· ··· seperti senarai di bawah

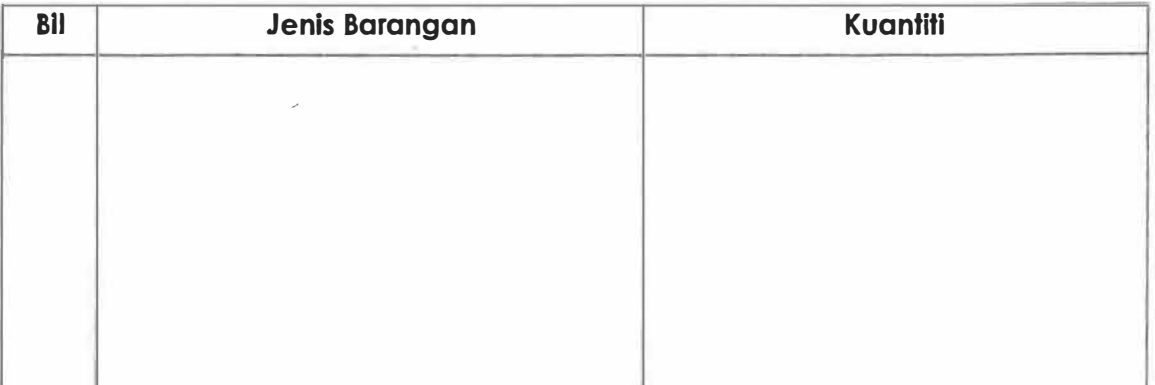

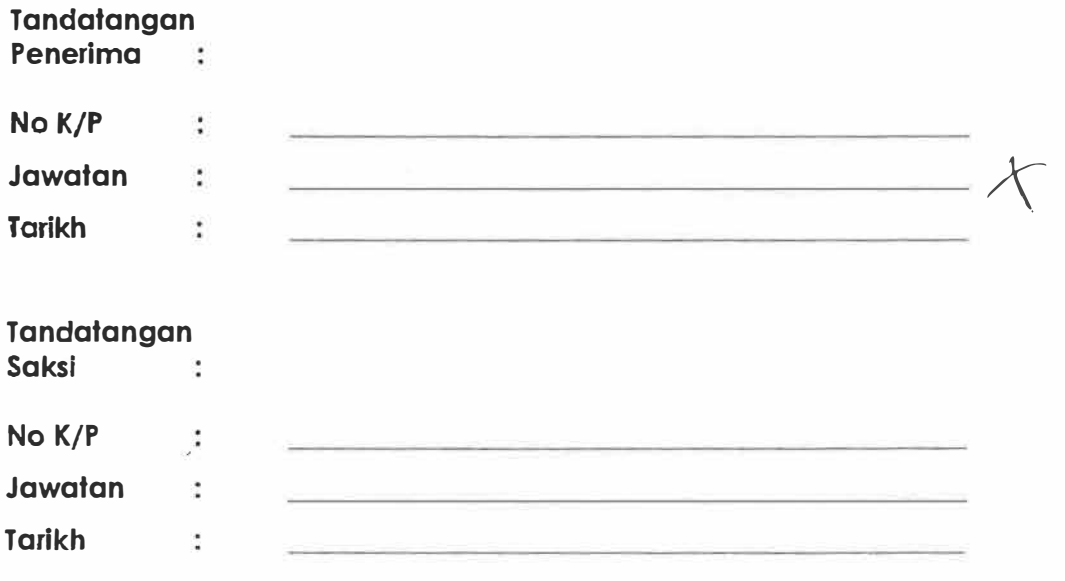

**KEW.PS-11** 

No. Permohonan :...................

#### **BORANG PERMOHONAN STOK**

(Tatacara Pengurusan Stor 143) (Untuk kegunaan di Stor Unit-diisi dalam 2 salinan)

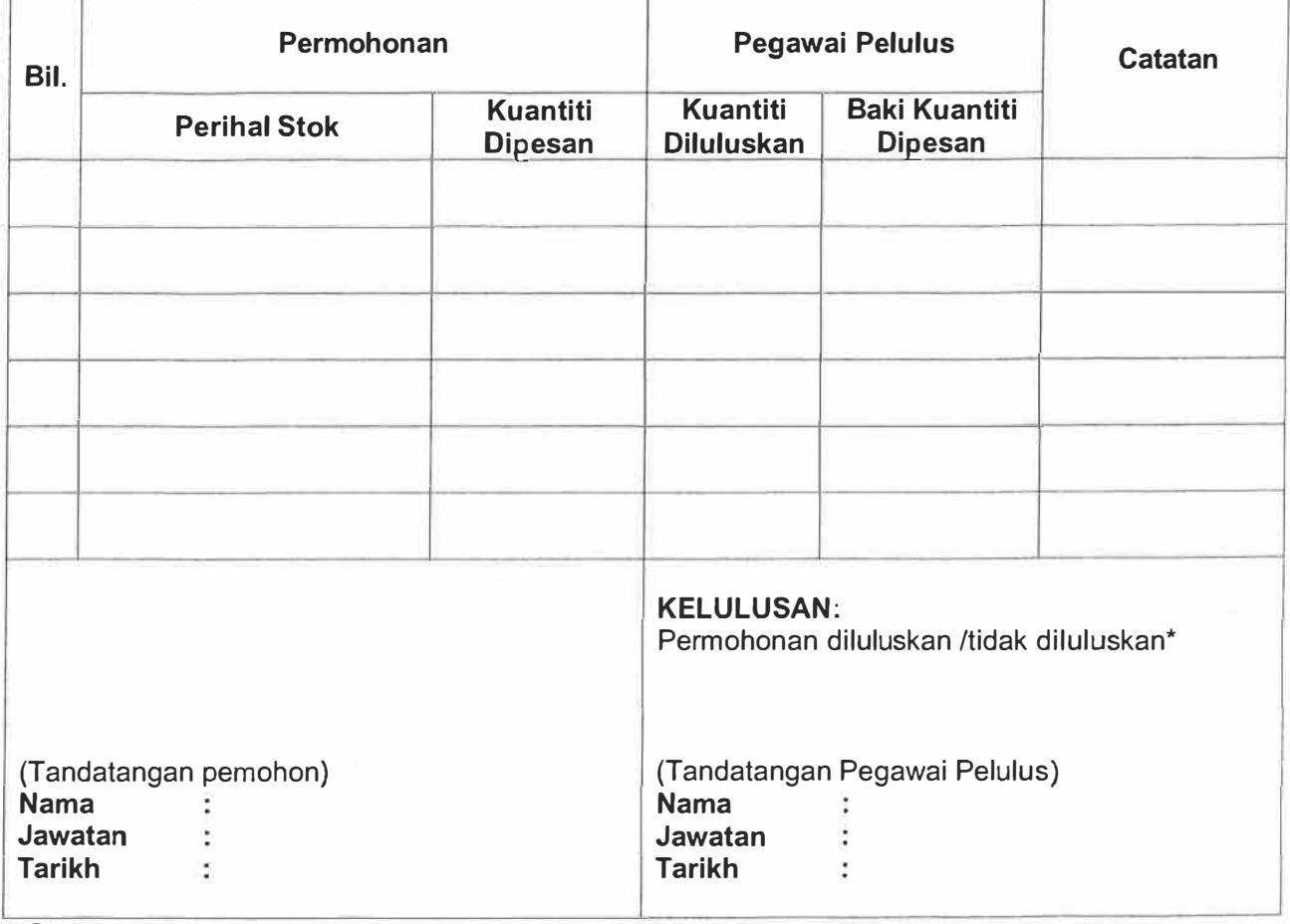

\*Sila potong yang berkenaan.

&.. -: .:.::=. ��--.

 $\sim 100$ 

 $\langle \hat{A}(t) \rangle$  . Then

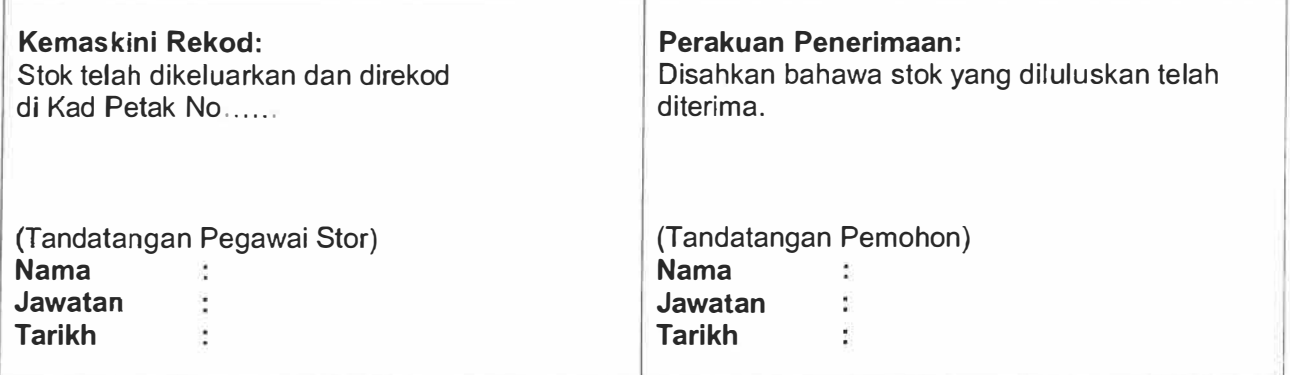

#### **KERAJAAN MALAYSIA**

(Kew. 304-Pind. 1/2006)

 $\mathcal{T}$ 

Tahun Kewangan \_\_\_\_\_\_\_\_\_\_\_\_

Muka Surat:

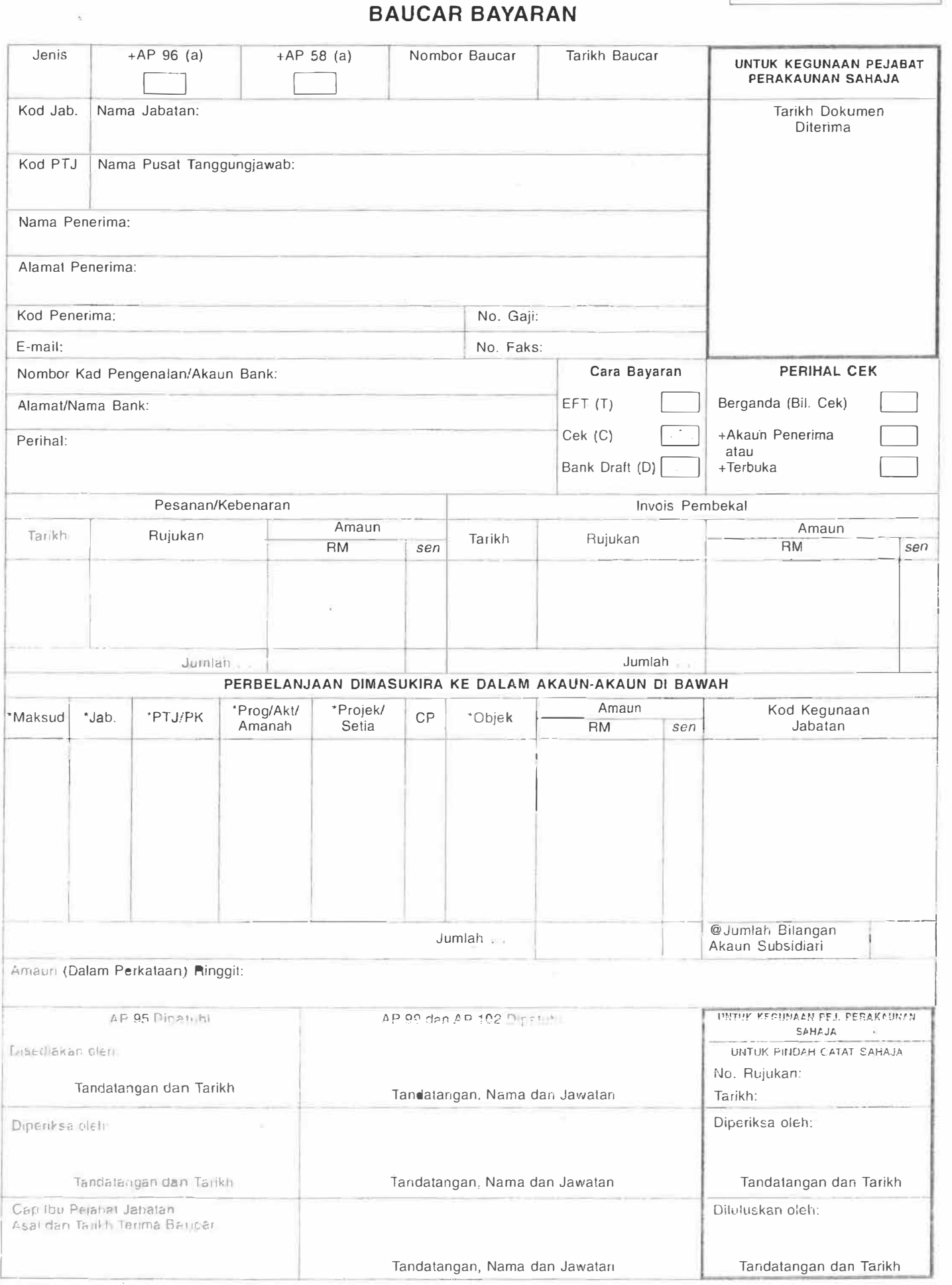

I

I I

Pengesahan oleh pegawai @ CC

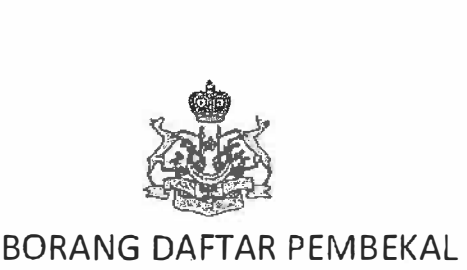

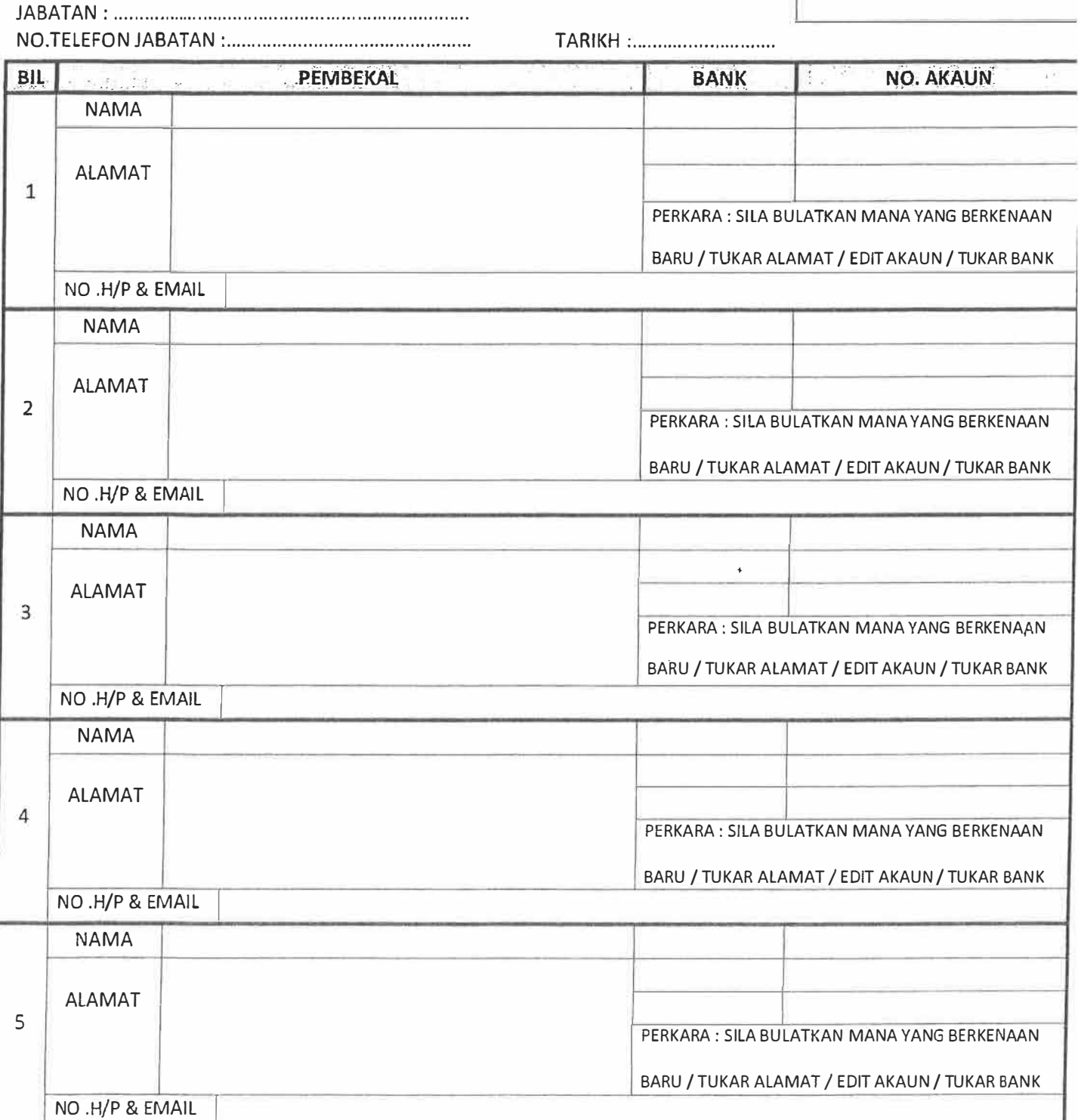

Peringatan: 1) Borang ini hendaklah di taip/tulis dengan dengan jelas dan menggunakan HURUF BESAR

2) Sila sertakan satu salinan penyata akaun bank.

3) Hantar terus ke Pejabat Perbendaharaan Negeri Kelantan.

4) Borang ini boleh di dapati melalui www.pkn.kelantan.gov.my.

5) No telefon birnbit dan Email wajib di isi bagi makluman pembayaran.

Hak Cipta Terpelihaia Rejabat Perbendalinraan Negeri Kelantan © 2010 7 2012 Bilangan muka surat (*I* 

*Create by MHAK\_2011* 

#### PERMOHONAN CUTI REHAT

 $\bar{\gamma}$ 

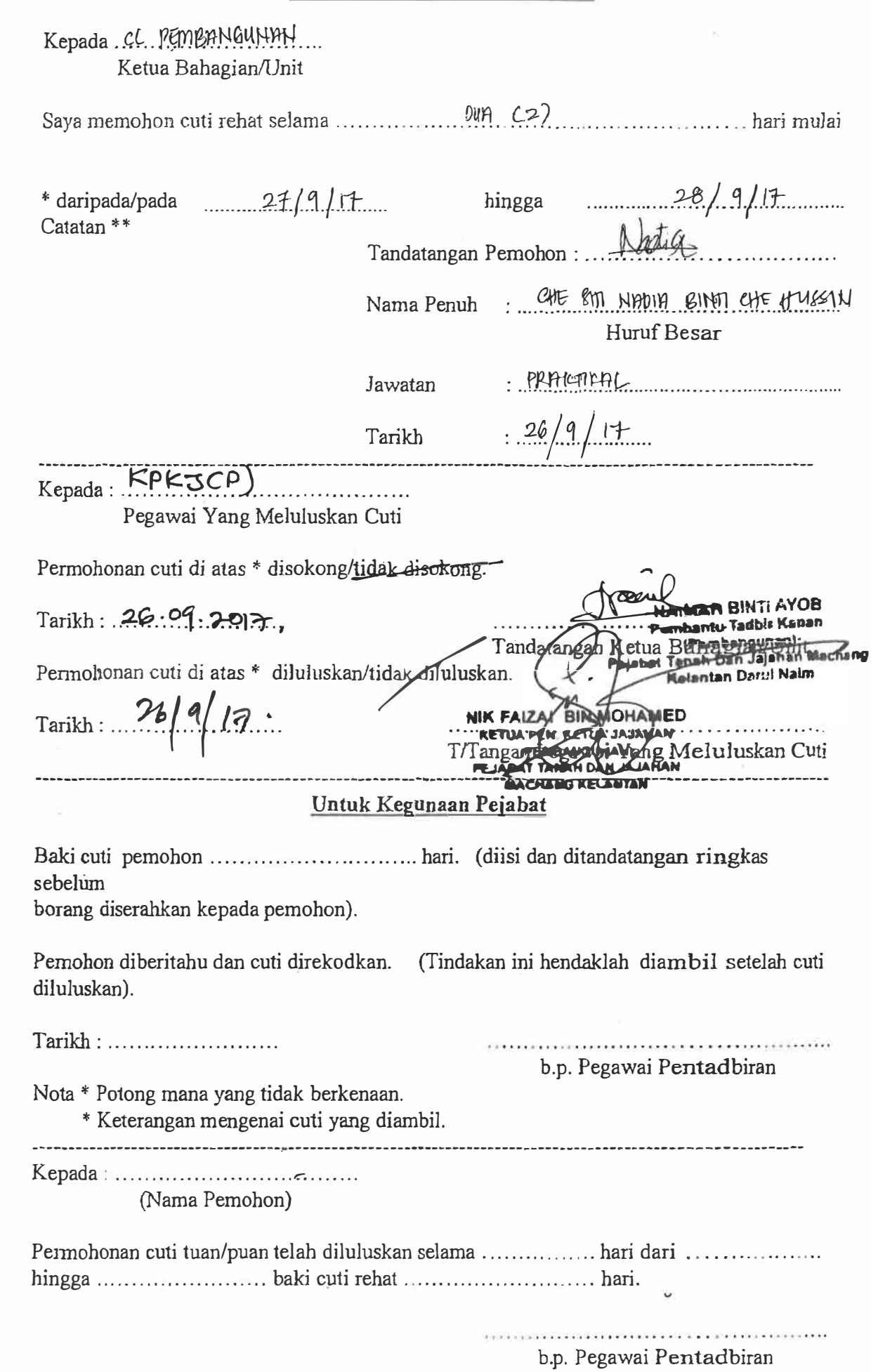

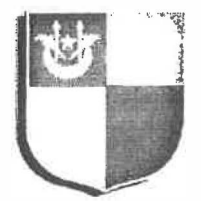

1 •

 $\sim$ 

# *f:AHAGlAN P£HJ:ANGUNAN DAN PELUPUSAN TANAH*  Pejabat Tanah Dan Jajahan Machang 18500 MACHANG, Kelantan

**DARIPADA:** PKJ (Pembangunan Dan Pelupusan Tanah)

KEPADA : Sebagaimana Edaran

**RUJUKAN** : PTM. 6/5/1/K2/ (40)

**TARIKH** 14 Disember 2017

#### **MAJLIS TAHLIL DAN KESYUKURAN**

Merujuk kepada perkara diatas.

2. Sukacita memaklumkan bahawa Majlis Tahlil dan Kesyukuran akan diadakan pada 21 Disember 2017 bertempat diperkarangan Pejabat Tanah Dan Jajahan Machang. Sehubungan dengan itu tuan/puan adalah dilantik sebagai petugas sebagaimana senarai edaran. Perhatian serta kerjasama tuan/puan dalam hal ini amatlah dihargai dan diucapkan ribuan terima kasih.

Sekian, dimaklumkan.

(AMALY ARIFFINGIN SALLEH)

#### A) PERSIAPAN HIDANGAN VIP

#### *(Ditugaskan untuk menyediakan dan menyiapkan hidangan VIP serta memastikan hidangan yang di sediakan adalah lengkap)*

1. Pn. Naimah Binti Ayub

�

Ketua

- 2. Pn. Rosmawati Binti Hj Mustapha
- 3. Nurul Farah Bt Mohd Marzuki
- **Che Siti Nadia Bt Che Hussin**
- 5. Nurul Fitriyah Bt Ahmad

#### B) PERSIAPAN AIR/KOKTEL *(Ditugaskan untuk menyediakan air minuman dan koktel kepada pegawai dan kakitangan)*

- 1. En. Nik Azlin Bin Ismail Network States and Association and Ketua
- 2. En. Mohd Azman B Saudi
- 3. Nursyamimi Bt Mohd Azmi
- 4. Nur Hidayah Bt Kamarudin
- 5. Nur Izzati Bt Abdullah Sani
- 6. Nor Alhusna Bt Che Mohd Nor

#### C) PERSIAPAN HIDANGAN K/TANGAN LELAKI

#### *(Ditugaskan untuk memastikan hidangan yang disediakan teratur dan sentiasa ada makanan)*

- 1. En. Zurkhaidie Zahrir Bin Muhamad Franz Ketua
- 2. En. Amirul Ashraf Bin Aziz
- 3. En. Nik Mohd Alimin B Nik Ismail
- 4. Muhammad Khairi B Mahadi
- 5. Mohd Irfan Hafizhi B Zulkifli
- 6. Amihan Hussairiey B Zakaria

#### D) PERSIAPAN HIDANGAN K/TANGAN WANITA

#### *(Ditugaskan untuk memastikan hidangan yang disediakan teratur dan sentiasa ada makanan)*

1. Pn. Normah Bt Ahmad Ketua

- 2. Pn.Nik Norhidayu Bt Tuan Ahmad@nNik Mat
- 3. Pn. Asnani Binti Saari
- 4. Nur Arina Amani Bt Nohd Othman
- 5. Nur Izzati Syamimi Bt Rosli
- 6. Wan Norsyazwani Bt wan Ismail

#### E) PERSIAPAN TEMPAT MAKAN

 $\overline{a}$ 

#### *(Ditugaskan untuk memastikan meja dan kerusi telah lengkap dan cukup untuk pegawai dan kakitangan PTJ machang)*

1. En. Norzelan Bin Mohd Nor Ketua

- 2. En. Zamri Bin Che Soh
- 3. En. Mansor Bin Mohd Noor
- 4. Mohd Ruzaimi B Pouzi
- 5. Atif Fakhrullah B Kamaruddin

#### F) PERSIAPAN KAMBING GOLEK *(Ditugaskan untuk penyediaan tempat kambing bakar di ruang legar PTJ Machang.)*

1. En. Zamzuri Bin Yaacob Ketua

- 2. En. Saifful Bin Deraman
- 3. Muhammad Khairul Anuar b Rokbi
- 4. Muhamad Syahmi B Mohd Soffi
- 5. Asma Aqilah Bt Md Poad
- 6. Qistina Ain Bt Abd Rahes

# E-INTERNSHIP SYSTEM MANUAL GUIDE PEJABAT TANAH DAN JAJAHAN MACHANG

# CHE SITI NADIA BINTI CHE RUSSIN

# UiTM MACHANG

#### **INSTALL XAMPP**

1. In your web browser, go to http://www.apachefriends.org/en/xampp-windows.html

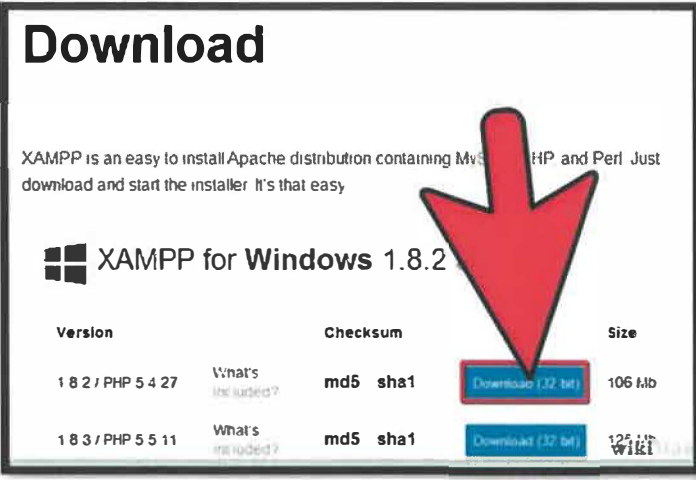

Figure 1 Browse installer xampp

2. Click on the download link for XAMPP.

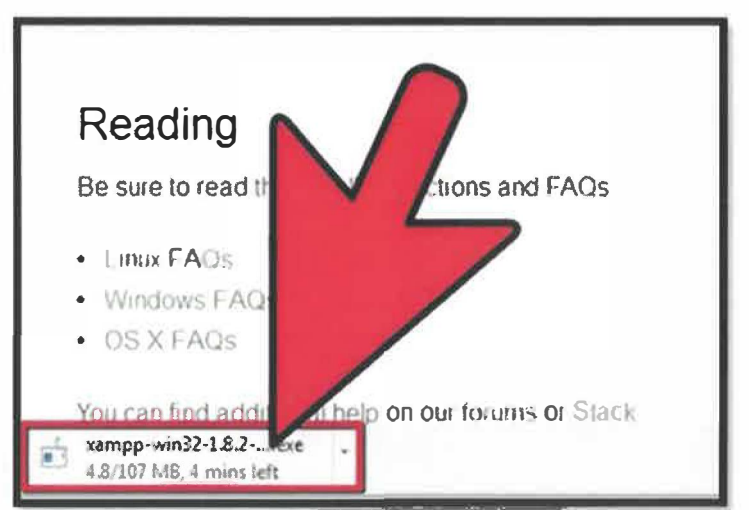

Figure 2 Download installer xampp

3. When prompted for the download, click "Save" and wait for your download to finish.

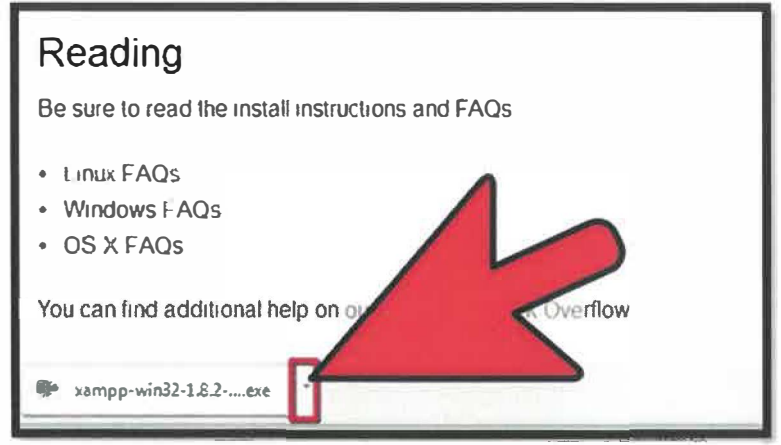

Figure 3 Save the installer and wait download to finish

4. Once your download is complete, install the program, click on "Run"

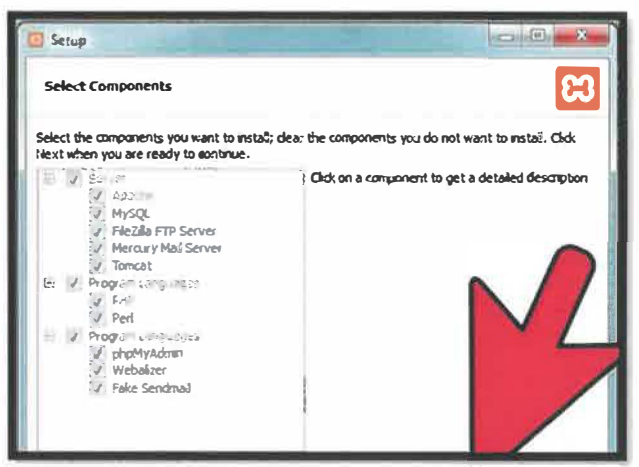

Figure 4 To install the program, click "Run".

5. Accept the default settings. A command will open and offer an initial installation prompt. Just hit the Enter key, and accept the default settings. To simplify installation, just hit ENTER when prompted on the command line. You can always change settings, by editing the configuration files later.

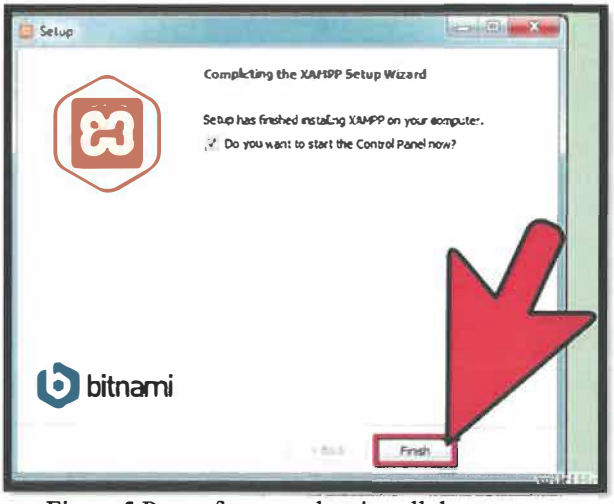

Figure 5 Page after complete install the program

6. When your installation is complete, exit the command window by typing x on the command line.

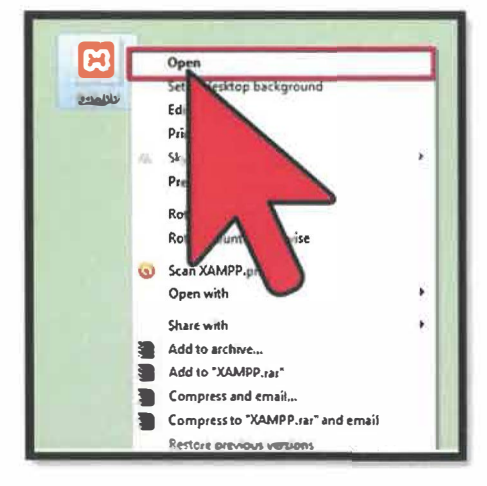

Figure 6 Click the icon of xampp to start it

7. Start the XAMPP Control Panel.

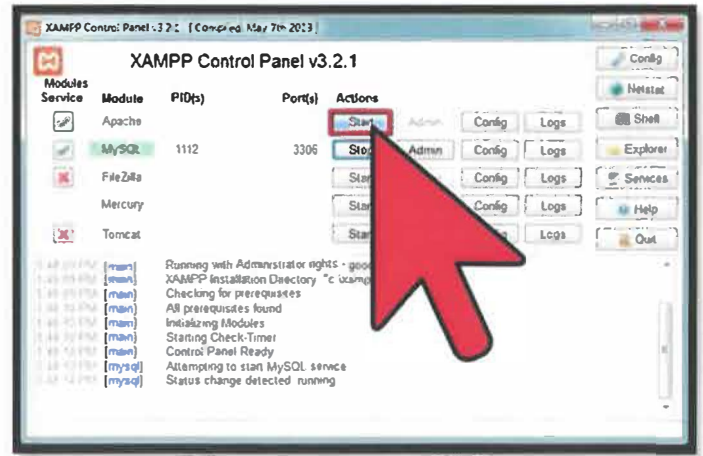

Figure 7 XAMPP Control Panel

8. Start the Apache and MySQL components. You can also start the other components, if you plan to use them.

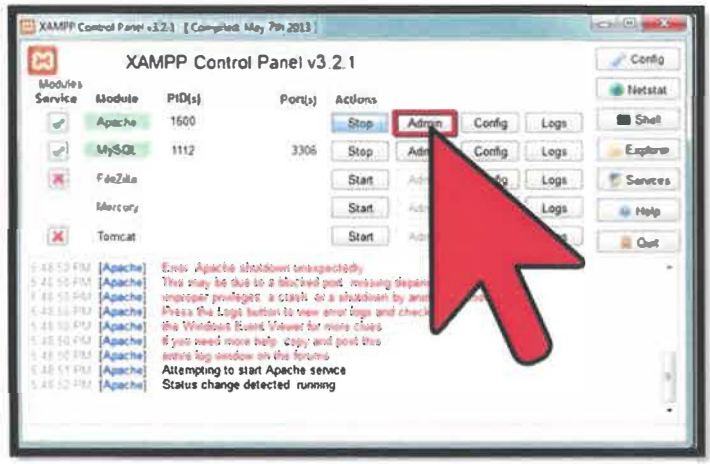

Figure 8 Start Apache and MySQL component

9. Verify the Apache install, by clicking on the Apache administrative link in the Control Panel.

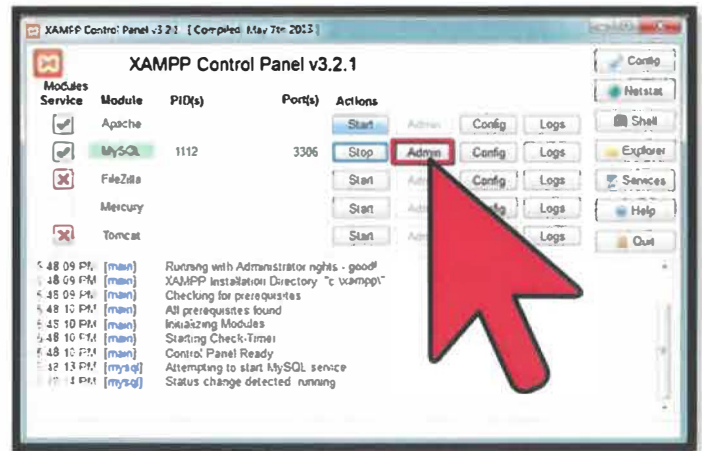

Figure 9 Verify the Apache install

10. Verify the MySQL installation, by clicking on the MySQL administrative link in the XAMPP Control Panel. If the verification steps are successful, XAMPP should be successfully installed on your PC. Open a browser and enter "localhost" on your address bar. You will be redirected to a page telling you that you've successfully installed xampp on your system.

#### **GET START**

Go to http://localhost/intem/index.php

#### **HOME PAGE**

This is home page for our system. There are seven navigation menu at homepage system.

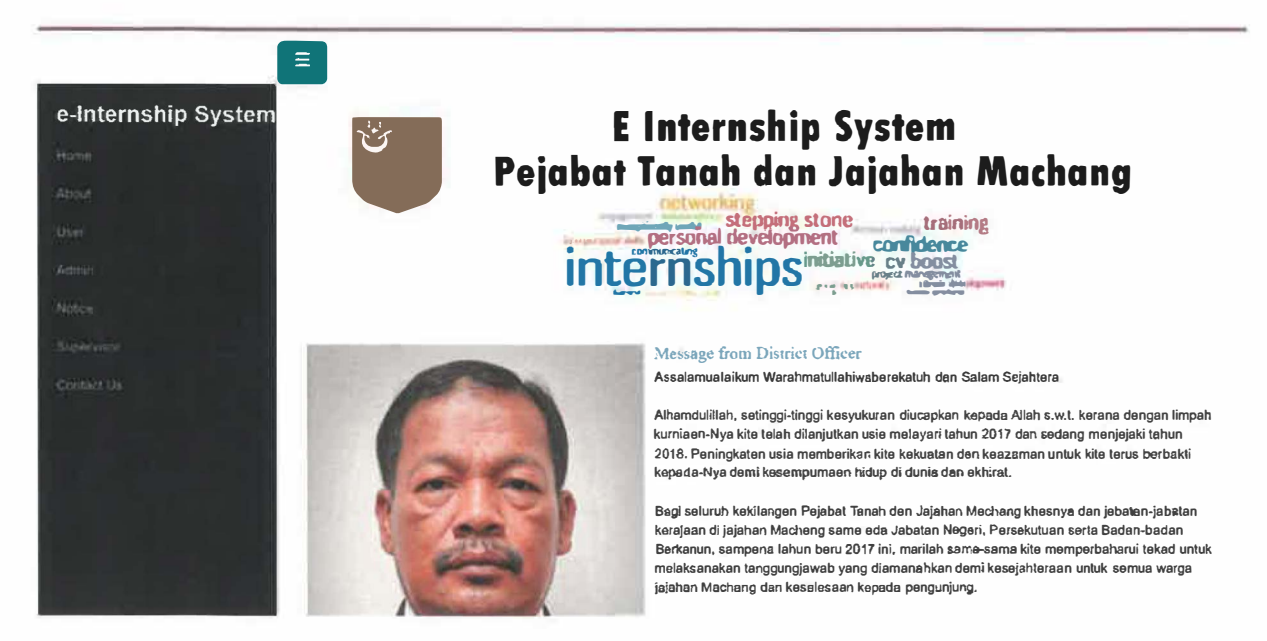

Figure 10 Homepage

#### **REGISTER FOR NEW INTERN STUDENT**

This page will ask the user to login for existing user or to register for the new user.

# **Login Please**

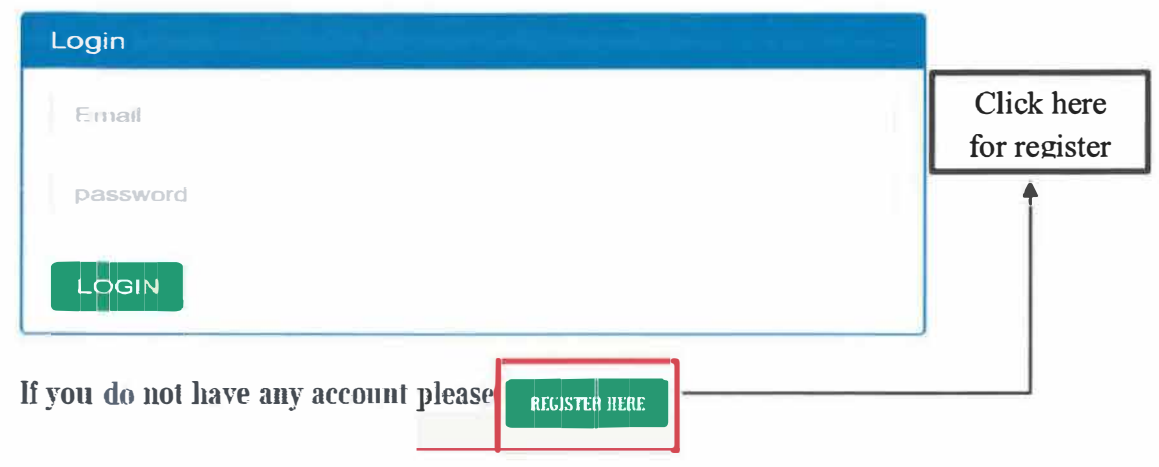

Figure 11 User Login

#### **REGISTER PAGE FOR NEW USER**

Users must fill usemame and password then click register button to make before they can login.

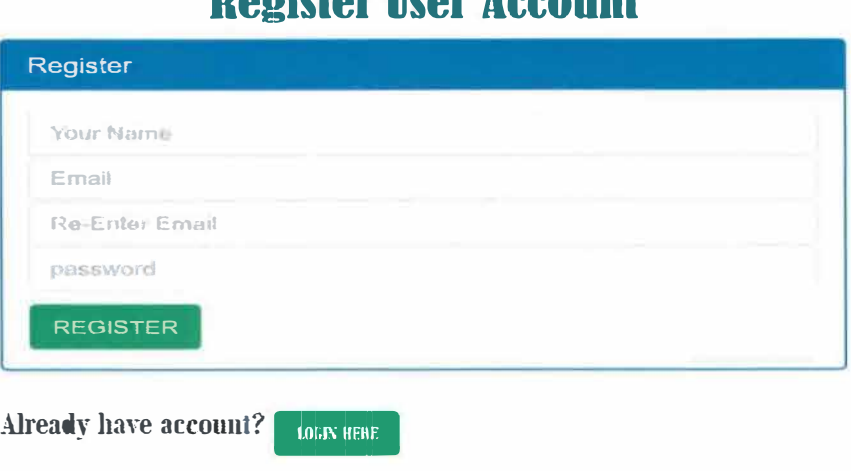

**Redistan Hoen Account** 

Figure 12 User Registration

#### **USER HOMEPAGE**

Below is example for user homepage after login successfully. User can view and update their profile.

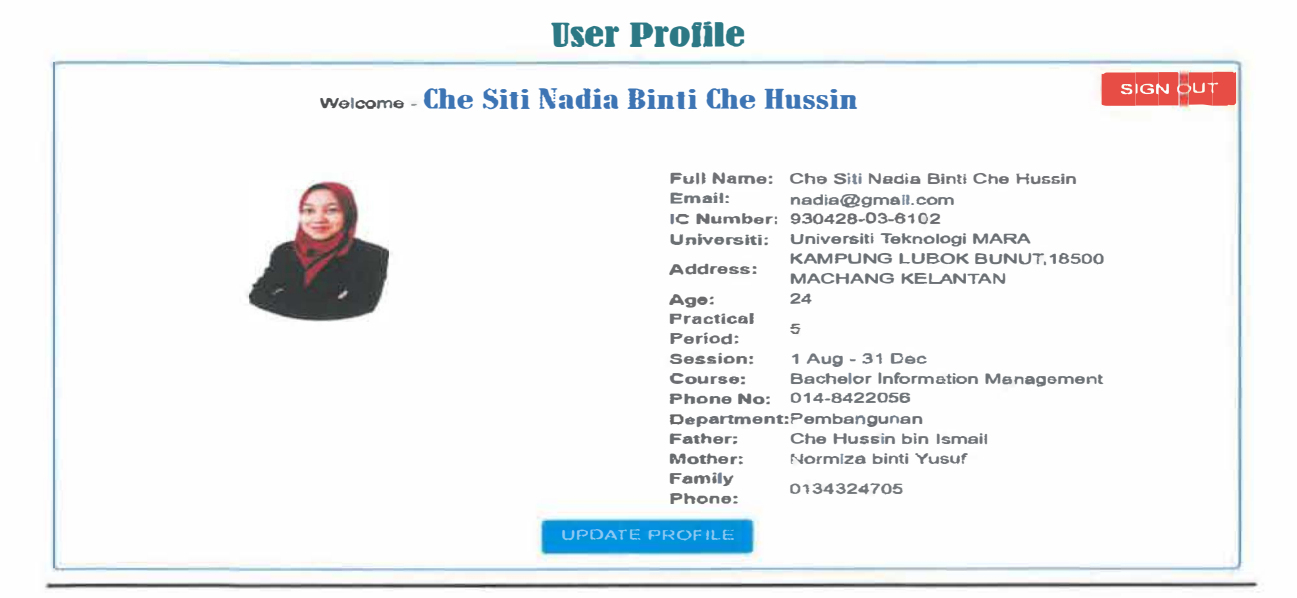

Figure 13 User Homepage

#### **ADMIN LOGIN PAGE**

This is admin login page. Admin can login into system via usemame and password provided. Admin (username) 1234 (password).

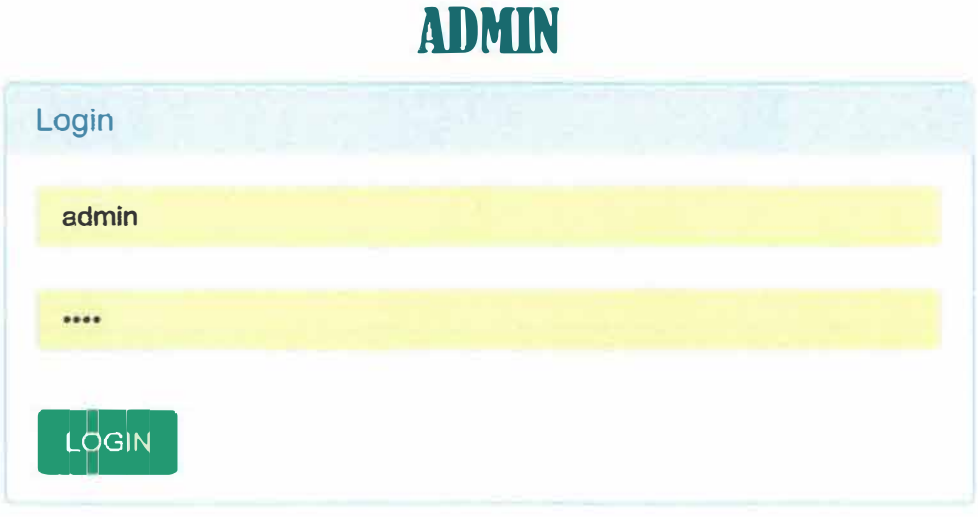

Figure 14 Admin login page

#### **DASHBOARD FOR ADMIN**

After login successfully, admin dashboard will appear. Admin dashboard have five main function which are make new admin, supervisor, result, intern account and notice.

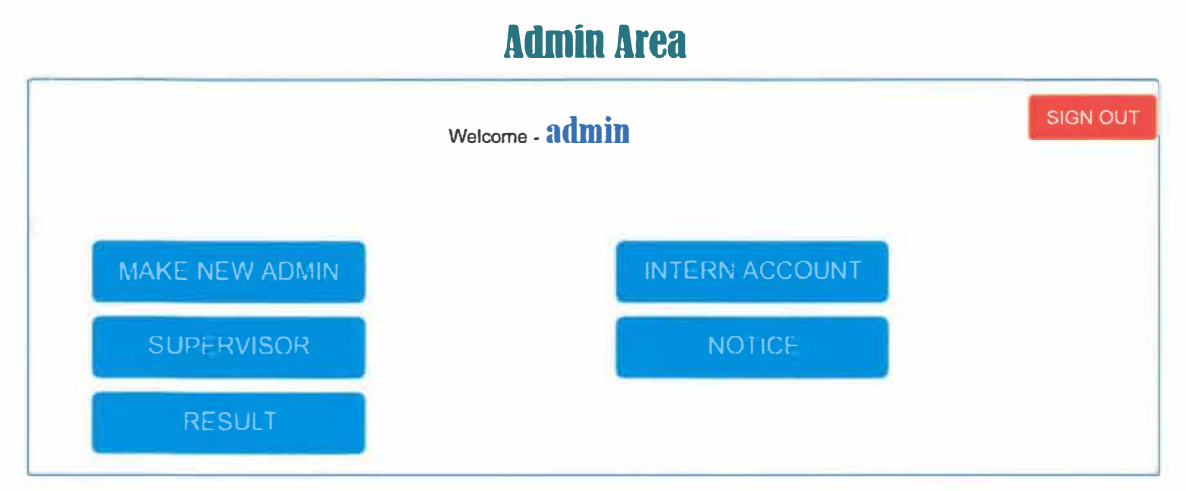

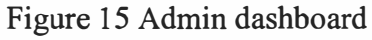
### **MAKE NEW ADMIN**

Existing admin can add new admin to manage this system by fill username and password then click submit button.

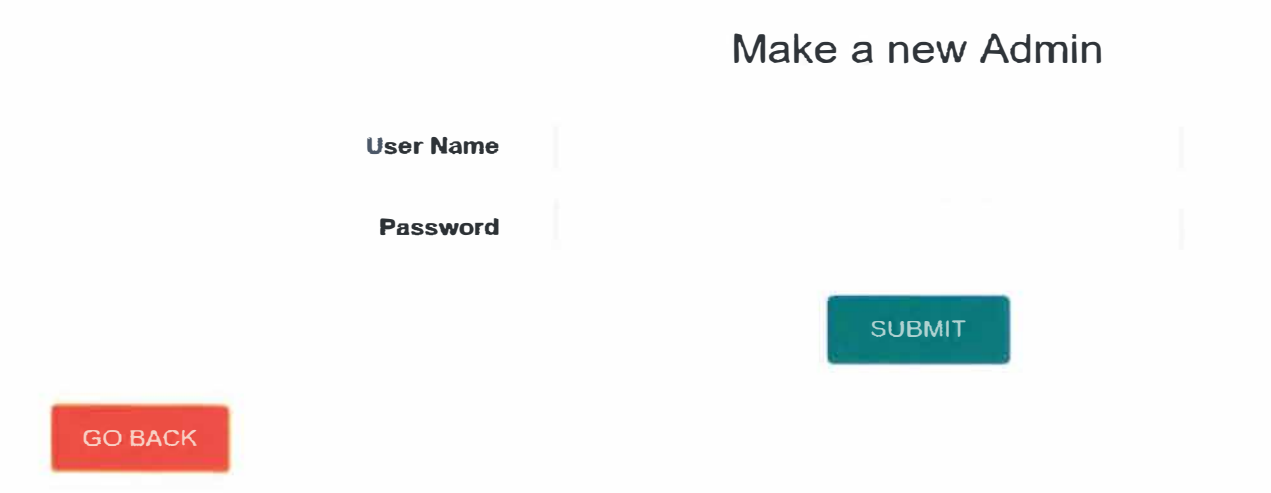

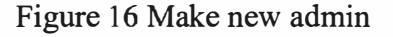

## **INSERT NEW SUPERVISOR**

Admin can insert or assign new supervisor by fill this form. Supervisor act to monitor practical student.

## **Insert New Supervisor's Information**

| Supervisor:        | Enter Supervisor's Name                          |   |
|--------------------|--------------------------------------------------|---|
| Department:        | Pentadbiran                                      | v |
| <b>Position:</b>   | Enter Supervisor's Position                      |   |
| <b>Work Scope:</b> | Enter work scope's separated by commit-1         |   |
| Intern Name:       | Enter an intern name separated by corna (Fig. 1) |   |
| Status:            | Present                                          | v |
|                    | <b>SUBMIT</b>                                    |   |

Figure 17 Supervisor insert

### **SUPERVISOR INFORMATION UPDATE**

Besides, admin also can update any change for the supervisor information.

Supervisor Update Information

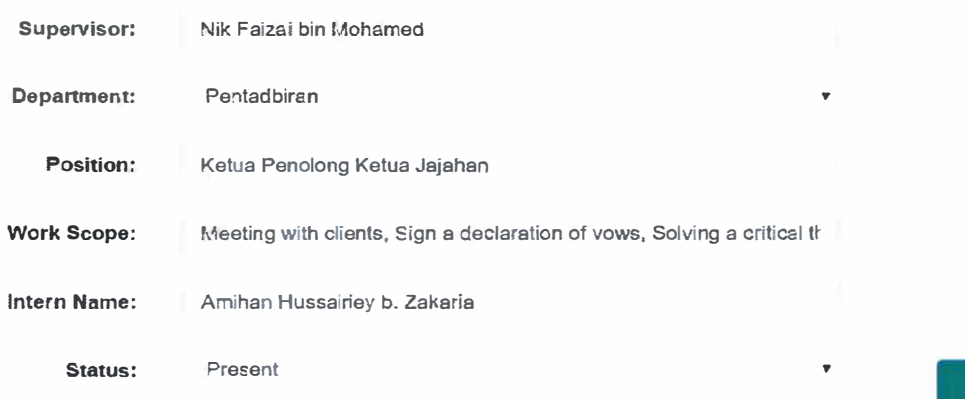

Figure 17 Supervisor

UPDATE

**INSERT AND UPDATE RESULT** 

Admin can insert result of practical student whether pass or fail into the system by using below form in the system. Then also can update information about the result.

# **Insert Result**

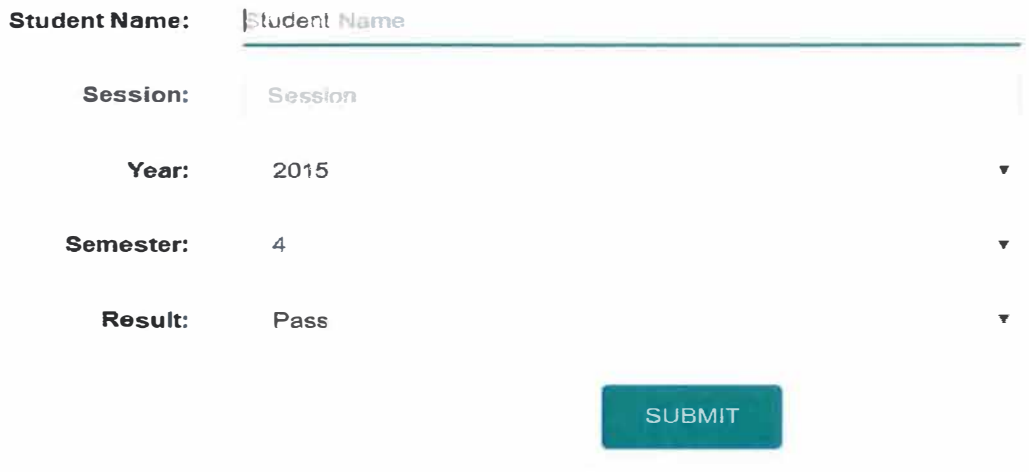

Figure 18 Insert Result

## **Update Result**

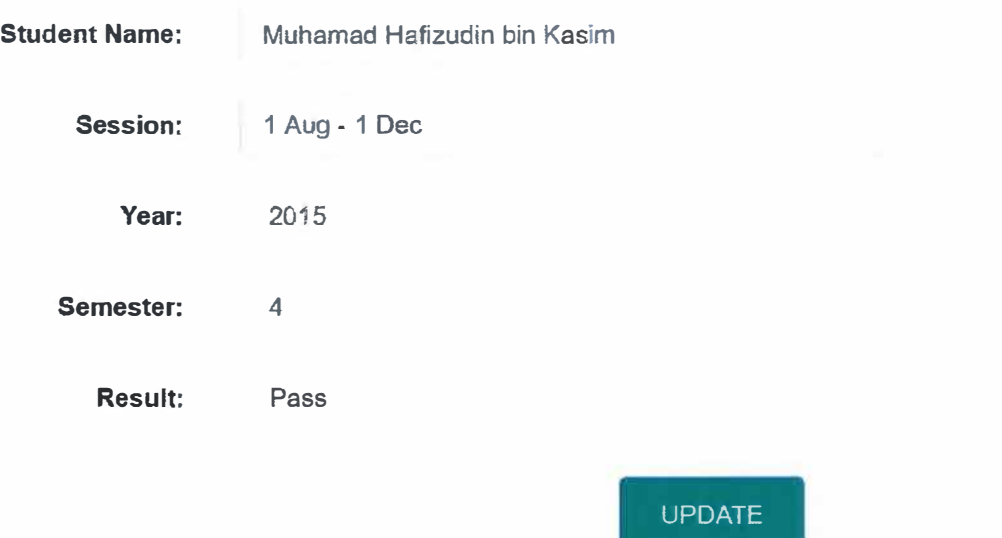

Figure 19 Result update

## **USER ACCOUNT INFORMATION**

As an admin, she can view user account information and can delete that account when the student had finished their practical period.

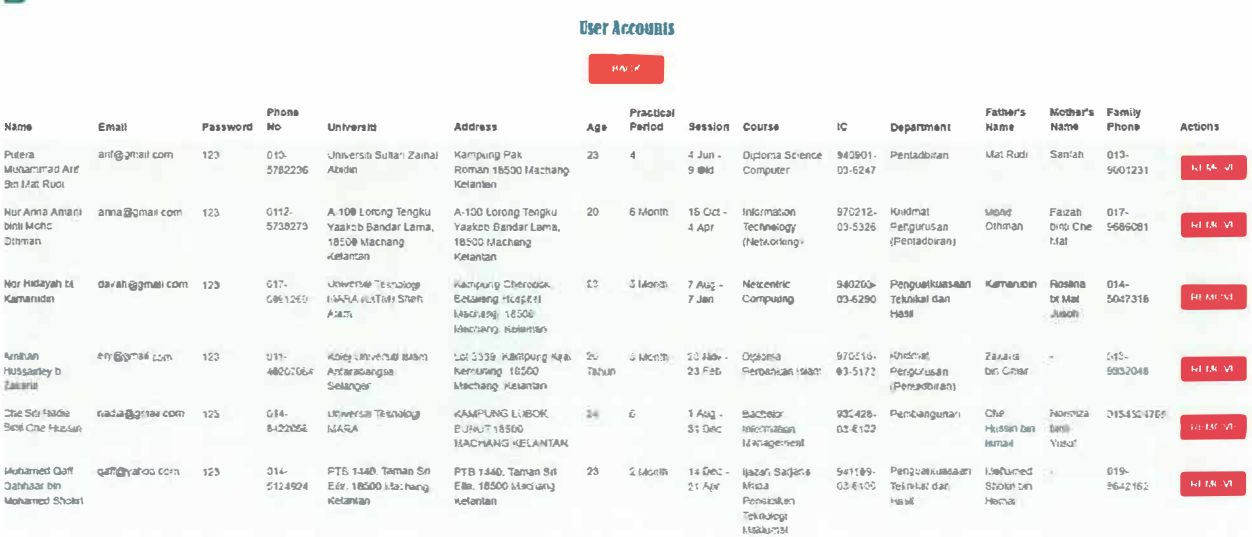

Figure 20 User information

## **INSERT AND UPDATE NOTICE**

Moreover, admin can add notice to make sure all intern student gets new important information.

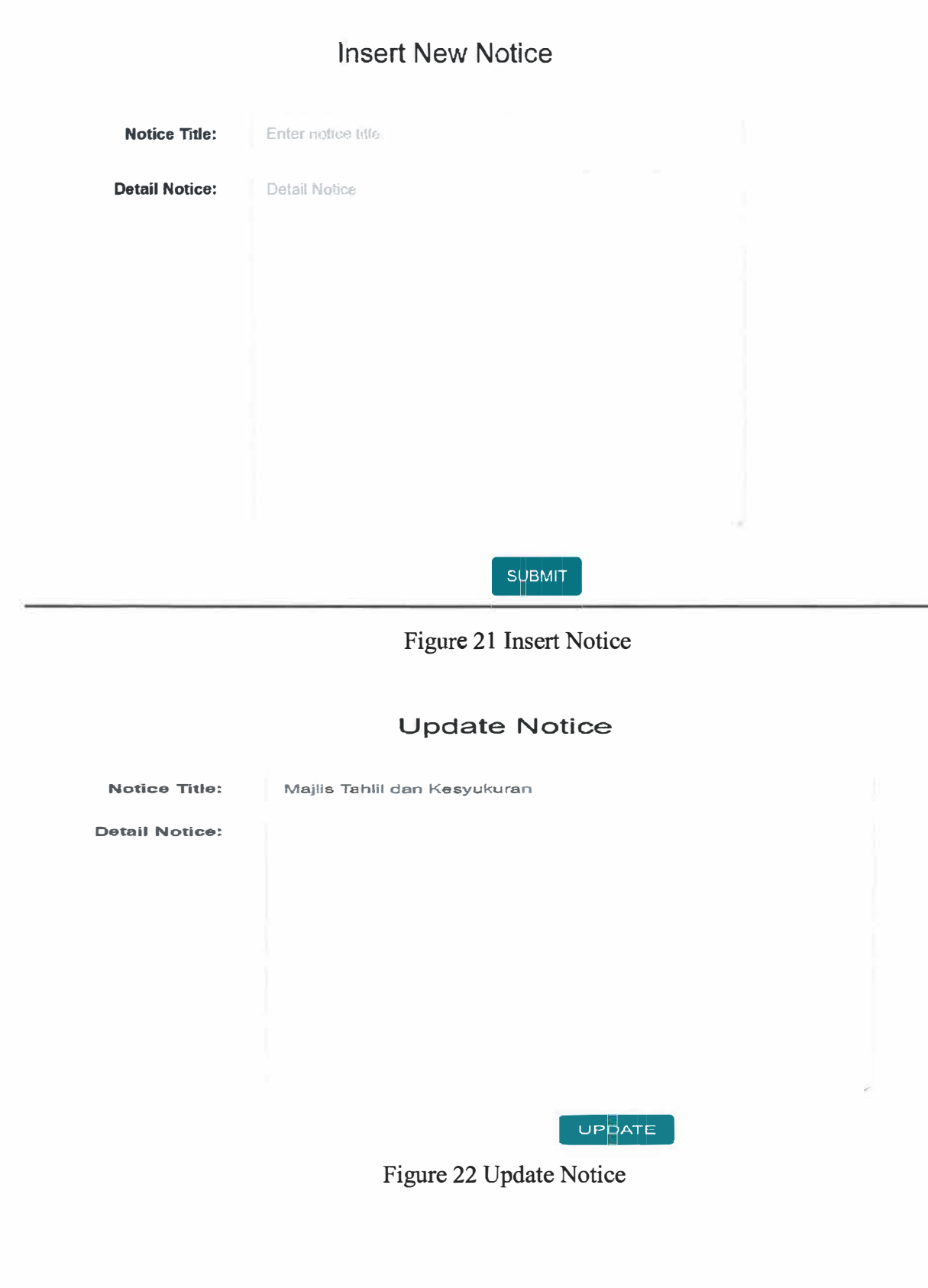

### LETTER WRITE BY THE TRAINEE

Ruj. Kami: PJM.46/9.JLD.2 (3) Bertarikh : 25hb Syaaban 1438H 22hb Mei 2017M

Ke majlis,

Pengurus, AKSB Jajahan Machang, Lot 64, Seksyen 1, Bangunan Dr. Nik Azam, Jalan JKR, 18500 Machang.

Tuan,

**PENYAMBUNGAN AIR KE RUMAH KEKAL MANGSA BANJIR DI TAMAN SRI PAUH, TEMANGAN, MACHANG** 

Dengan segala hormatnya saya diarah merujuk kepada perkara tersebut diatas.

2. Sukacita dipohon agar penyambungan bekalan air sebagaimana senarai nama berkembar di tapak pembinaan rumah kekal mangsa banjir di Taman Sri Pauh, Temangan, Machang di Petak 1 sebagaimana pelan di **lampiran.**

3. Sehubungan dengan itu, penyambungan air amat diperlukan dalam kadar segera bagi membolehkan kerja-kerja pembinaan rumah kekal mangsa banjir dapat disiapkan mengikut jadual.

4. Segala kerjasama dan perhatian yang diberikan terlebih dahulu diucapkan ribuan terima kasih.

Sekian, terima kasih.

### **#RAJA BERDAULAT, NEGERI BERKAT# #MEMBANGUN BERSAMA ISLAM -KELANT AN MENERAJUI PERUBAHAN#**

Saya yang menurut peerintah,

## **(NIK FAIZAI BIN MOHAMED)**  Ketua Penolong Ketua Jajahan (Pembangunan) b.p: **KETUA JAJAHAN MACHANG**

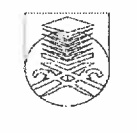

**FACULTY OF INFORMATION MANAGEMENT UNIVERSITI TEKNOLOGI MARA, MALAYSIA** 

#### **INDUSTRIAL EVALUATION**

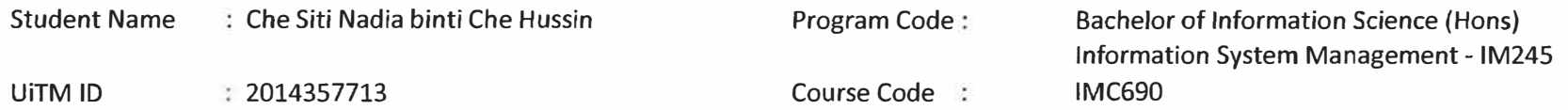

\*Please fill in column "K" {Mark Given) only, then print out

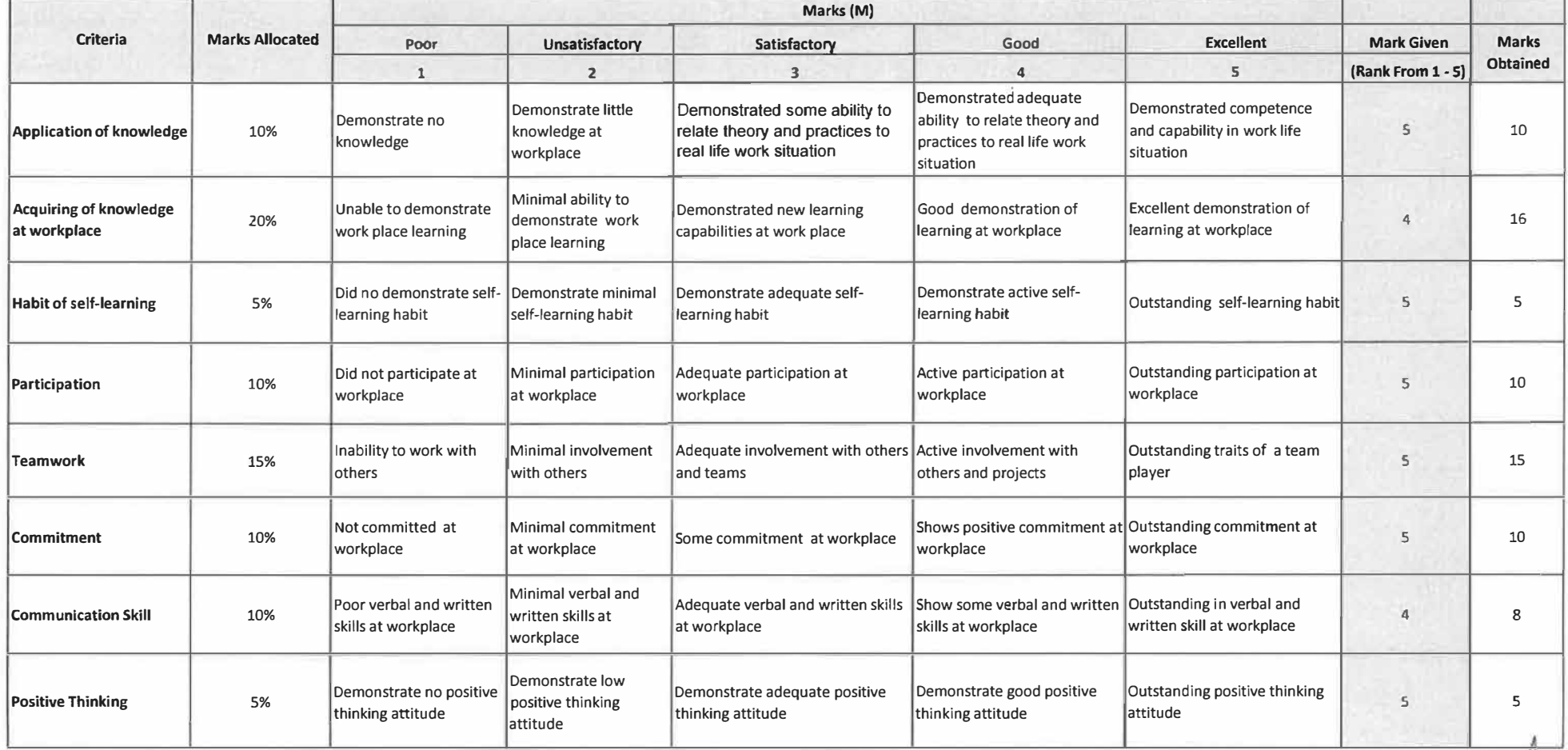

**Penolong Pegawal WEEKI Pejabat Tanah Den Jajahan Machang** 18600 Machang, Ketaman **.Al** 

**PRIVATE & CONFIDENTIAL** 

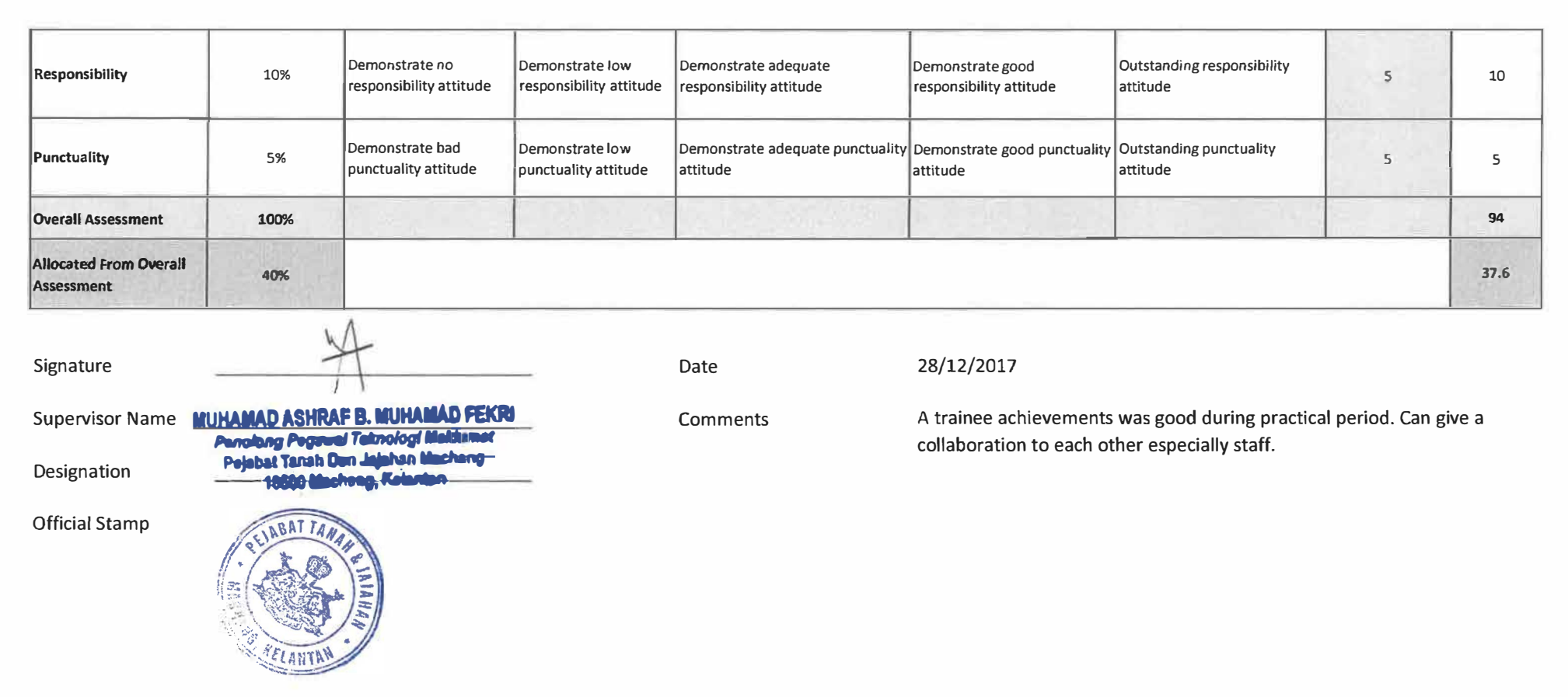

\* email to Faculty Supervisor or fax to : 03-79622007 attn: Faculty Supervisor of the respective student.

المعاد

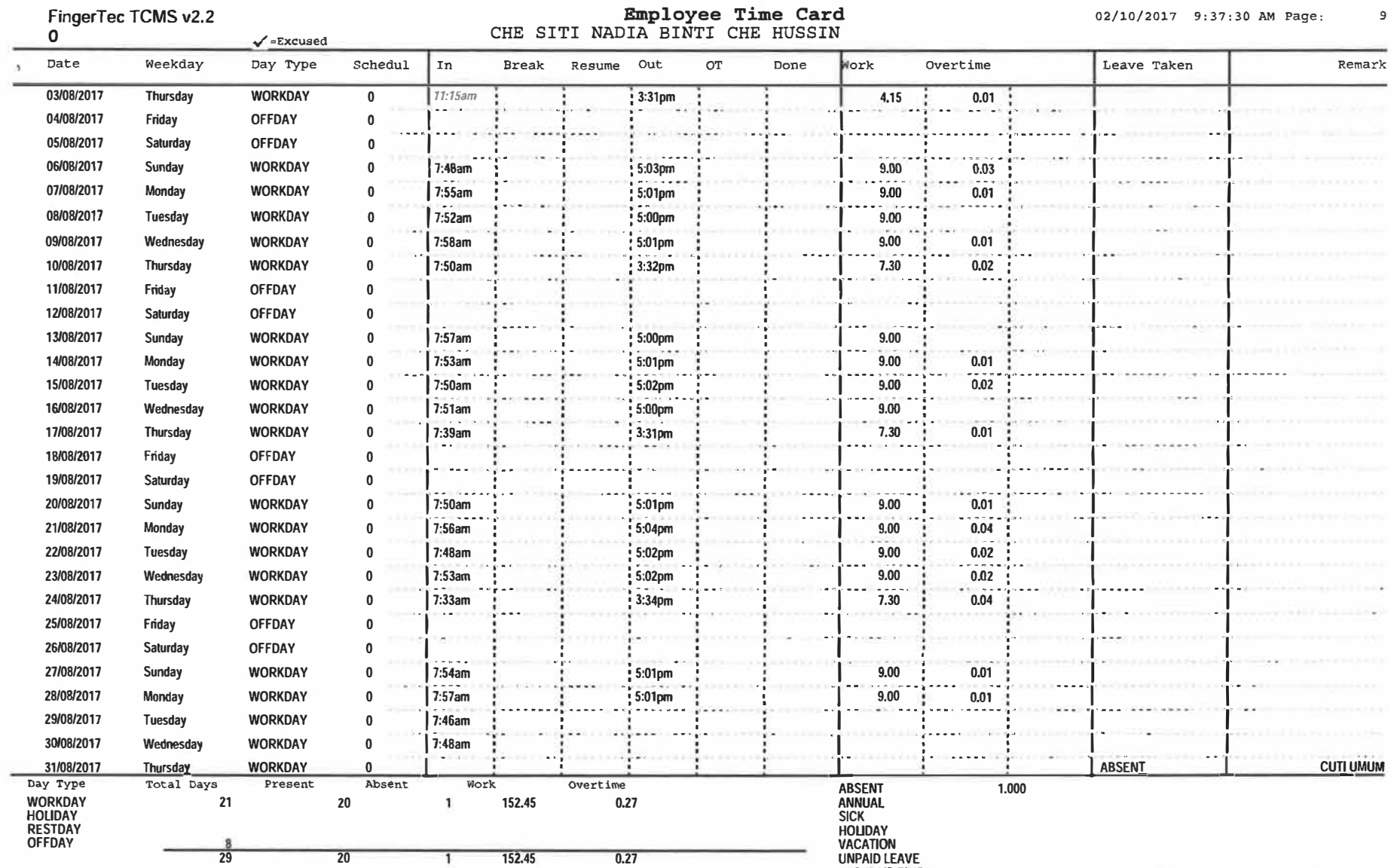

PTO (PAID T<u>ME</u>

**1.000** 

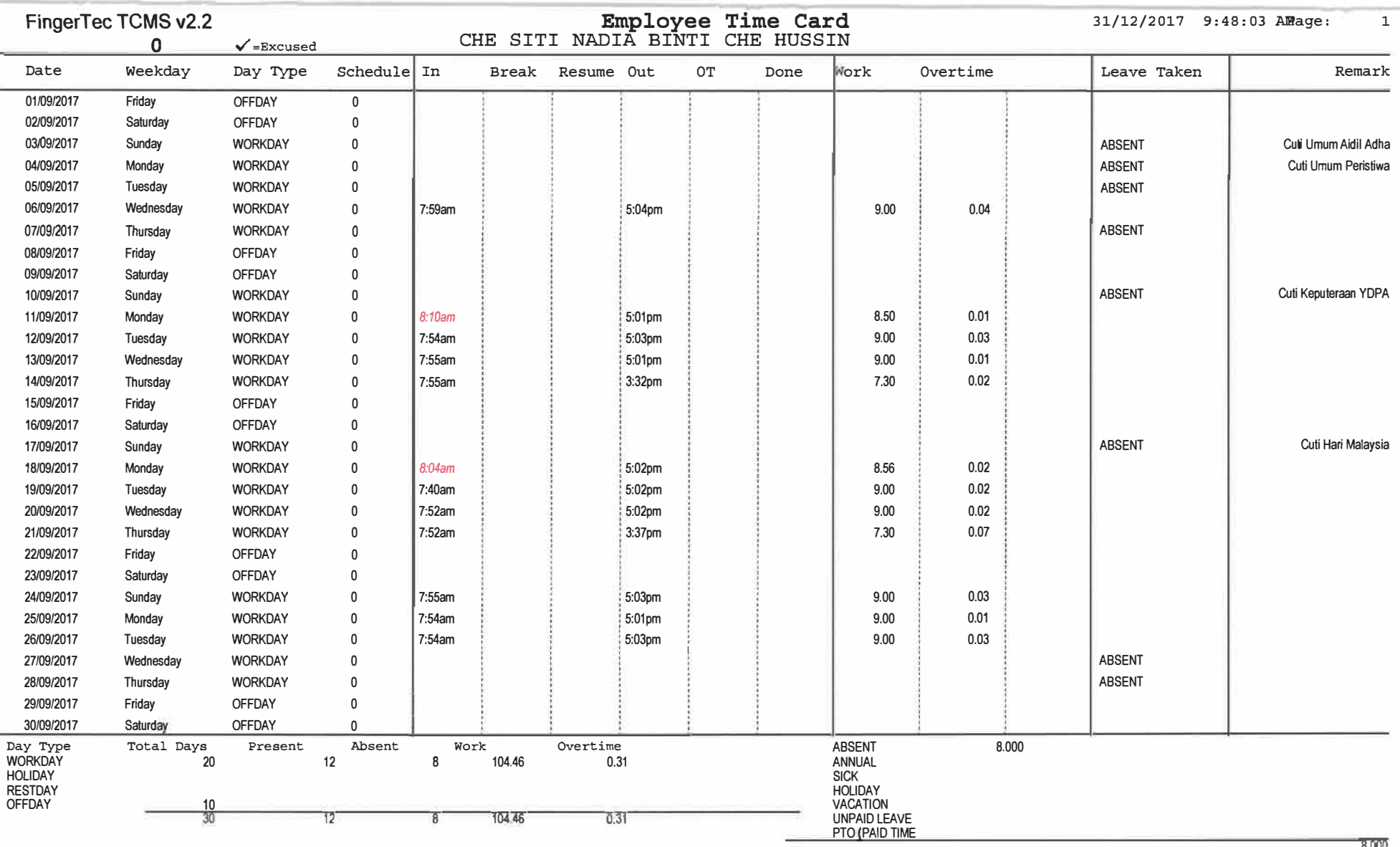

8,000

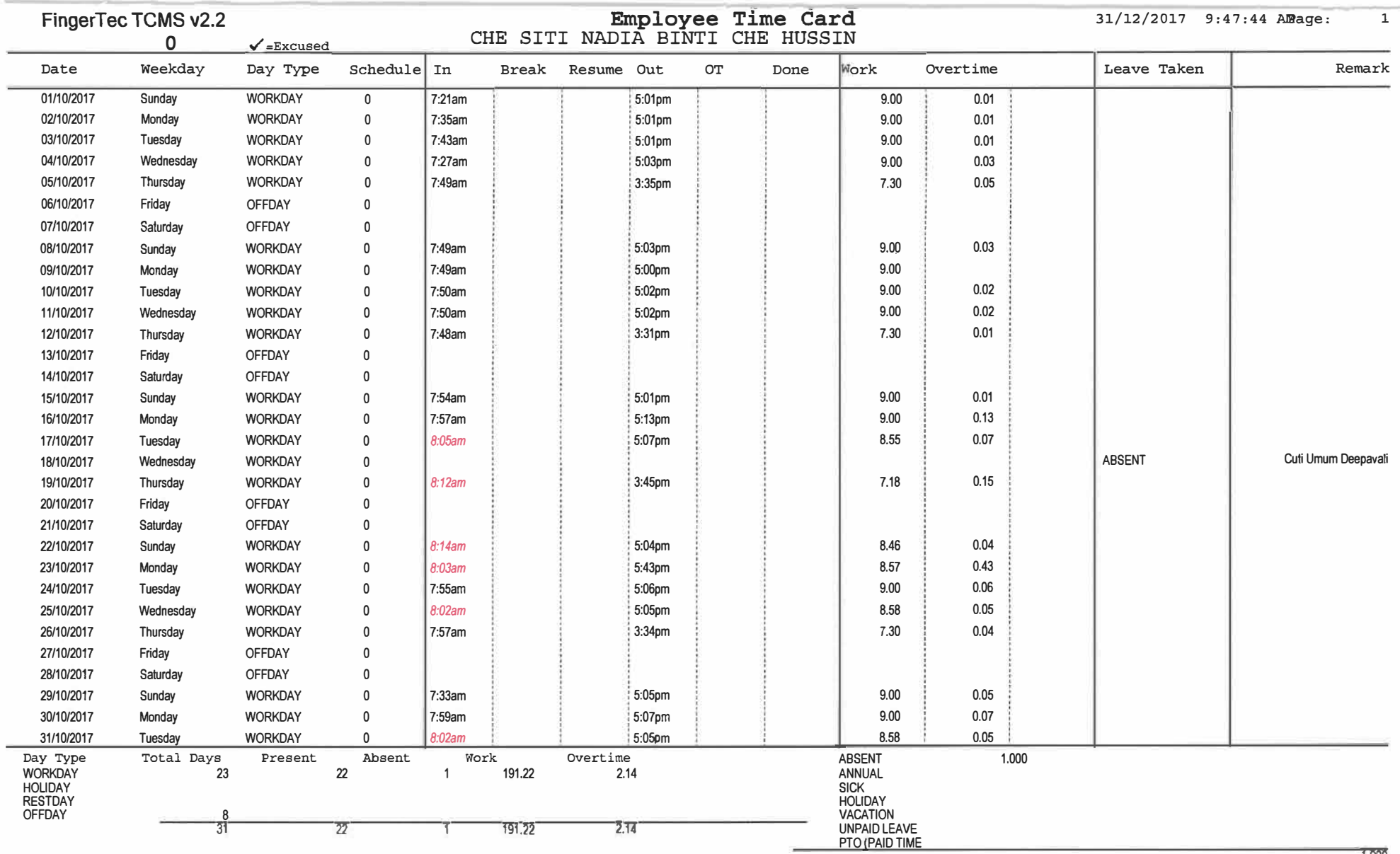

-

1,000

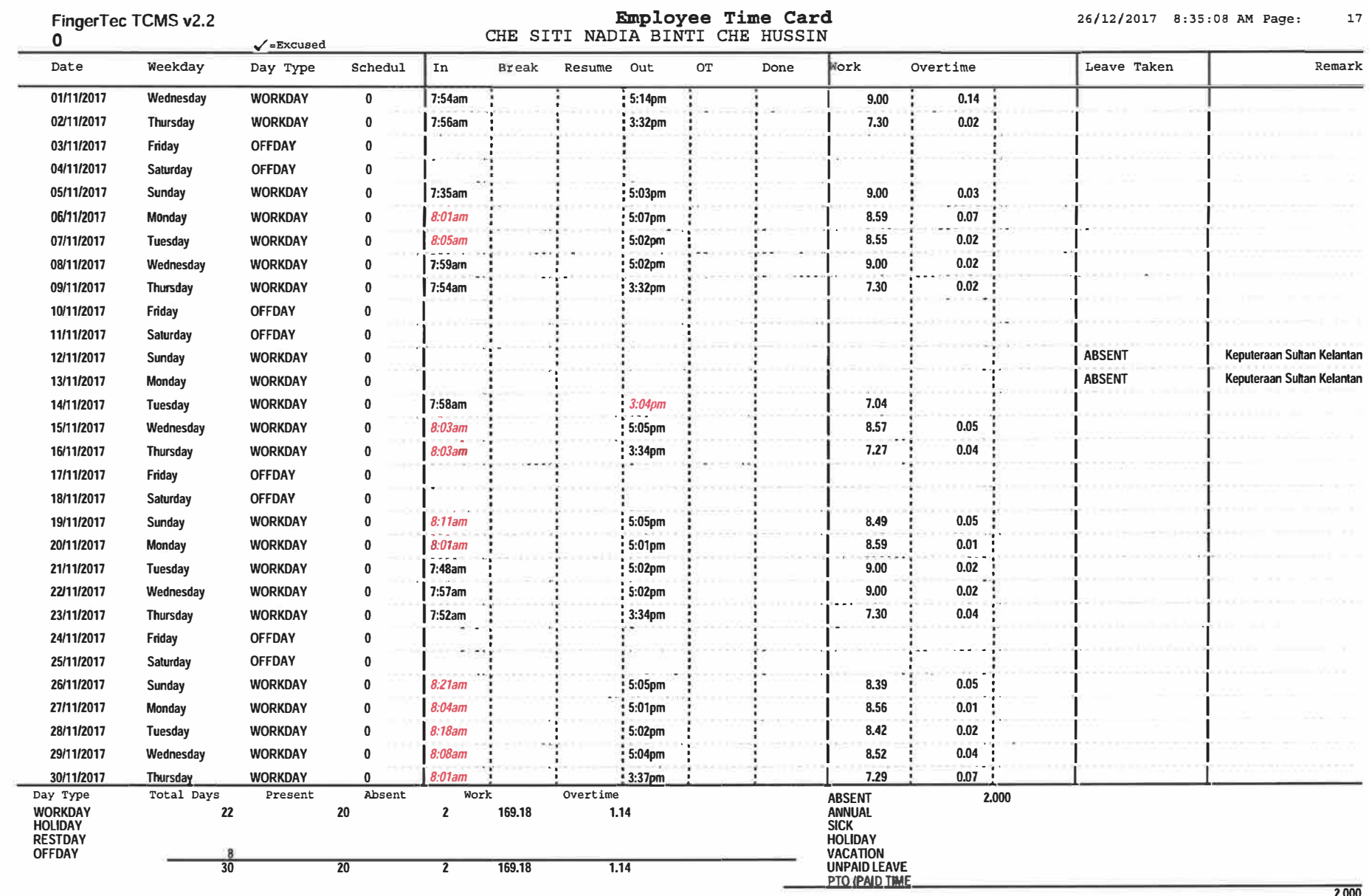

**2.000** 

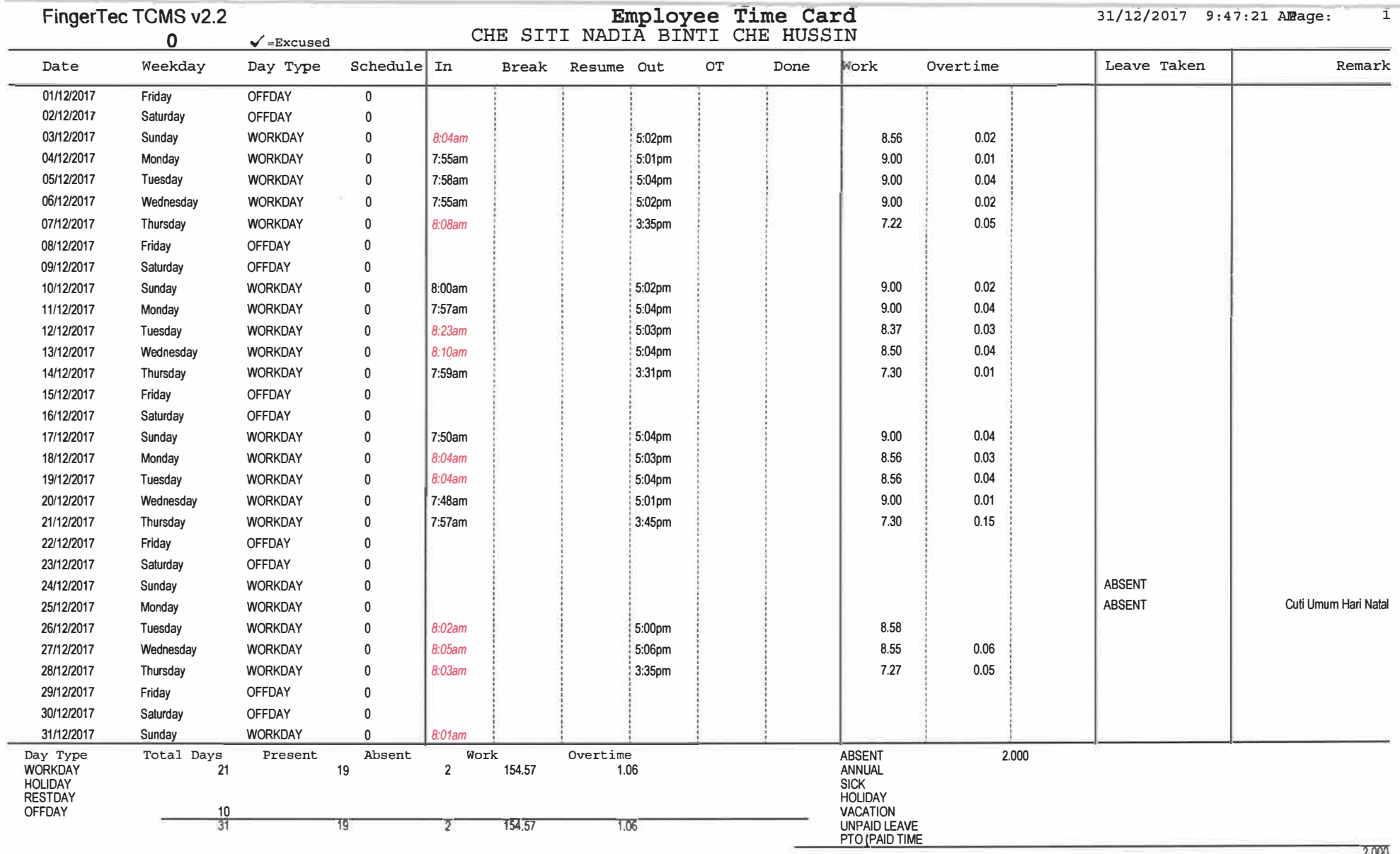

2.000

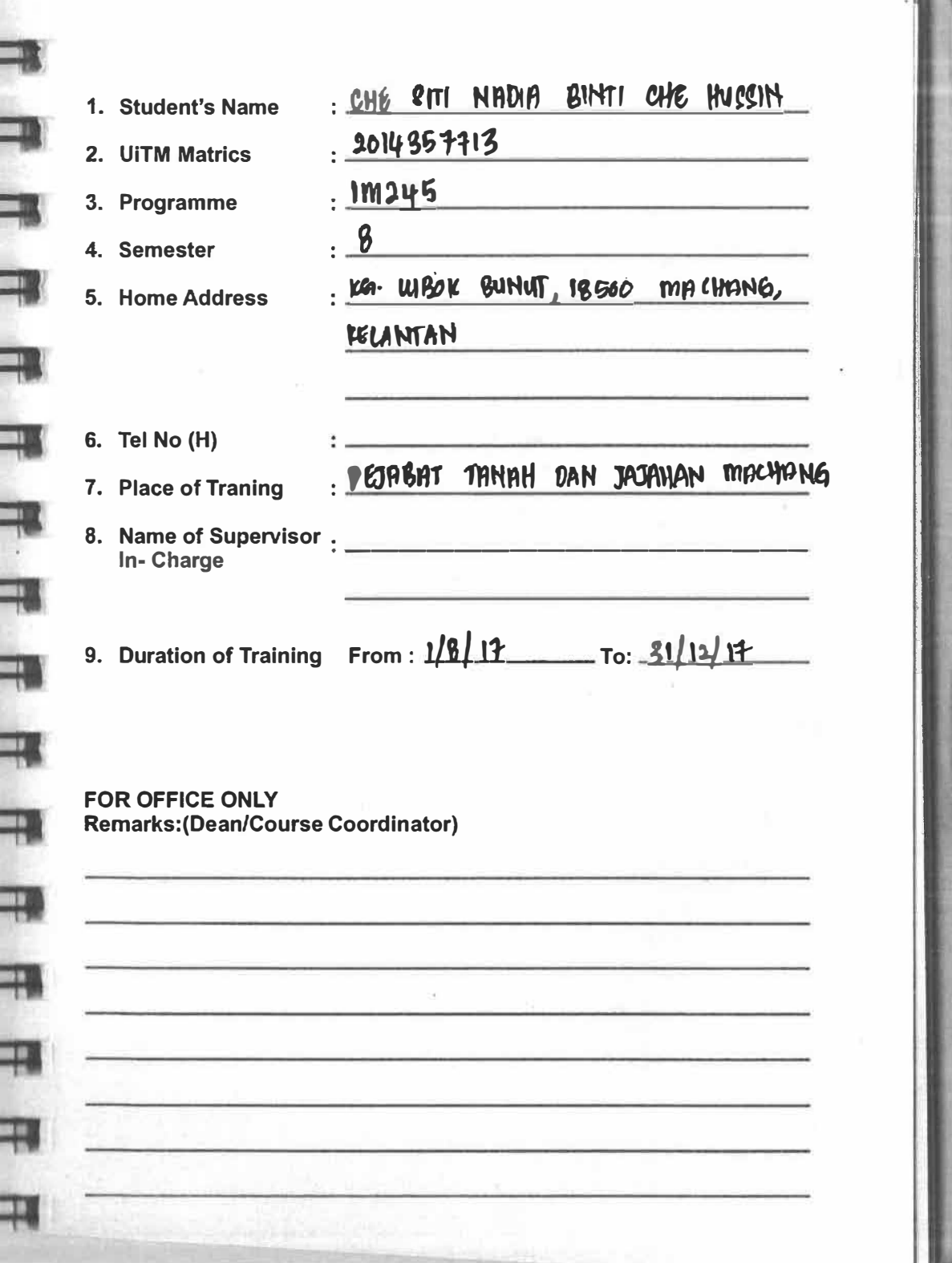

Ī

i

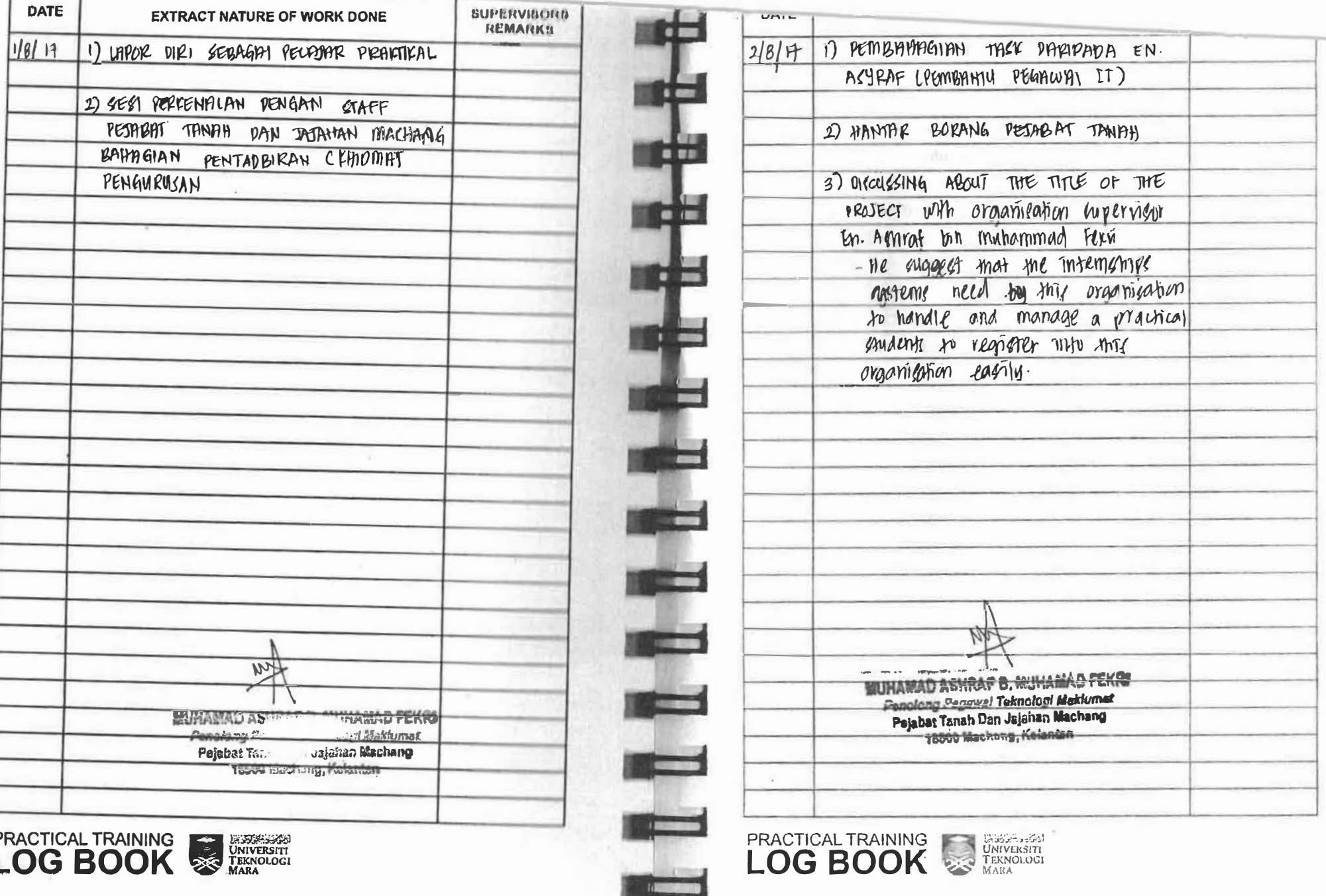

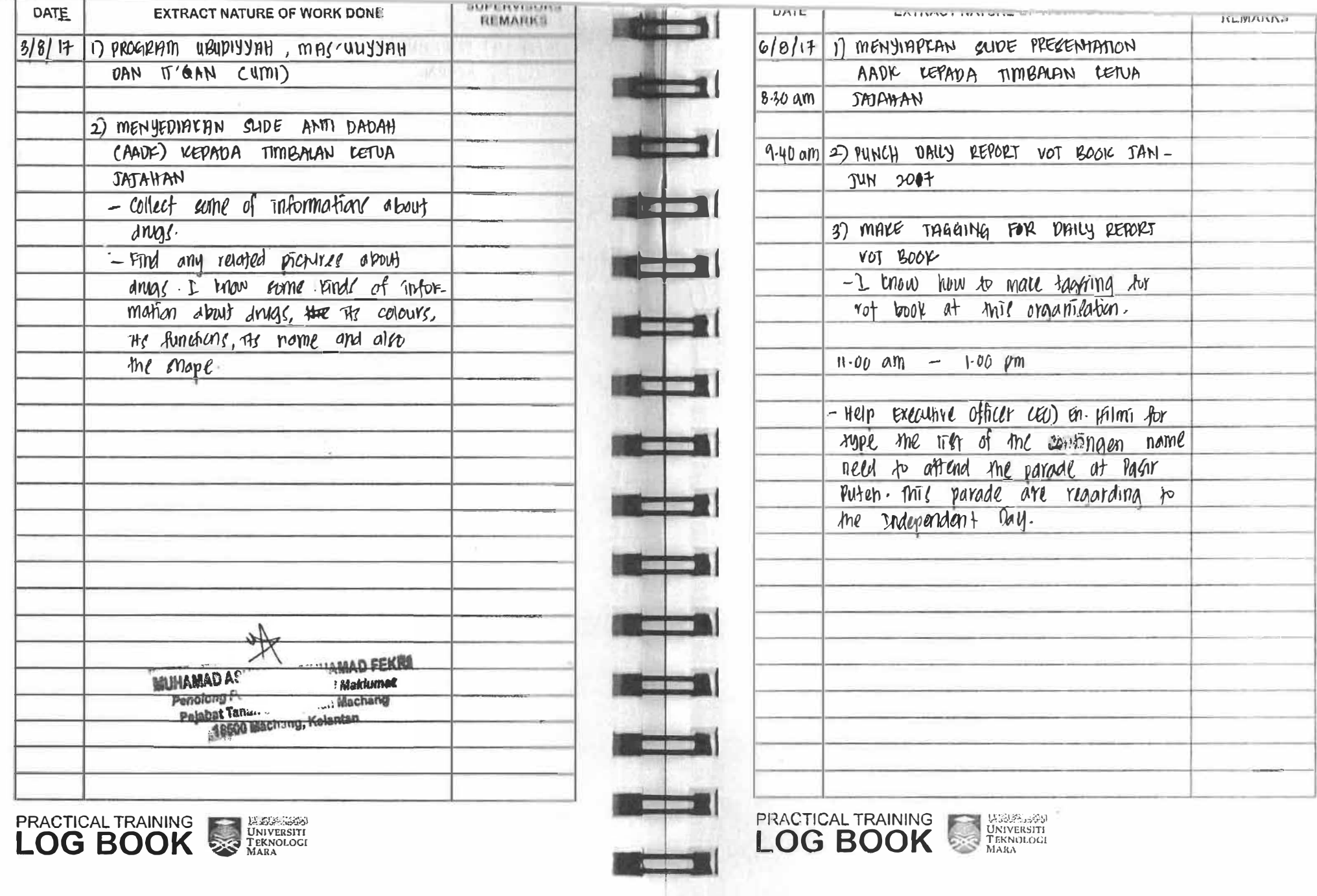

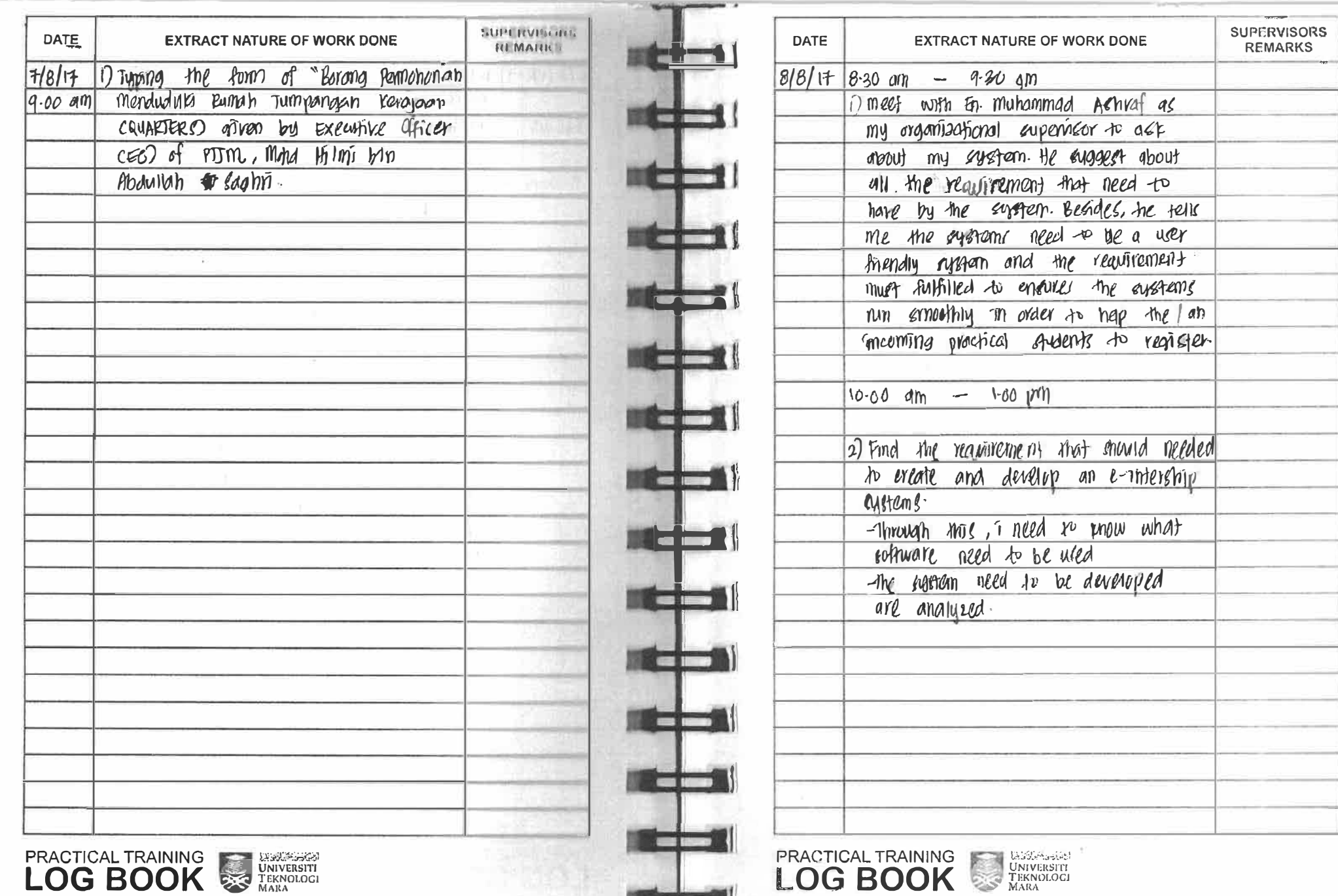

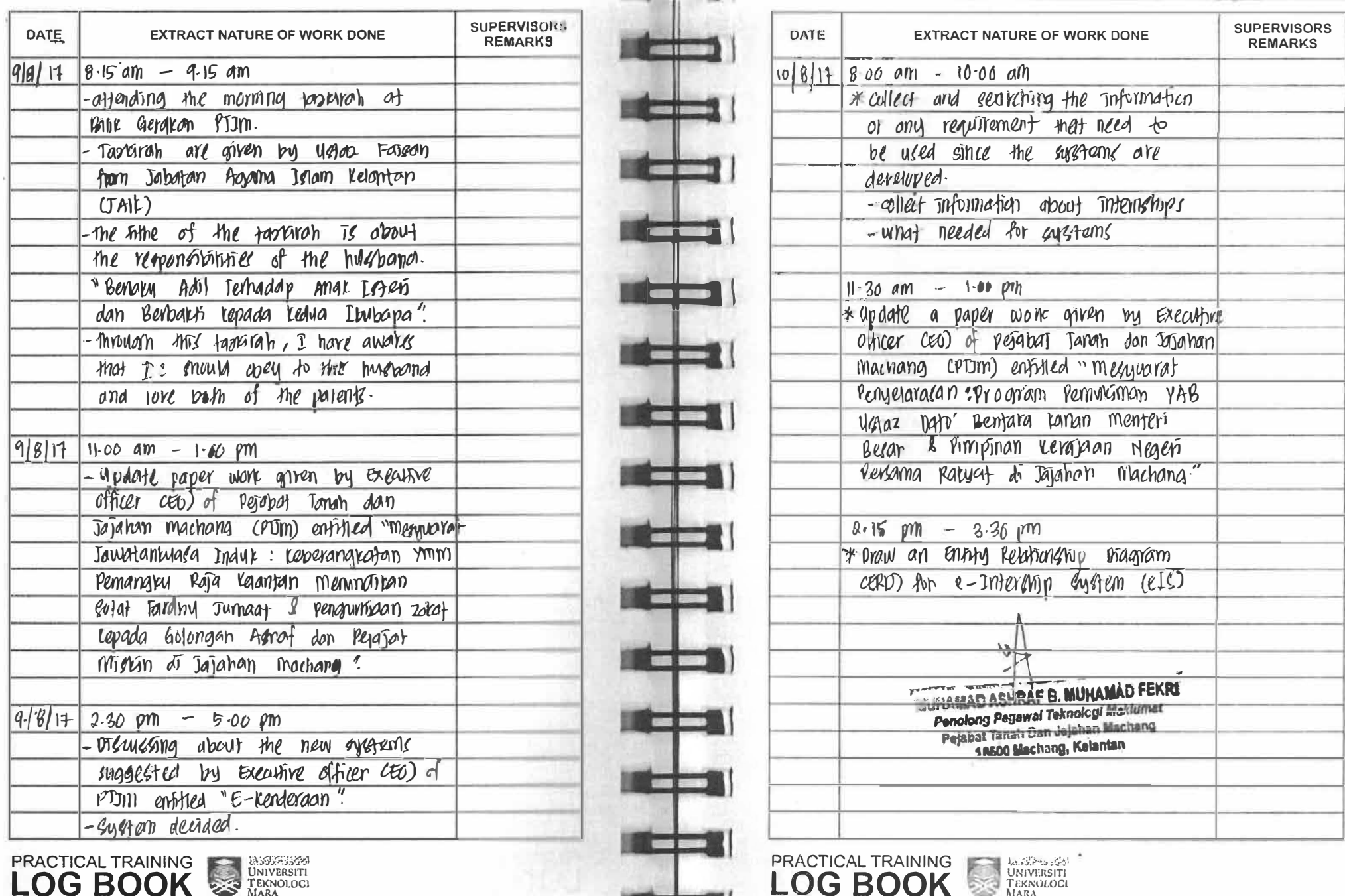

**TANK CONTROL** 

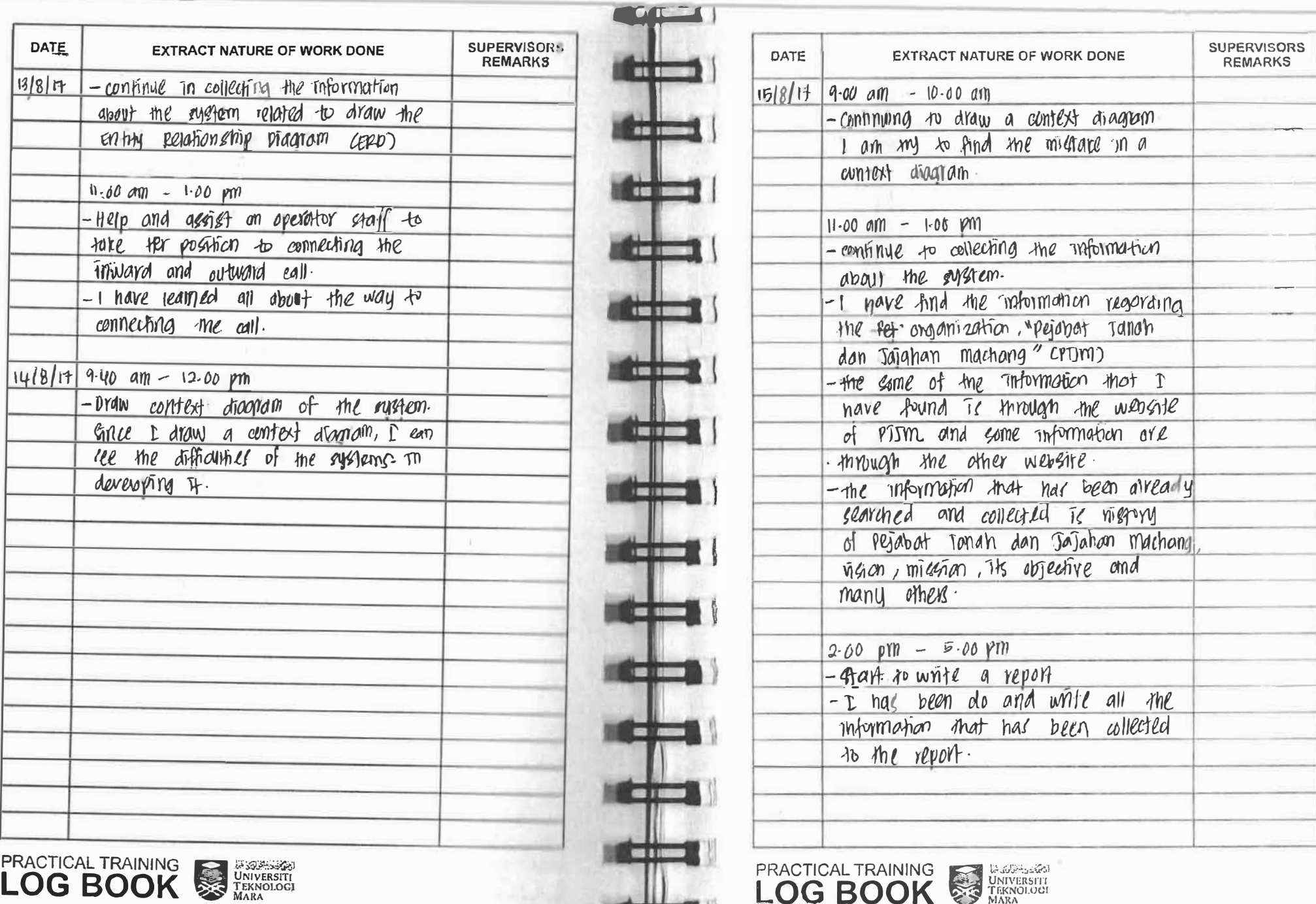

 $\blacksquare$ 

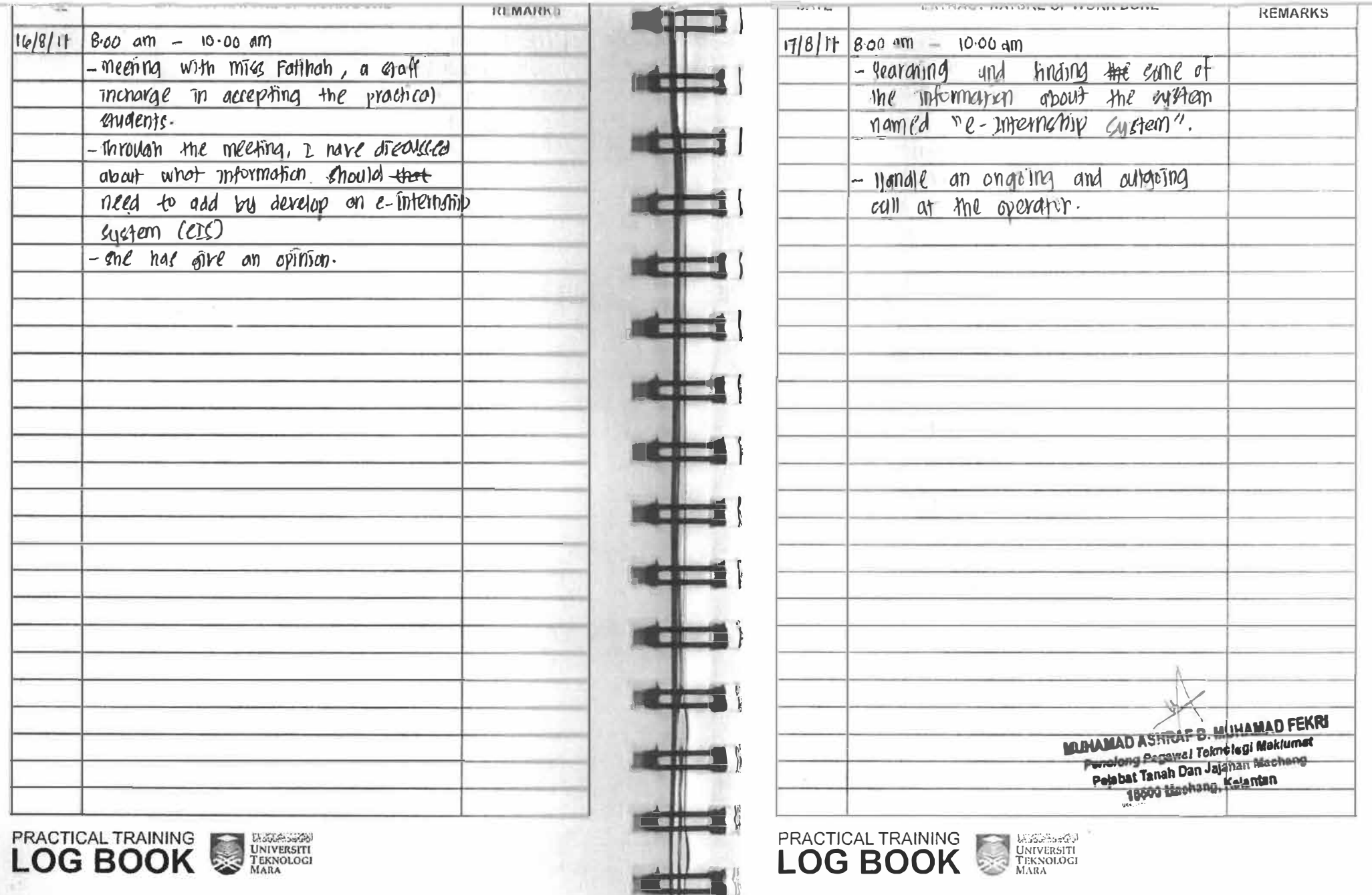

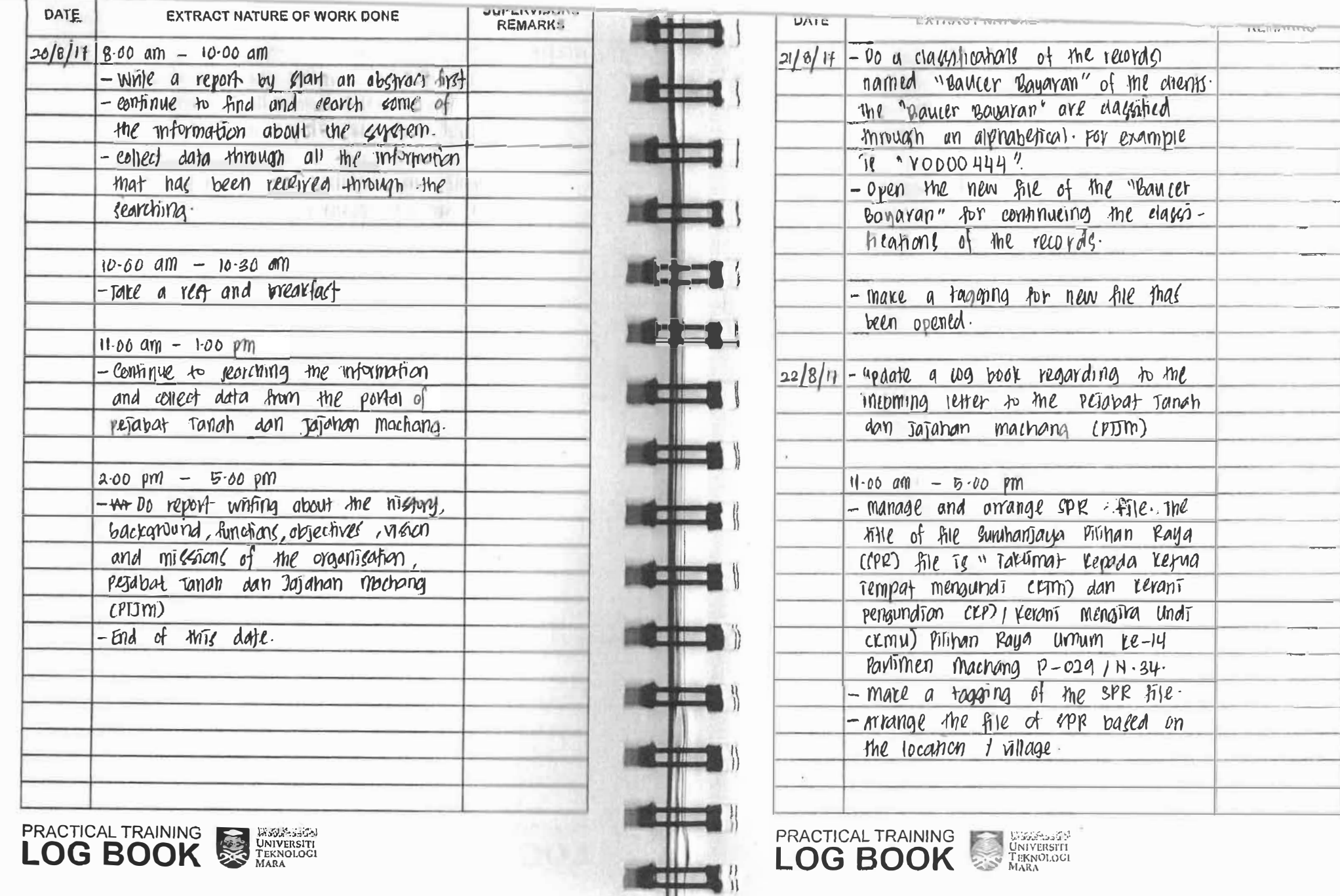

LOG BOOK SA TEKNOLOGI

---

-

-

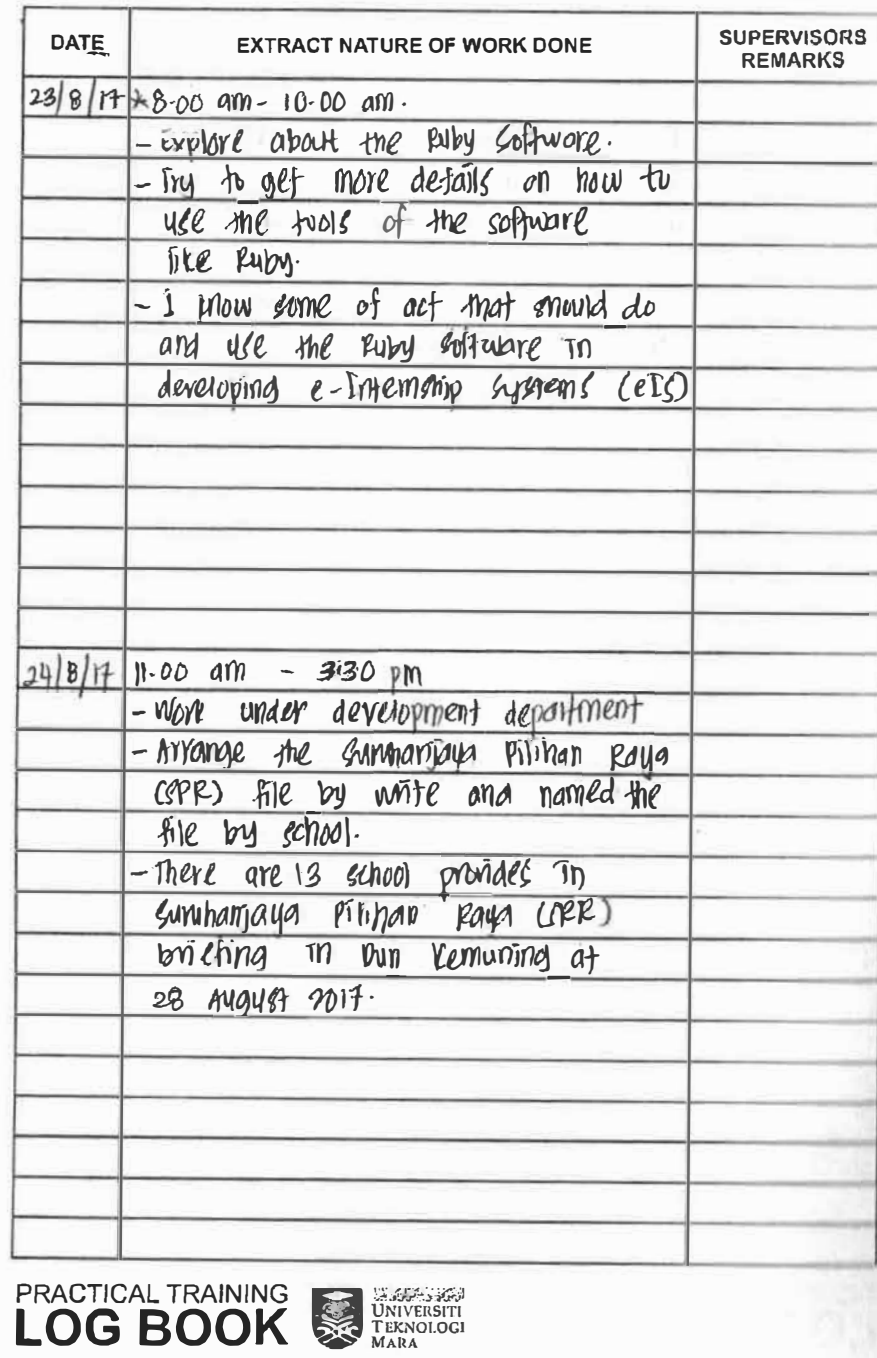

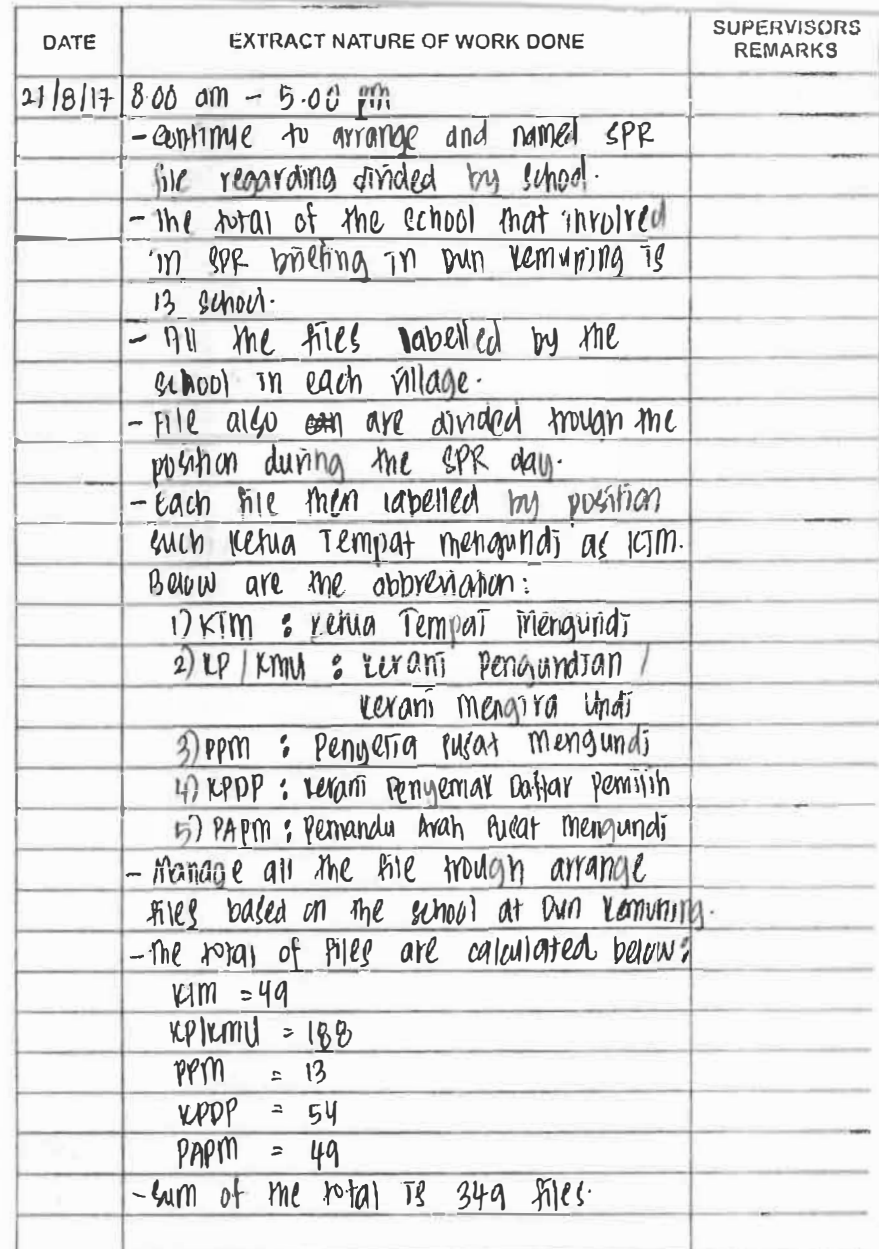

PRACTICAL TRAINING SURVERSITY

 $\sqrt{20}$ 

 $\blacksquare$ 

*<b>B* 155

**O INST** 

**CONTRACTOR** 

**WE THEN** 

**CONTRACTOR** 

**CONTRACTOR** 

**CILE** 

**DEL CONTE** 

--

**GILD** 

**CTECK** 

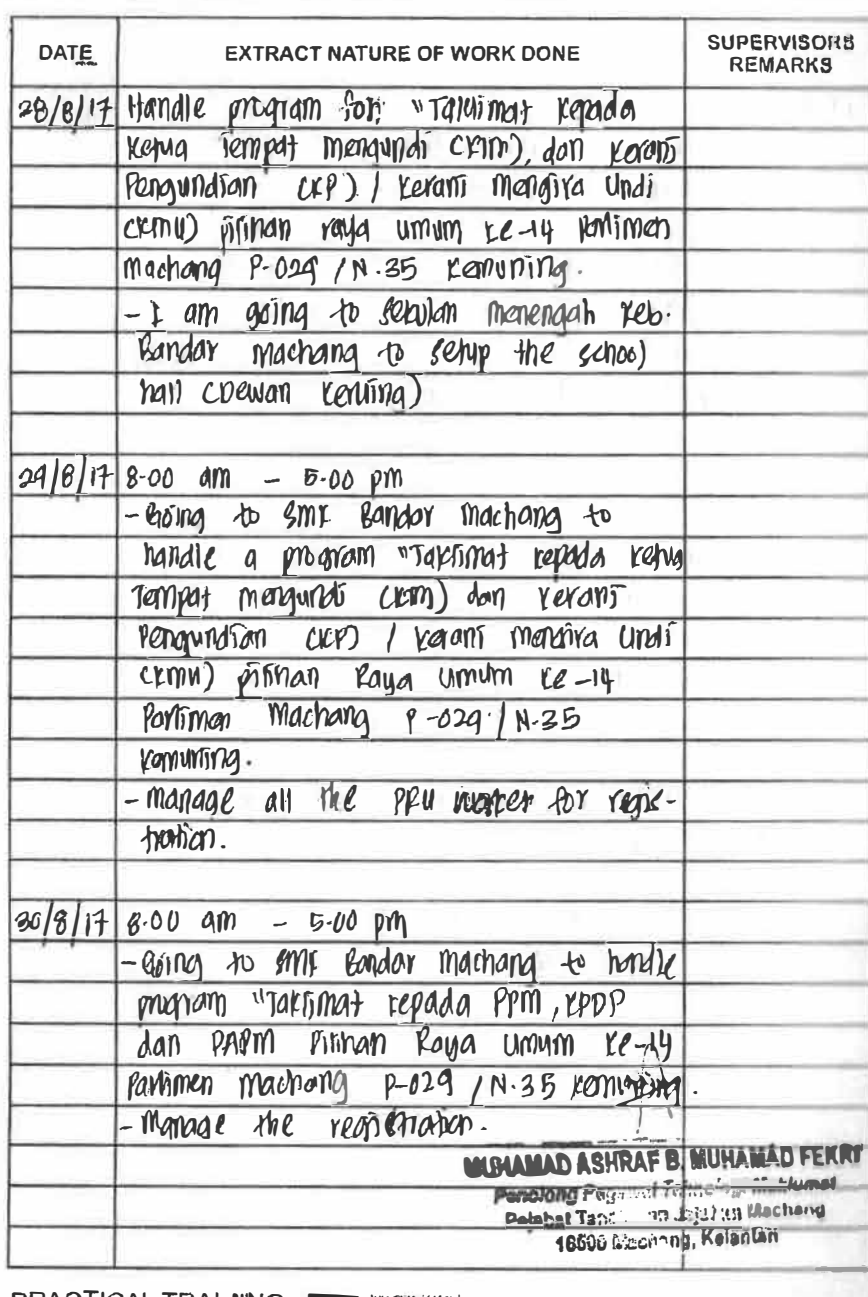

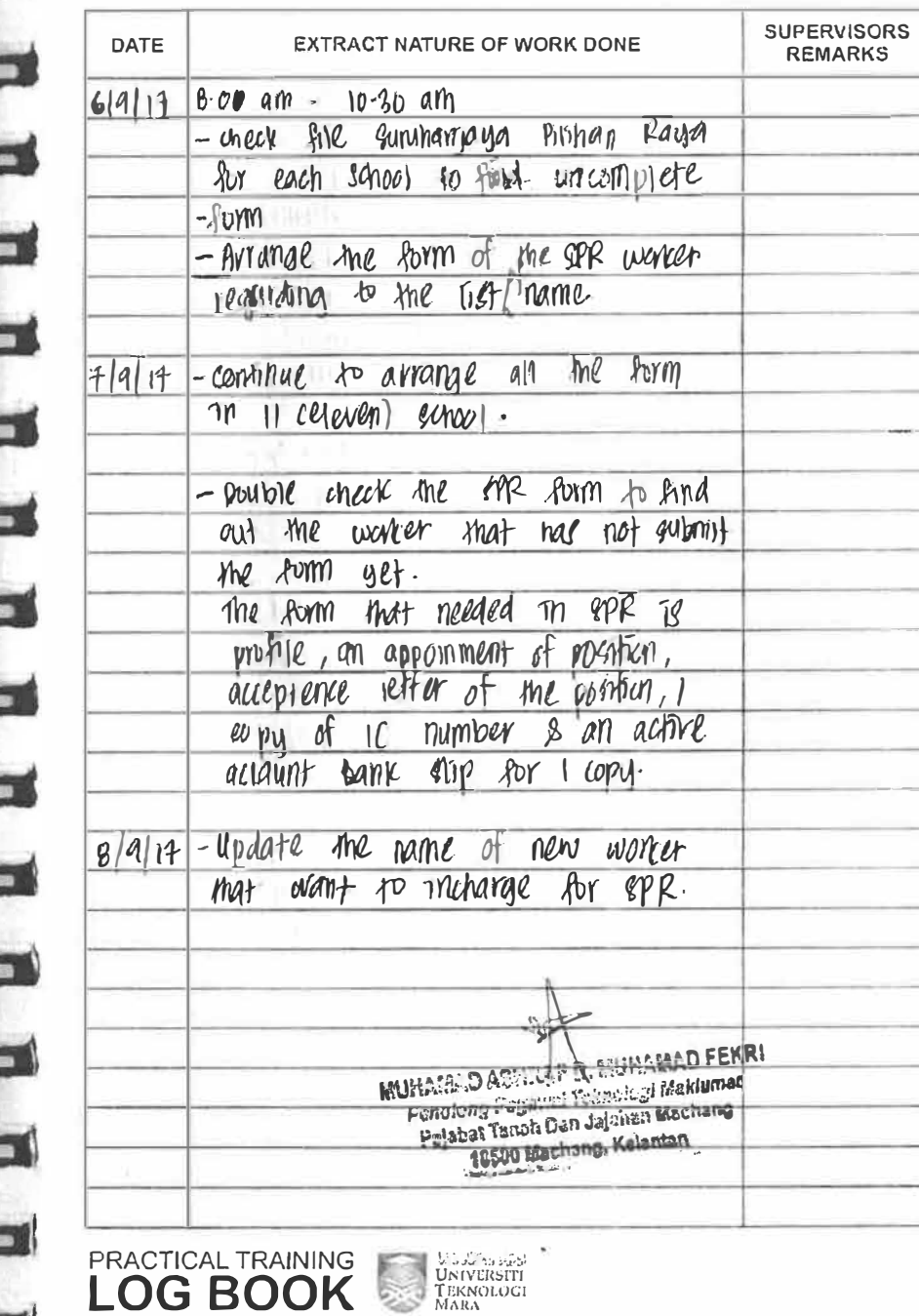

m

**COM** 

**GUI** 

.

--

**FIRE** 

an

П

 $m<sub>2</sub>$ 

服養期

**MARINE** 

**PRACTICAL TRAI NING THE UNIVERSITY** 

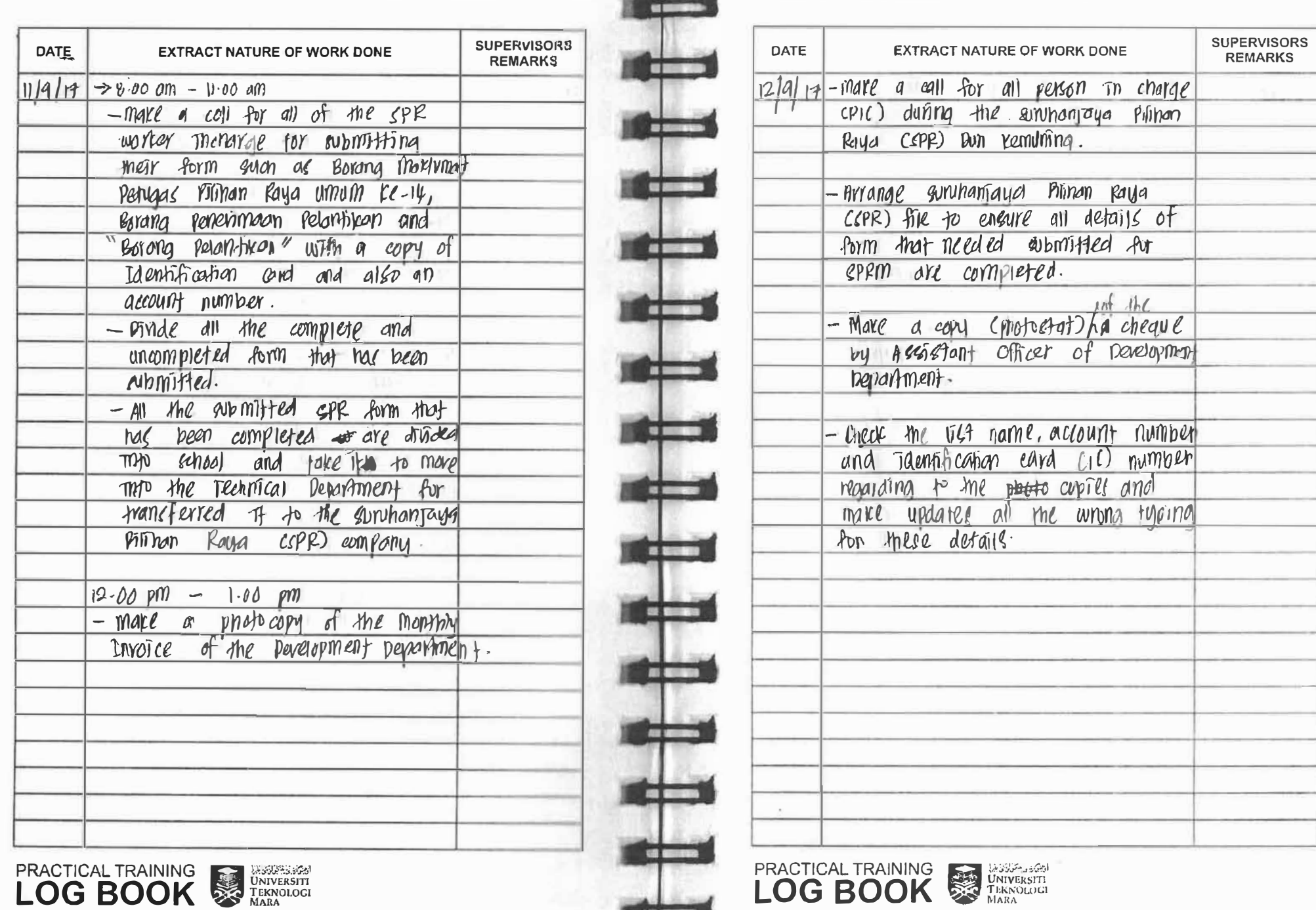

 $\frac{1}{2}$ 

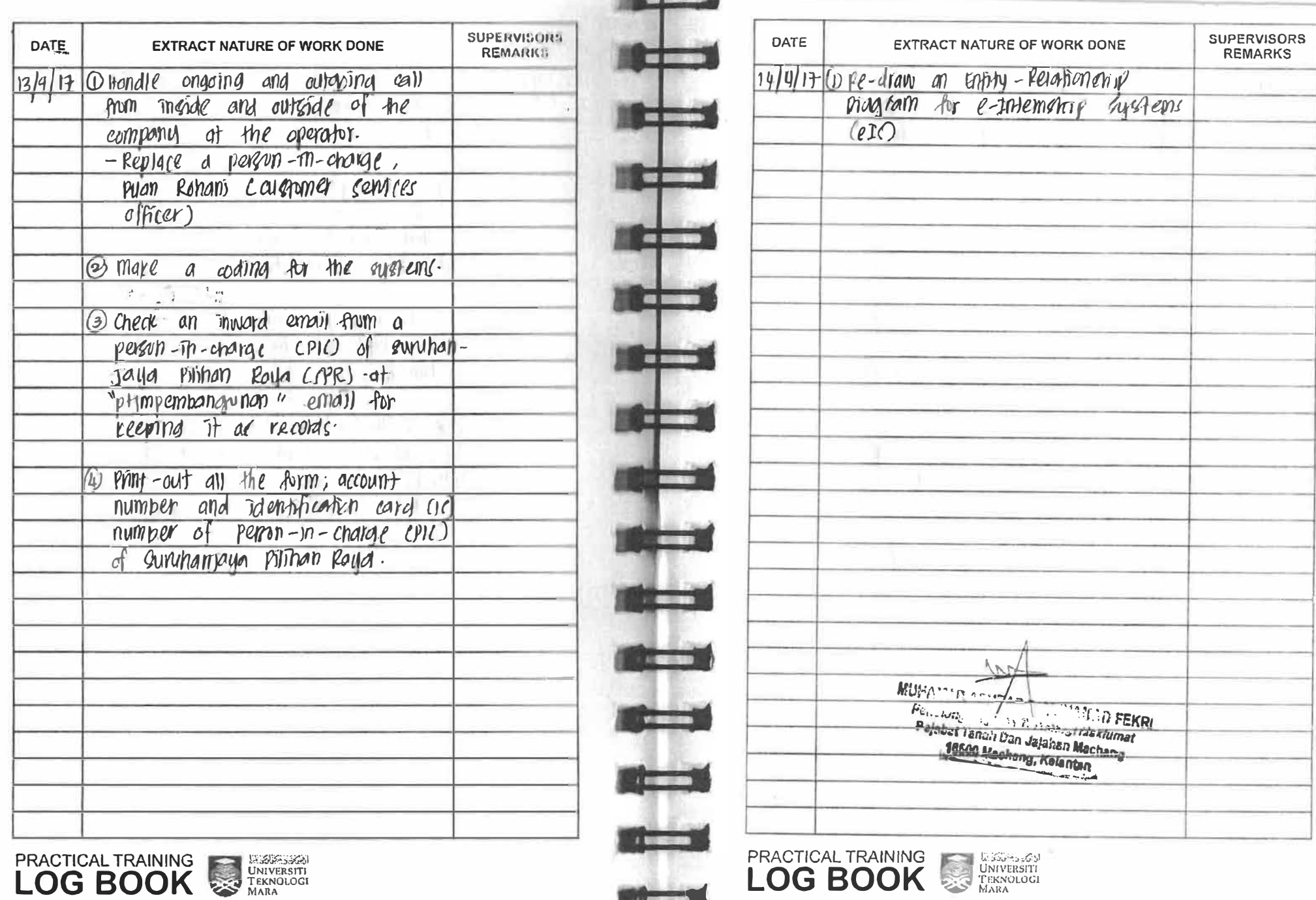

**Hillery Corporation** 

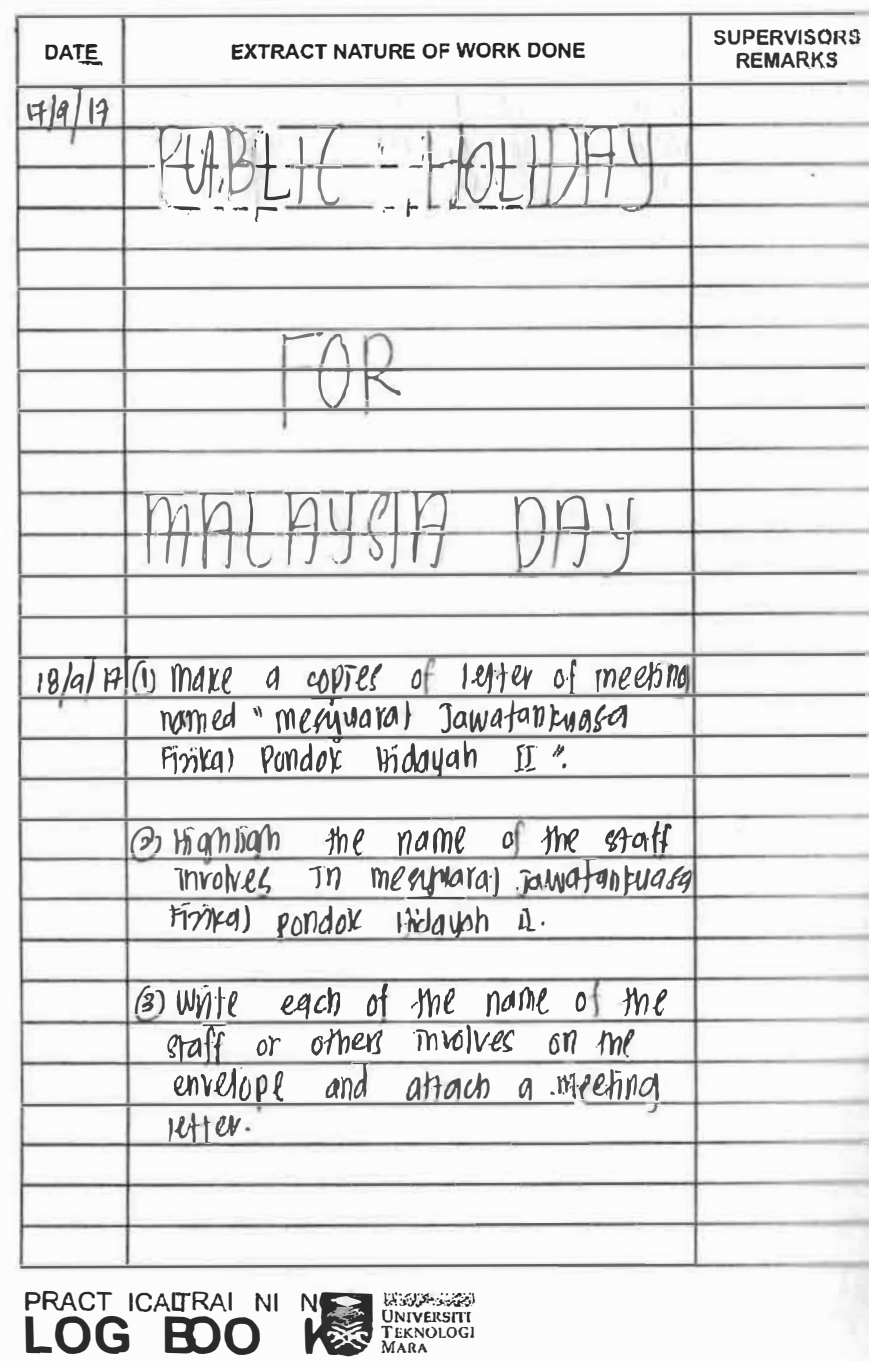

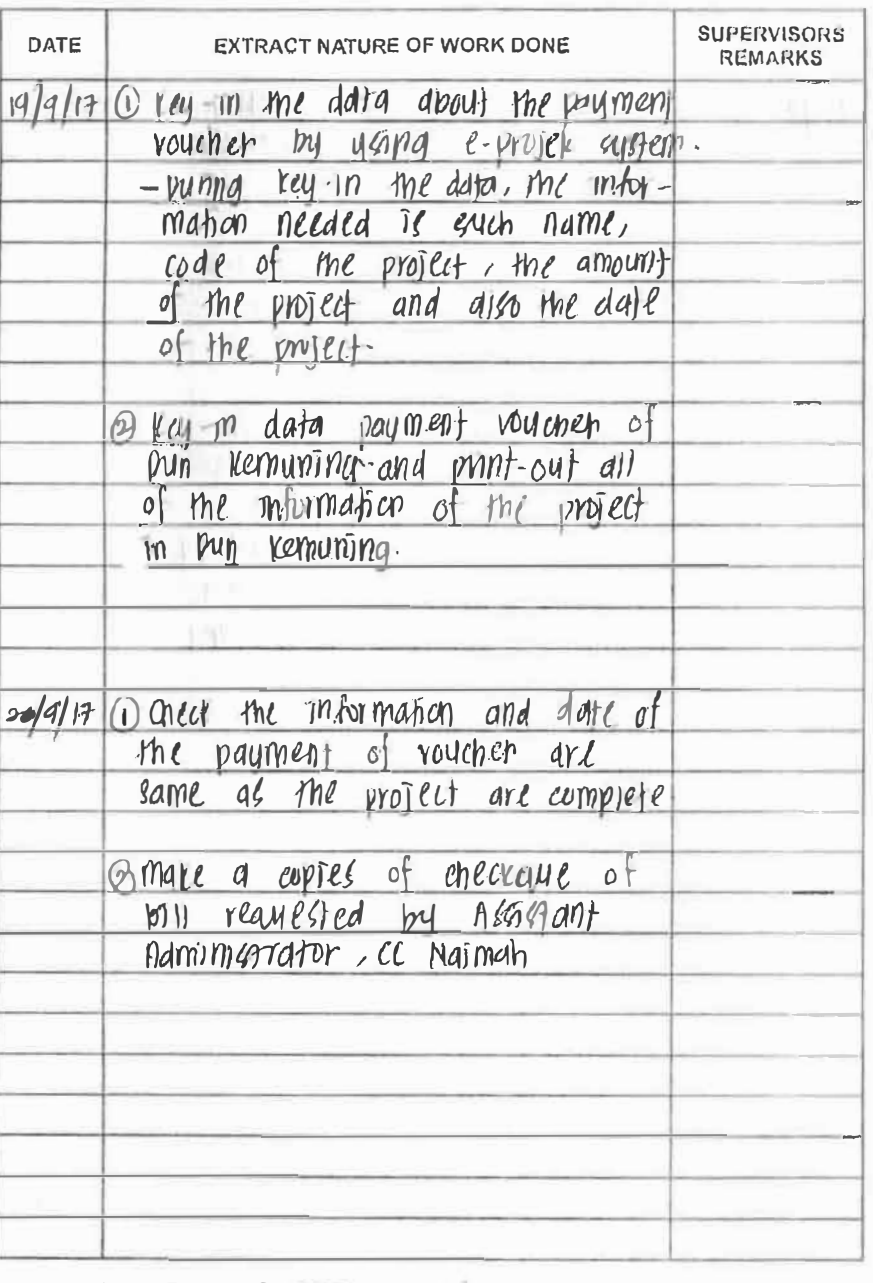

**PRACTICAL TRAINING EXERCISE DRIVERSITY**<br>LOG BOOK

**Sight** 

*AND BUILDER* 

**ALL BURNIE** 

**CONTRACTOR** 

**OF REAL** 

**Contract** 

**THE REGISTER** 

m

**ME BELLET** 

**EST BURN** 

**THE R** 

**ALC: U** 

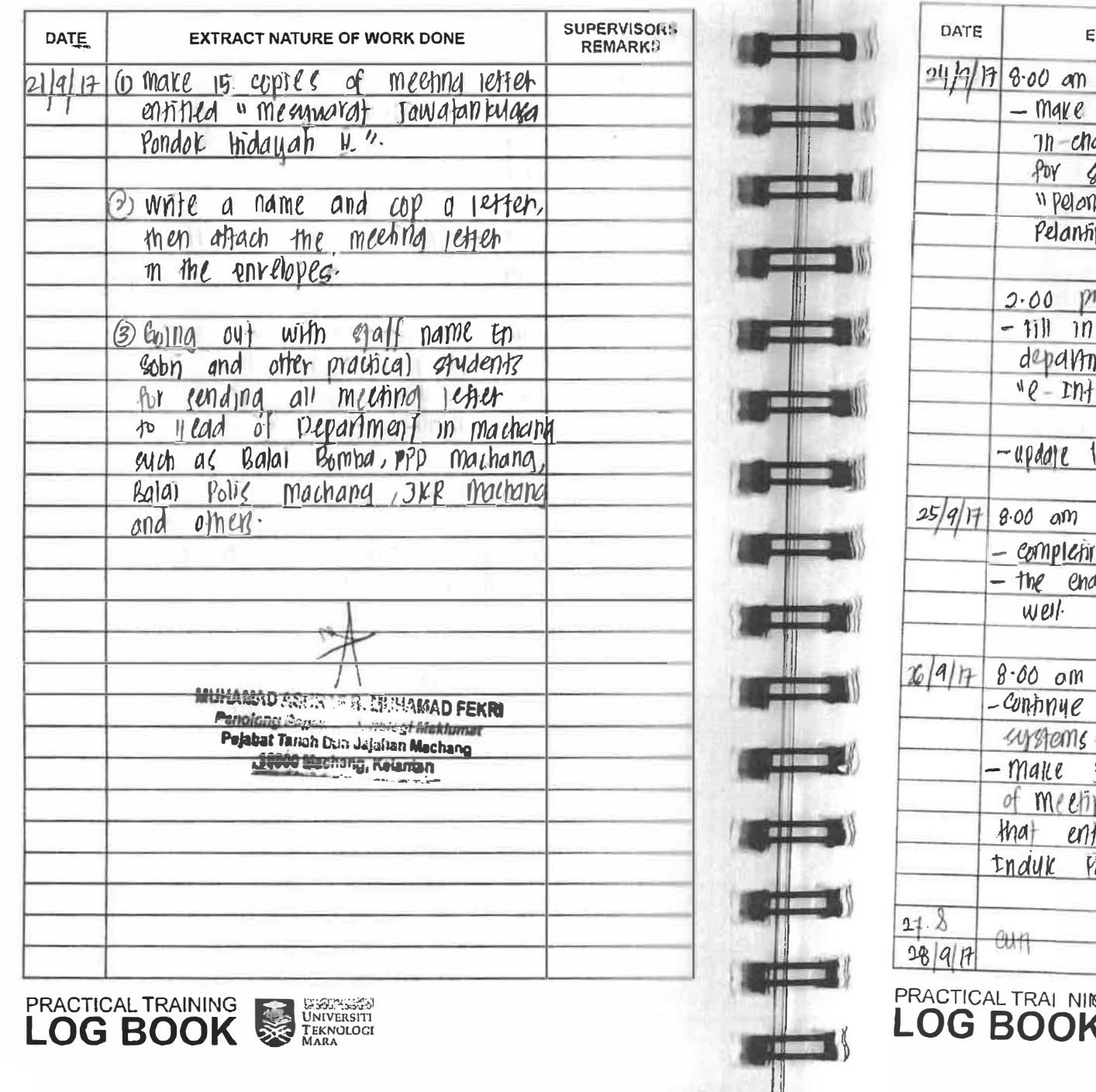

И

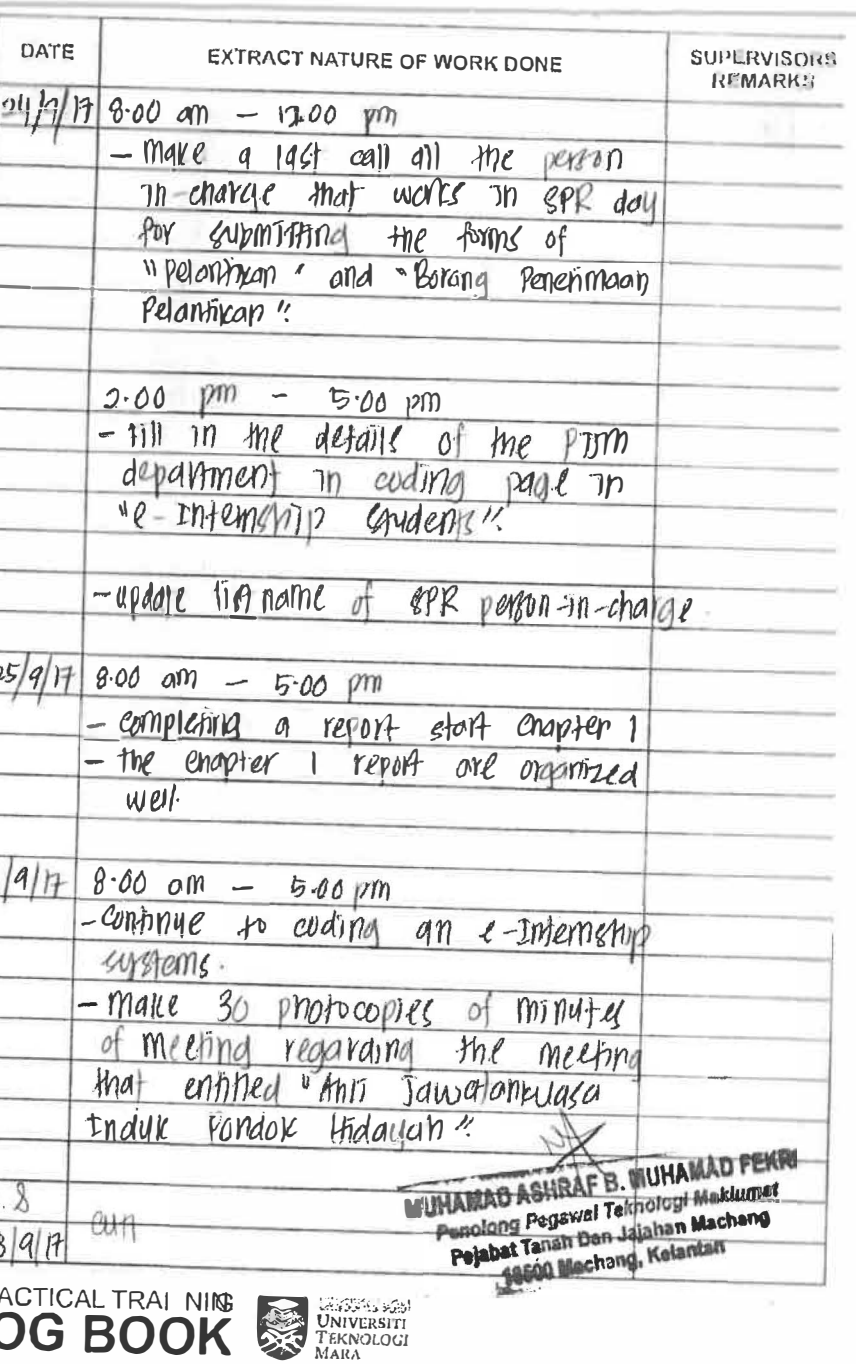

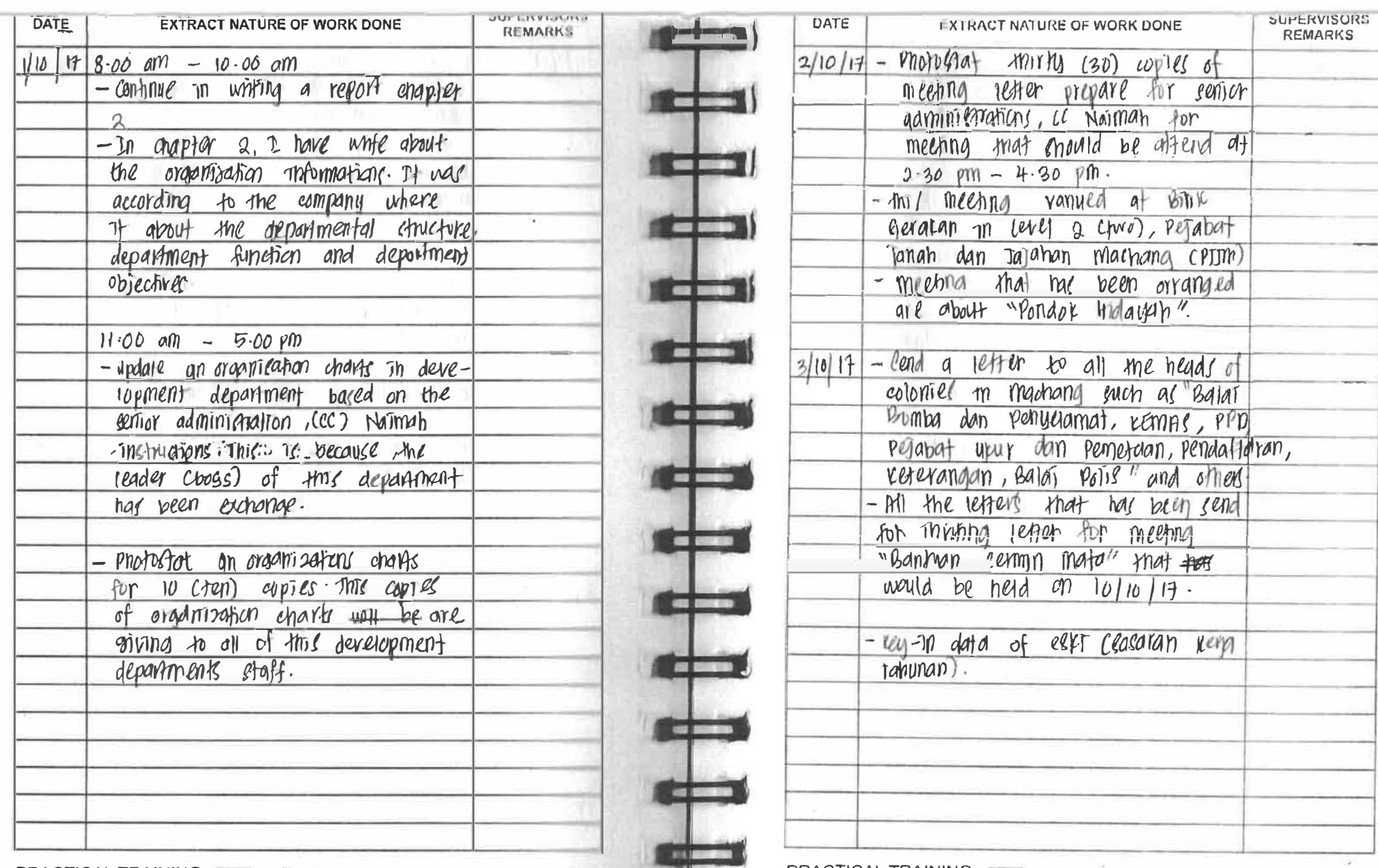

 $1.14$ 

**PRACTICAL TRAINING WATERSTER**<br>LOG BOOK

**PRACTICAL TRAINING CONVERSITY**<br>**LOG BOOK** EXPRESSITY

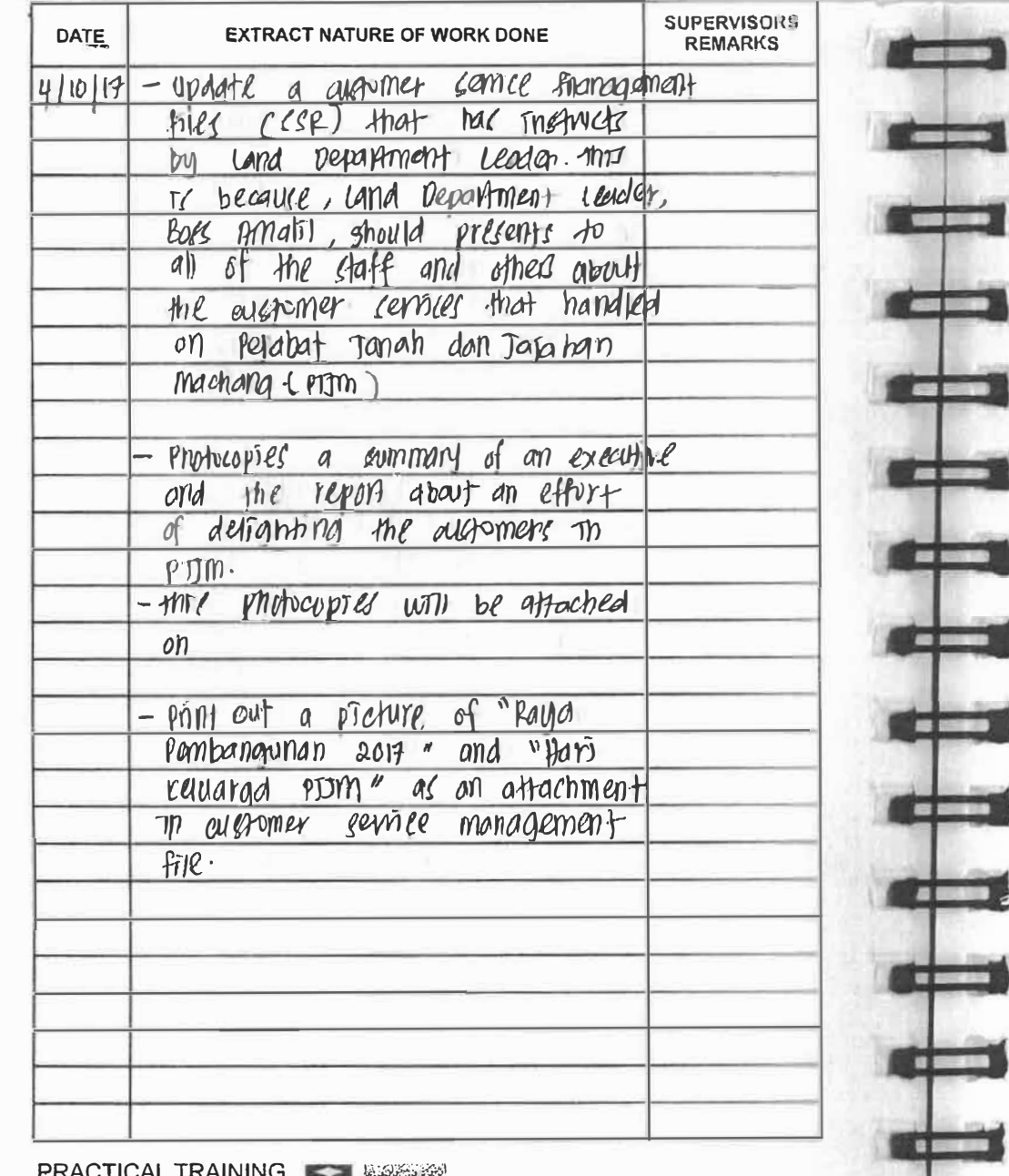

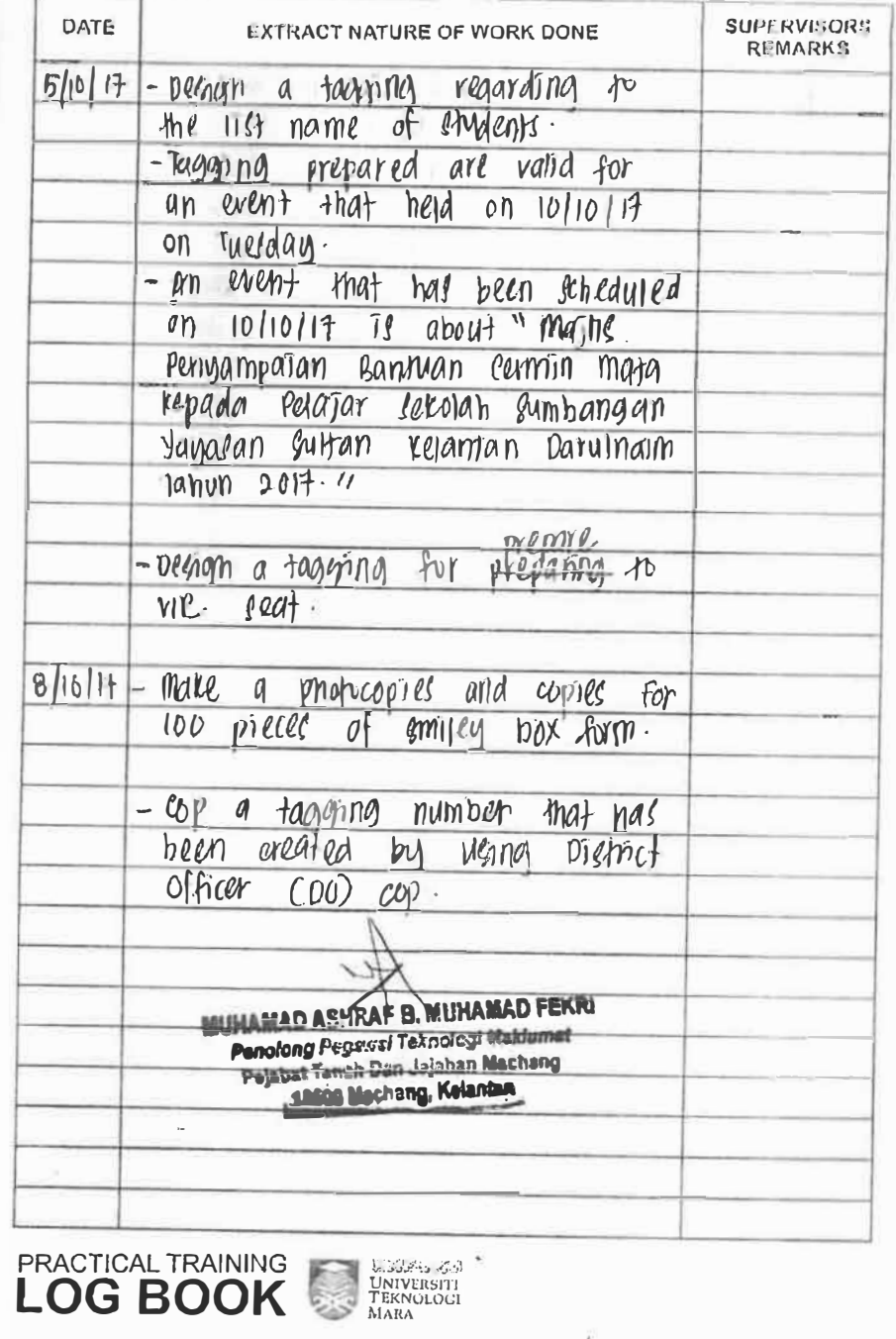

**LOG BOOK** 

J,

u s

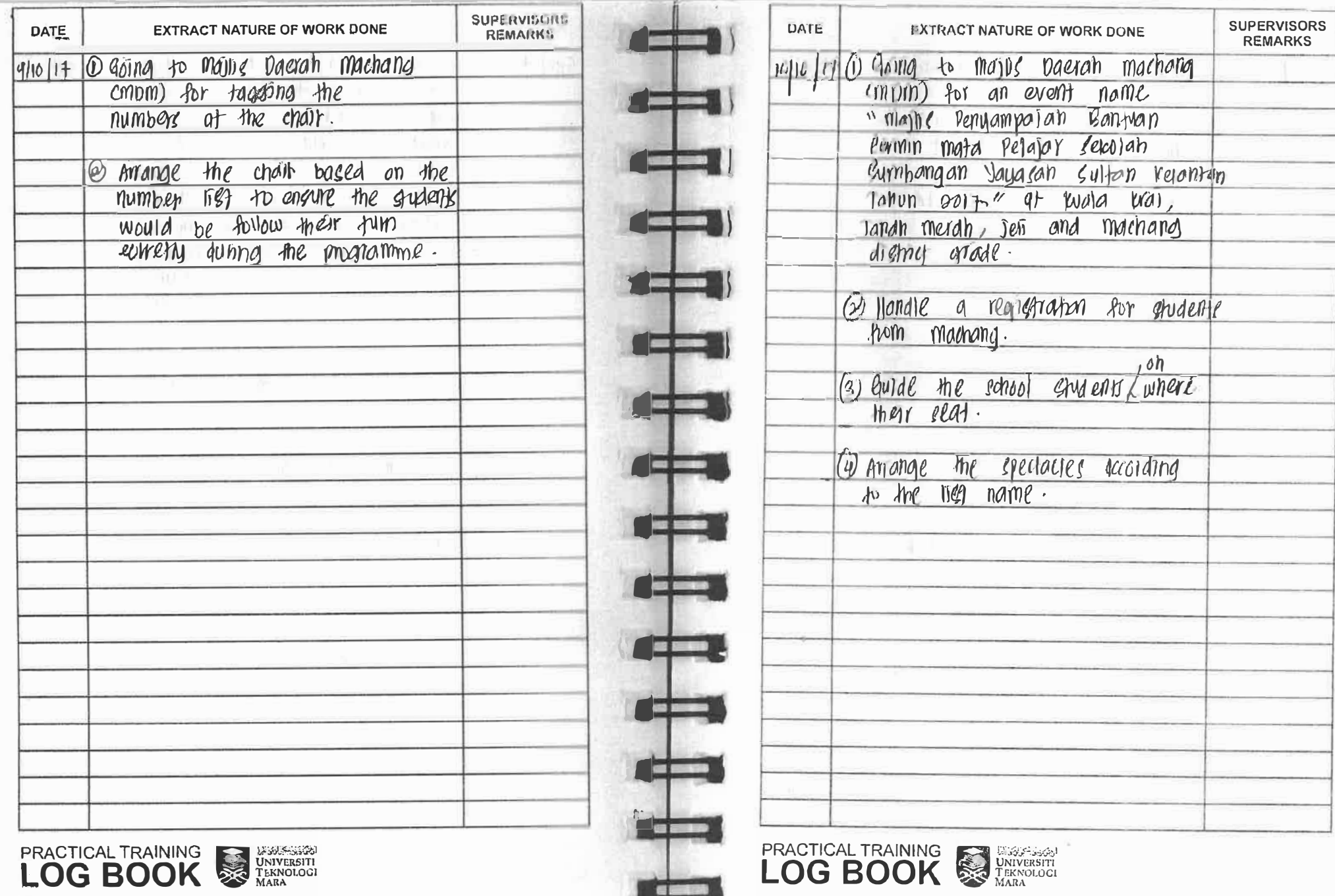

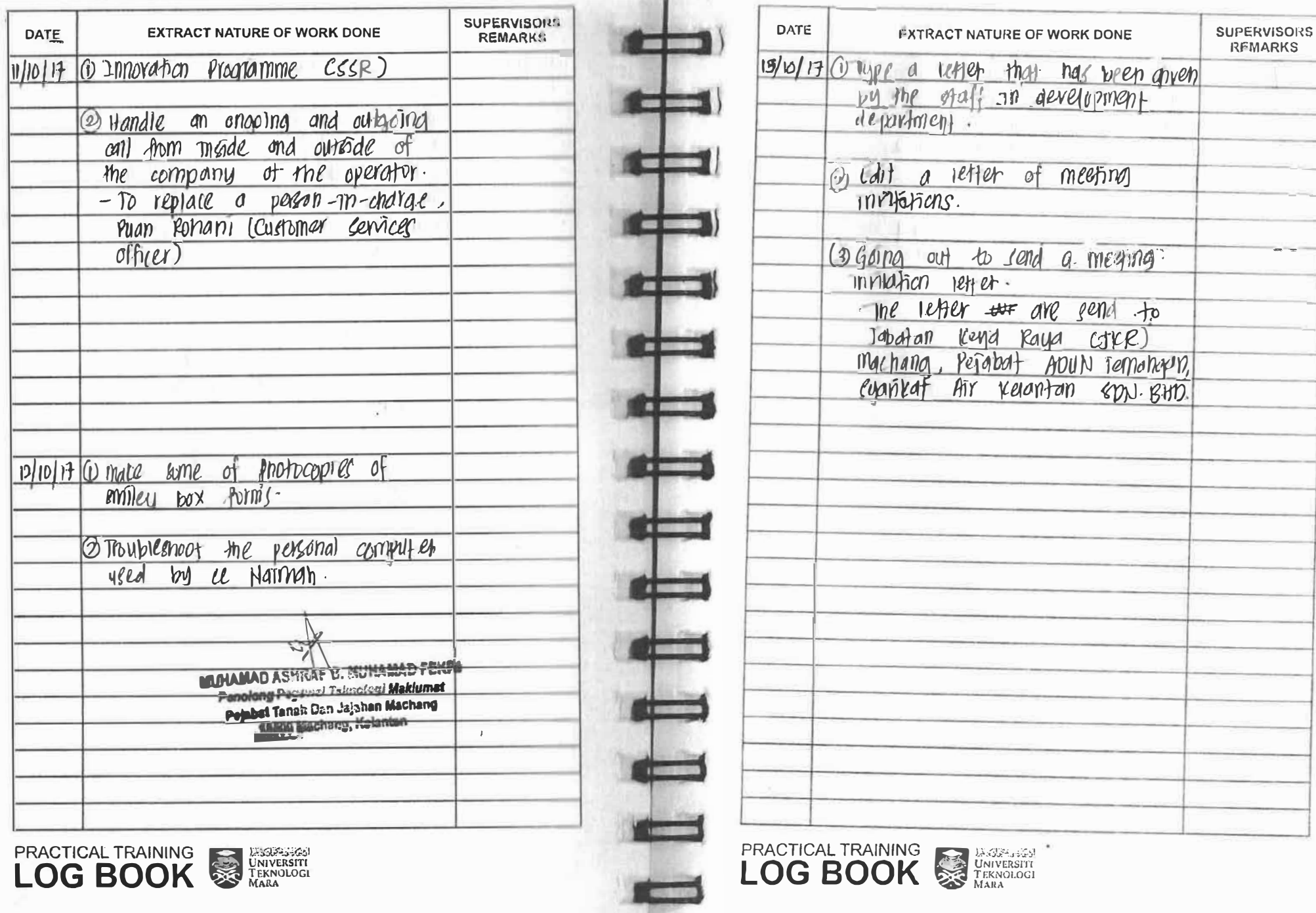

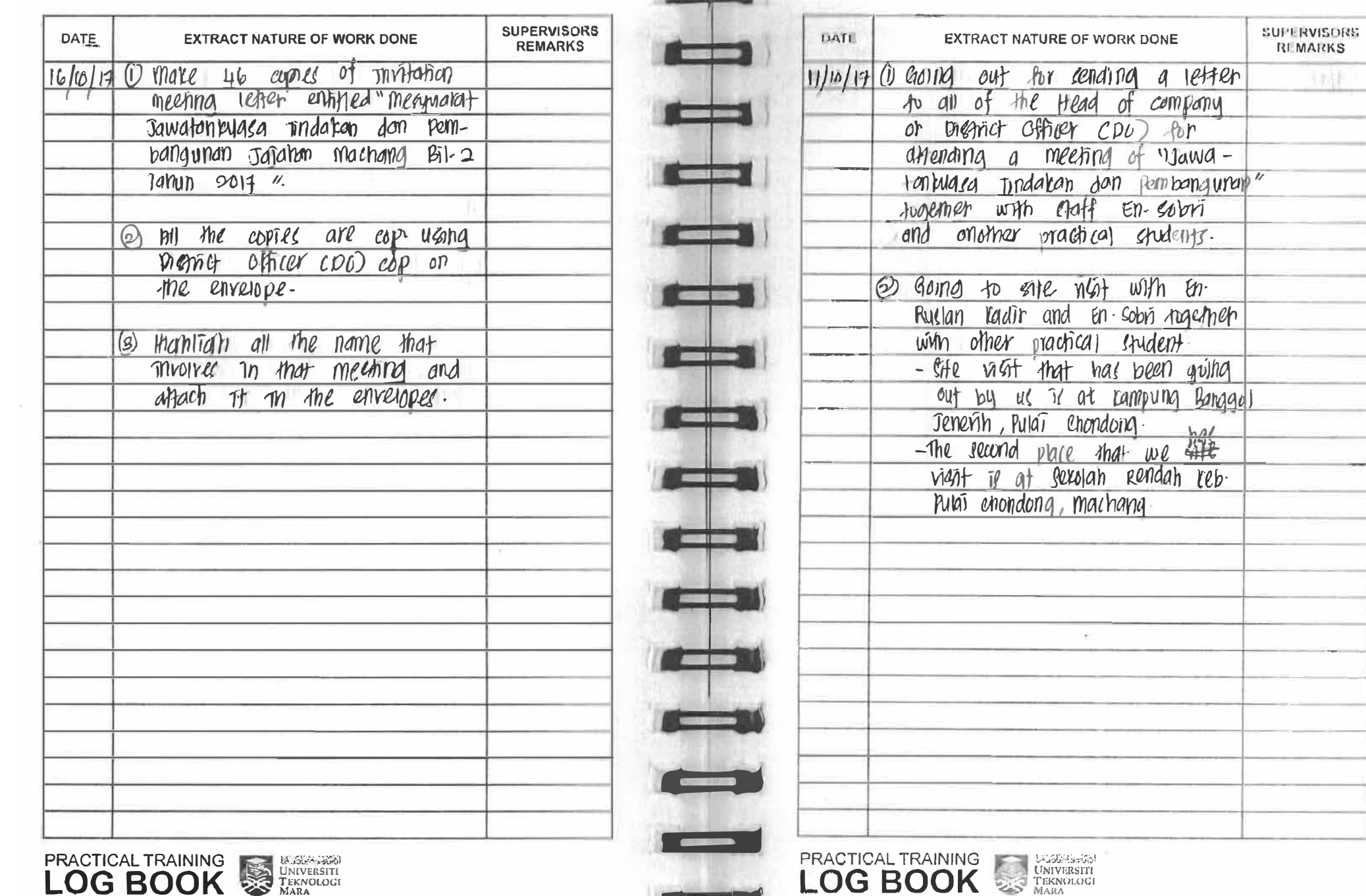

---

**CONTRACTOR** 

**Service** 

п

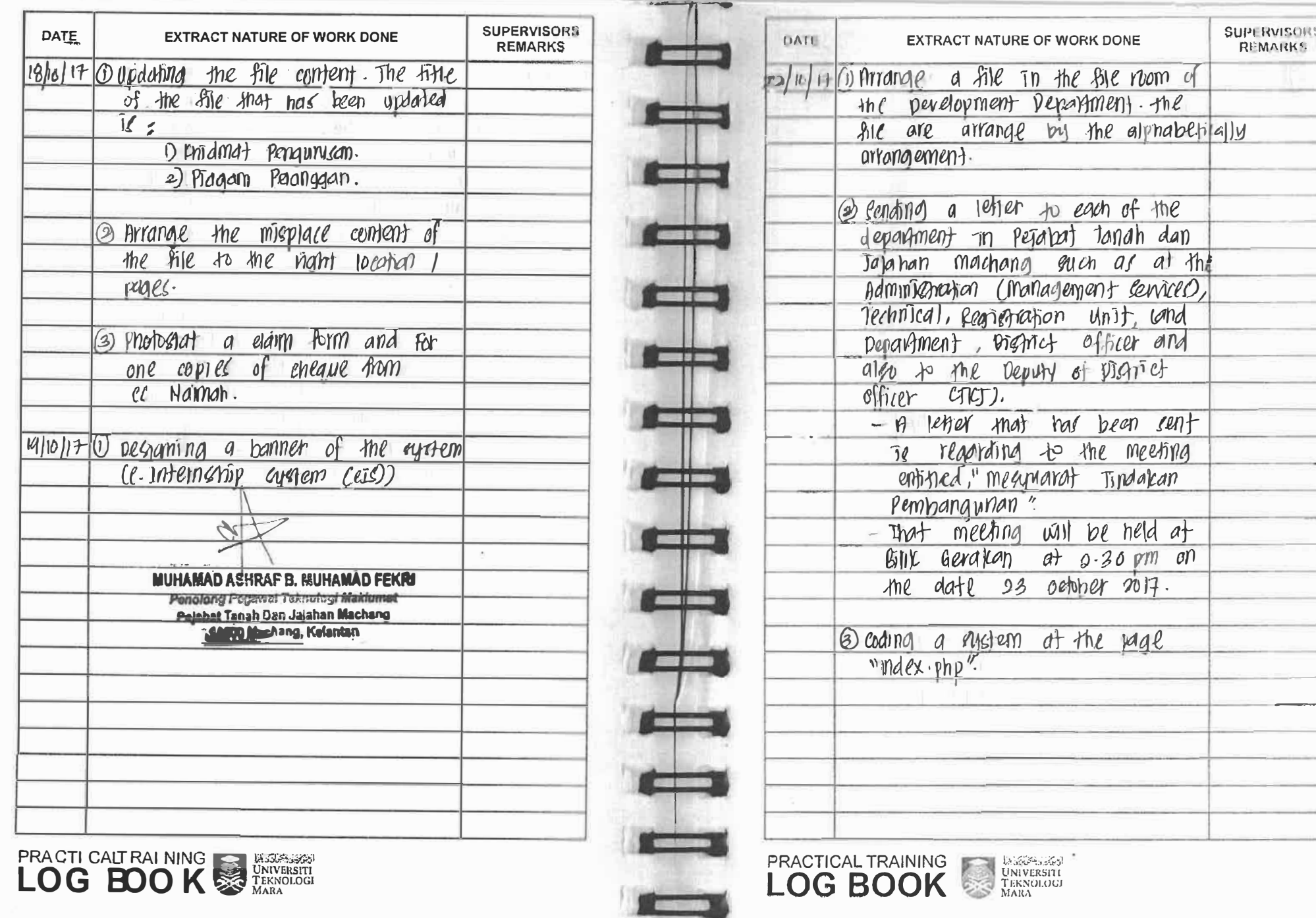

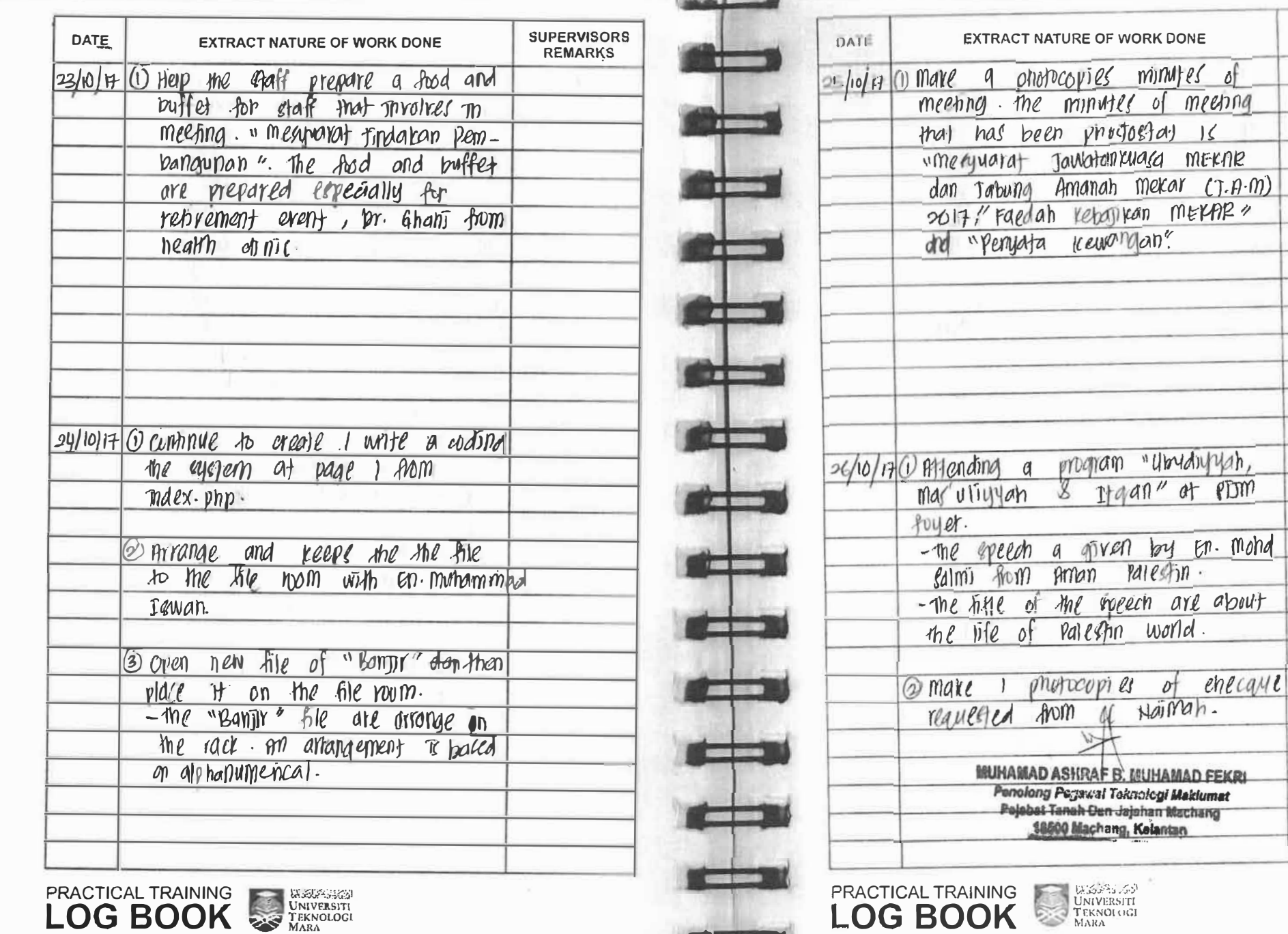

**Teles** 

**SUPLRVISORS** 

 $PTM$ 

 $\Delta$ 

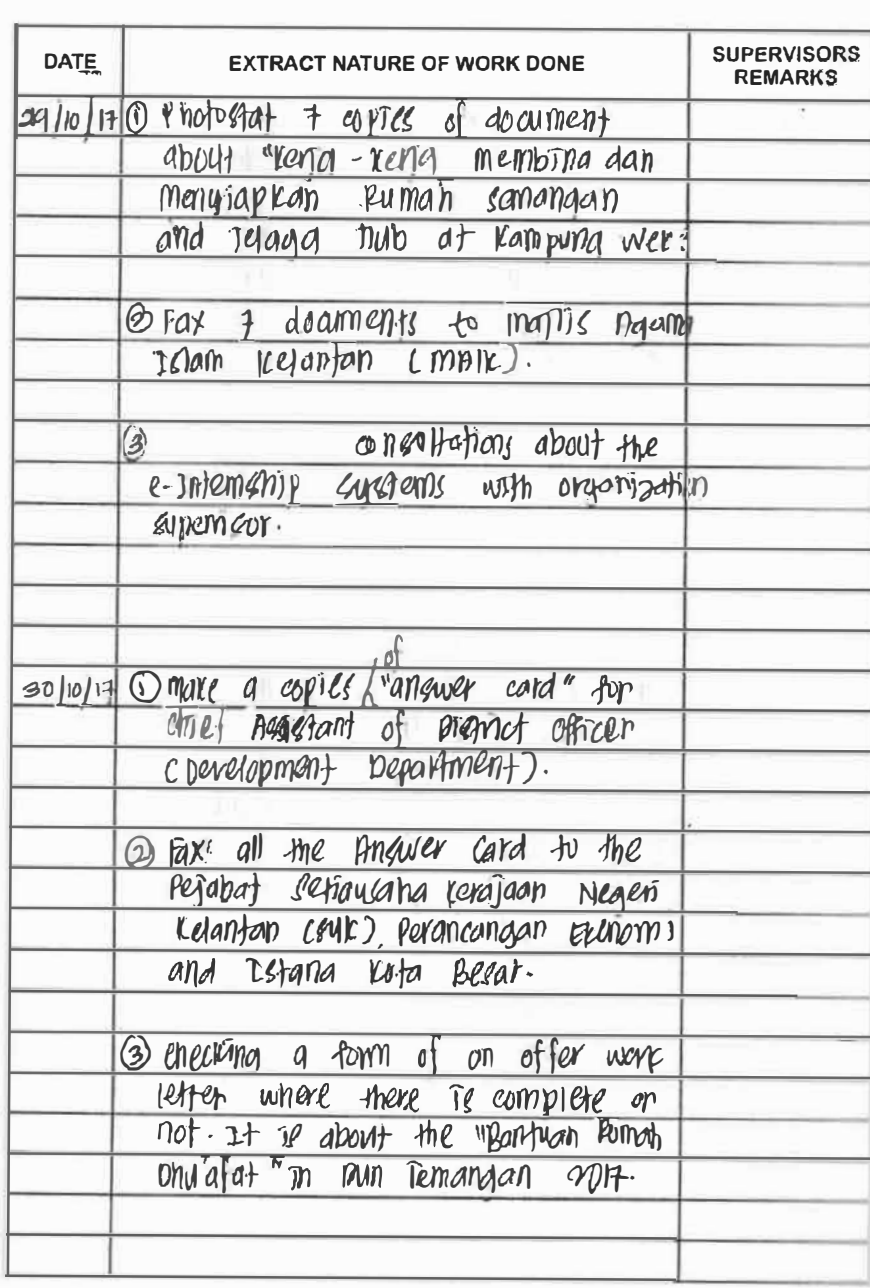

**PRACTICAL TRAINING EXPRESS PRACTICAL TRAINING** 

и

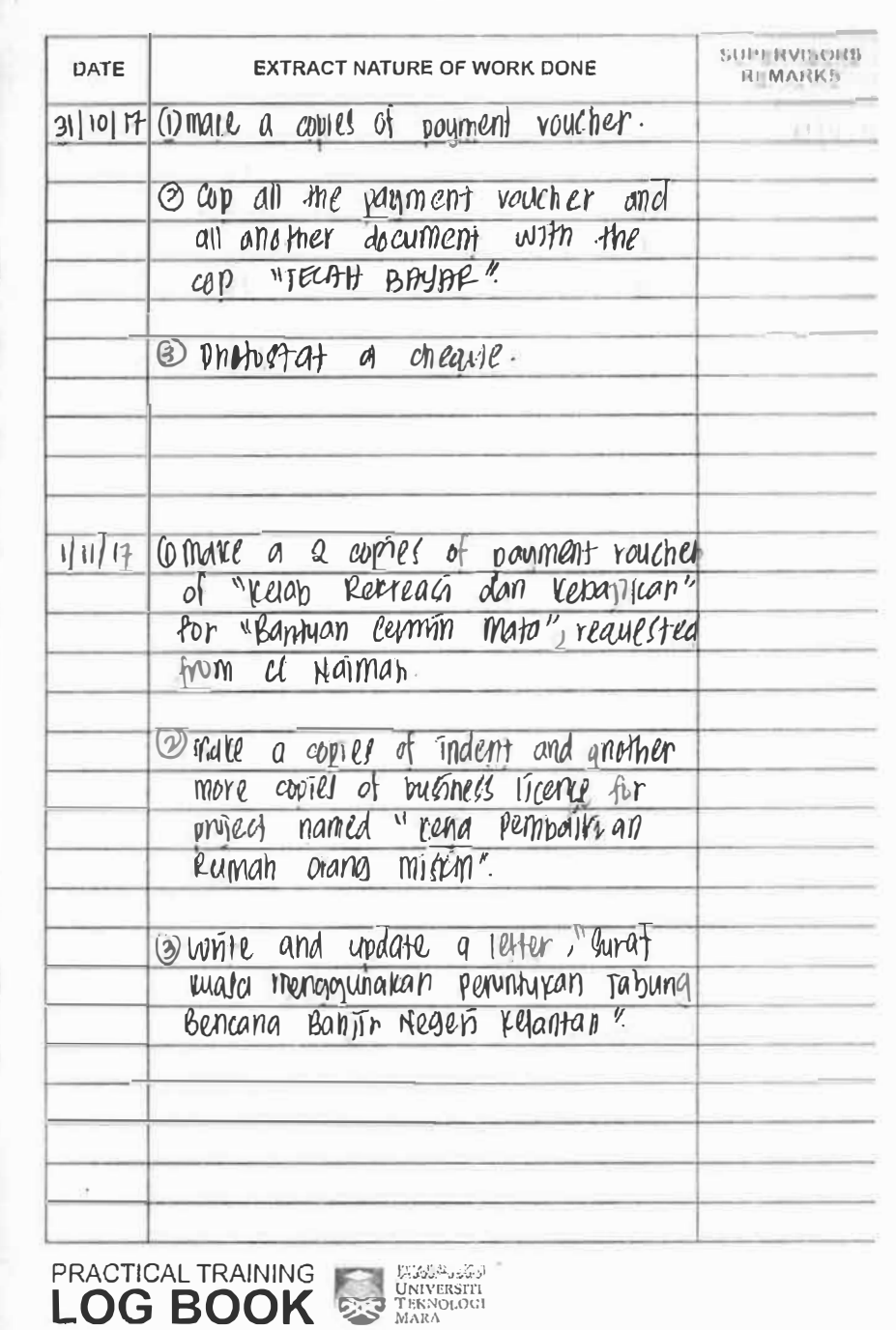

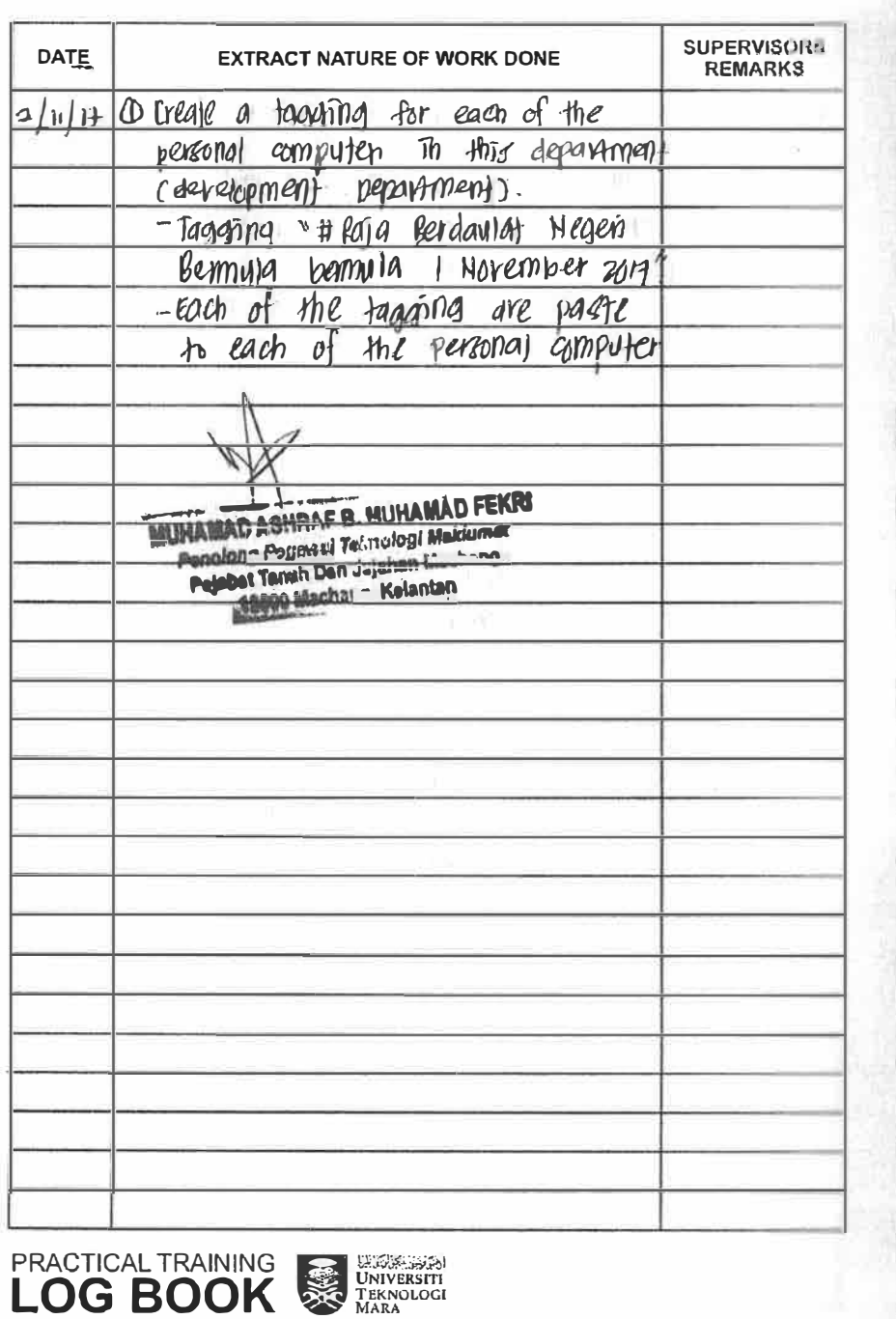

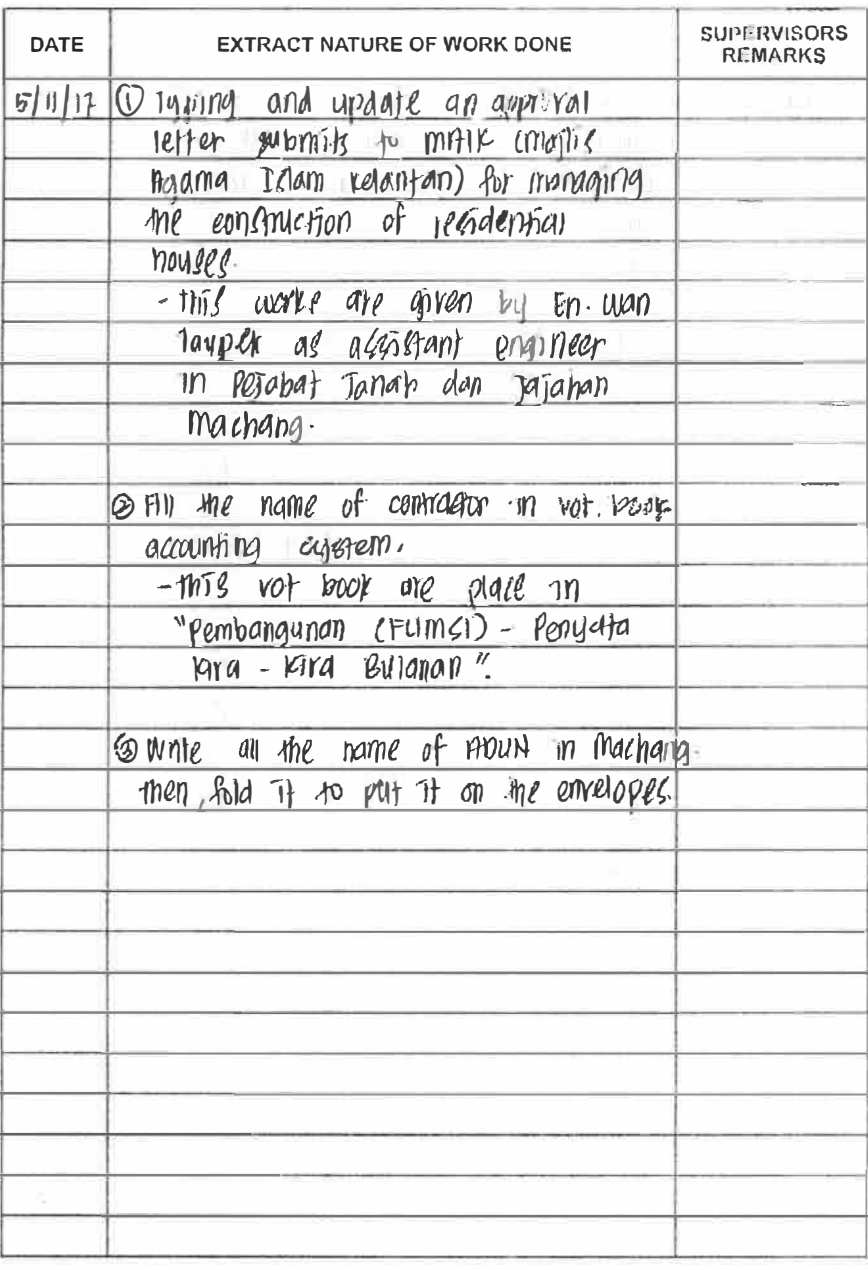

**PRACTICAL TRAINING EXECUTIVE SERVICE**<br>**LOG BOOK** SE TEKNOLOGI

a material

FF

 $\blacksquare$ 

**CONTINUES** 

**CONTINUES** 

**SI 15 16** 

 $= 5$ 

**CONTRACTOR** 

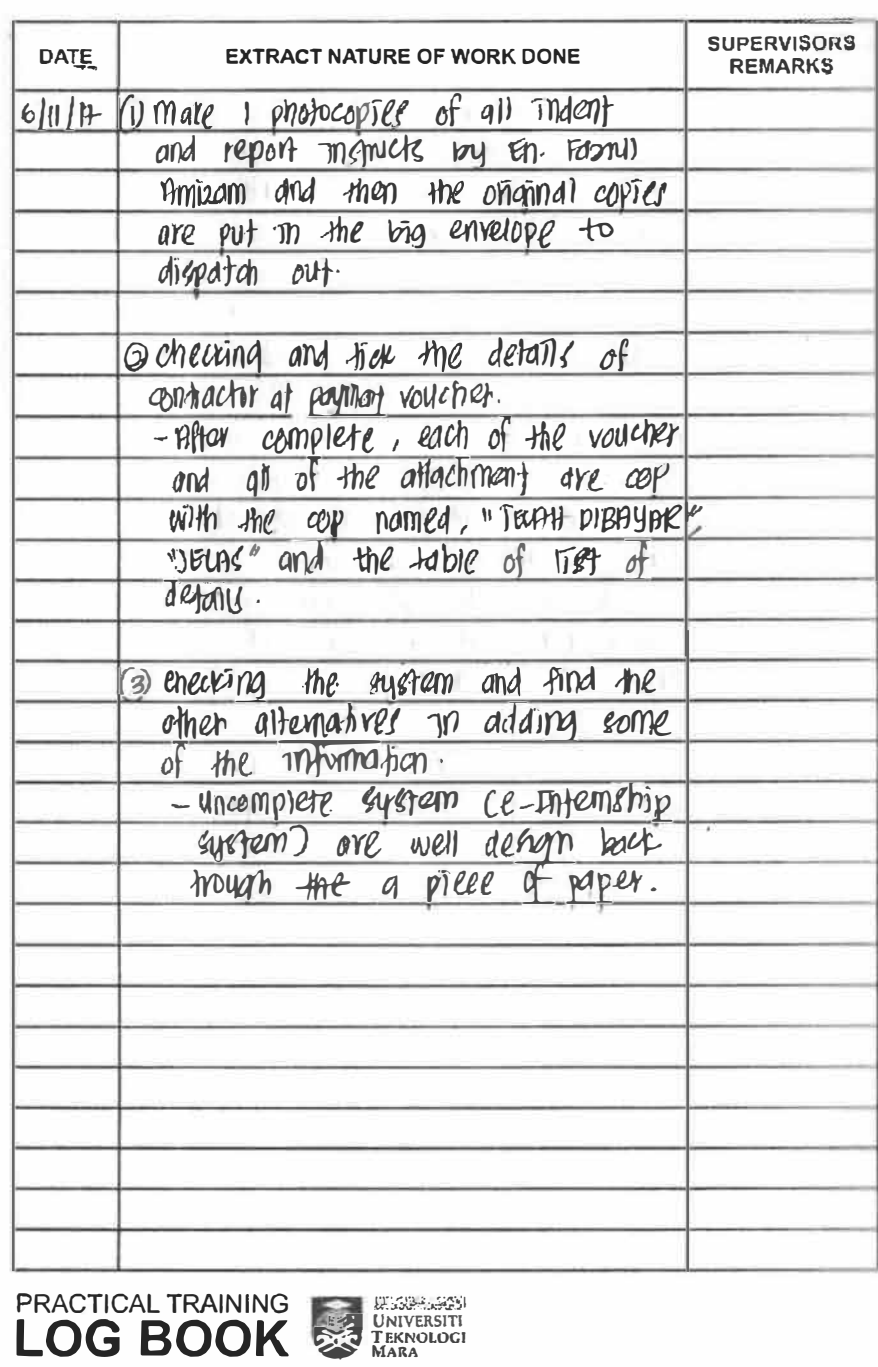

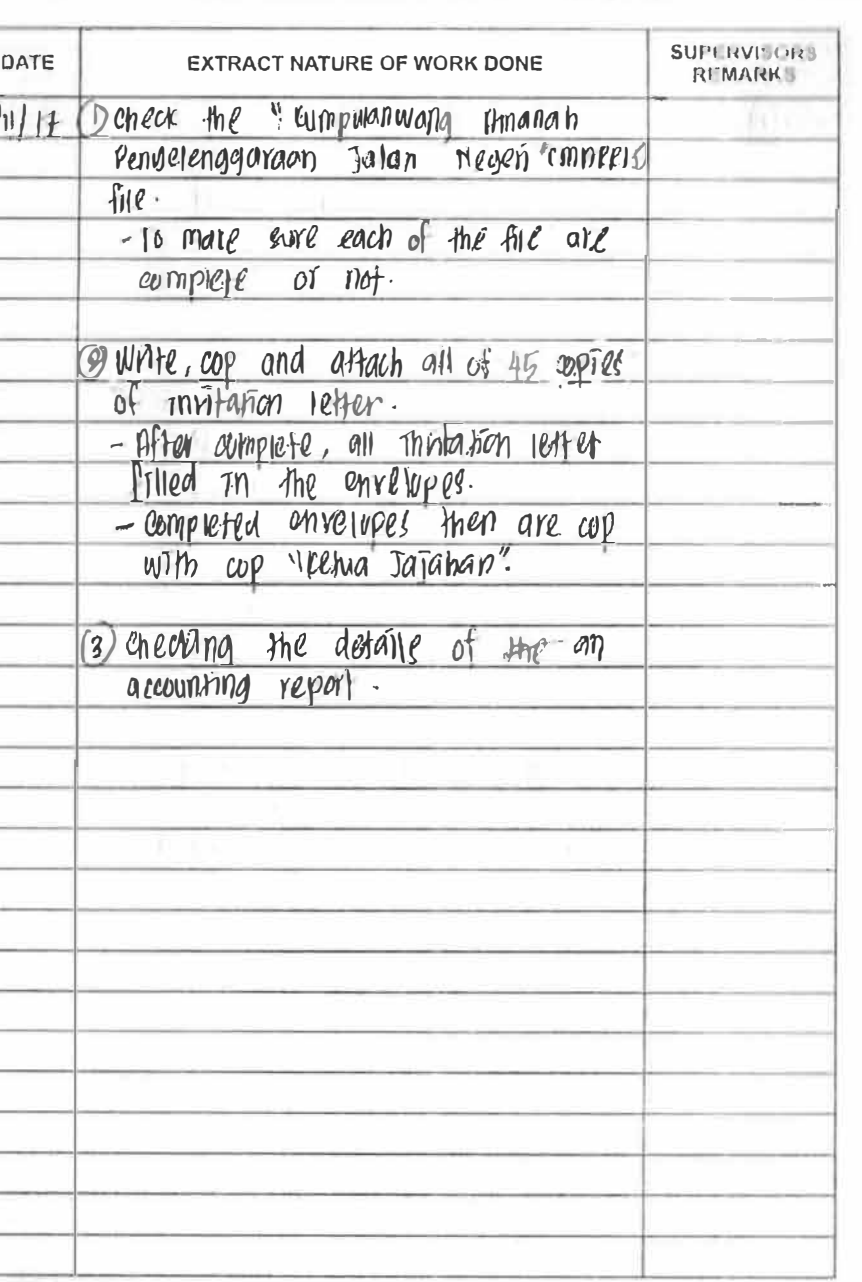

**PRACTICAL TRAINING EXECUTIVE SERVICE**<br>**LOG BOOK** FEKNOLOGI

 $|7|$ 

**SURE 11** 

**SECTION** 

 $\blacksquare$ 

**CONTRACTOR** 

**BUSINESS** 

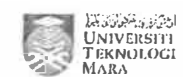
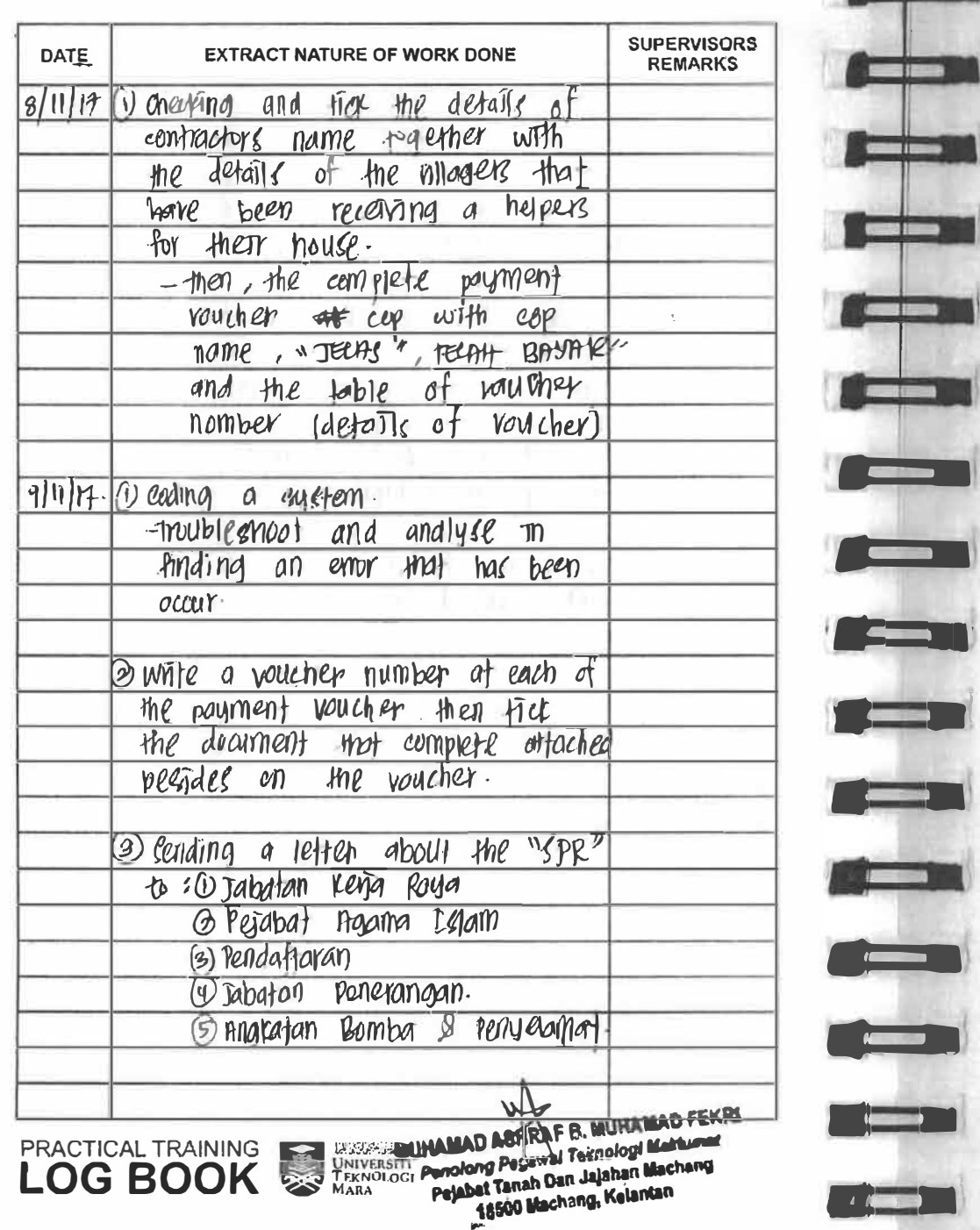

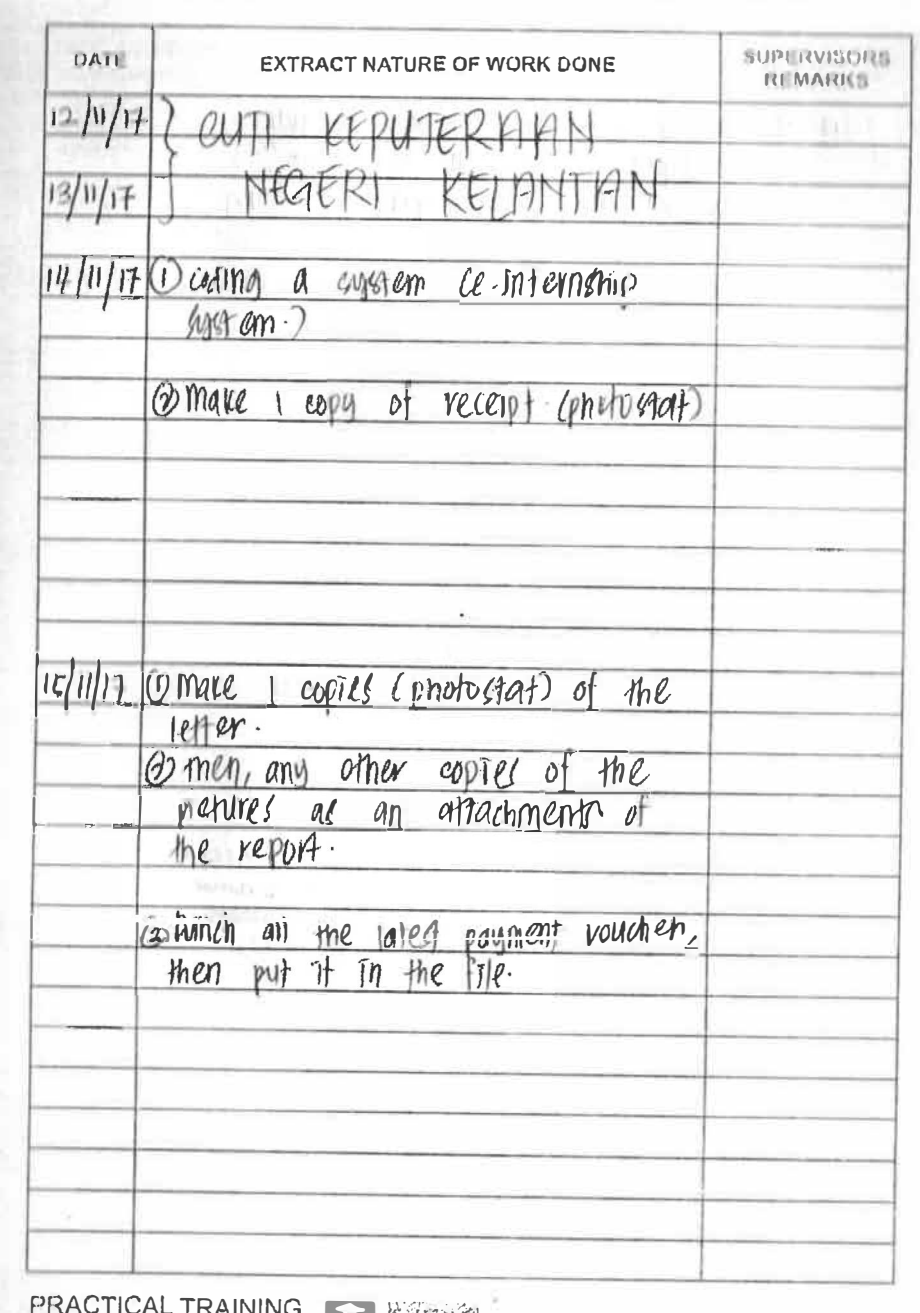

**LOG BOOK** 

**The Lines** 

بصائحه

لحيكا

**Alternative** 

**A NEW YORK** 

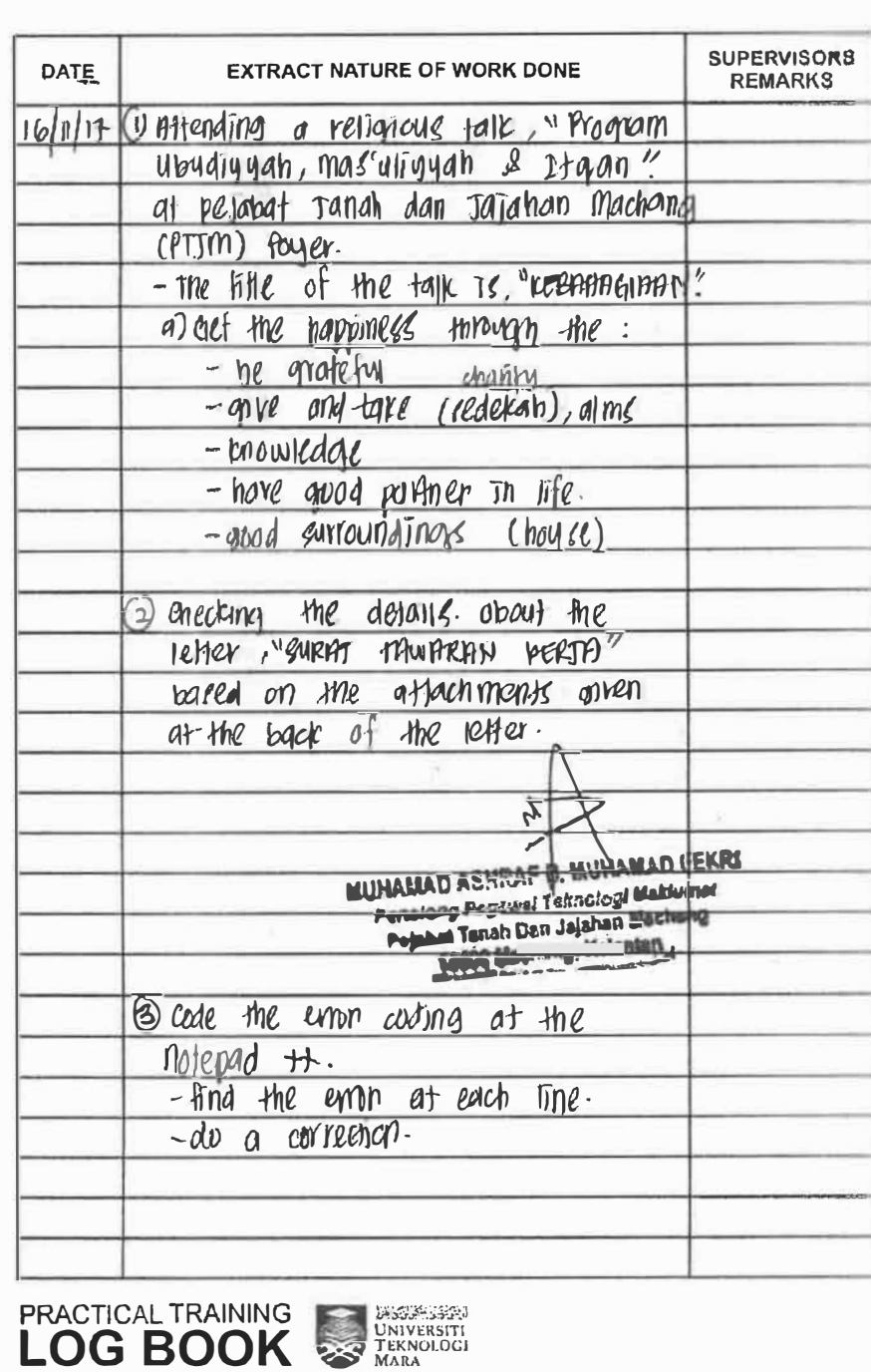

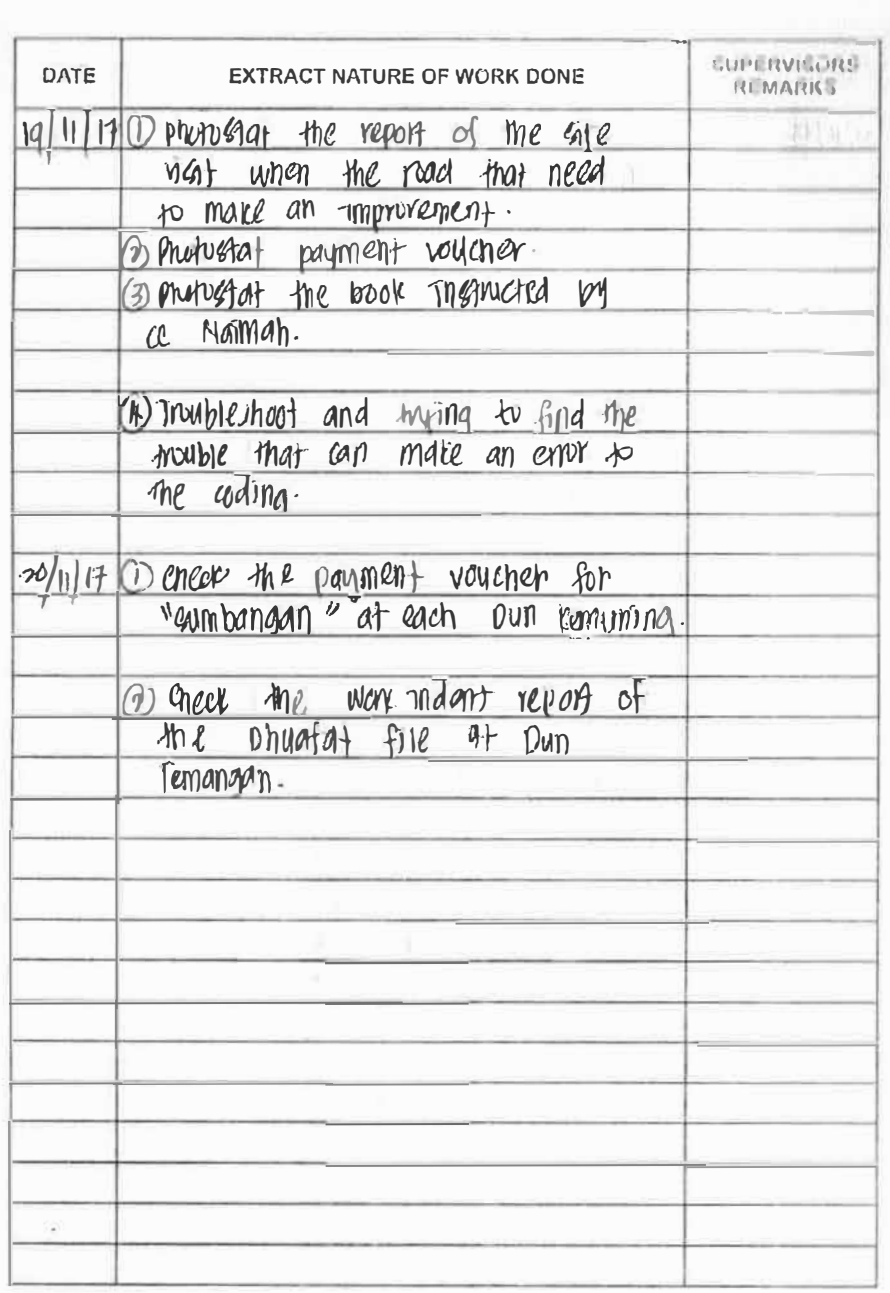

**CONTACT** 

**CONTRACT** 

**Marine** 

**AND 180** 

**AND STORY** 

**County Avenue** 

**CONTRACTOR** 

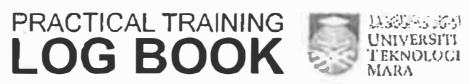

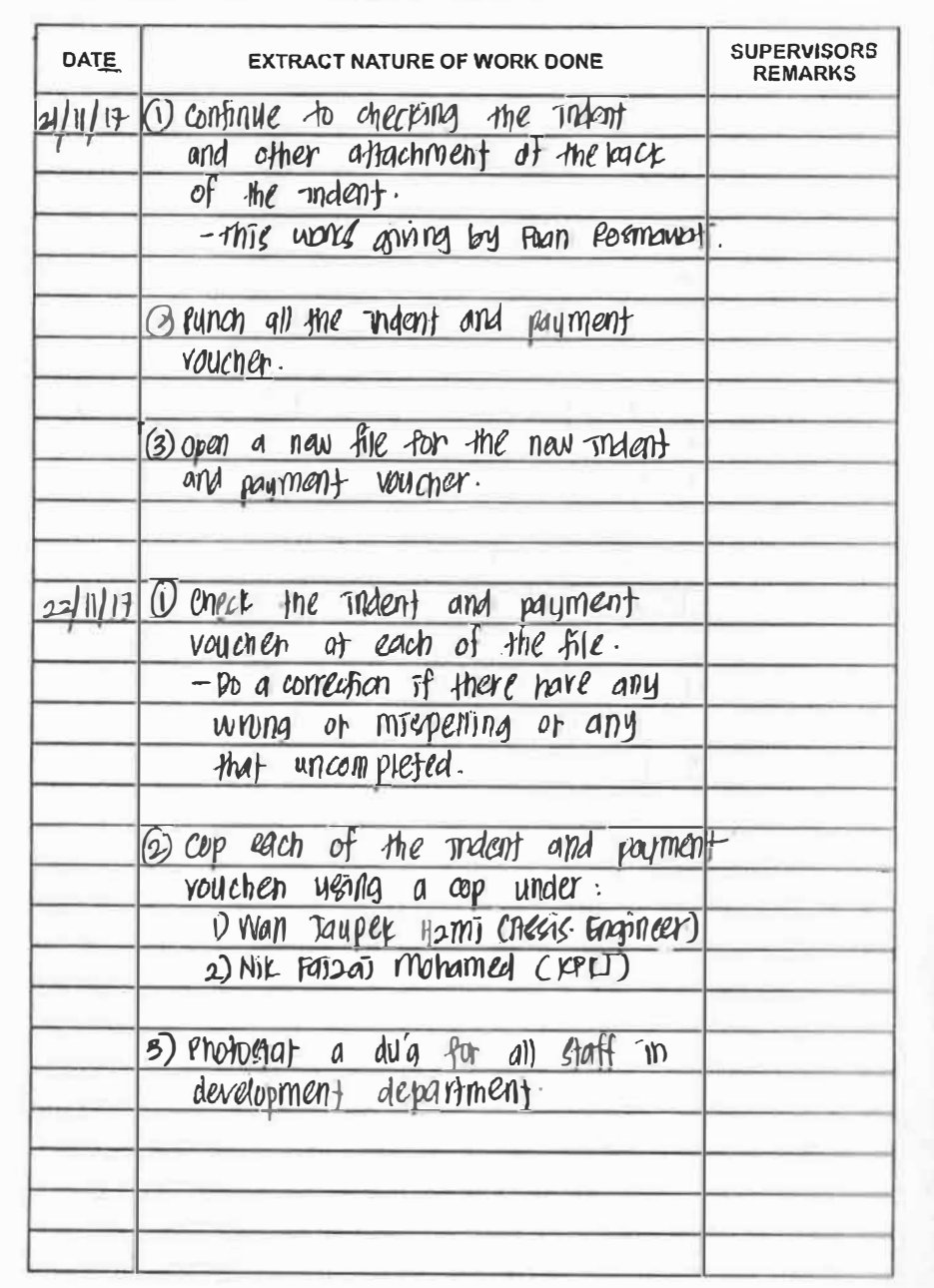

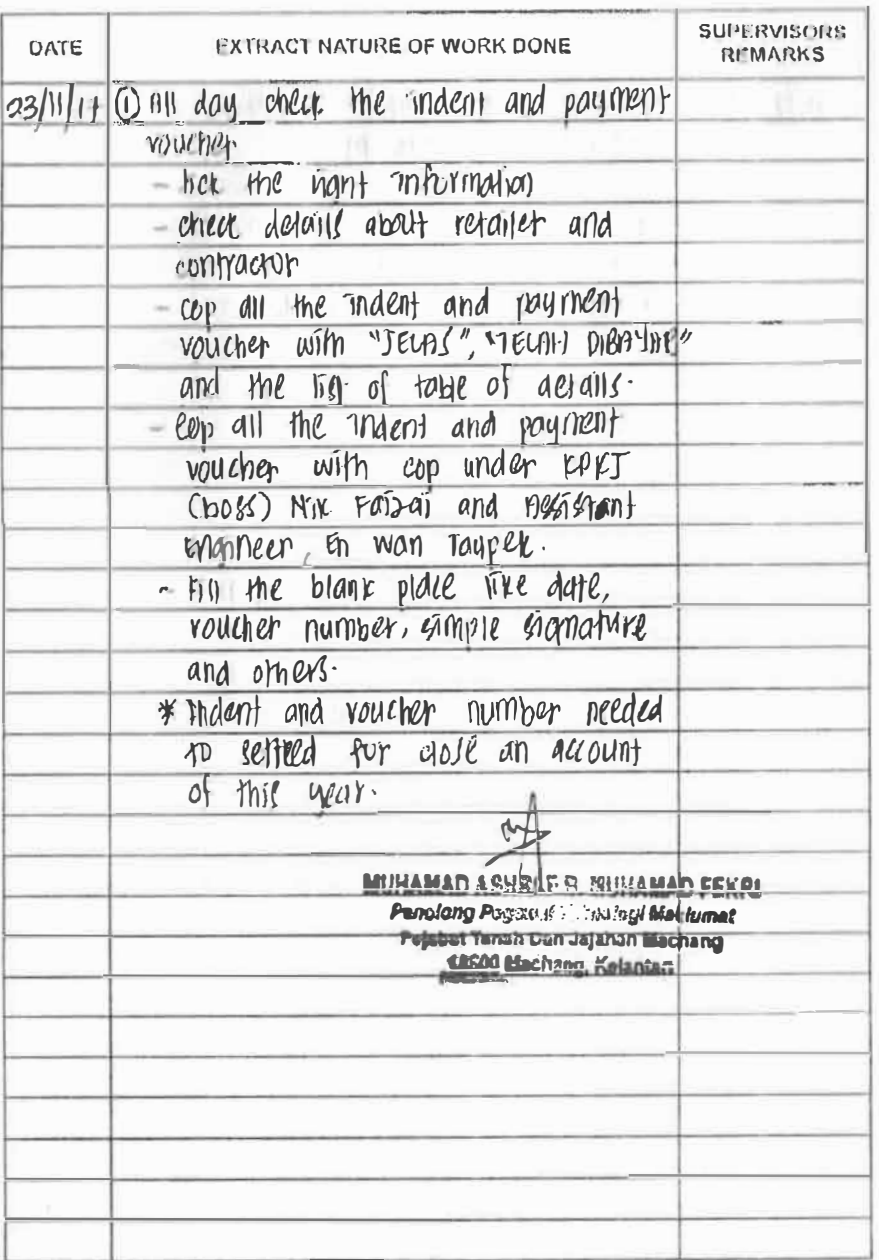

PRACTICAL TRAINING SUBJECT UNIVERSITY<br>LOG BOOK SANGLOU

 $1.0000$ 

**COLOR** 

 $\sim$ 

 $\mathbf{r}$ 

**ALC WAY** 

**AND HOTEL** 

**AND THE** 

**KONTING** 

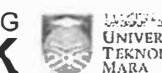

**PRACTICAL TRAINING WATERSPIEL<br>LOG BOOK & TAKNOLOGI** 

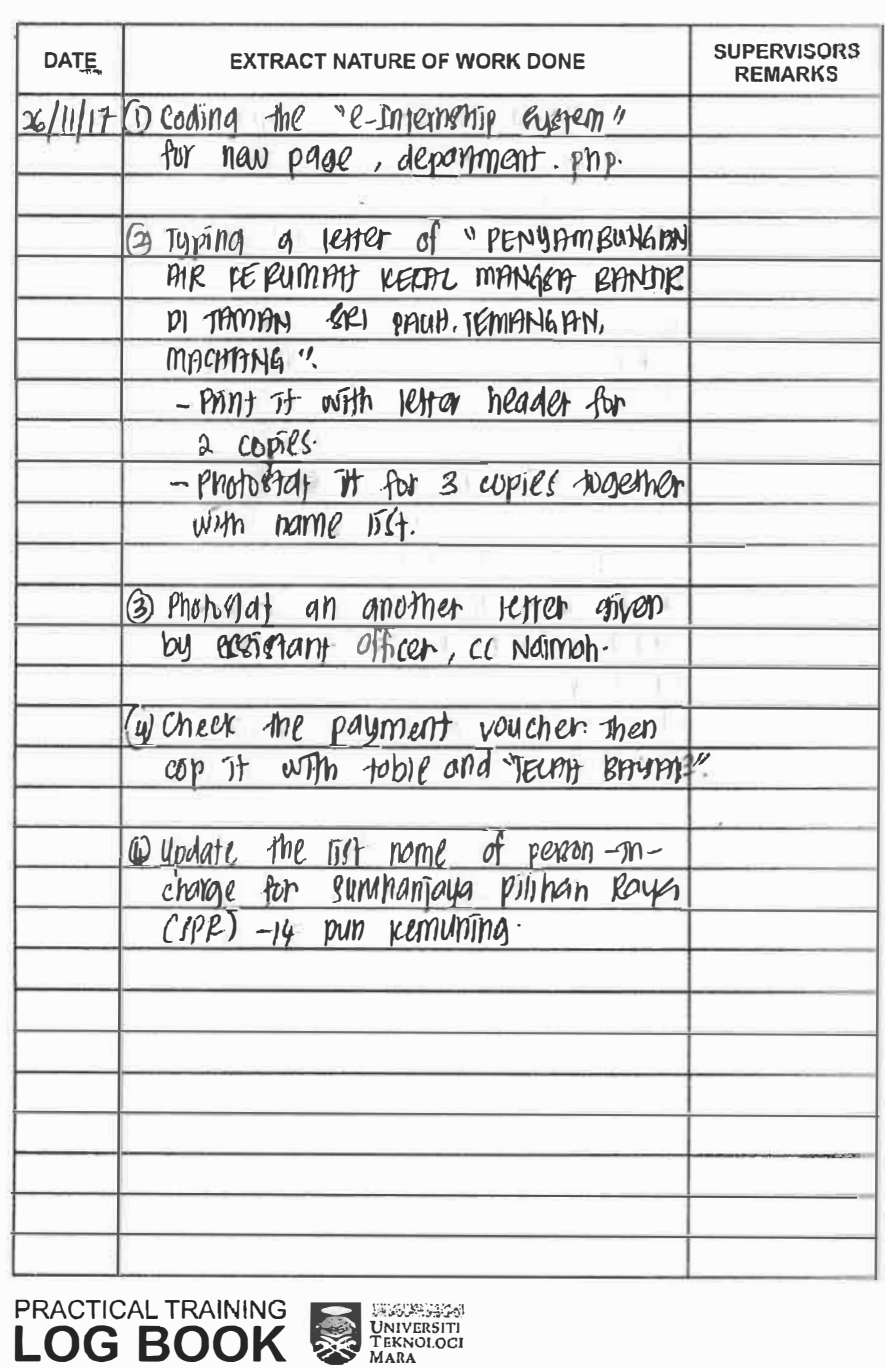

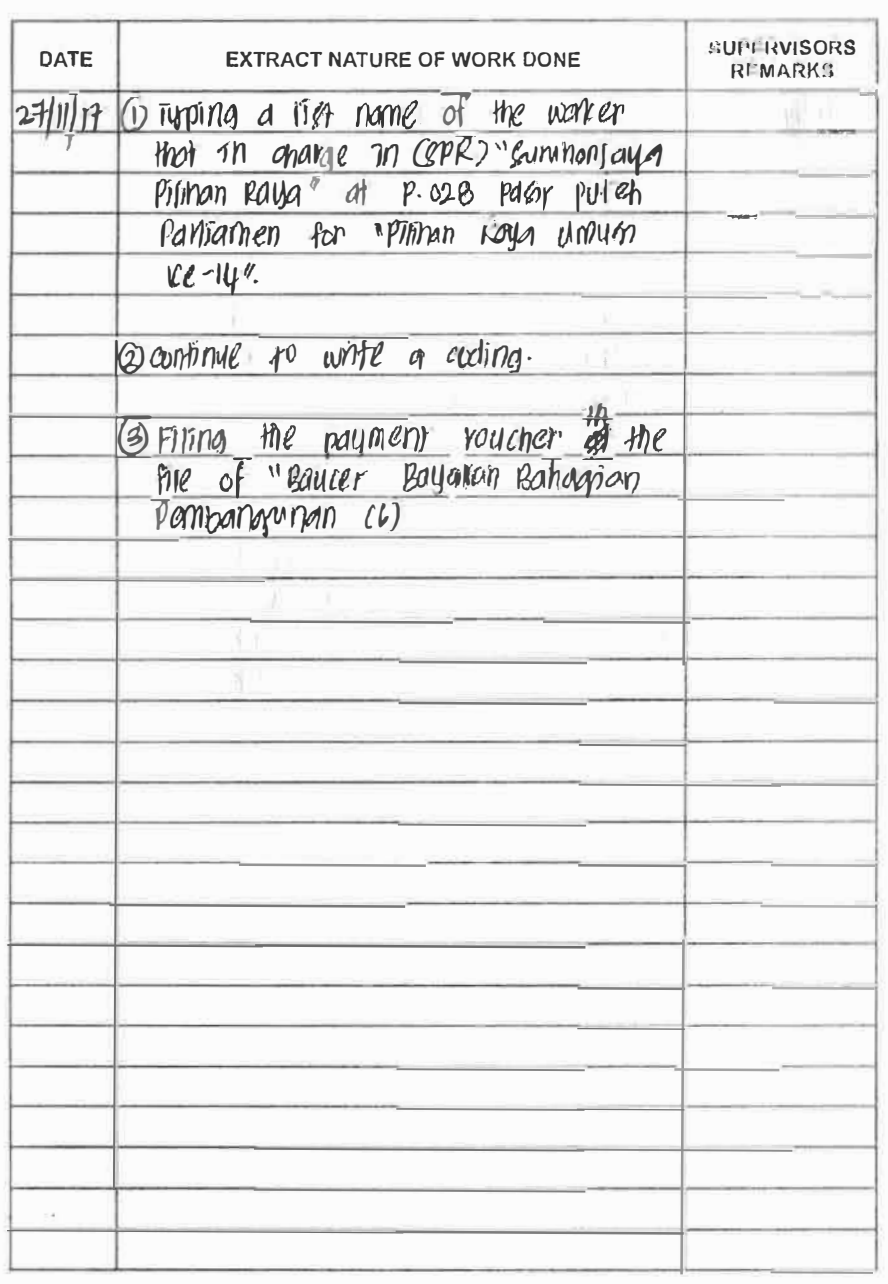

**PRACTICAL TRAINING SERVICES INTERNATION CONTROLLER** 

**88 550** 

**REAL PROPERTY** 

**Part of Persons** 

**SER USE** 

**ISON 15** 

 $\equiv$  53

**CHECK CO** 

**1235** 

 $\equiv$ 

**COMPUTER** 

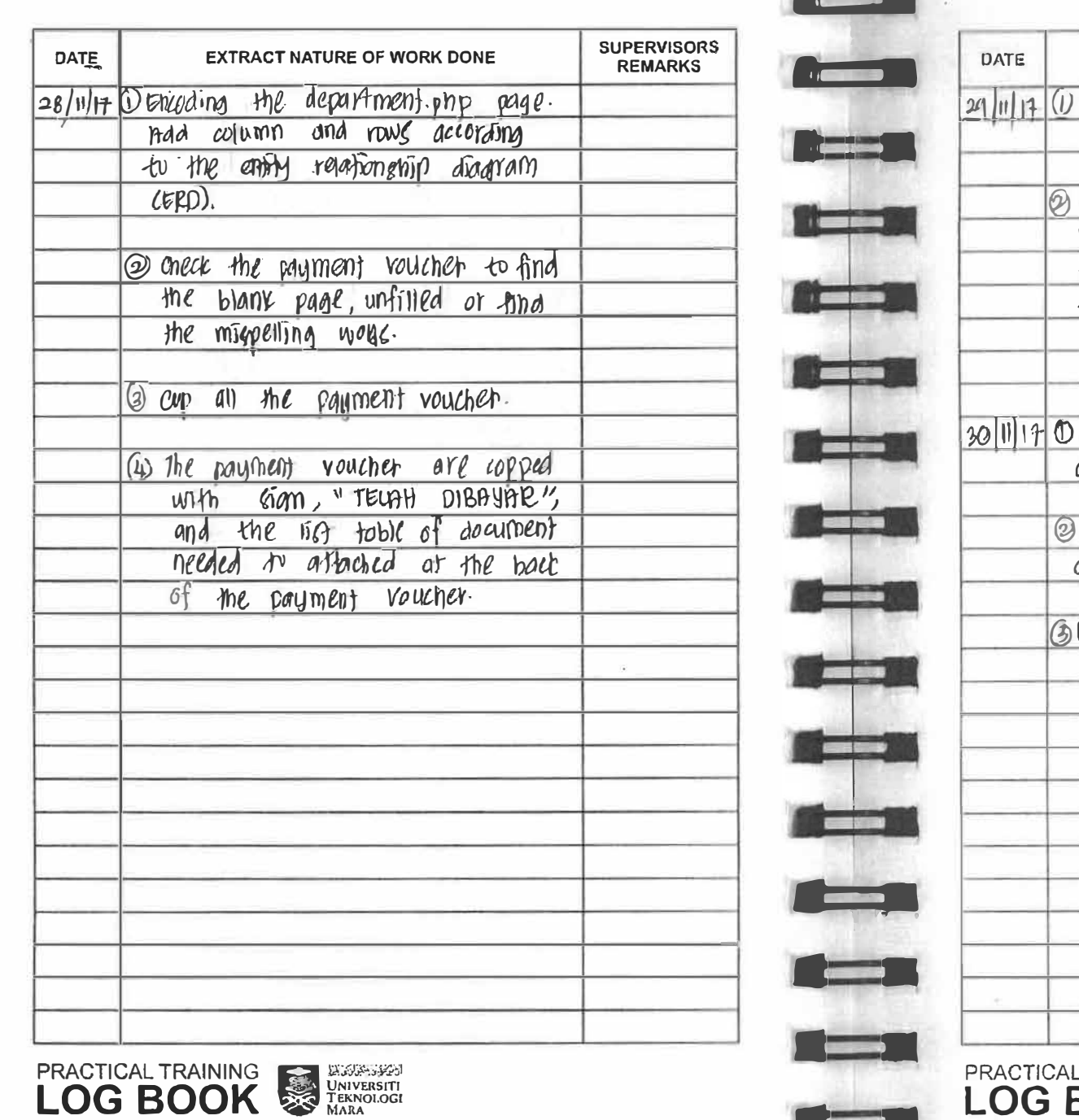

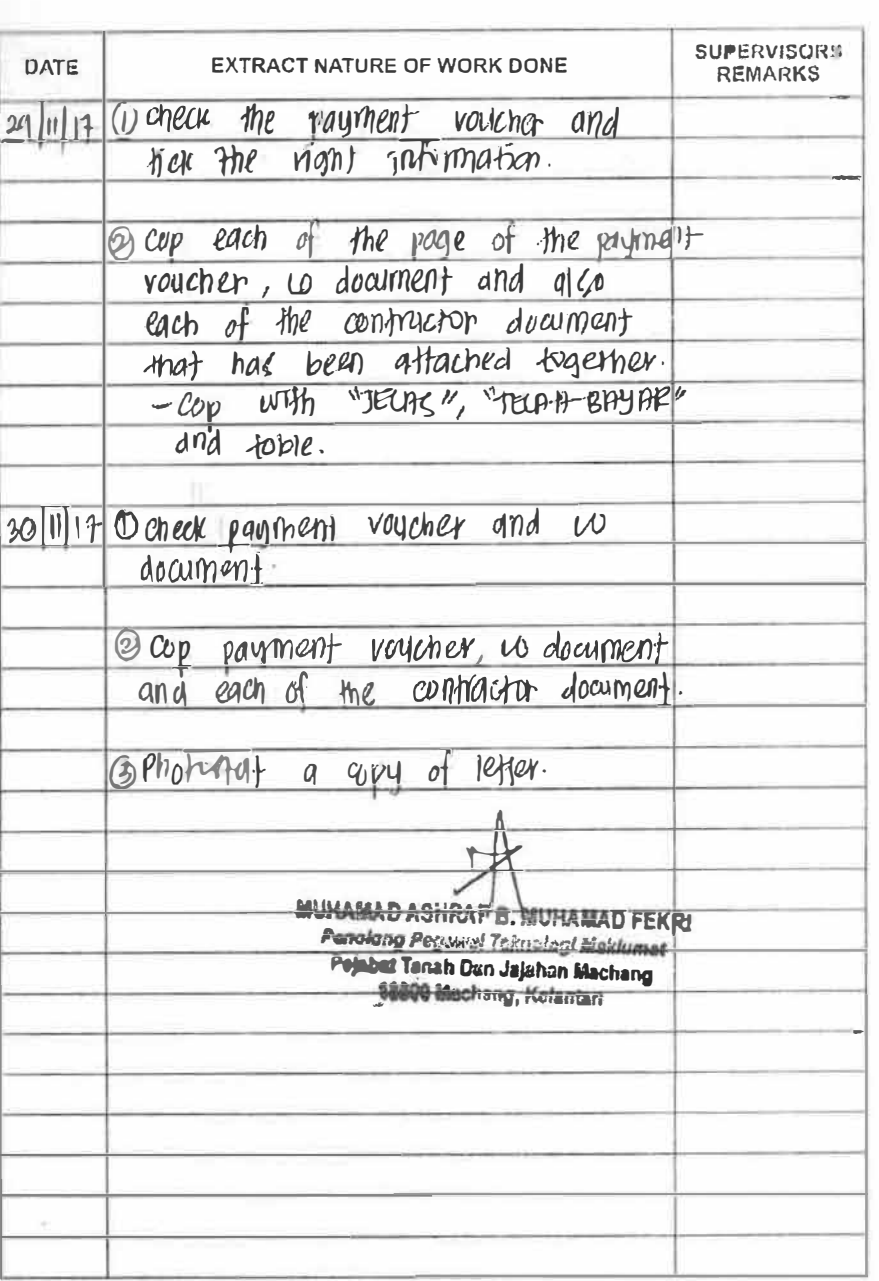

PRACTICAL TRAINING SUBSERVICE TEKNOLOGI LOG BOOK

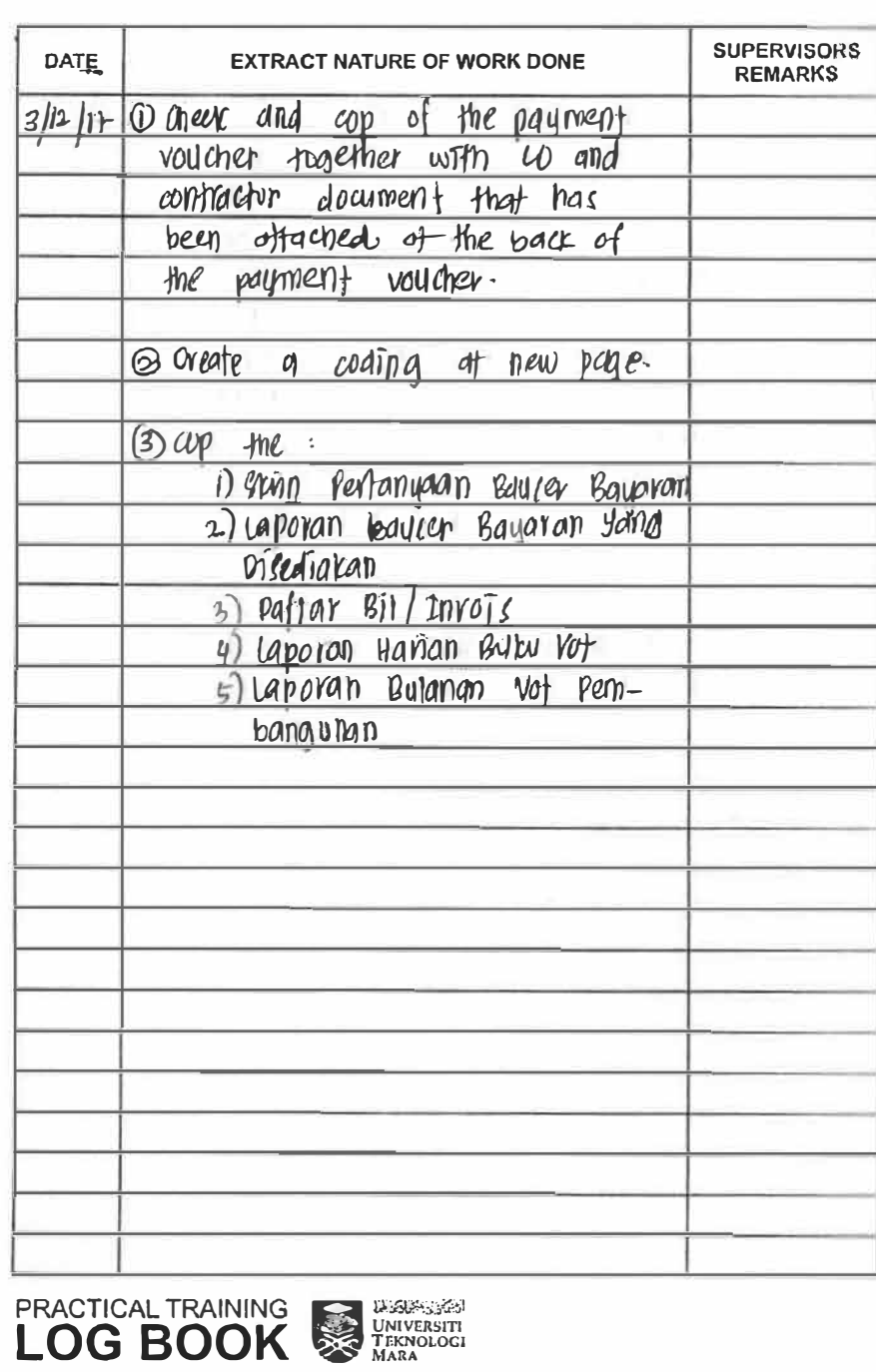

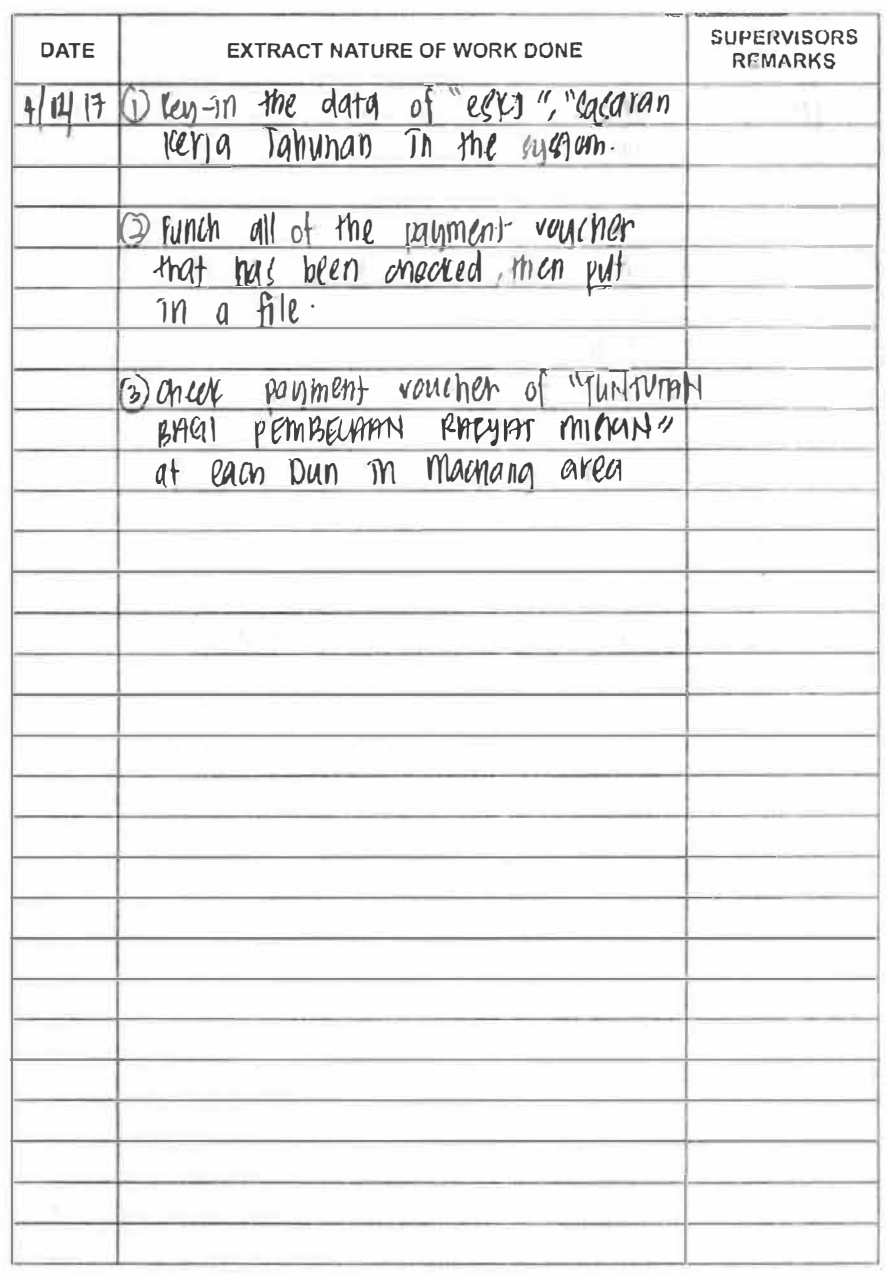

**PRACTICAL TRAINING EXECUTIVE BOOK** 

**CONTECT** 

**COM BRAN** 

**AND BEEN** 

**The Company** 

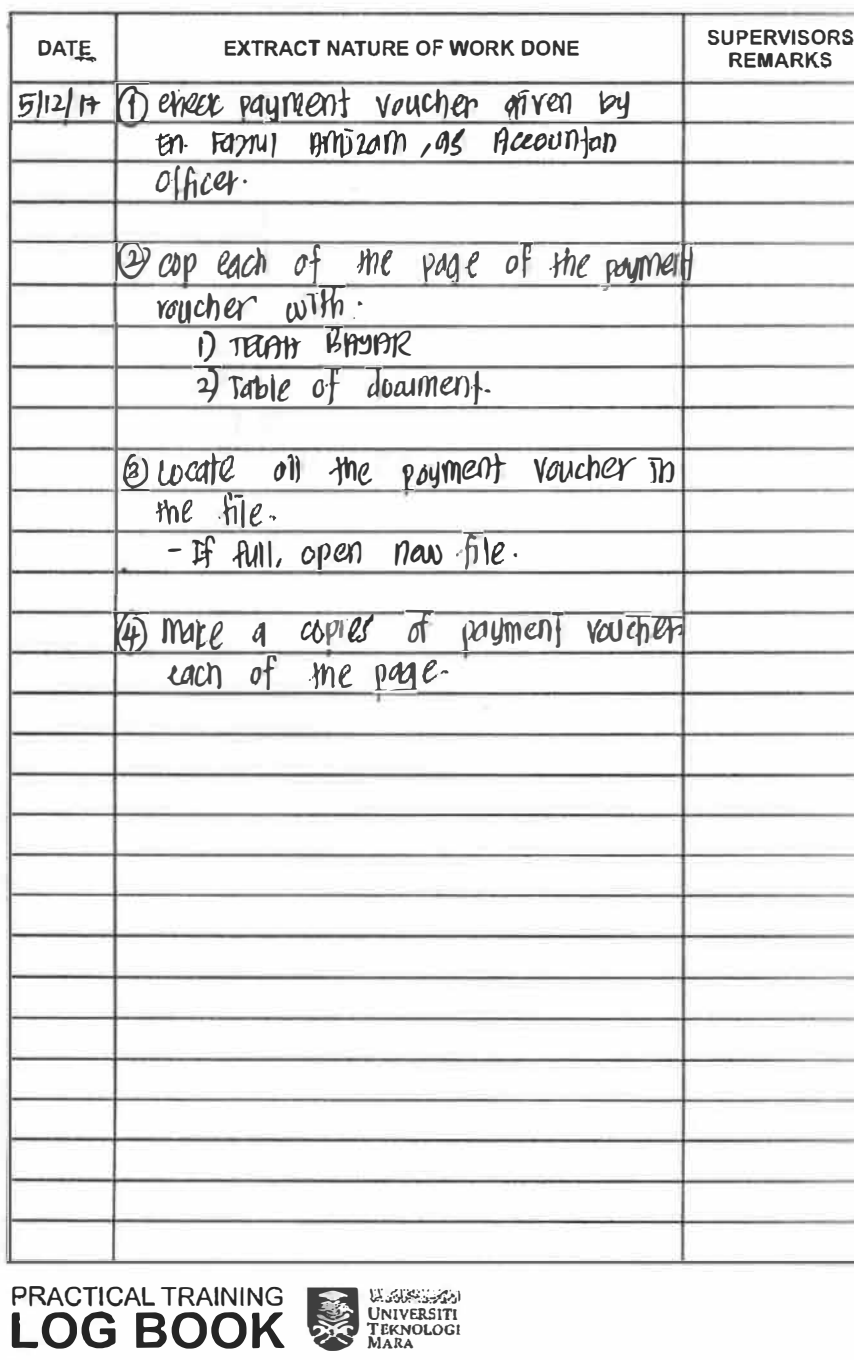

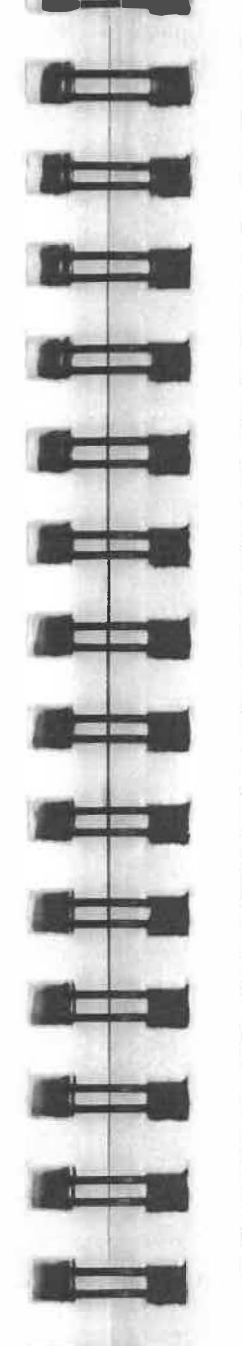

<u>and the second</u>

**CONTRACTOR** 

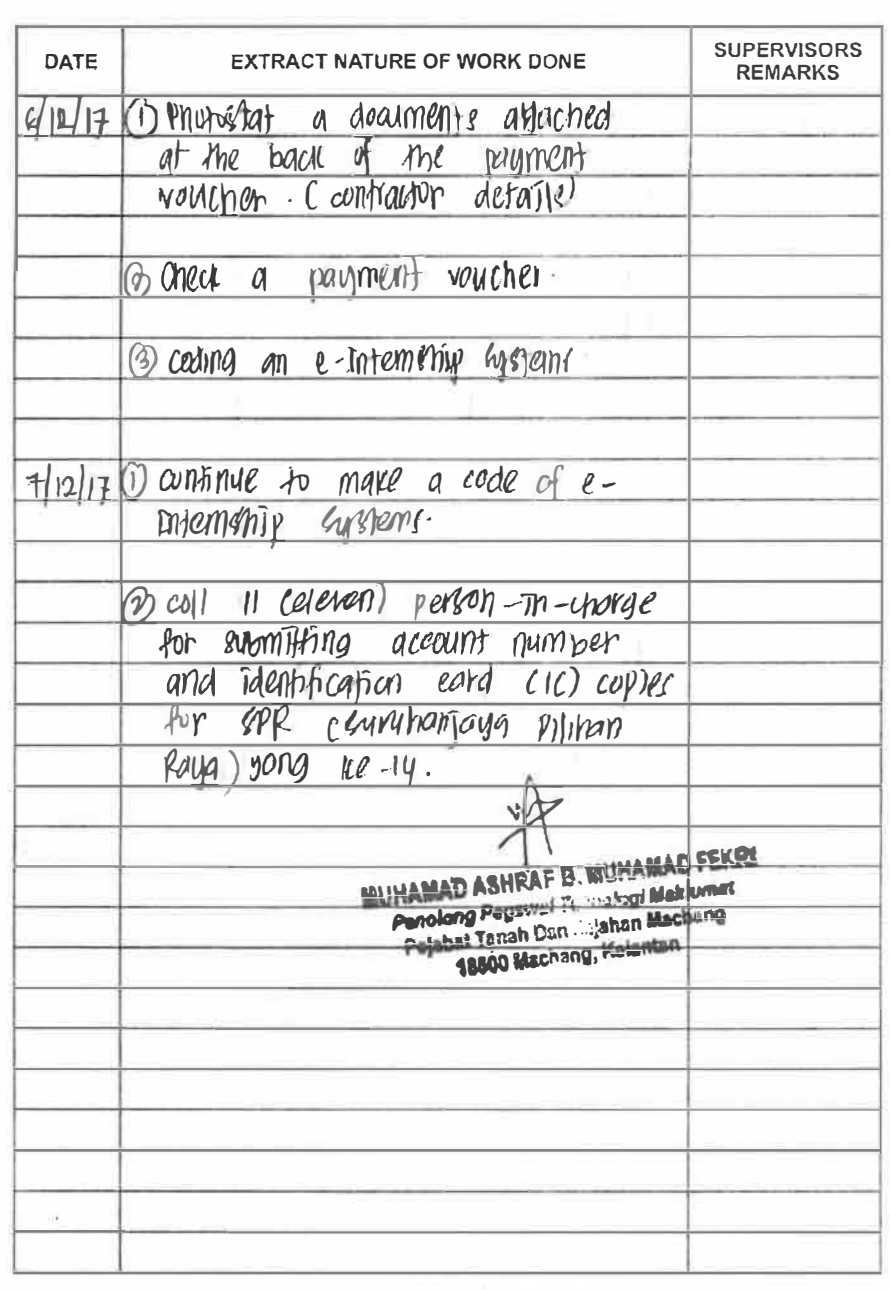

**PRACTICAL TRAINING AND UNIVERSITY**<br>LOG BOOK

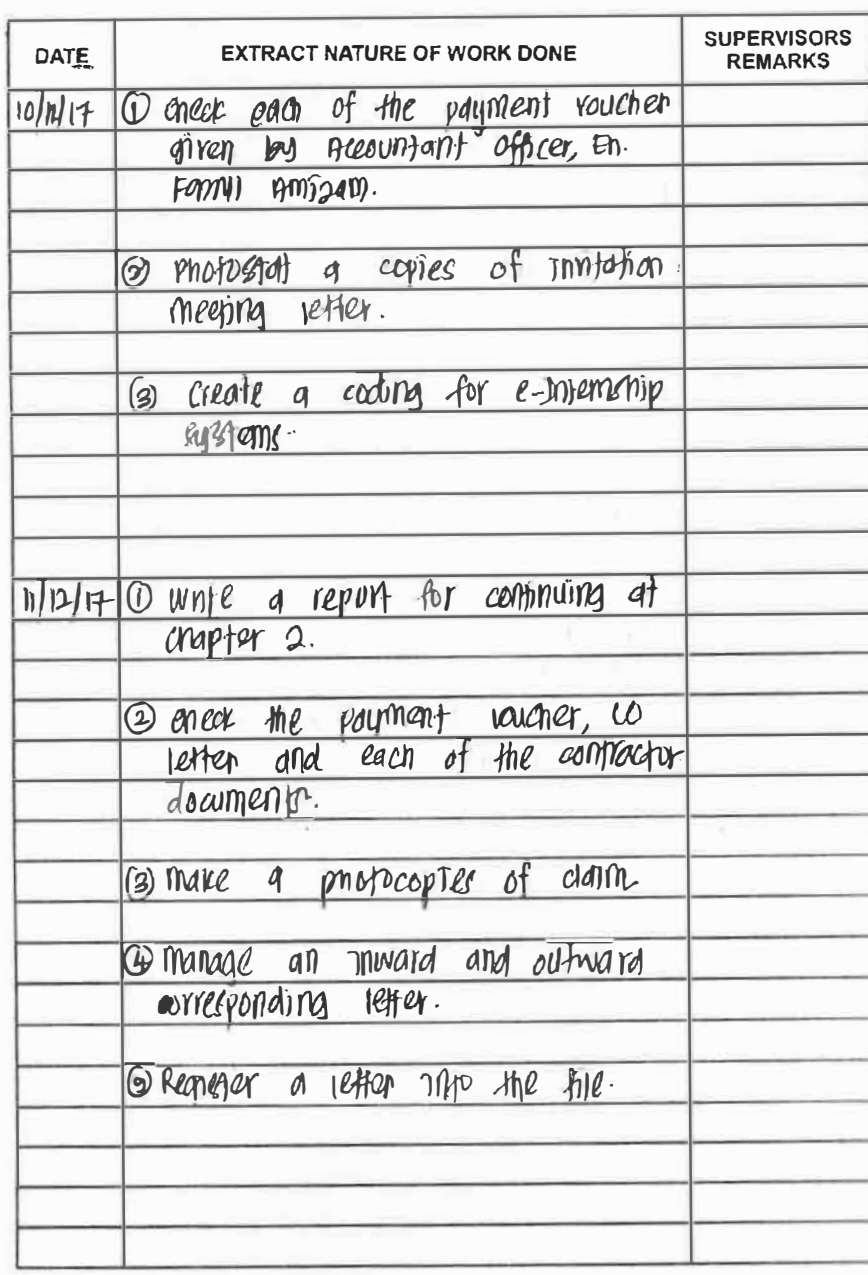

**PRACTICAL TRAINING THE UNIVERSITY**<br>LOG BOOK

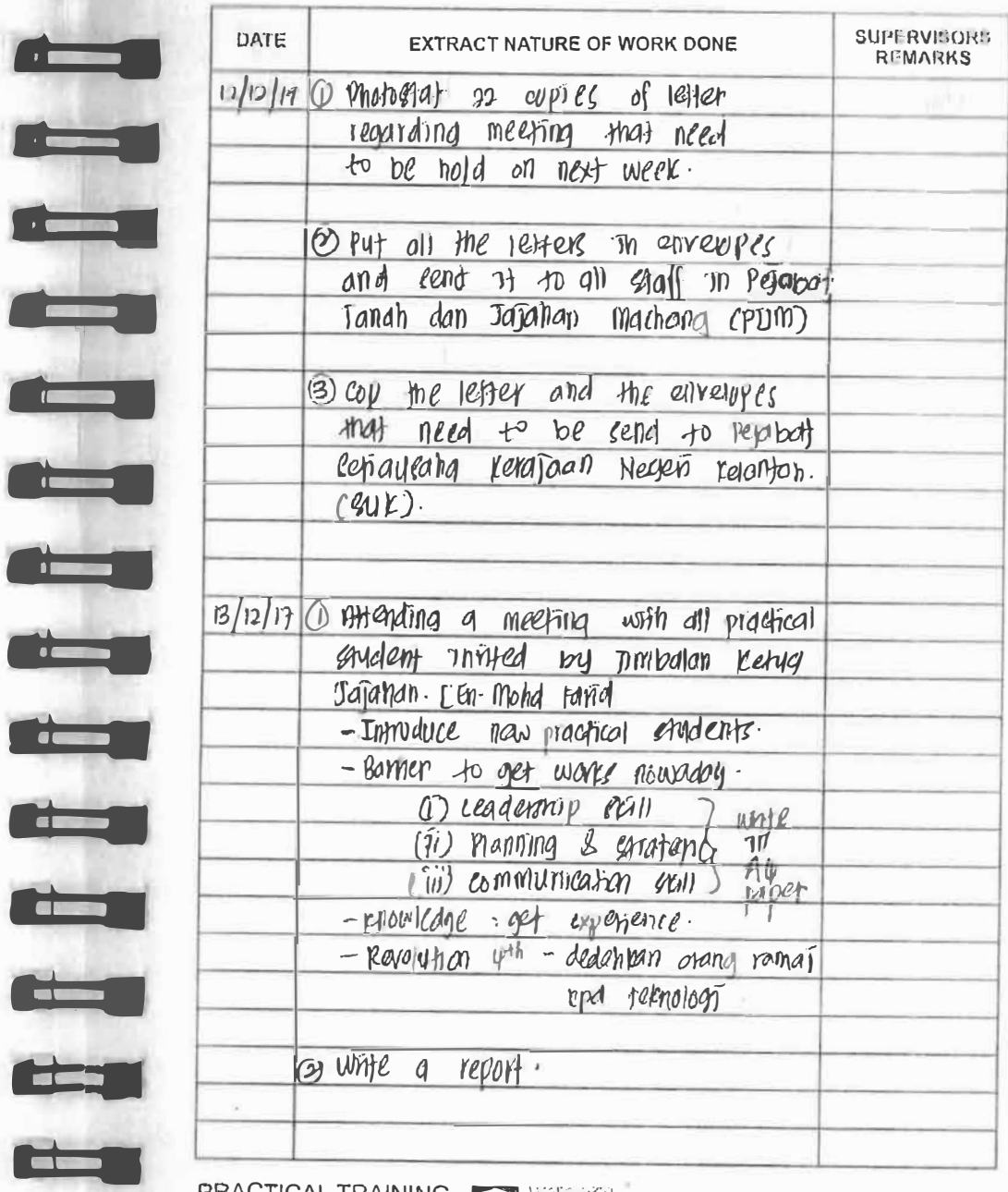

**LOG BOOK SECURE AND DISPOSED** 

i E

<u>expert</u>

T

<u>e de la p</u>

**The Second Second** 

**CONTRACT** 

 $\blacksquare$ 

**COMPUTER** 

**COLORIZATION** 

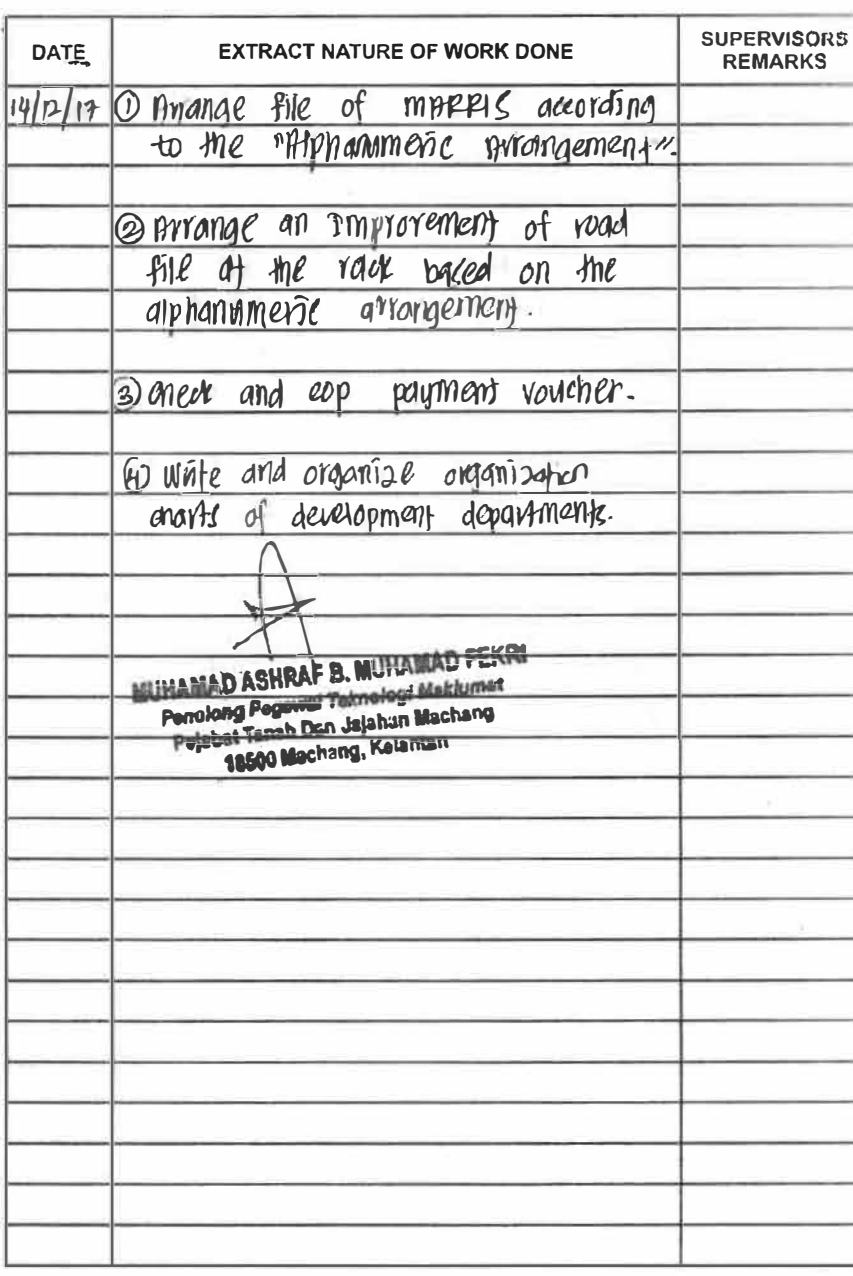

**PRACTICAL TRAINING AND DAIVERSHIP**<br>LOG BOOK

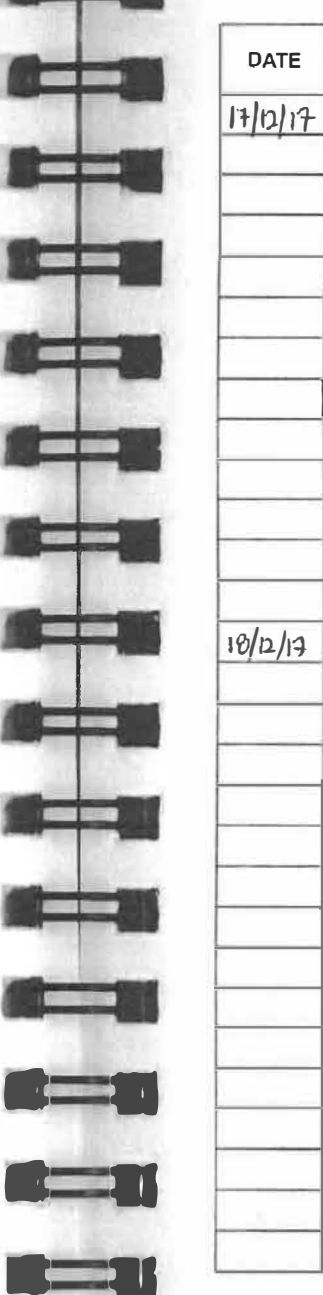

**PY-10** 

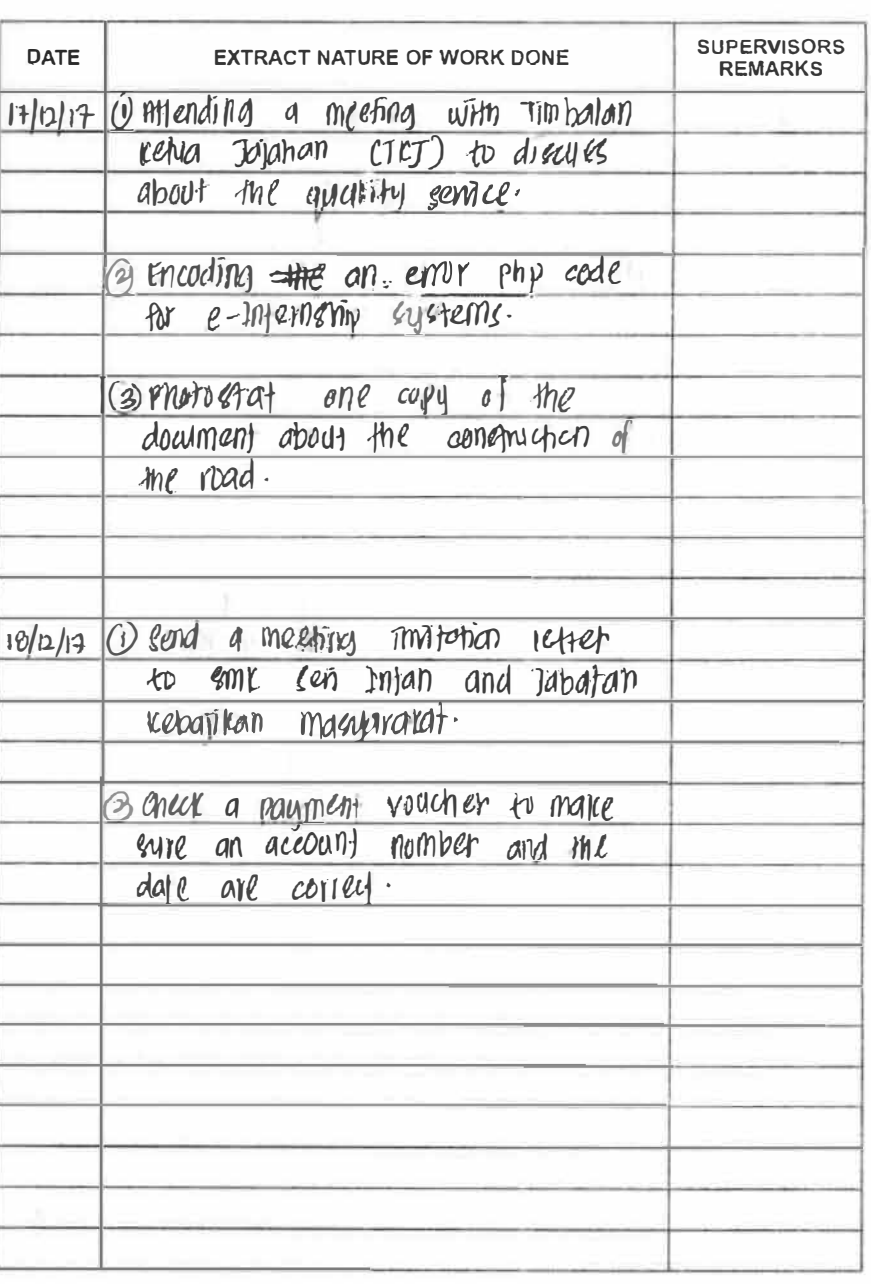

**PRACTICAL TRAINING ENGINEERING DESCRIPTION OF BOOK** 

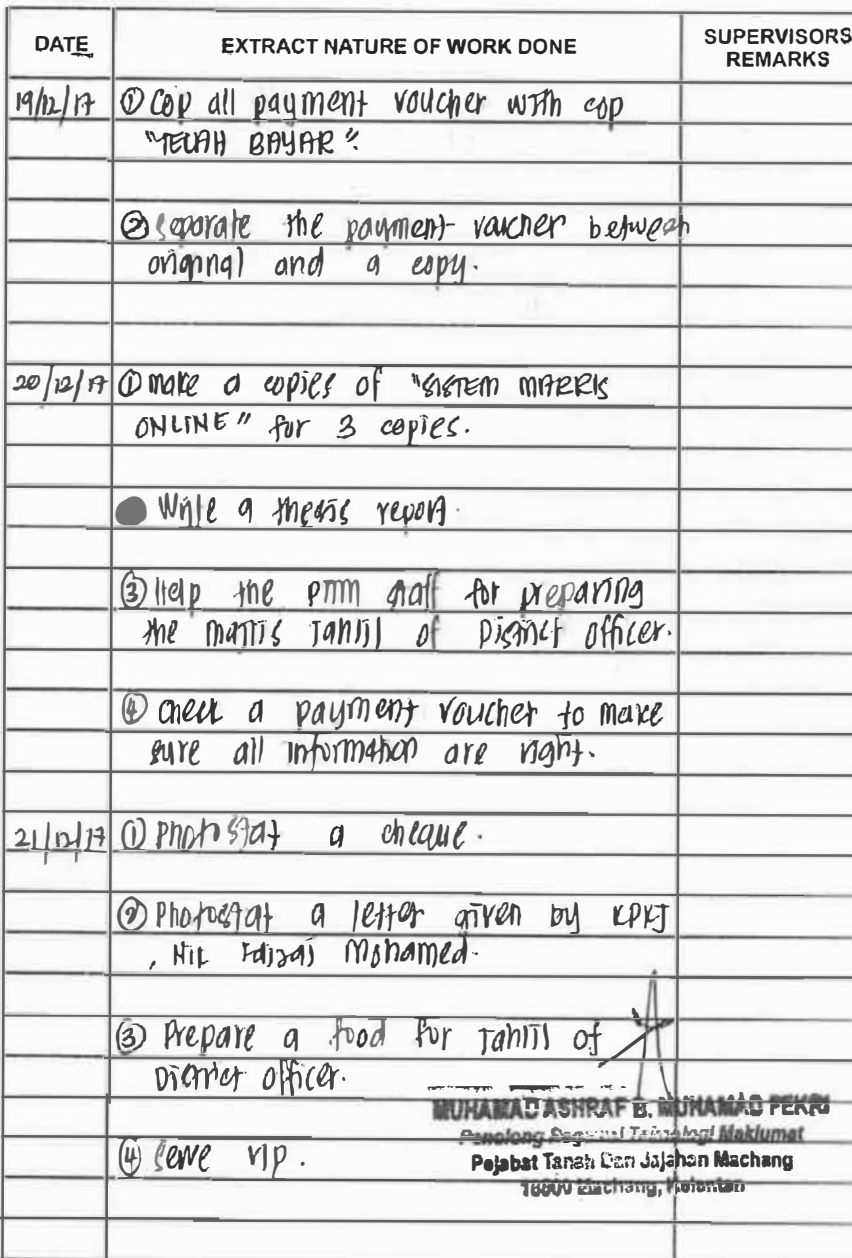

x

PRACTICAL TRAINING WATERSTER

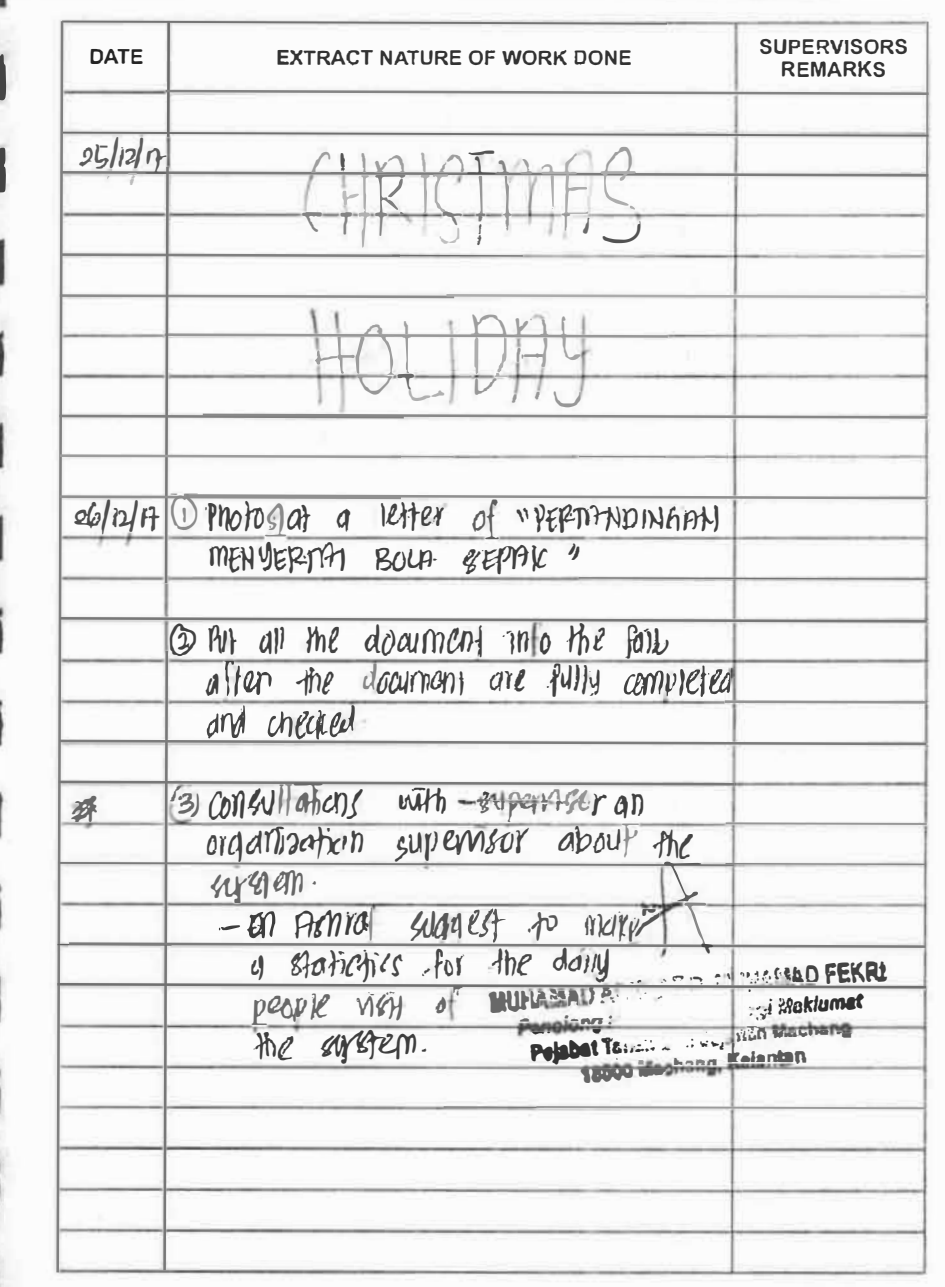

PRACTICAL TRAINING ENTREASED DIMINERSITI<br>LOG BOOK SANTARA

**ICEL** 

**The Second Second** 

**USING** 

**GOT WAY** 

**BEET BEET** 

**DES 2009** 

**SINGLE CARDS** 

*<u> 1989</u>* 

**Ball Street** 

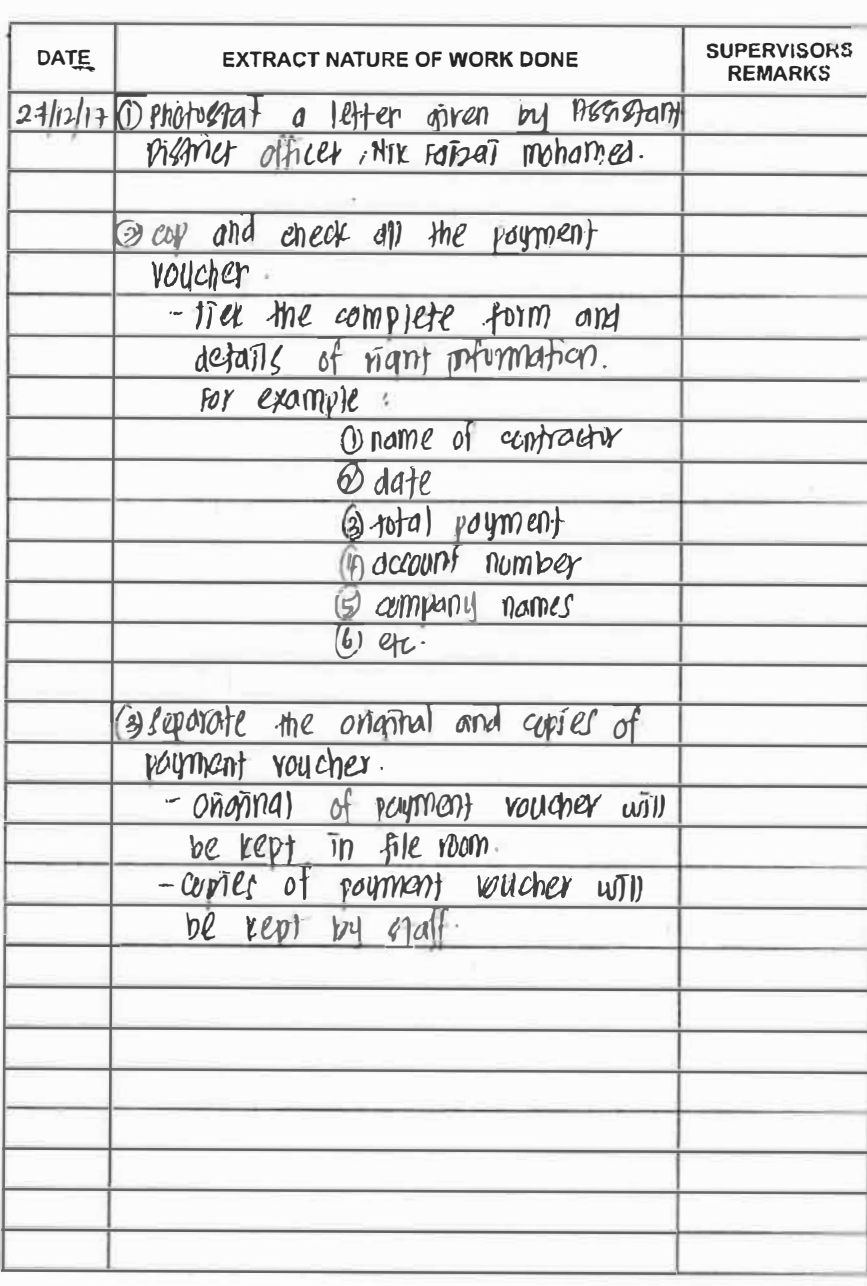

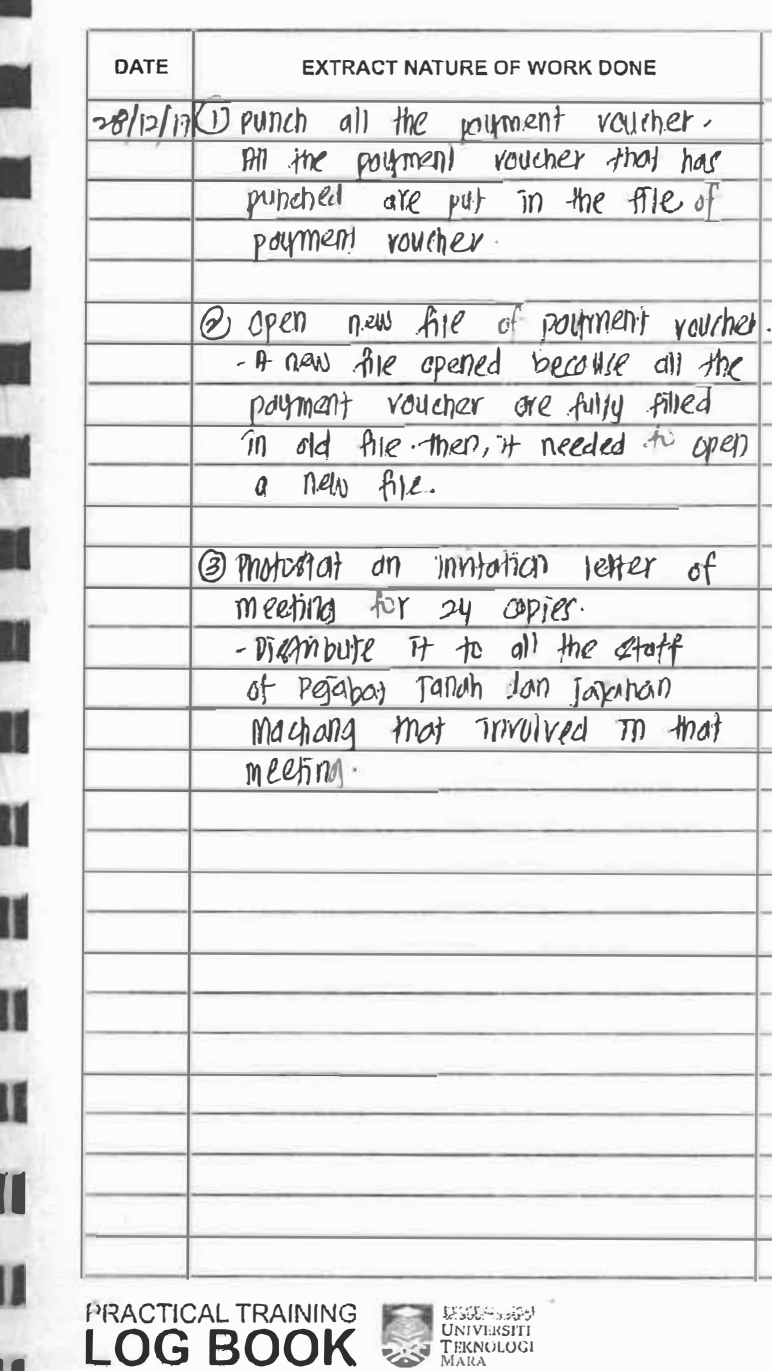

**CARD DE** 

**SUPERVISORS** 

REMARKS

 $m$  that

PRACTICAL TRAINING ENGINEERING

## Task given by Deputy of District Officer

Name Course **Campus** Unit End Date : 31 December 2017 : Che Siti Nadia binti Che Hussin : Bachelor of Information Science (Hons.) Information System Management : UiTM Campus Machang : Development Department

## **CHARACTERISTICS NEEDED IN WORKING**

#### 1) Leadership Skills

Leadership skills are needed in each of the organizations to keep maintains the great positions of the company. Therefore, the leadership skills are the most important things for the leader because a leader helps themselves and others to do the right things. They would set a direction, build an inspiring vision, and create something new for the company. Besides, leadership is about mapping out where you need to go to "win" as a team or an organization. There are some of the characteristics to becoming a great leader which is self-motivated, conflict-resolution availability, confidence, decision making skills, creative and others. For the example is, in organizing the task for the new project, the leader take the responsibilities in giving the employee a guidance on how to ensure the project or events will be working smoothly.

### 2) Strategic Planning

Strategic planning is an organization's process of defining its strategy where the ways the project run smoothly and making decisions on allocating its resources to pursue it. Besides, as I know, a strategic planning is a process in which organizational leaders determine their vision for the future as well as identify their goals and objectives for the organization. For the example, if the company have a plan to develop a new project or create new products to the company, the leader would be thinks the best way on how to make sure their products would be very useful for a long period of time.

#### 3) Communication Skills

Good leaders tend to be extremely a good listener, able to listen actively and elicit information by good questioning. They are also likely to show high levels of assertiveness, which enables them to make their point without aggression, but firmly. They know how to build rapport quickly and effectively, to develop good, strong relationships with others, whether peers or subordinates. They are usually very good at

# Task given by Deputy of District Officer

effective speaking, equally skilled at getting their point across in a formal presentation or board meeting or in an informal meeting. They have also honed their ability to communicate in difficult situations, usually by practice over time. Example of the communication skills that needed is, we should be speak it bravely and be confident to express what their ideas and spread it their ideas to the others especially to their competitors.

# **APPENDIX U**

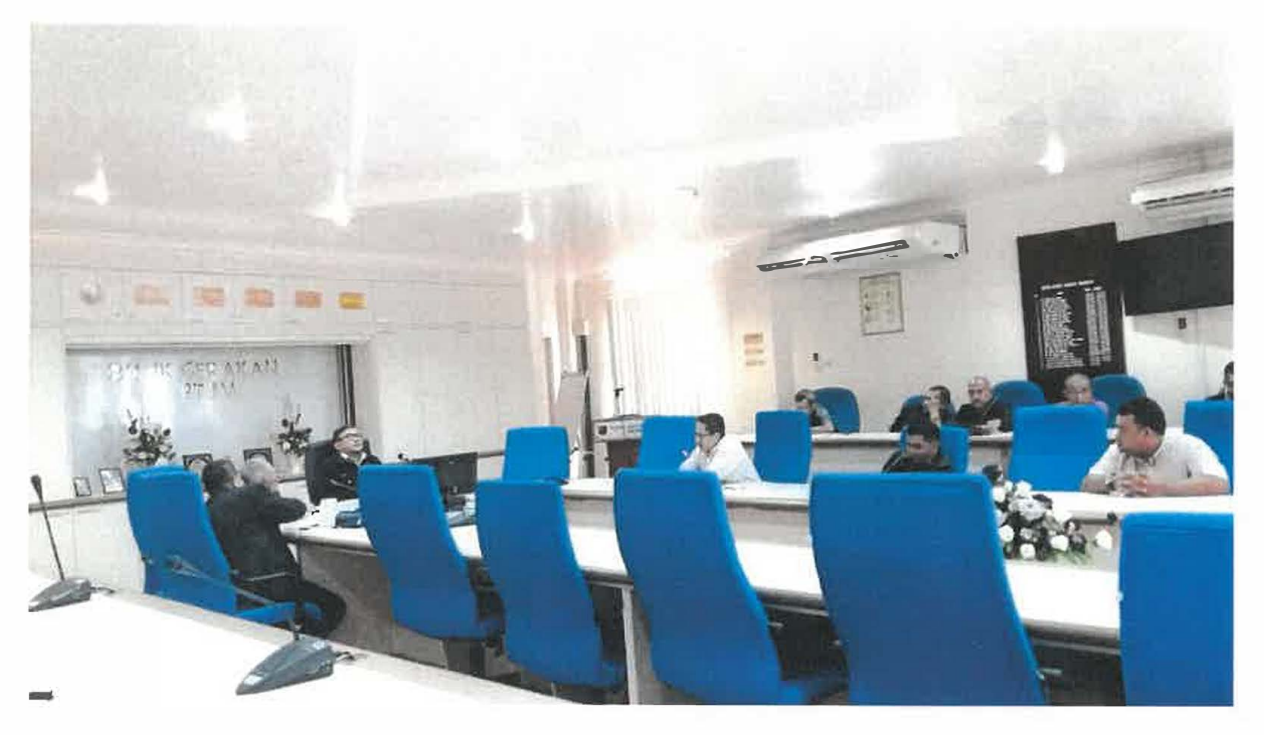

Meeting with Director of Majlis Agama Islam Kelantan (MAIK)

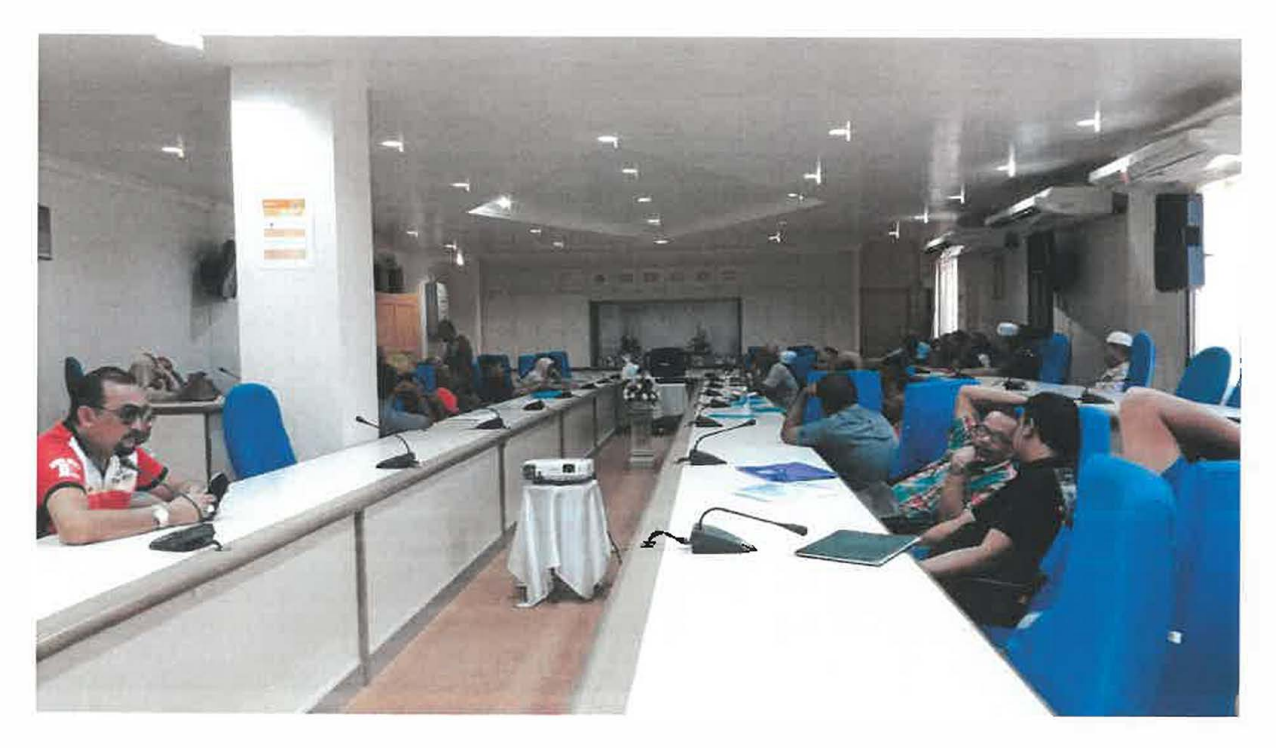

Meeting with wholesalers to bid a tender

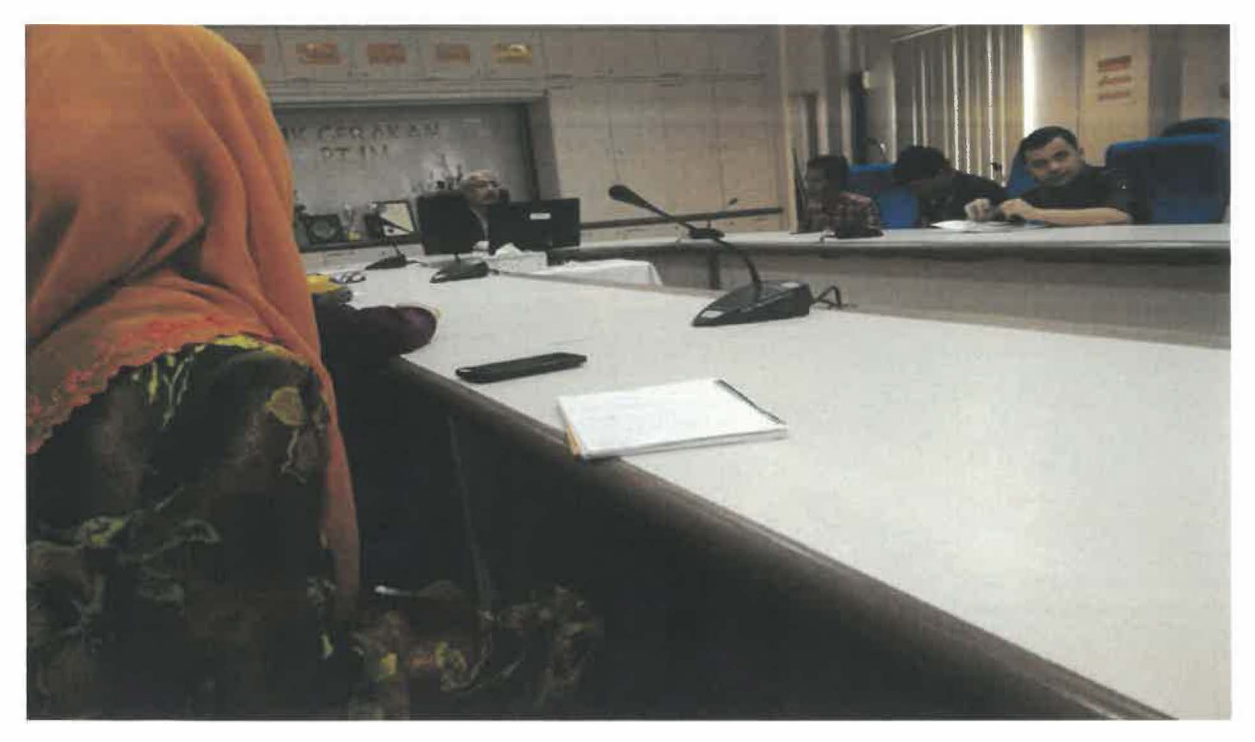

Meeting with Deputy of District Officer for introducing a new internship

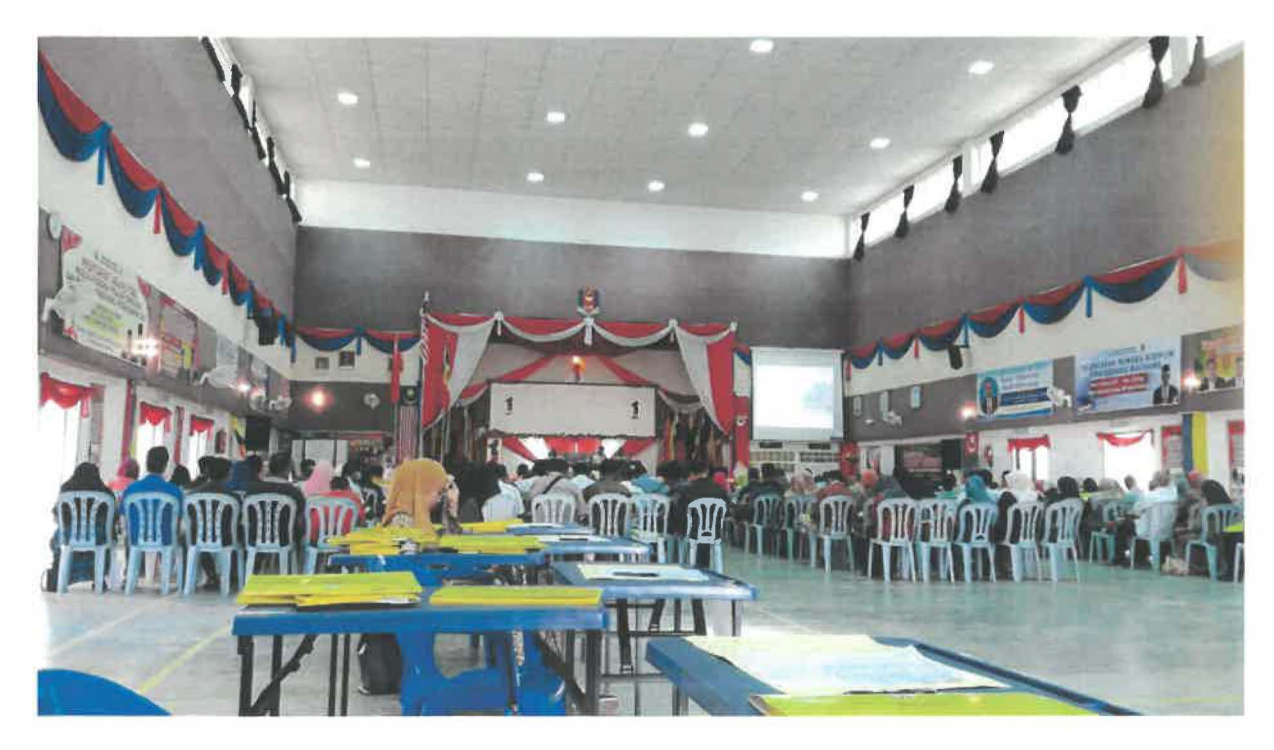

Briefing for PRU-14 at Sekolah Kebangsaan Bandar Machang

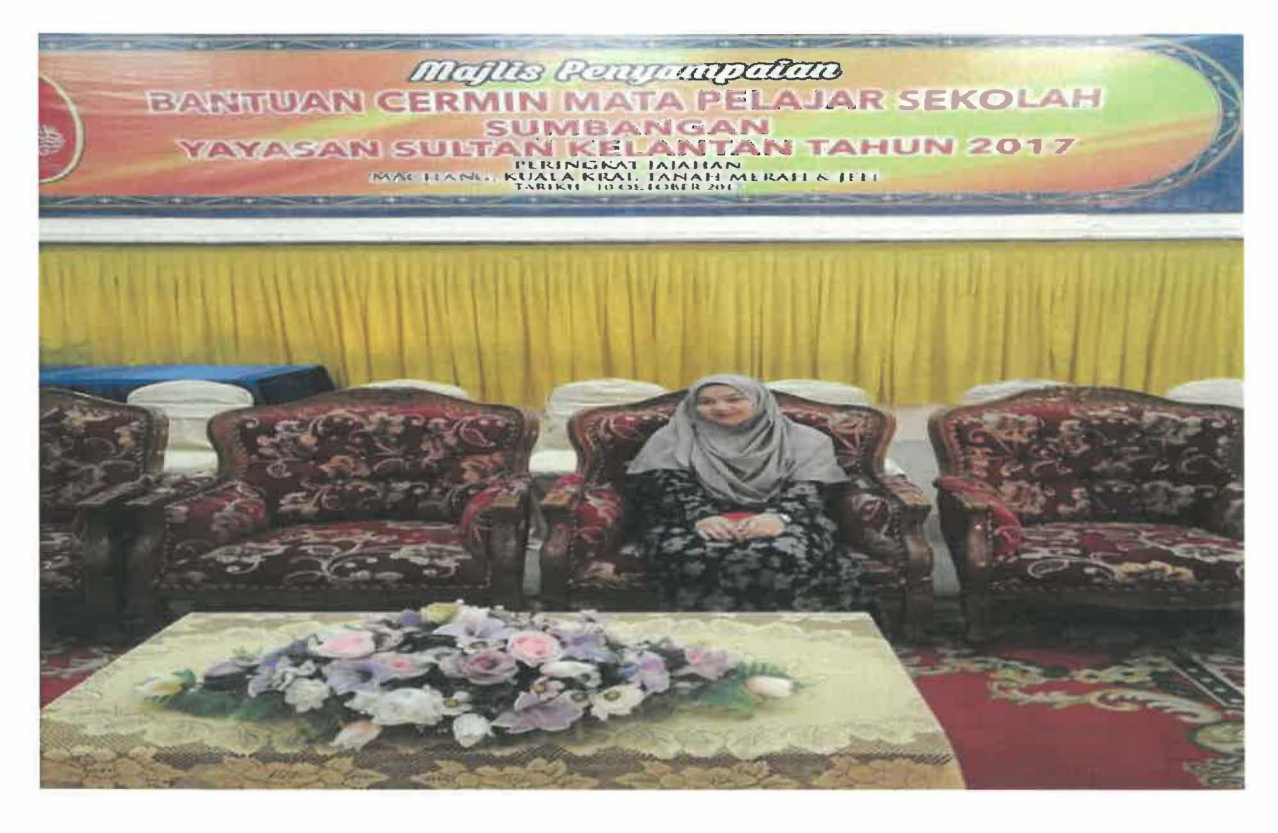

Bantuan Cermin Mata events held at Majlis Daerah Machang (MDM)

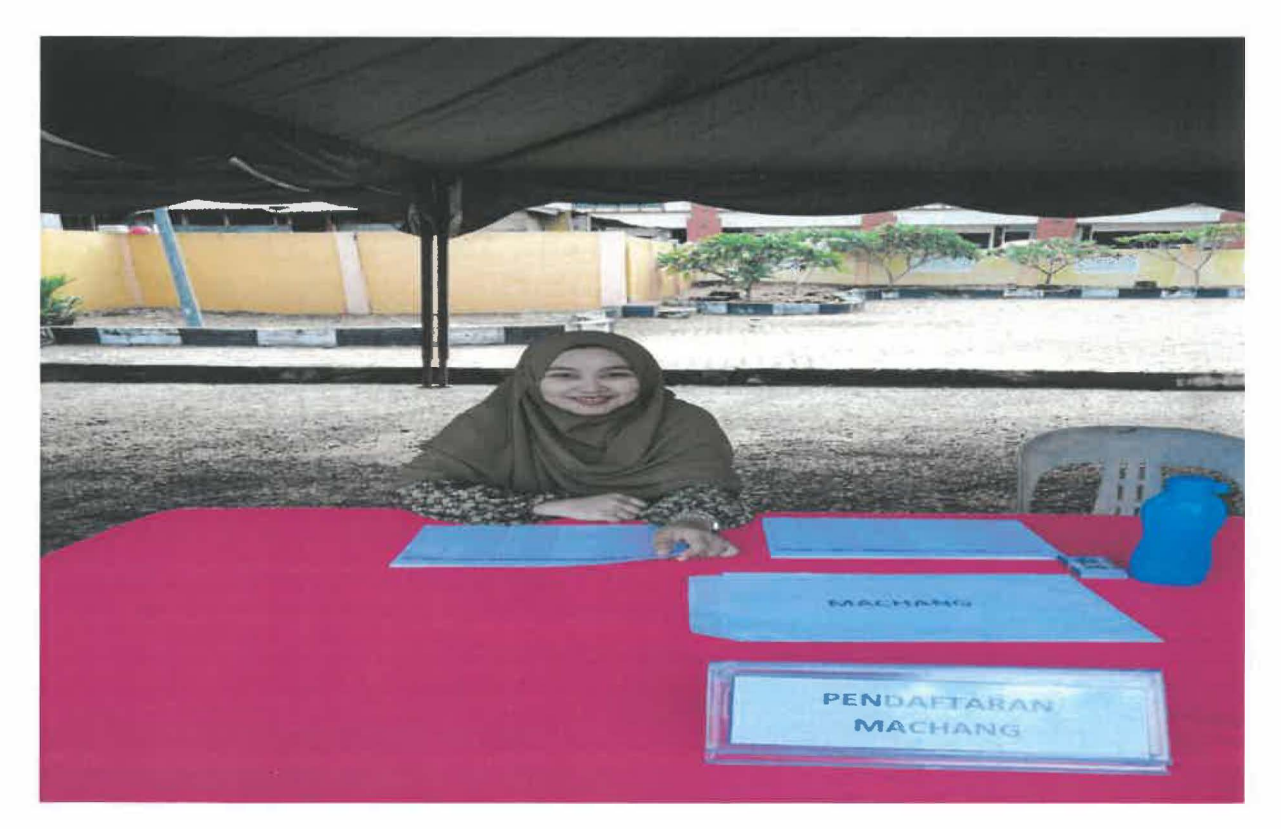

Registration counter for "Bantuan Cermin Mata" area Machang school students

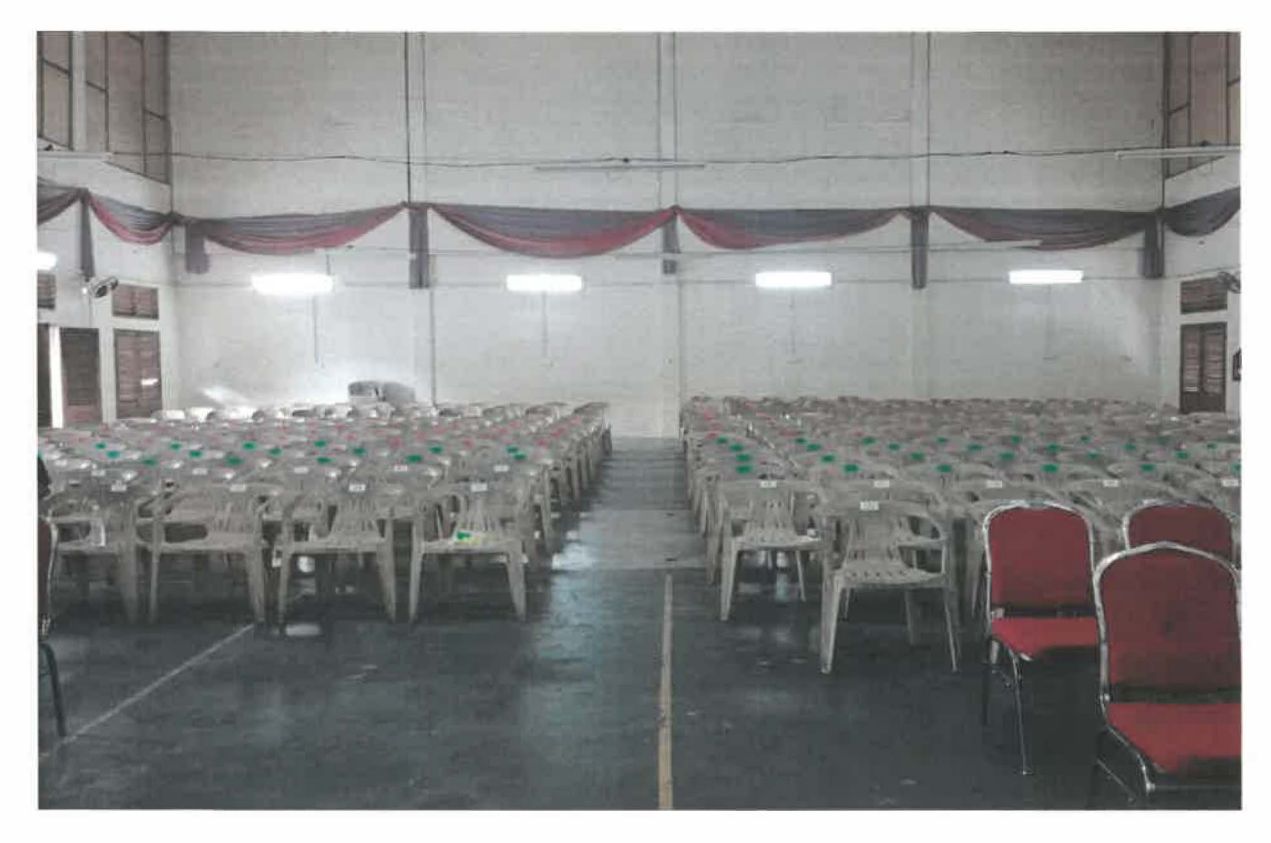

Arrangement of chair for students after finish stamp a tagging

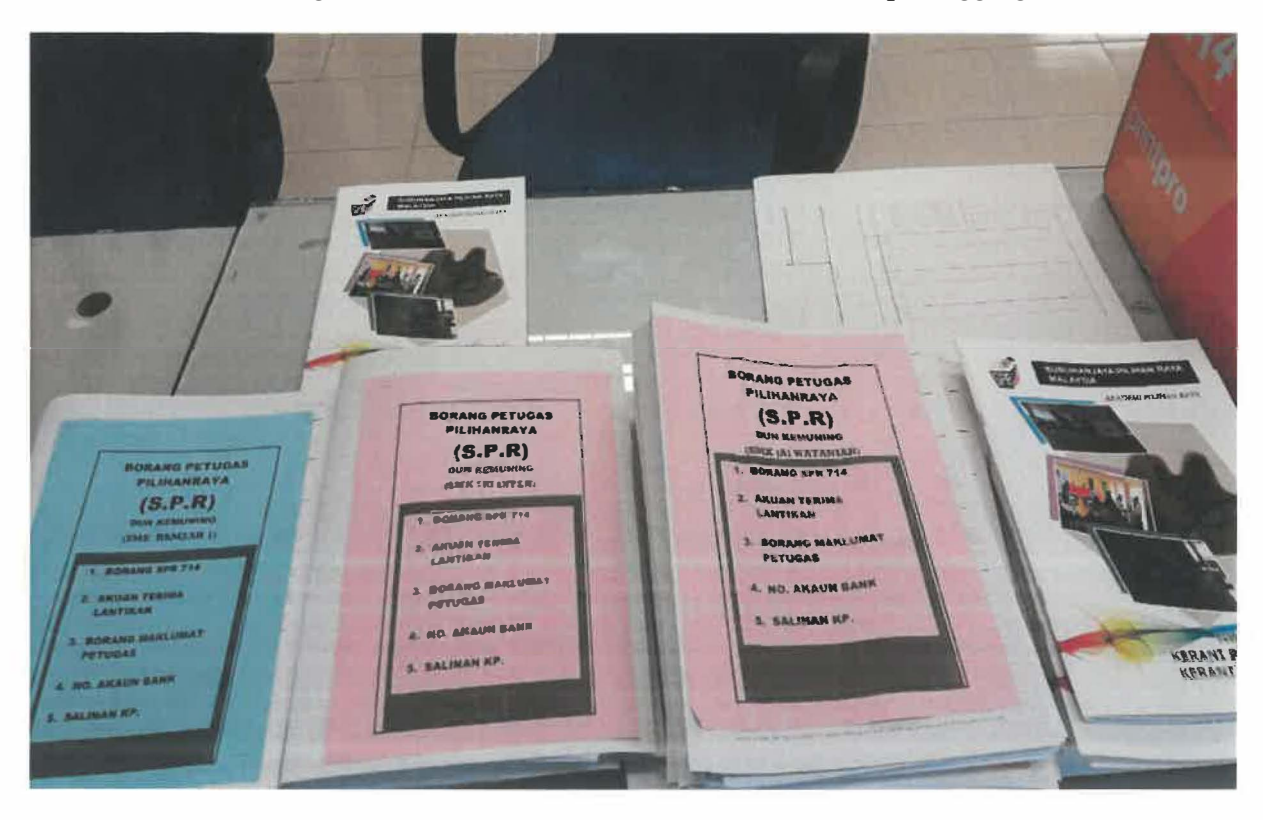

Handle SPR worker for keep update about 350 worker lists at Dun Kemuning

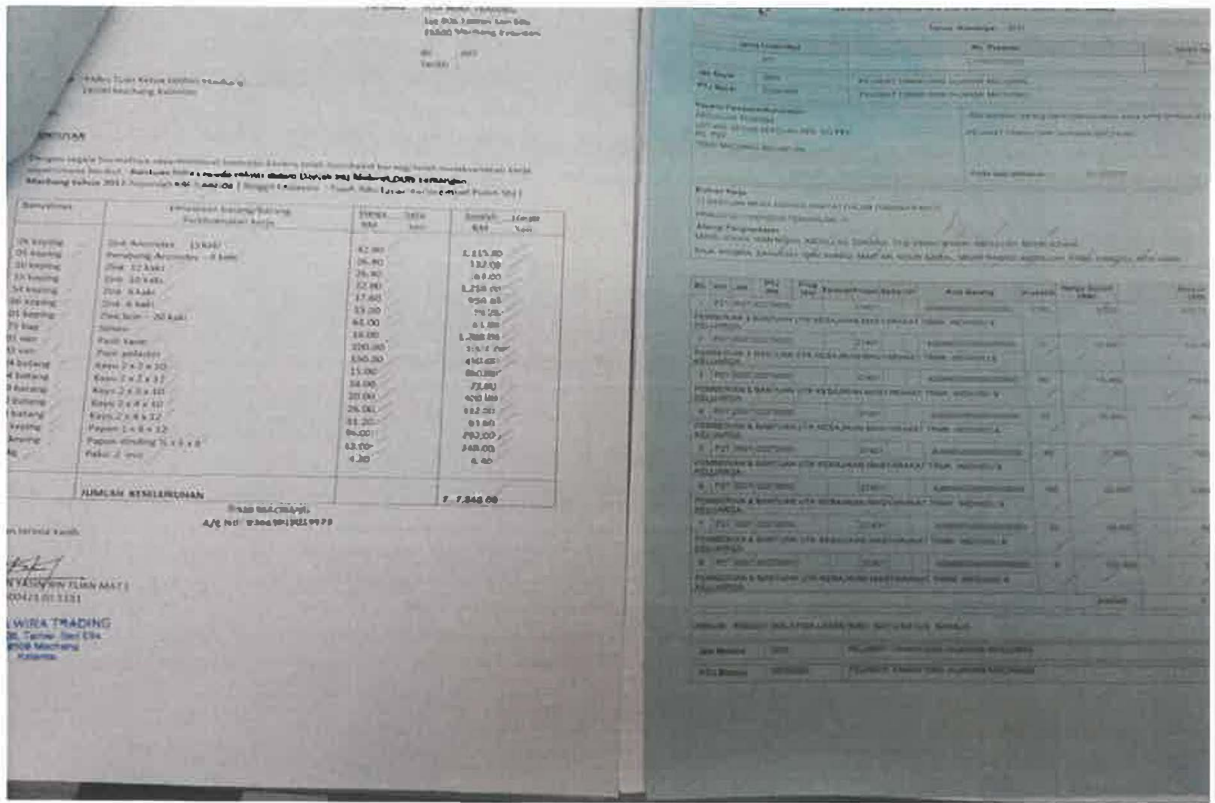

# Check contractor documents

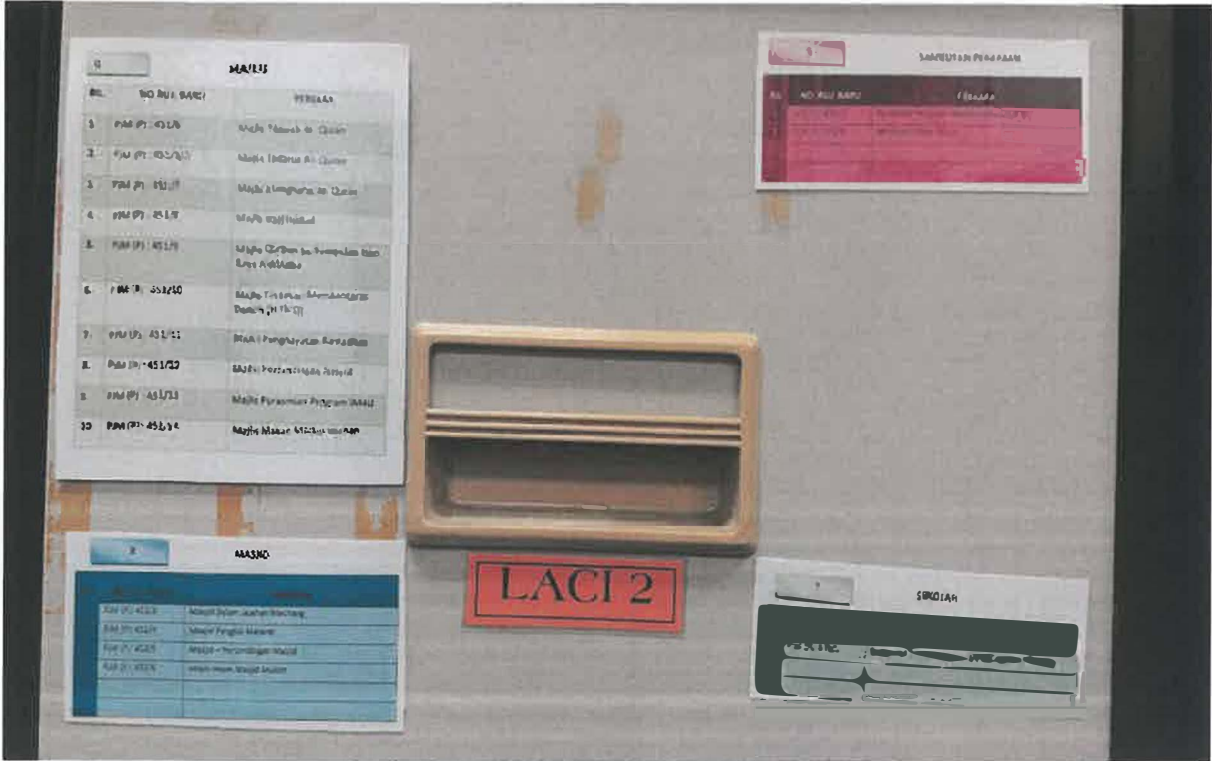

Coding code used for arrangement of files in file room

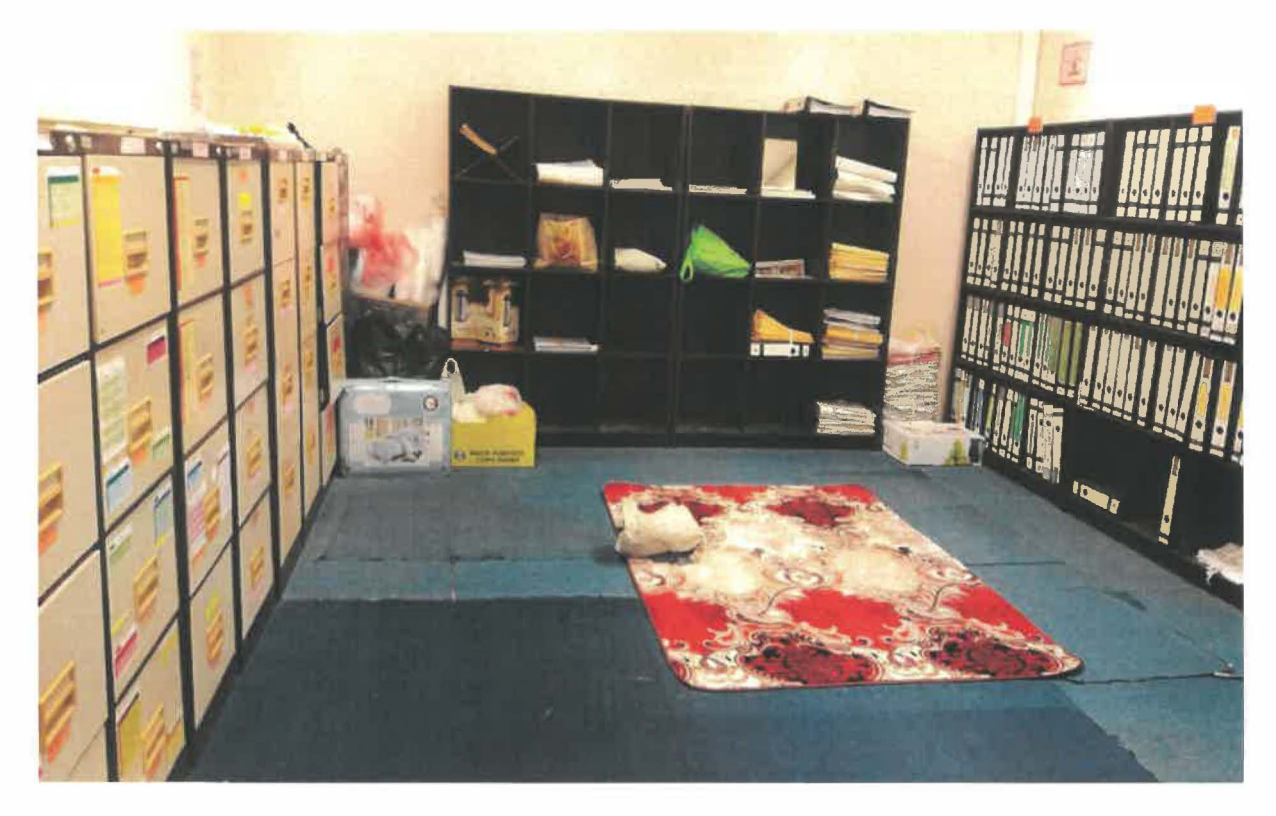

Arrangement of shelf in file room

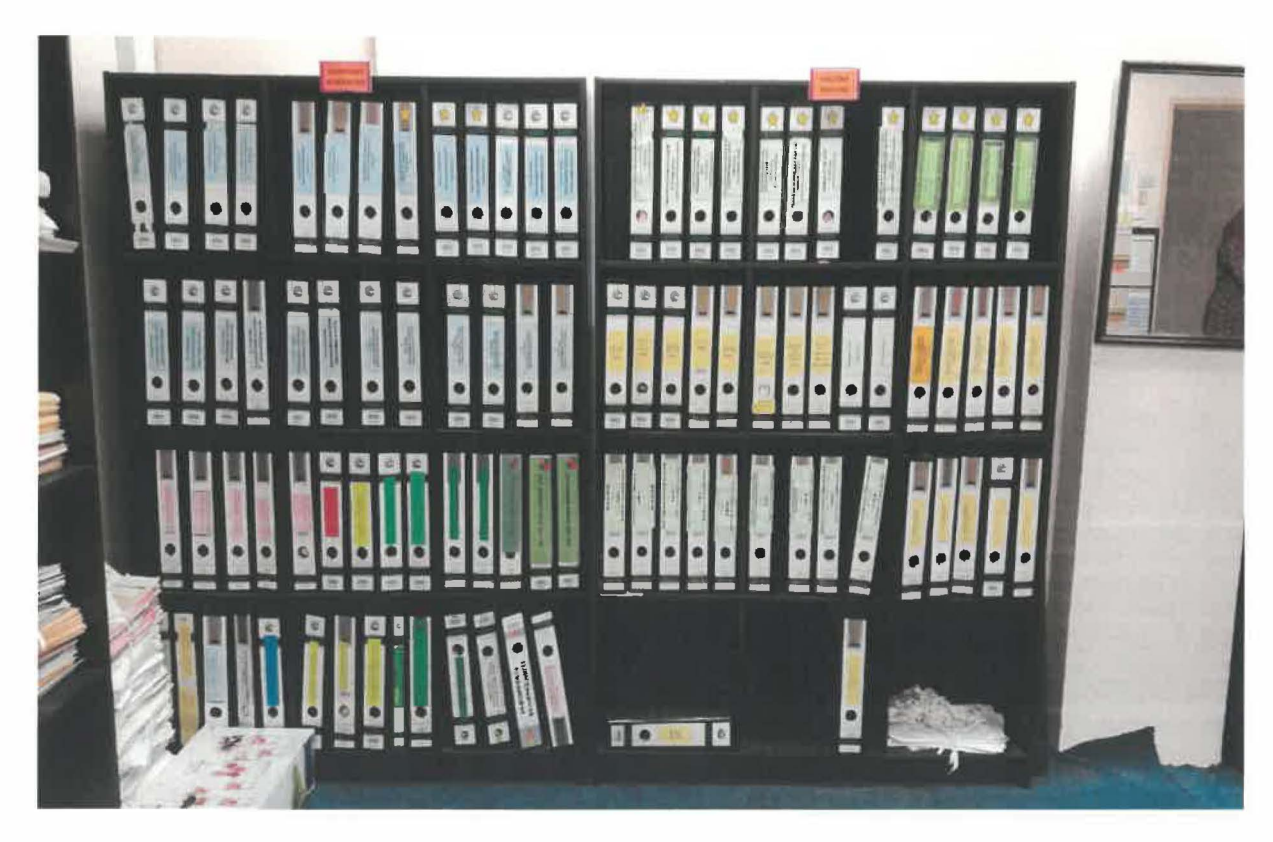

Copies of payment voucher file

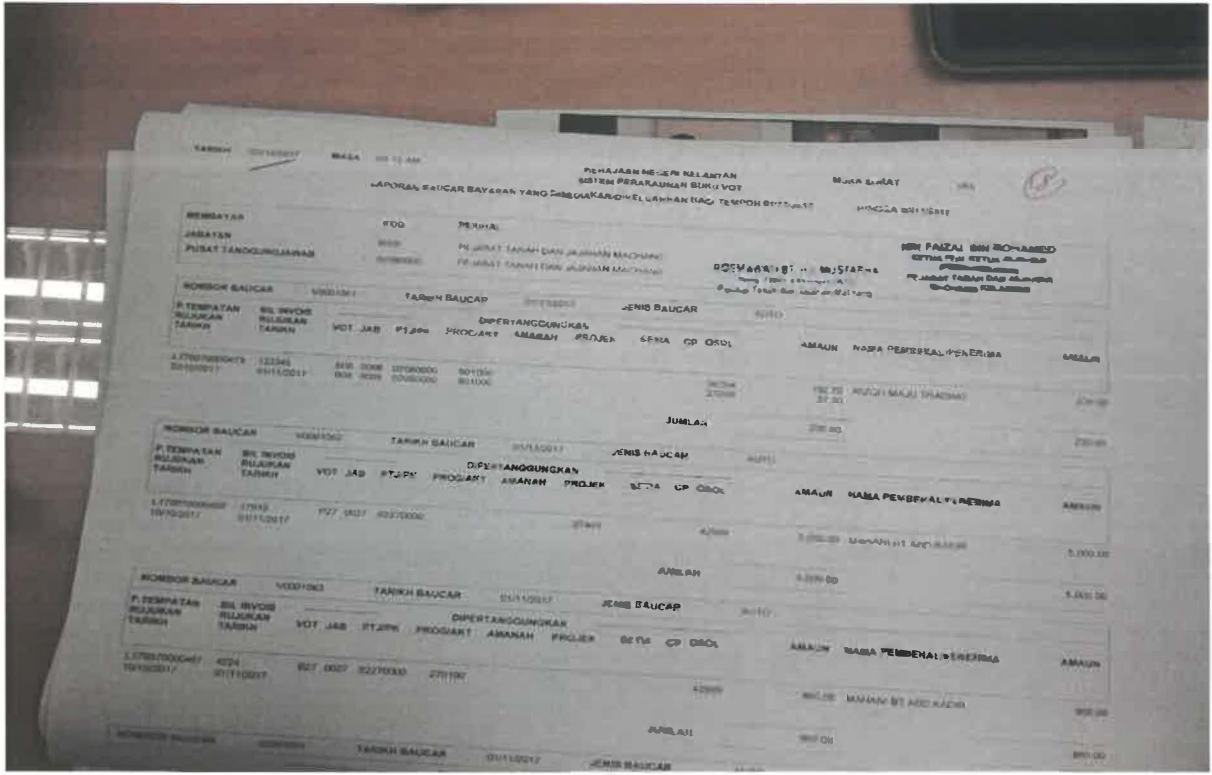

Payment voucher reports

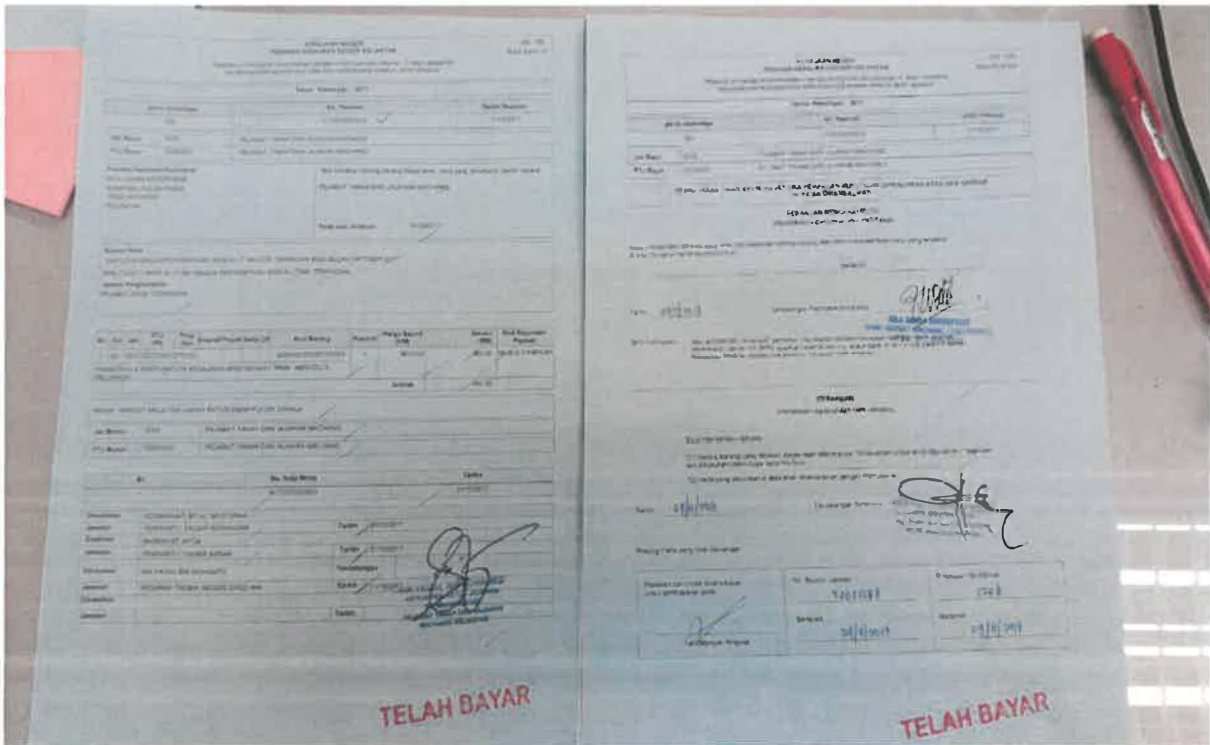

Payment voucher checked by trainee

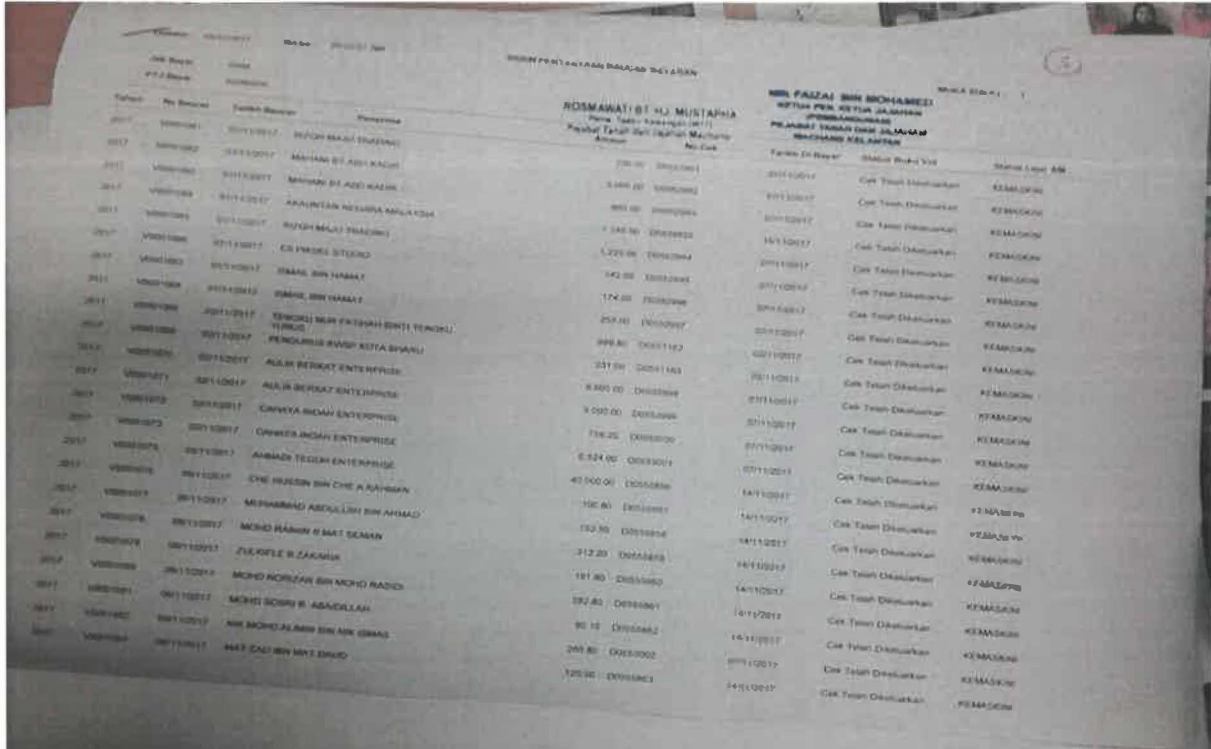

Asking screen

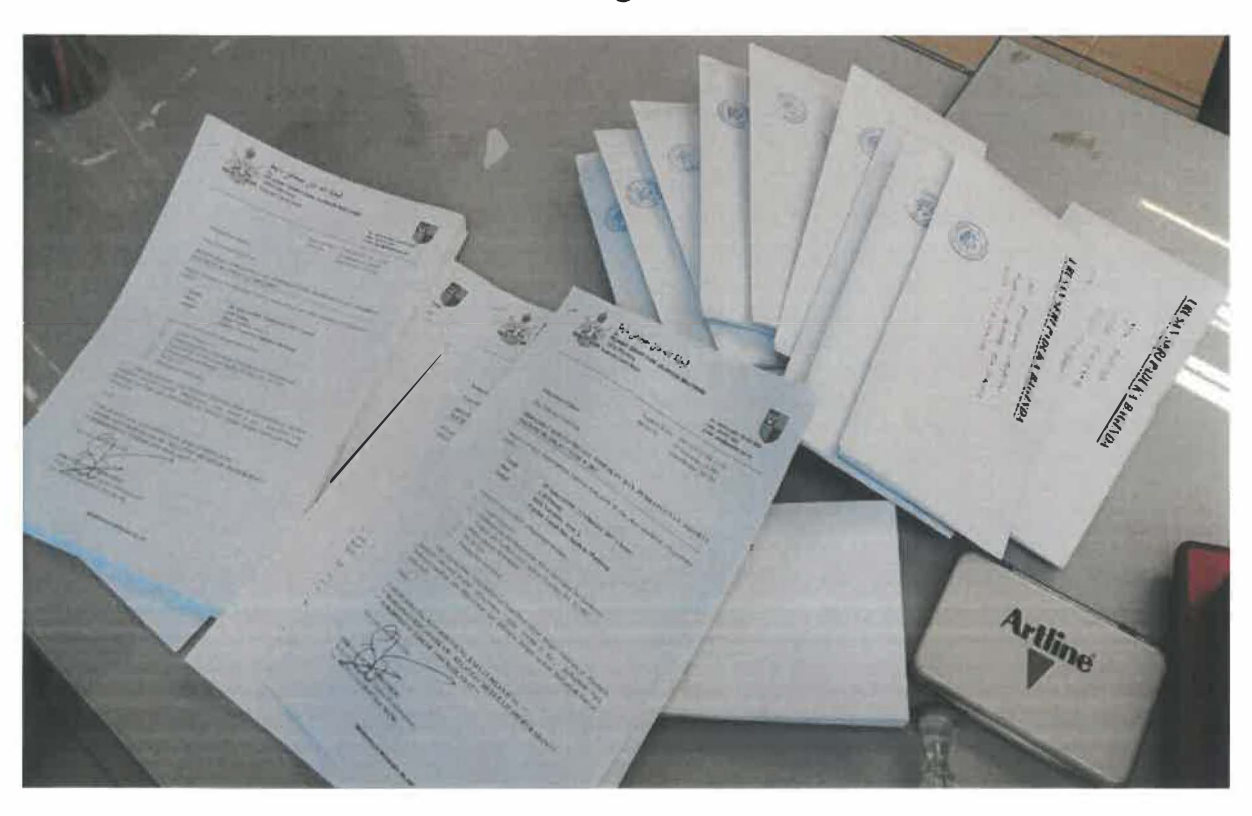

Invitations for meeting letter has photostated, stamped and put in the envelopes

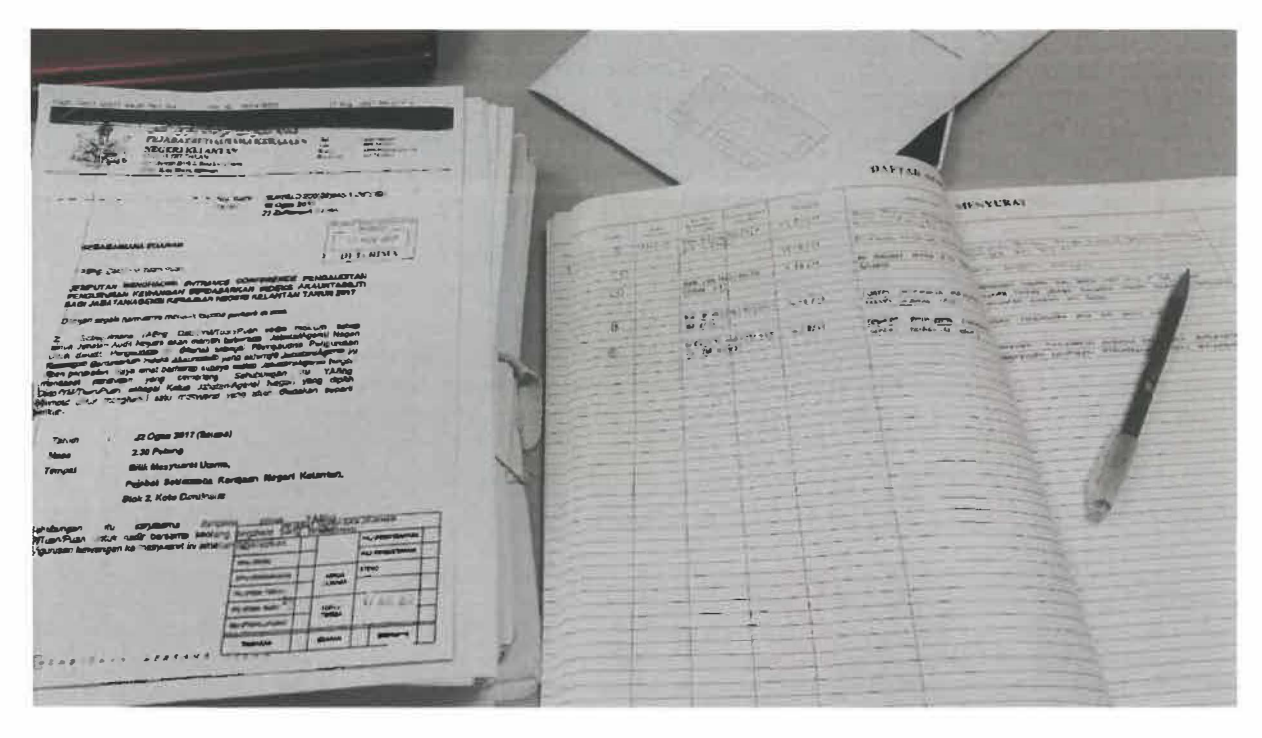

Register an incoming and outcoming letter

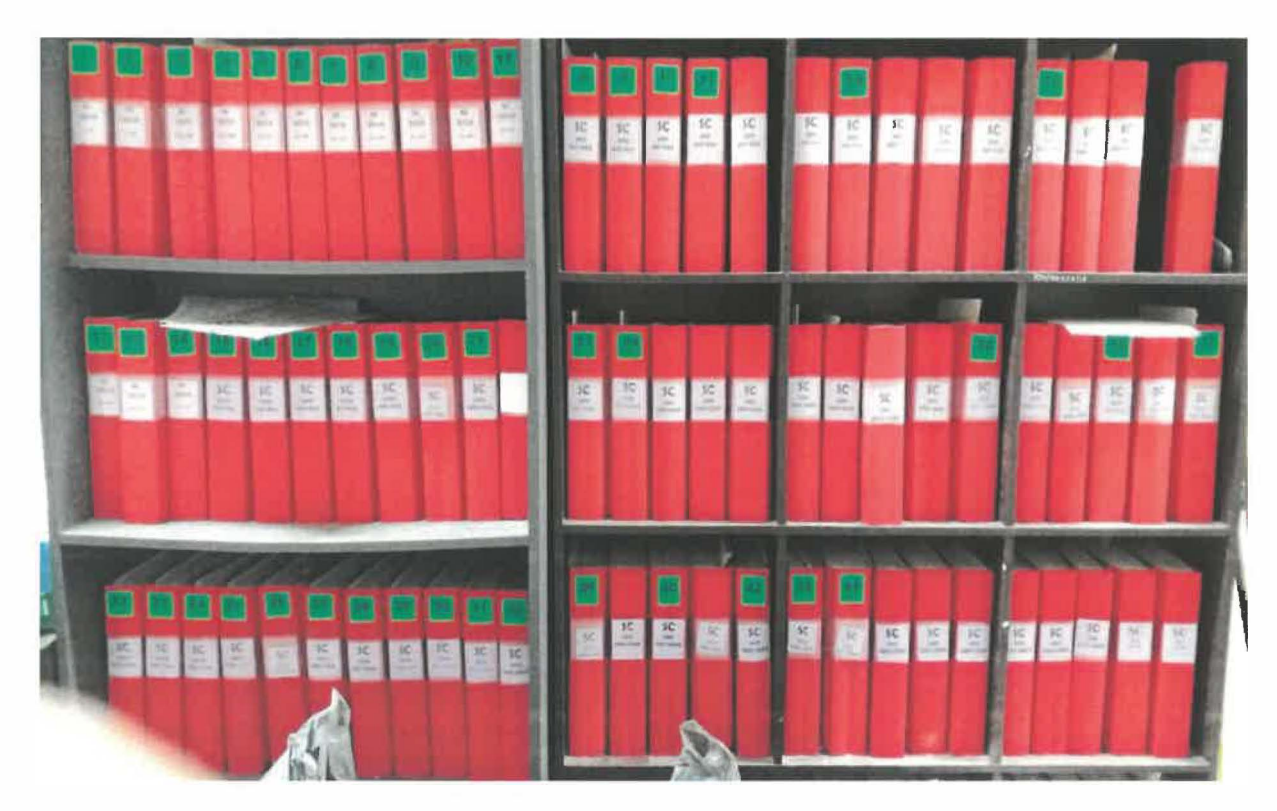

Collection of land grant files in vault

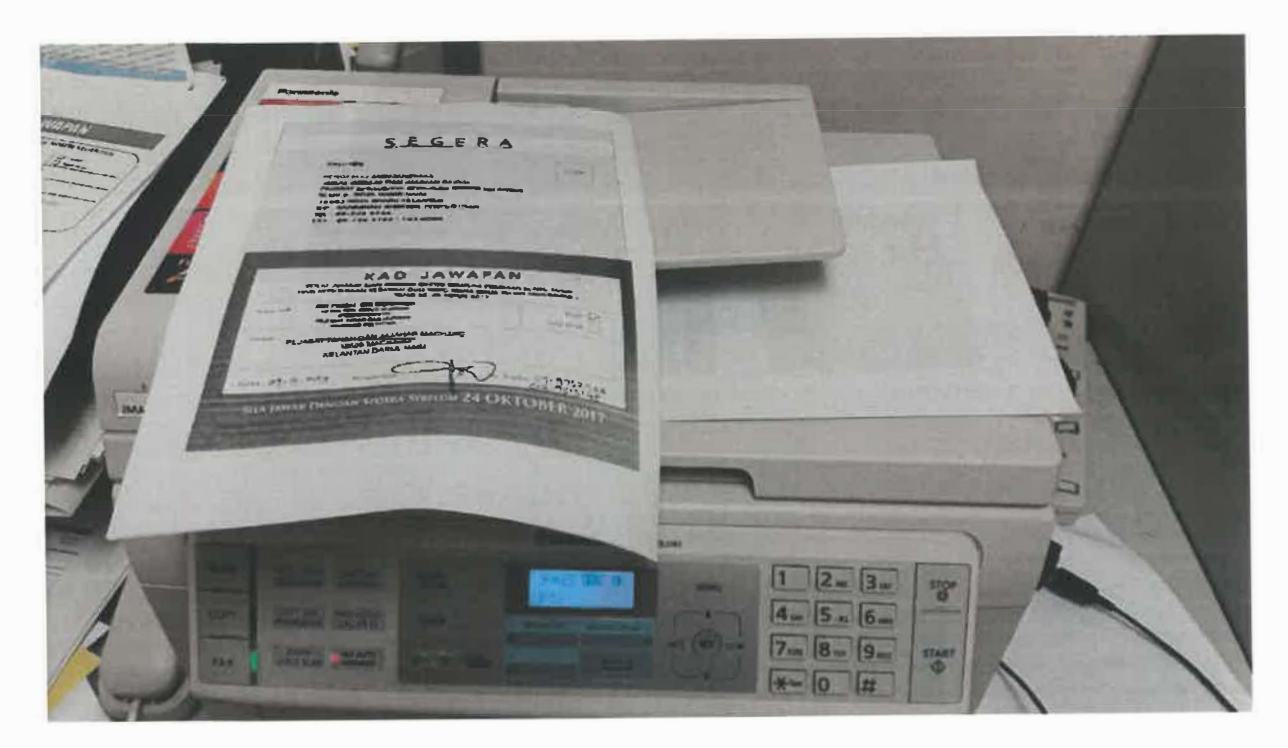

Answer card need to fax

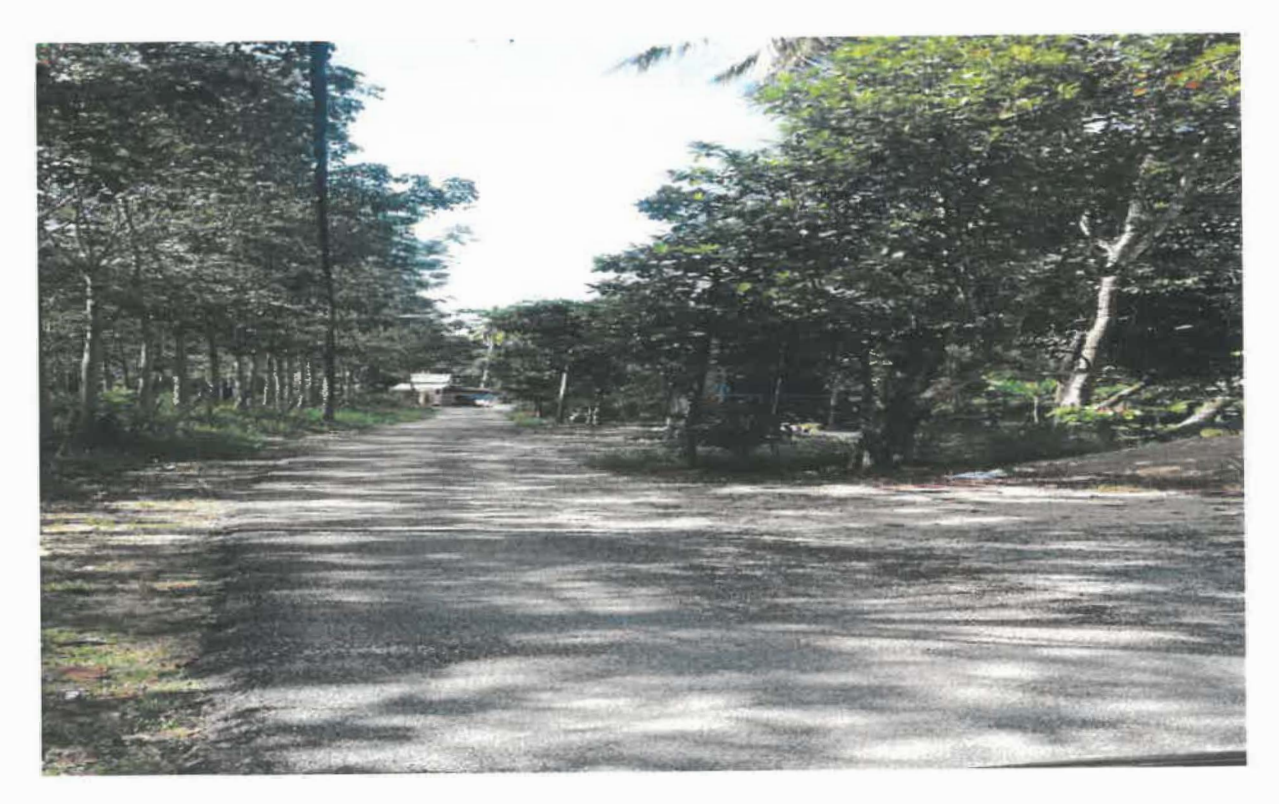

Site visit at Kampung

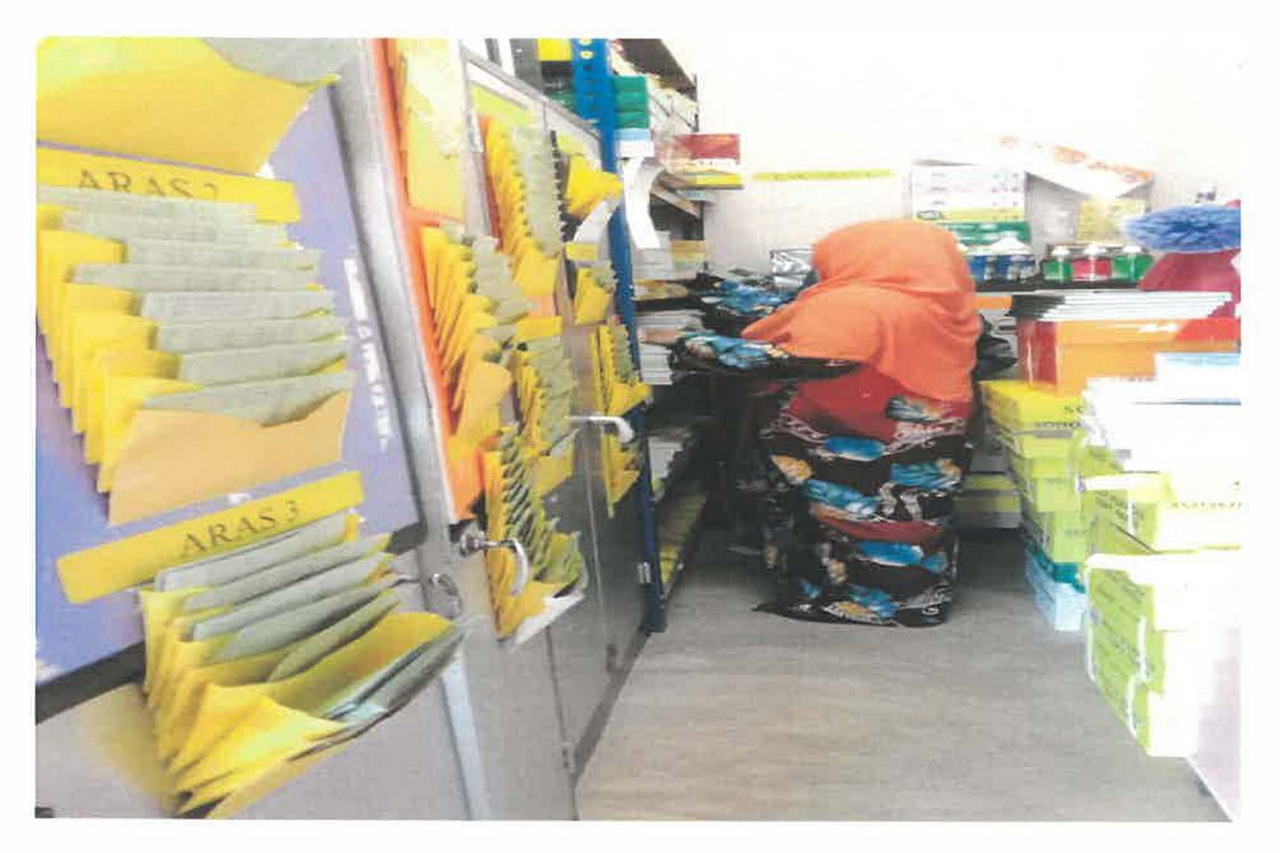

Arrange new stock in the store room

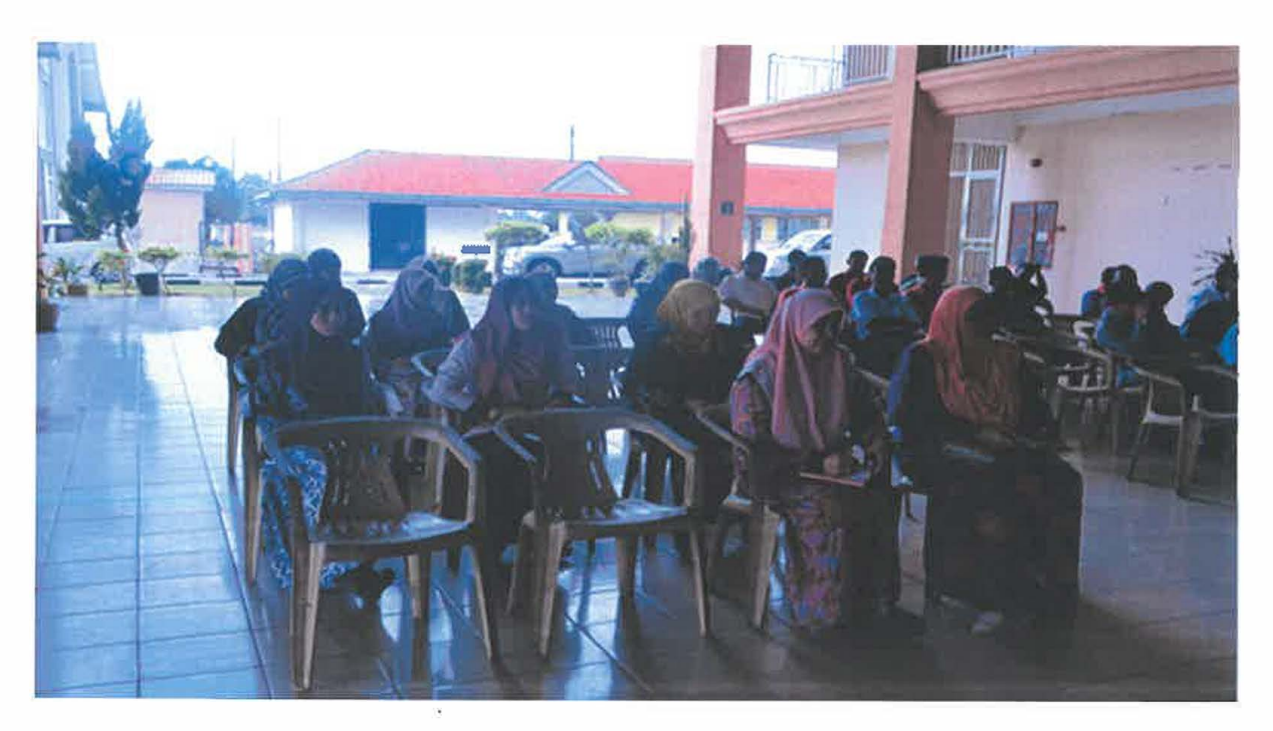

UMlprogram

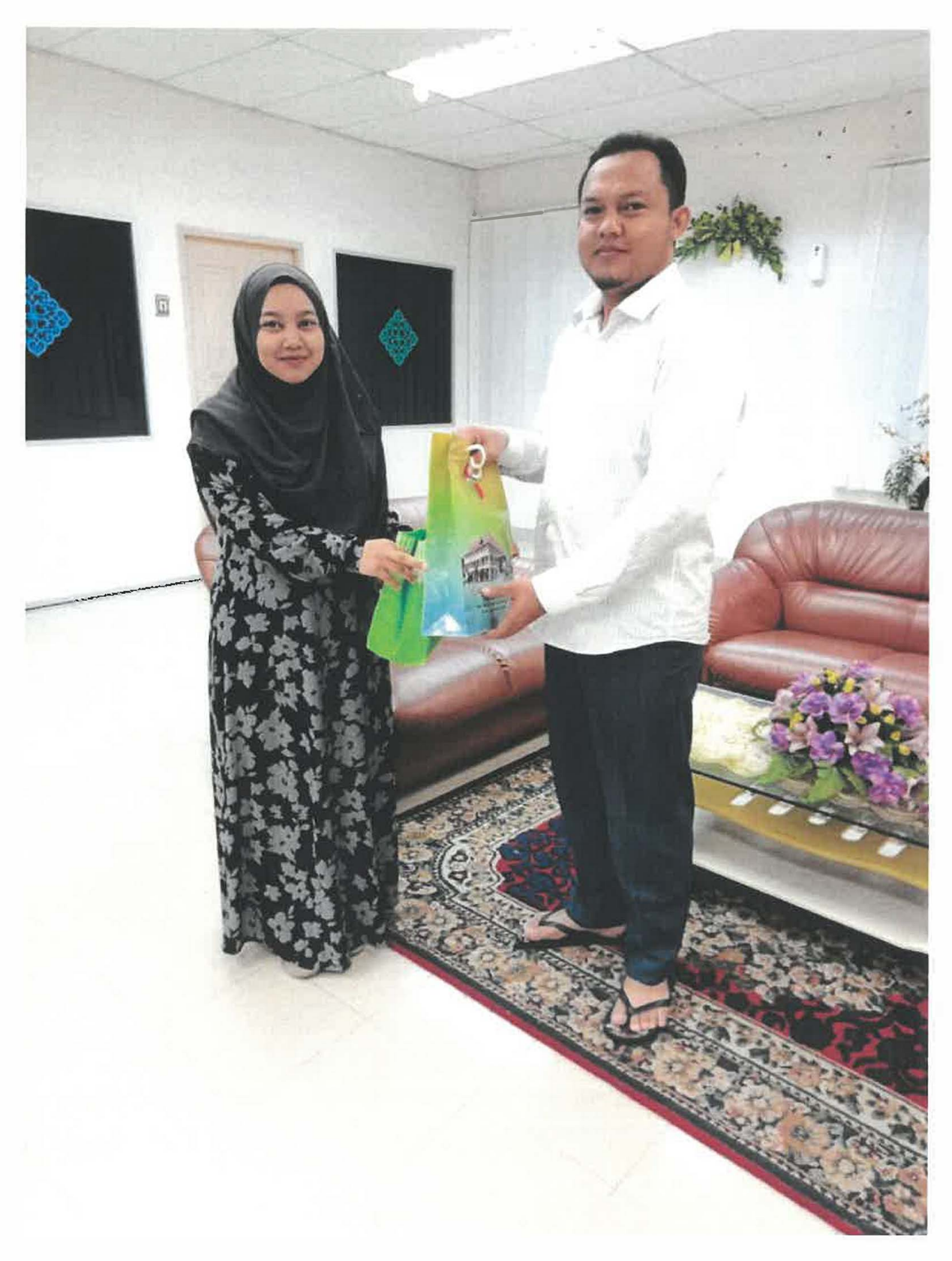

Appreciation from Assistant of District Officer,

En. Nik Faizai bin Mohamed